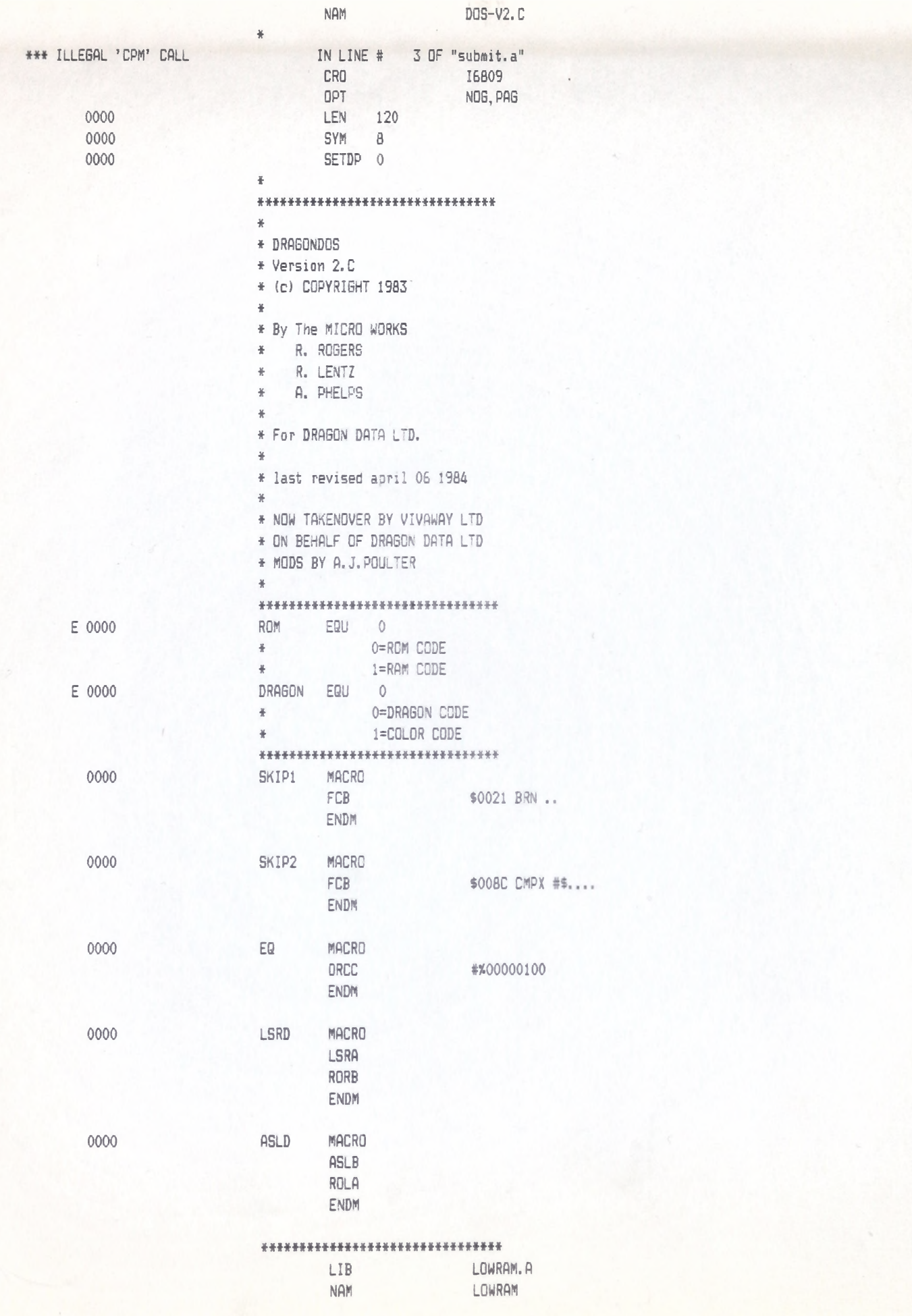

# LOWRAM LLOYD I/O ASSEMBLER PAGE 04-11-84 15:33:49 6809 CPM +++++++ CRASMB V5.1 (C) 1983 by LLOYD I/O, All Rights Reserved +++++++++

\*\*\*\*\*\*\*\*\*\*\*\*\*\*\*\*\*\*\*\*\*\*\*\*\*\*\*\*\*\*\*\* \* \* FILE MANAGEMENT SYSTEM \* FOR THE DRAGON \* \* THE MICRO WORKS \* LAST REVISED: \* SEPTEMBER 14, 1983 \* \* ASSUMPTIONS: 5" DRIVES, \* SINGLE OR DOUBLE SIDED, \* 40 OR 80 TRACKS. \* \* THESE ROUTINES ARE DESIGNED TO \* BE CALLED BY THE BASIC INTERPRETER, \* BUT ARE NOT PART OF IT; THEY \* MAY BE EASILY CALLED BY ANY \* MACHINE LANGUAGE PROGRAM. \* \* RESPONSIBILITIES OF THE BASIC \* INTERPRETER INCLUDE: \* RESERVE 1.5K AT \$0600 \* CALL "INITVR" ON RESET \* CALL "CLOSAL" AT THE "QK" \* **\*#\*\*\*♦\*«\*\*###\*\*\*\*♦#\*\*\*\*\*##\*\*\*\*♦** \* DIRECTORY TRACK FORMAT: \* SECTOR 1 \* BYTES 0-179 FREE INFO (BIT=1 => SECTOR FREE) \* BYTE 252 # TRACKS *\** BYTE 253 # SECTORS SIDE \* BYTE 254 COMP # TRACKS \* BYTE 255 COMP \* SECTORS SIDE \* RE DESIGNED TO \* BE CALLED BY THE BASIC INTERPRETER, \* BUT ARE NOT PART OF IT; THEY \* MAY BE EASILY CALLED BY ANY \* MACHINE LANGUAGE PROGRAM. \* \* RESPONSIBILITIES OF THE BASIC \* INTERPRETER INCLUDE: \* RESERVE 1.5K AT \$0600 \* CALL INITVR ON RESET \* 1 EXTENT \* +15 #2 EXTENT \* +18 #3 EXTENT \* +21 #4 EXTENT \* +24 BYTES IN LAST SECT \* (NOTE: DLSCT=0 => 256) \* (NOTE: IF FLAGS:5 =1, \* DLSCT IS POINTER TO EXTRA

\* EXTENTS)

ORG 0 FLAGS RMB 1

\* 0000 D 0000 LOWRAM

+++++++ CRASMB V5.1 (C) 1983 by LLOYD I/O, All Rights Reserved +++++++++ LLOYD I/O ASSEMBLER PAGE 2 04-11-84 15:33:49 6809 CPM

FORMAT FOR EXTRA EXTENT BLOCK

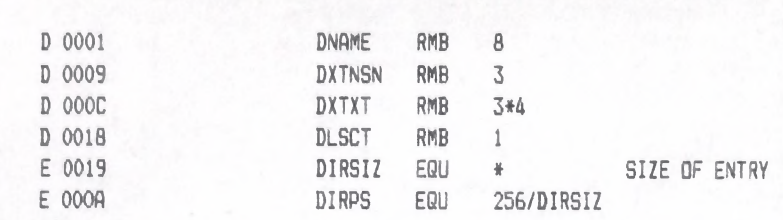

¥

¥ FLAGS RMB  $1$  BIT  $0 = 0$  $\frac{y}{N}$  $\frac{w}{R}$ BIT 5 = 0 OR 1 ..... RMB 3\*7 EXTENTS ¥ ..... RMB 2 UNUSED  $\ast$ DLSCT RMB 1 SAME AS BEFORE  $\frac{1}{2}$  $\ddot{}$ FORMAT OF FLAGS BYTE:  $*$  $\frac{w}{R}$ BIT 0 = SECTOR UNIT  $0 =$  FILE NAME ¥ 1 = EXTENSION BIT 1 = PROTECTED 0 = UNPROTECTED  $1 = PROTECTED$ BIT  $2 =$ ¥ BIT 3 = END OF DIR  $0 = NOT END$ ¥  $1 = END$ ¥  $BIT 4 =$ ¥ BIT 5 = MORE XTNSNS  $0 = NO$  MORE EXTS ¥.  $1 = \text{MORE}$  EXTENTS BIT  $6 =$ ¥ BIT 7 = NOT VALID ¥  $0 = VALID$ ¥ 1 = NOT VALID ¥  $\frac{3}{2}$ NOTE: ONLY BITS 1 & 7 ARE MEANINGFUL WHEN IN A FIB.  $\frac{3}{2}$ FORMAT OF EACH EXTENT ENTRY:  $*$ LSN - 2 BYTES, LENGTH - 1 BYTE.  $\frac{w}{\hbar}$ \* UNUSED ENTRIES HAVE LENGTH=0. \* THE DIRECTORY AND THE ALTERNATE DIRECTORYS TRACKS ARE NOT COUNTED INTO THE LSN $*$ 

\*\*\*\*\*\*\*\*\*\*\*\*\*\*\*\*\*\*\*\*\*\*\*\*\*\*\*\*\*\*\*

 $\frac{*}{\mathbb{D}}$ 

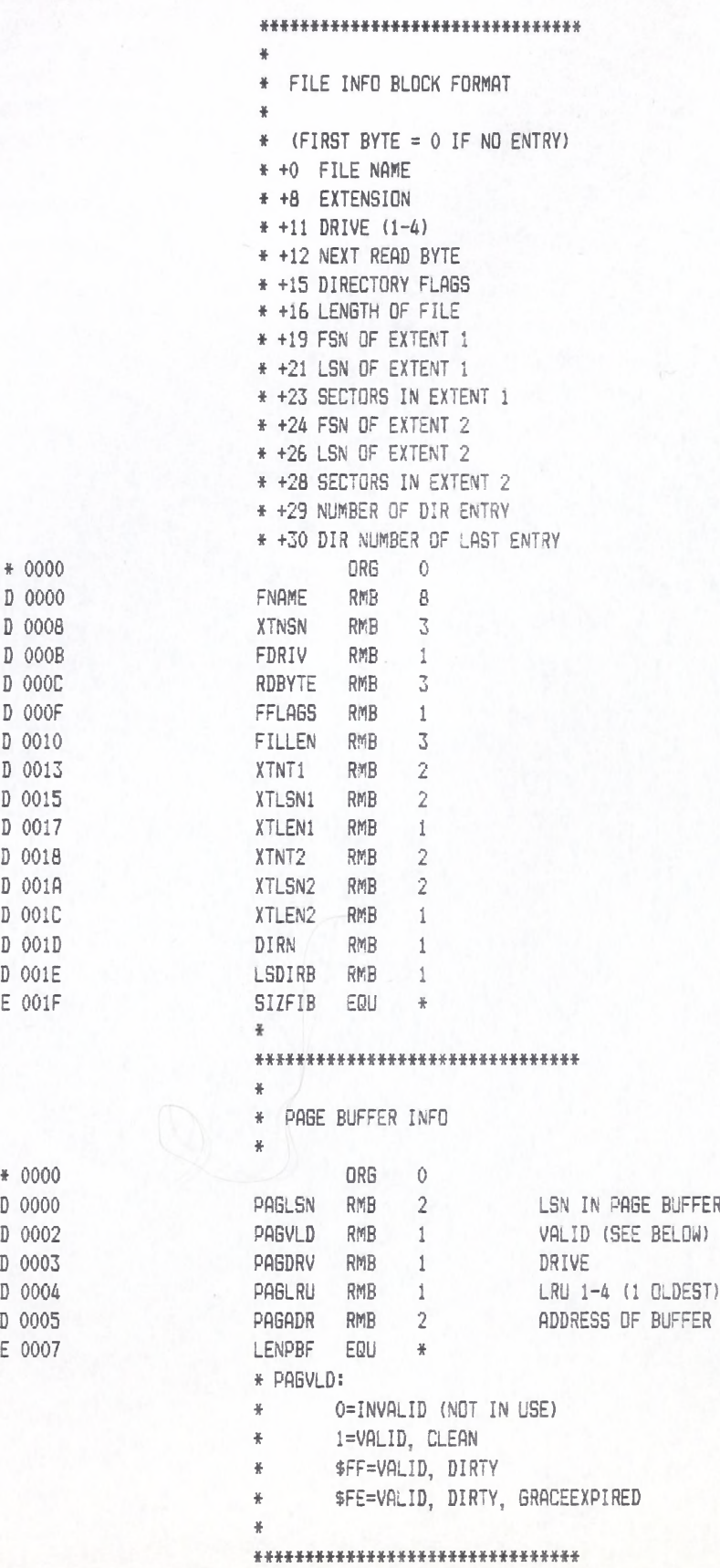

### \*\*\*\*\*\*\*\*\*\*\*\*\*\*\*\*\*\*\*\*\*\*\*\*\*\*\*\*\*\*\*\*\*\*

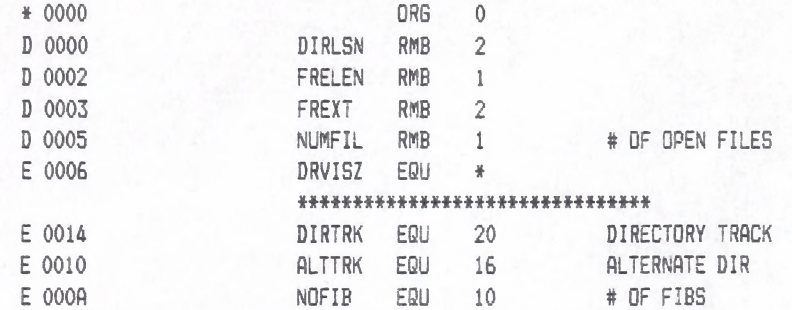

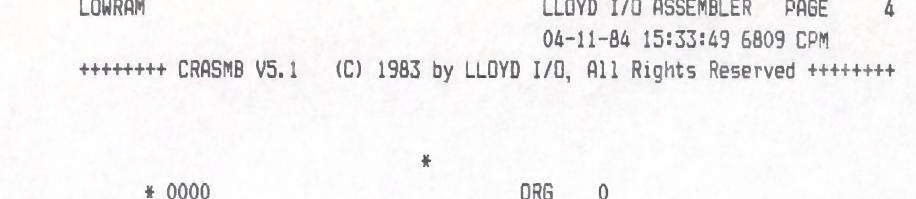

#### LLOYD I/O ASSEMBLER PAGE 5 04-11-84 15:33:49 6809 CPM ++++++++ CRASMB V5.1 (C) 1983 by LLOYD I/O, All Rights Reserved ++++++++

#### \*\*\*\*\*\*\*\*\*\*\*\*\*\*\*\*\*\*\*\*\*\*\*\*\*\*\*\*\*\*\*\*

 $\#$ 

- \* THESE ERROR CODES ARE RETURNED IN
- \* THE B REGISTER FROM THE VARIOUS
- \* ROUTINES. ALL ROUTINES WHICH
- \* CAN RETURN AN ERROR CODE END
- \* WITH A "TST B", SO THAT THE
- \* CALL MAY BE IMMEDIATELY FOLLOWED
- \* BY A "BNE ERROR".
- 
- \* THE CODES MARKED WITH A "\*"
- \* ARE NON-FATAL AND ARE FOR INFORMATION
- \* ONLY: ALL OTHERS INDICATE
- \* THAT THE REQUESTED OPERATION
- \* WAS NOT PERFORMED AND OTHER
- \* RETURNED INFORMATION IS NOT
- \* NECESSARILY VALID.
- 茶.

\*ERRNEF EQU 47 NON-EXISTANT FILE \* (FROM "SEARCH) \*ERRILN EQU 19 ILLEGAL FILE NAME \* (FROM "PARSE) \*ERRMNY EQU 45 TOO MANY FILE OPEN \* (FROM "SEARCH) #ERRENF EQU 27 FILE NOT FOUND \* (FROM DELETE, LENFIL, ETC.) \*ERREOF EQU 49 READ PAST EOF \* (FROM READ) **\*ERRDKF EQU 23 DISK FULL** \* (FROM EXTEND) **\*ERRALL EQU 29 FILE EXISTS** \* (FROM RCREAT) **\*ERRDRF EQU 53 DIRECTORY FULL** \* (FROM FEMPDR) \*ERRWEF EQU 54 WRITE PAST EOF \* (FROM WRITE) \*ERRIVD EQU 55 INVALID DIRECTORY \* (FROM DKINF) \*ERRPRT EQU 25 FILE PROTECTED \* (FROM WRITE, DELETE)  $\frac{M}{2}$ \*ERRWPT EQU 31 DISK WRT PROTECTED \*ERRTMO EQU 13 I/O ERROR TIMEOUT #ERRIDE EQU 37 I/O ERROR (CRC) \*ERRSNF EQU 35 SECT NOT FOUND (FROM THE I/O CALL)  $\frac{W}{R}$  .

\*\*\*\*\*\*\*\*\*\*\*\*\*\*\*\*\*\*\*\*\*\*\*\*\*\*\*\*\*\*\*

# LOWRAM LOWREN PAGE 6 04-11-84 15:33:49 6809 CPM

+++++++ CRASMB V5.1 (C) 1983 by LLOYD I/O, All Rights Reserved +++++++++

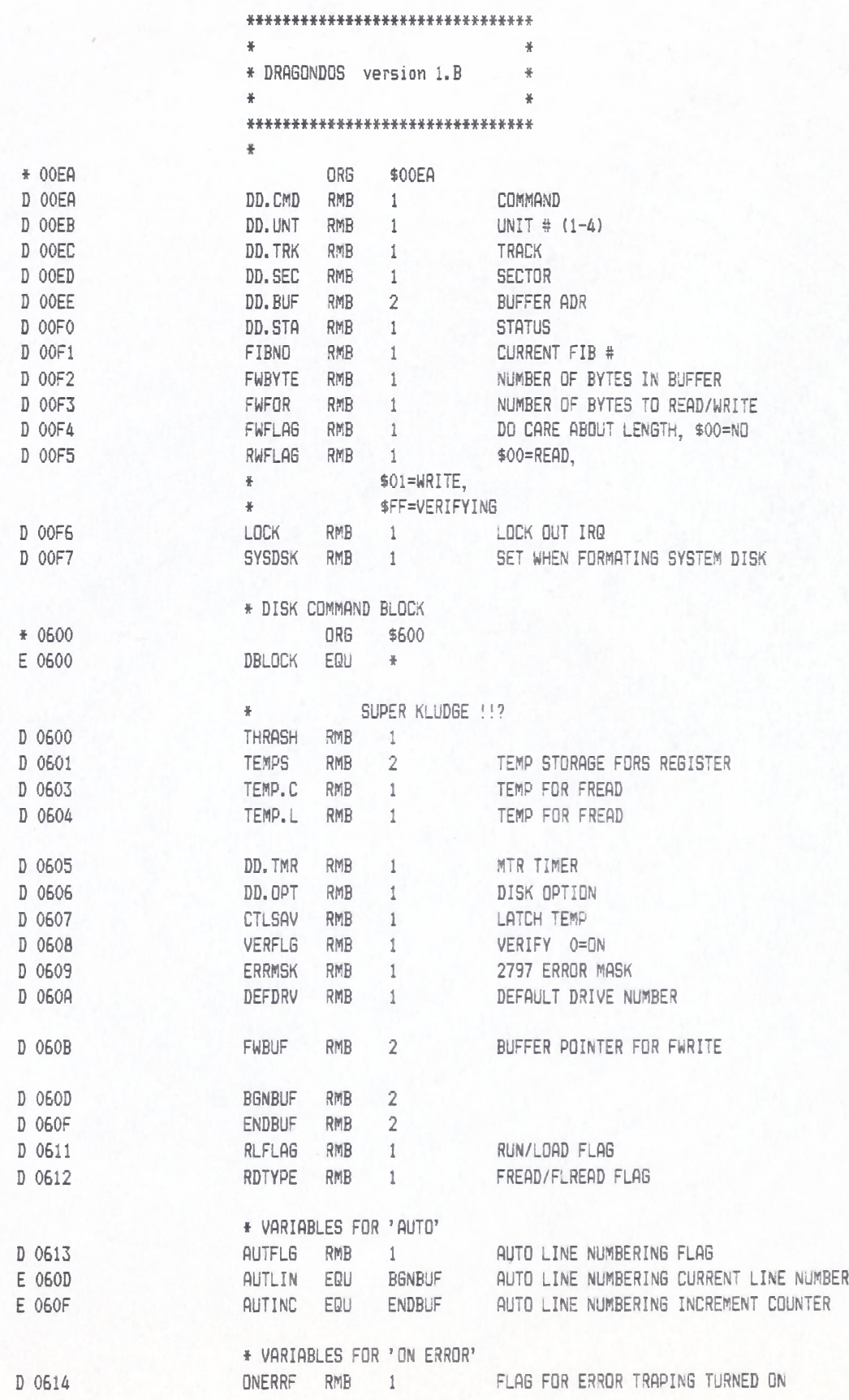

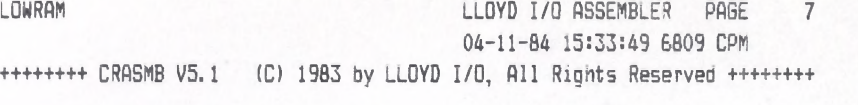

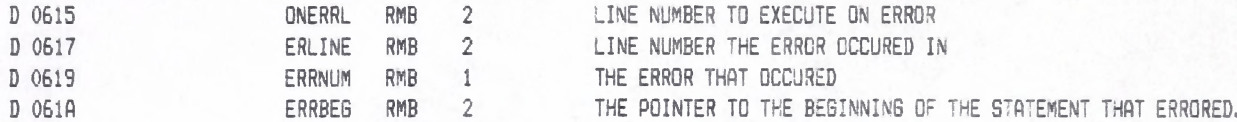

### \*\*\*# \*\*# \*# # \*\*\*\*# \*\*\*\*# # \*# \*\*# # # \*\*\*#

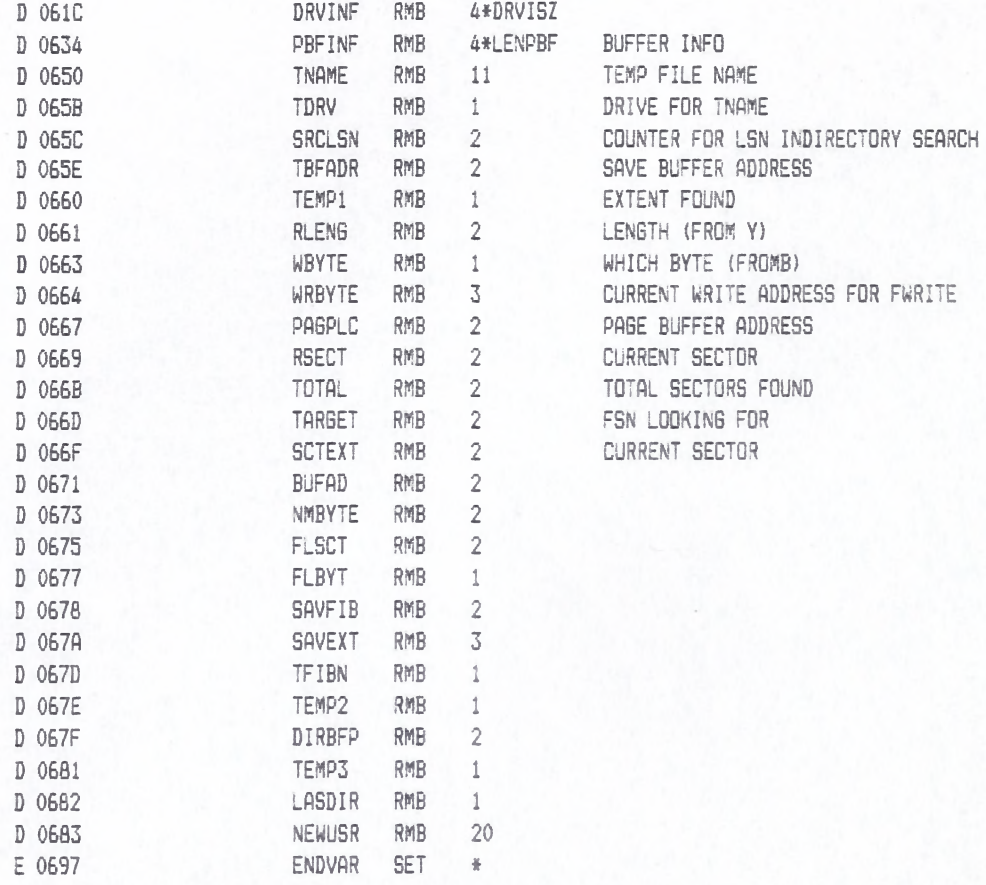

\*\*\*\*\*\*\*\*\*\*\*\*\*\*\*\*\*\*\*\*\*\*\*\*\*\*\*\*\*\*\*

# LOWRAM LOWREST CONTRACT LARCE CONTRACT CONTRACT CONTRACT OF A LOYD TO ASSEMBLER PAGE 8 04-11-84 15:33:49 6809 CPM +++++++ CRASMB V5.1 (C) 1983 by LLOYD I/O, All Rights Reserved +++++++++

### a\*##\*\*#\*#####\*\*\*\*\*\*###\*\*##\*##\*\*#

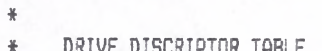

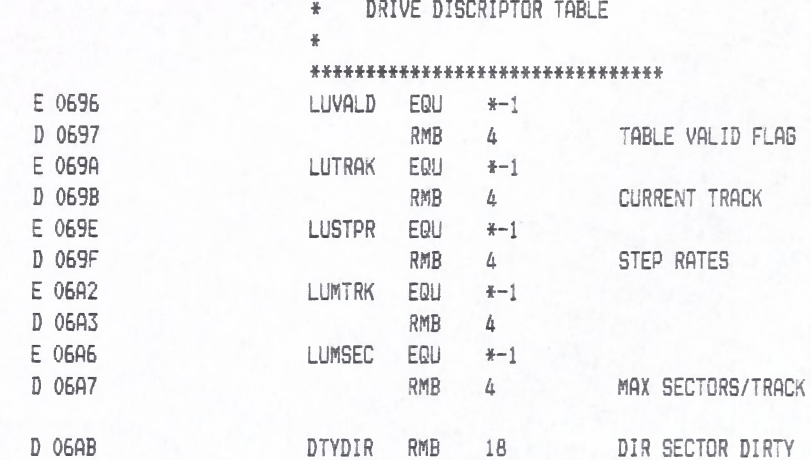

 $E$  06BD  $D$  06BD E 07F3

###\*#\*\*##\*\*###\*\*\*m m \* \* \* \* \* \* \* \* \* \* \*

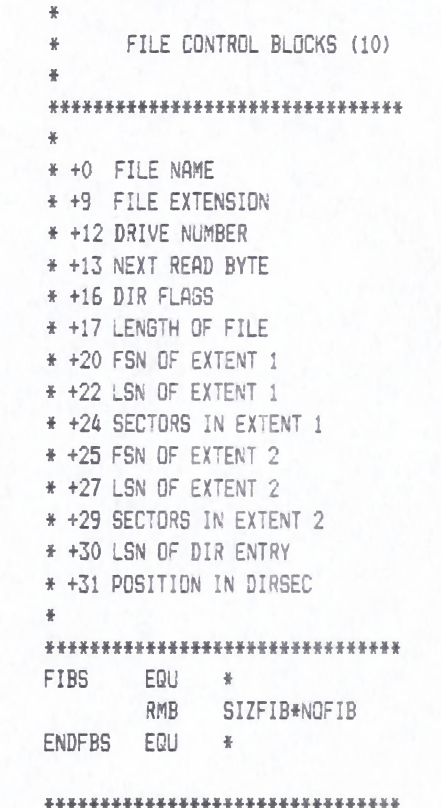

#### \*\*# # \*# # \*# \*\*\*\*\*\*# \*# \*# \*# \*# \*\*\*\*\*\*\*#

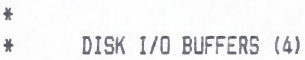

\*

# \*\*\*\*\*\*jHHt\*\*\*\*\*\*\*\*\*\*\*\*\*\*\*\*\*\*\*\*\*\*\*

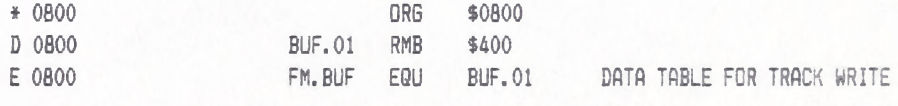

# **t#\*###\*\*\*#\*\*\*\*\*\*\*\*##\*\*\*\*\*\*\*\*#\*ft\***

\*

#### LLOYD I/O ASSEMBLER PAGE  $\overline{9}$ 04-11-84 15:33:49 6809 CPM

++++++++ CRASMB V5.1 (C) 1983 by LLOYD I/O, All Rights Reserved +++++++++

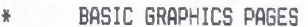

AND PROGRAM STORAGE  $\frac{W}{N}$ 

 $\frac{N}{N}$ 

\* >>> NOTE:

DOS DOES NOT USE ANY  $\#$ 

- RAM ABOVE THIS LOCATION  $\frac{w}{R}$
- $\ddot{\mathrm{m}}$

 $\frac{y}{R}$ 

### \*\*\*\*\*\*\*\*\*\*\*\*\*\*\*\*\*\*\*\*\*\*\*\*\*\*\*\*\*\*\*\*

#### \*\*\*\*\*\*\*\*\*\*\*\*\*\*\*\*\*\*\*\*\*\*\*\*\*\*\*\*\*\*\*\*

CONDITIONAL EQUATES \*\*\*\*\*\*\*\*\*\*\*\*\*\*\*\*\*\*\*\*\*\*\*\*\*\*\*\*\*\*\*\*

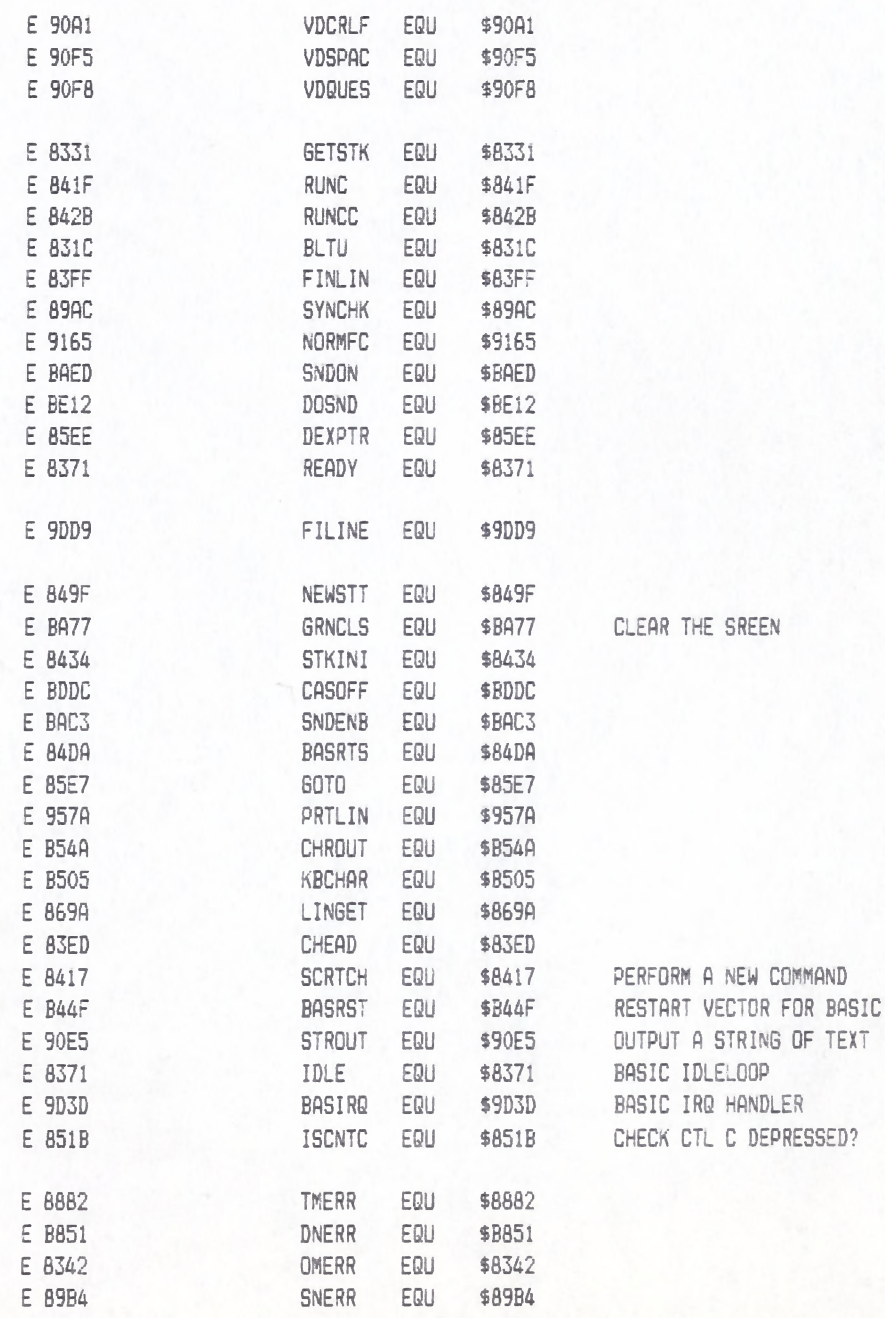

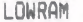

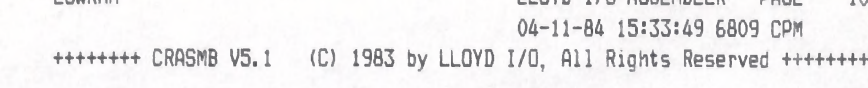

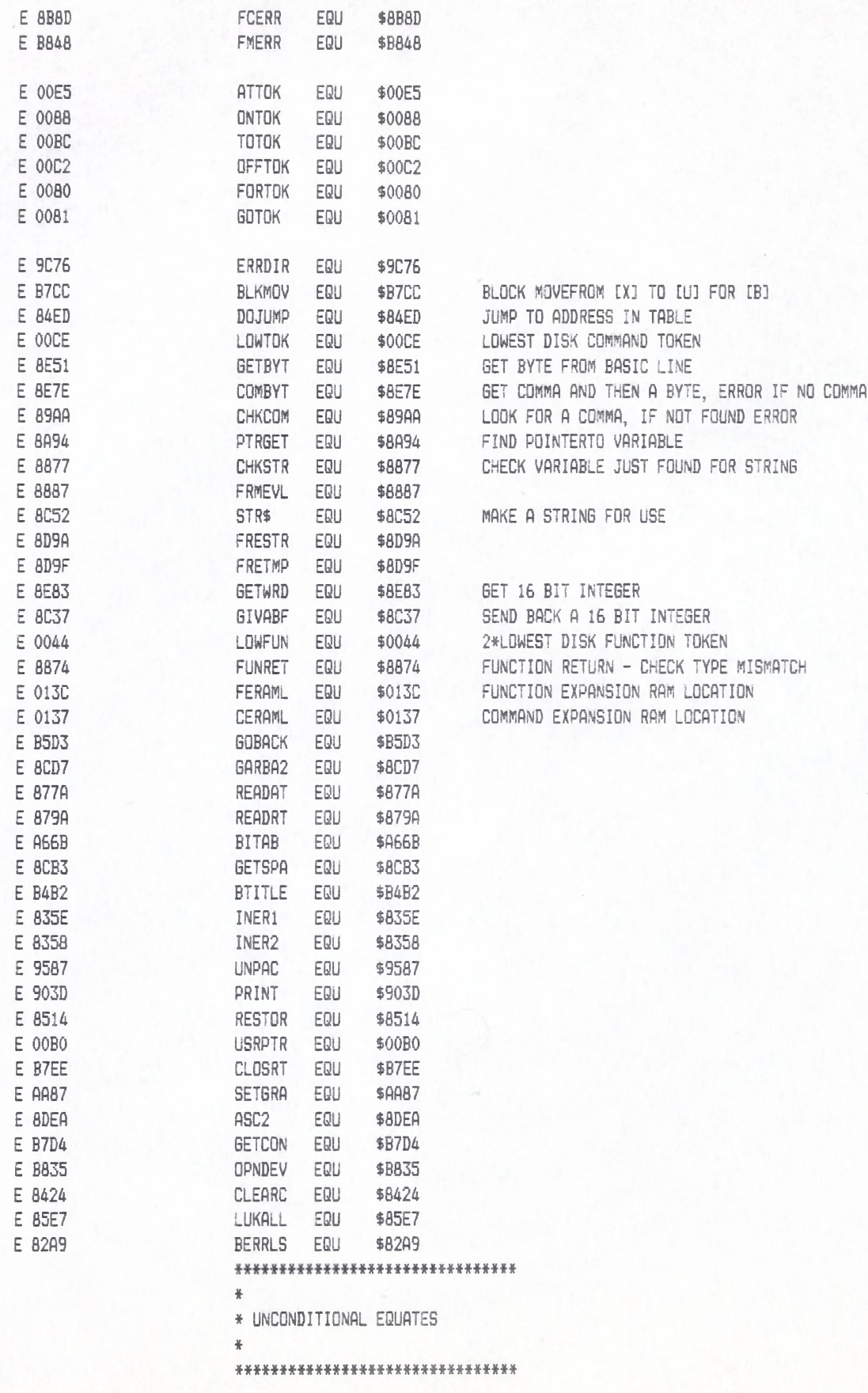

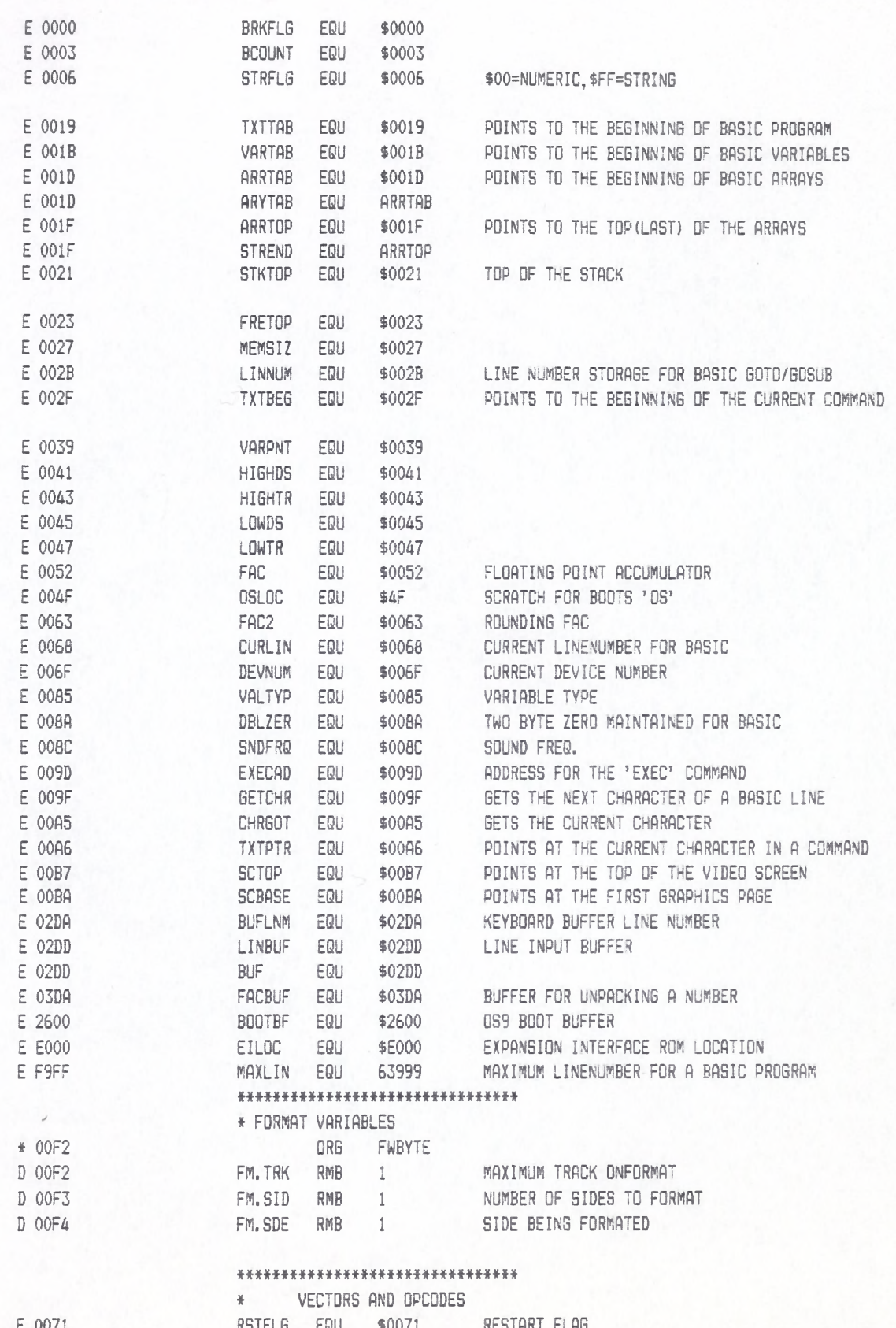

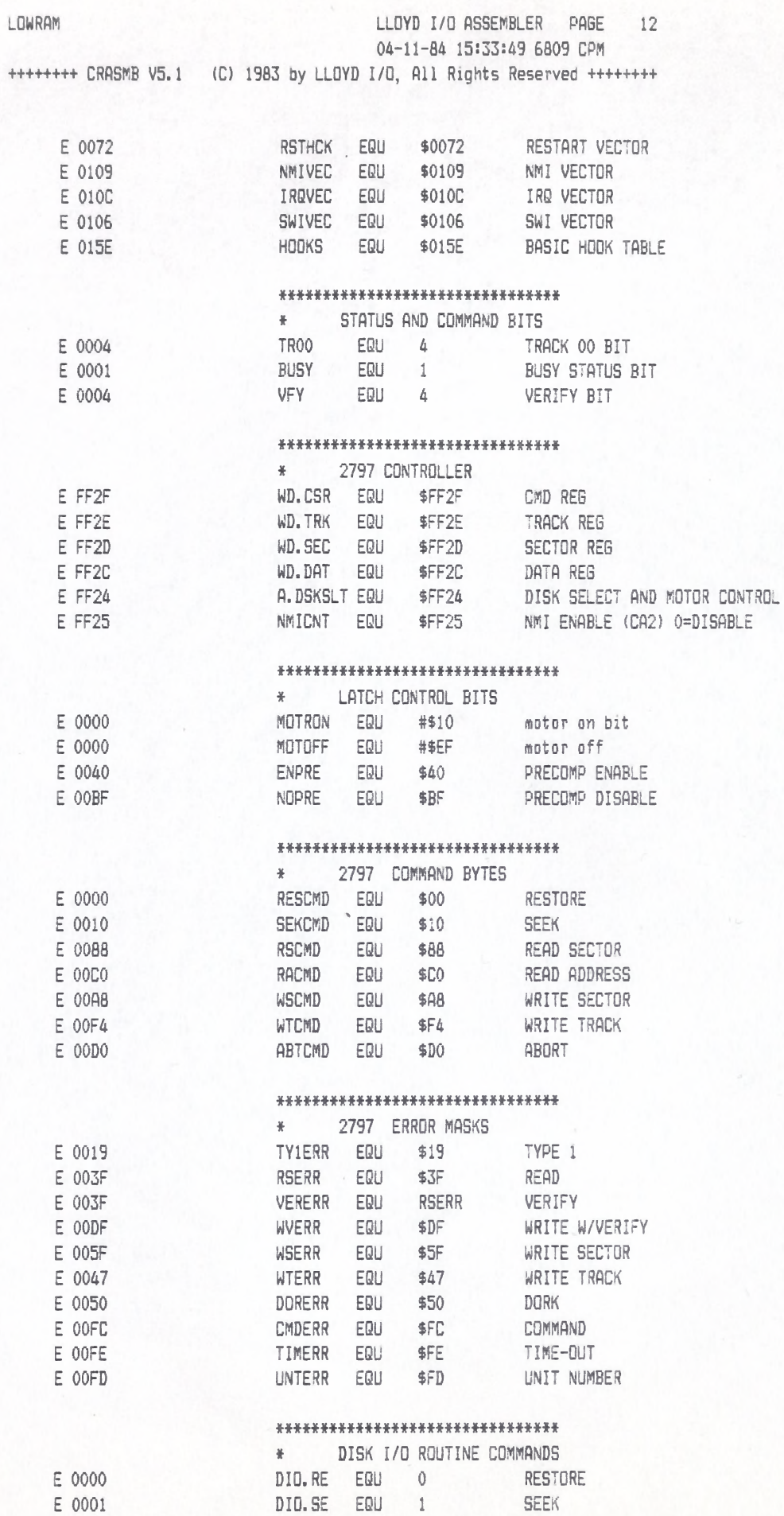

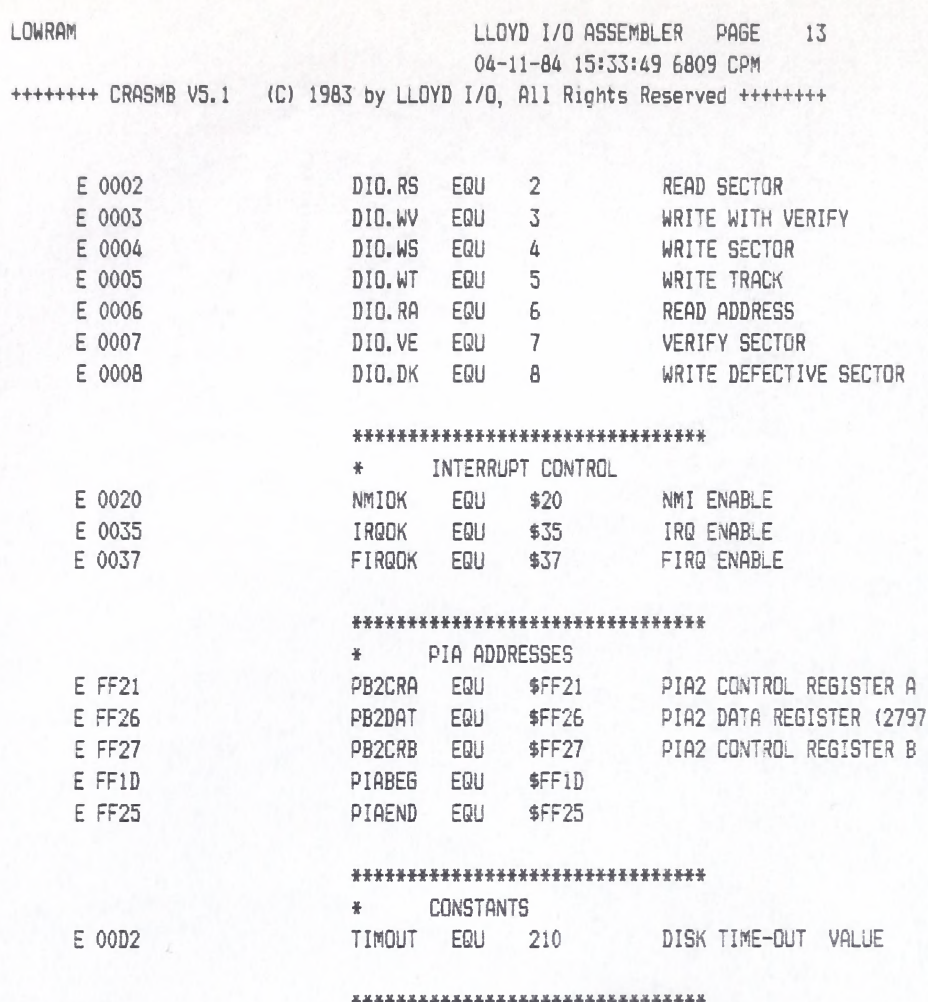

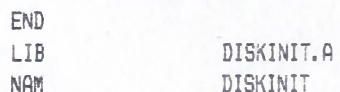

 $DRQ's$ 

### DISKINIT

# LLOYD I/O ASSEMBLER PAGE 14 04-11-84 15:33:49 6809 CPM

\*\*\*\*\*\*\*\*\*\*\*\*\*\*\*\*\*\*\*\*\*\*\*\*\*\*\*\*\*\*\*\*

++++++++ CRASMB V5.1 (C) 1983 by LLOYD I/O, All Rights Reserved +++++++++

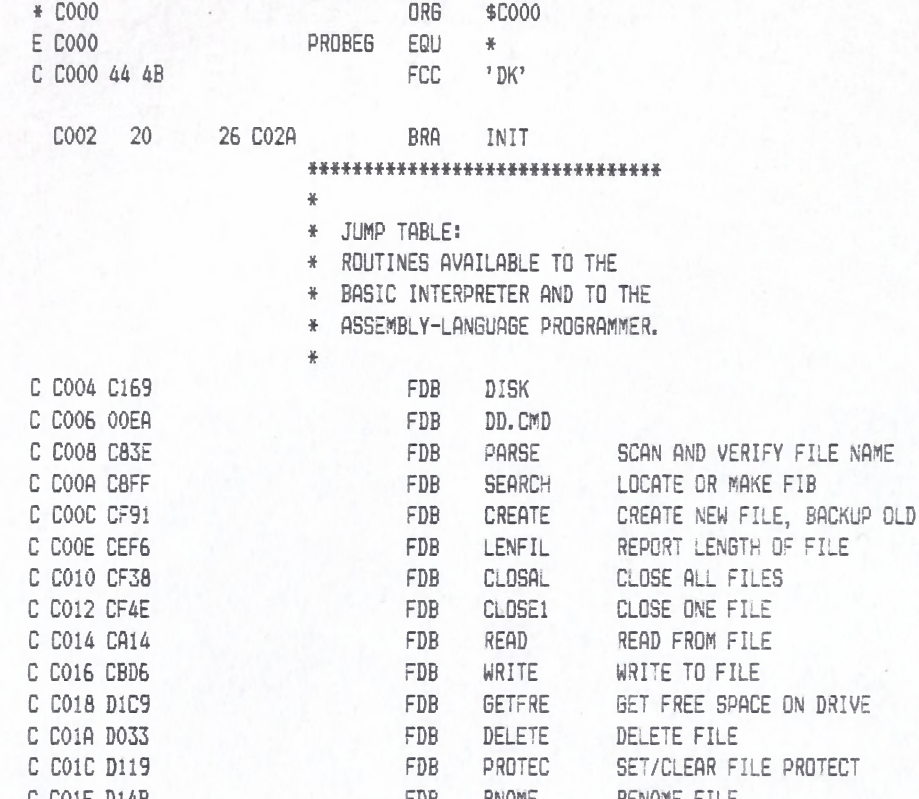

C CO1E D14B FDB RNAME RENAME FILE C C020 D250 FDB **GETDIR** GET DIRECTORY ENTRY READ SECTORTO BUFFER C C022 D2C3 FDB READSB C C024 C7B4 FDB **BACKDR** CLEAN UP BUFFERS AND COPY DIRECTORY C C026 D386 READ SECTOR TO USER BUFFER FDB  $RLSN$ C C028 D376 FDB WLSN WRITE SECTOR FROM USER BUFFER

\*\*\*\*\*\*\*\*\*\*\*\*\*\*\*\*\*\*\*\*\*\*\*\*\*\*\*\*\*\*\*

### LLOYD I/O ASSEMBLER PAGE 15 04-11-84 15:33:49 6809 CPM

++++++++ CRASMB V5.1 (C) 1983 by LLOYD I/O, All Rights Reserved +++++++++

- \*\*\*\*\*\*\*\*\*\*\*\*\*\*\*\*\*\*\*\*\*\*\*\*\*\*\*\*\*\*\*\*
- \* POWER UP INITIALIZATION
- $\frac{1}{R}$

## \*\*\*\*\*\*\*\*\*\*\*\*\*\*\*\*\*\*\*\*\*\*\*\*\*\*\*\*\*\*\*\*\*

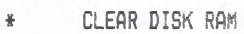

 $\frac{W}{R}$ 

 $\overline{\mathbf{z}}$ 

 $\frac{1}{R}$ 

### \*\*\*\*\*\*\*\*\*\*\*\*\*\*\*\*\*\*\*\*\*\*\*\*\*\*\*\*\*\*\*\*

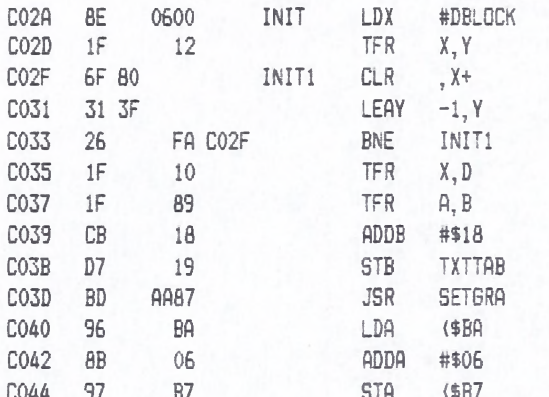

#### \*\*\*\*\*\*\*\*\*\*\*\*\*\*\*\*\*\*\*\*\*\*\*\*\*\*\*\*\*\*\*

 $\frac{1}{2}$ N INIT LOWRAM  $\frac{1}{N}$ 

### $\frac{1}{\lambda}$

#### \*\*\*\*\*\*\*\*\*\*\*\*\*\*\*\*\*\*\*\*\*\*\*\*\*\*\*\*\*\*\*

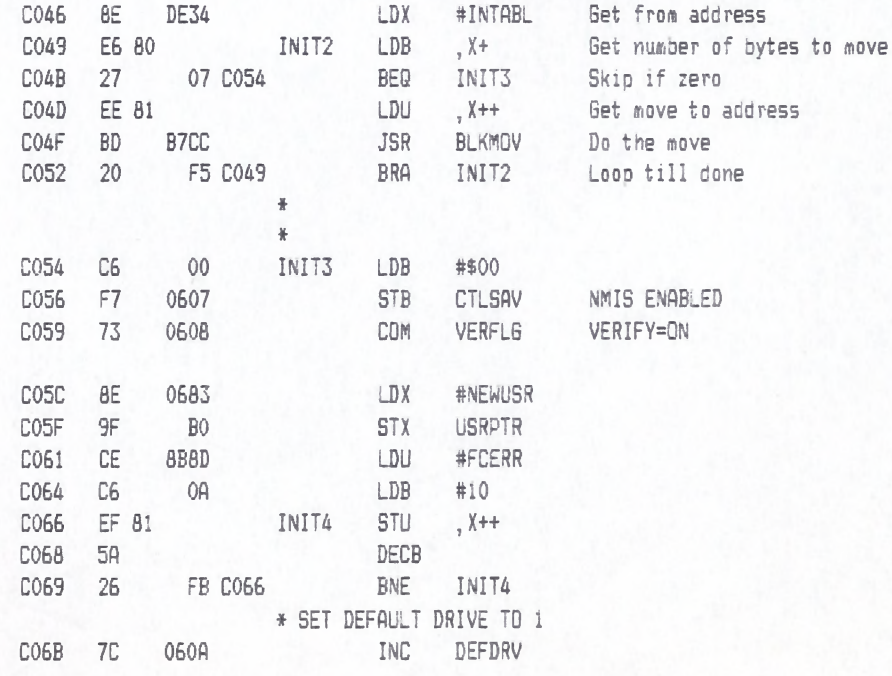

#### \*\*\*\*\*\*\*\*\*\*\*\*\*\*\*\*\*\*\*\*\*\*\*\*\*\*\*\*\*\*\*

- \* INIT FILE MANGEMENT VARS
- ¥

 $\frac{W}{R}$ 

#### DISKINIT LLOYD I/O ASSEMBLER PAGE 16 04-11-84 15:33:49 6809 CPM

++++++++ CRASMB V5.1 (C) 1983 by LLOYD I/O, All Rights Reserved +++++++++

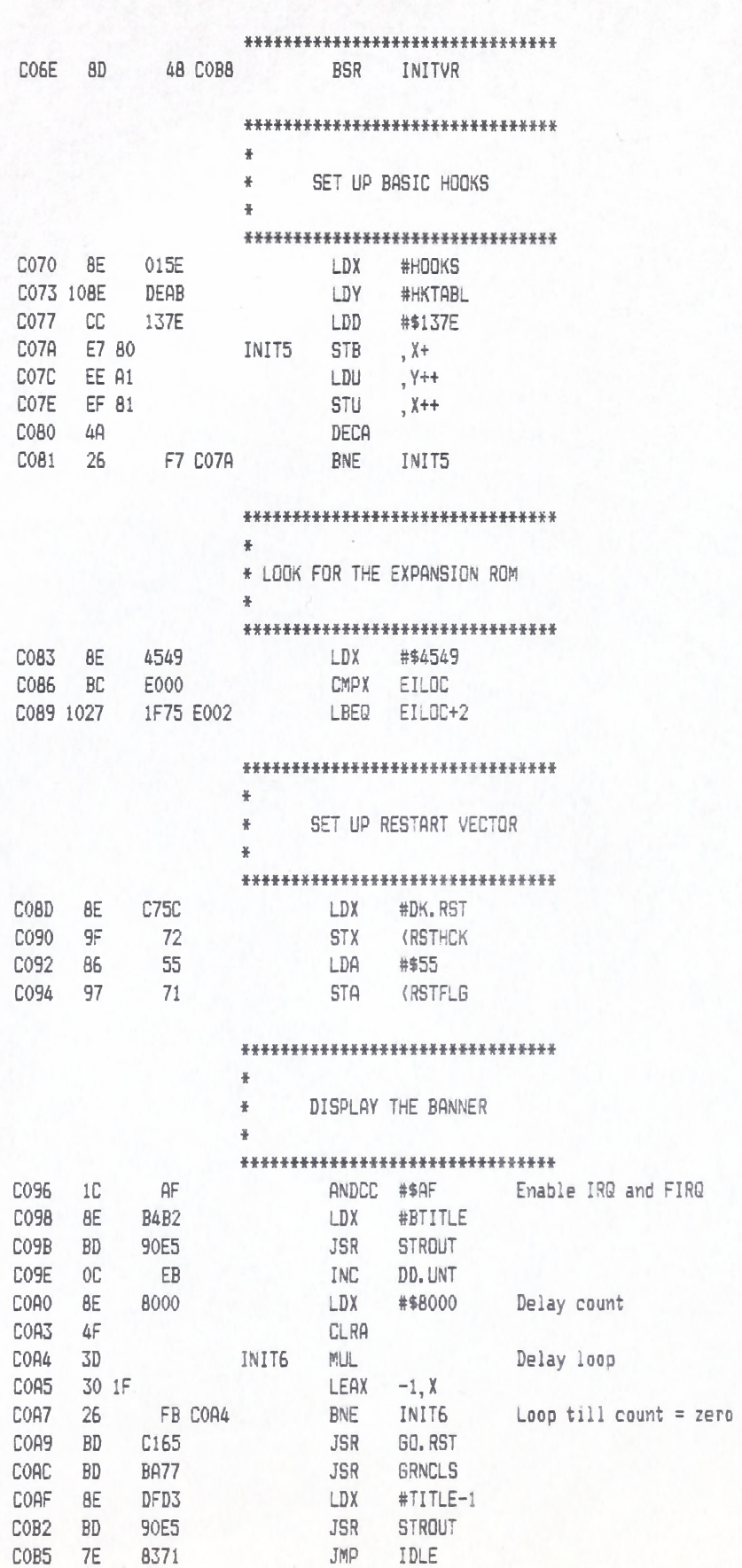

FIRQ

# \*\*\*\*\*\*\*\*\*\*\*\*\*\*\*\*\*\*\*\*\*\*\*\*\*\*\*\*\*\*\*

DISKINIT LLOYD I/O ASSEMBLER PAGE 17 04-11-84 15:33:49 6809 CPM ++++++++ CRASMB V5.1 (C) 1983 by LLOYD I/O, All Rights Reserved ++++++++

# LLOYD I/O ASSEMBLER PAGE 18 04-11-84 15:33:49 6809 CPM +++++++ CRASMB V5.1 (C) 1983 by LLOYD I/O, All Rights Reserved ++++++++

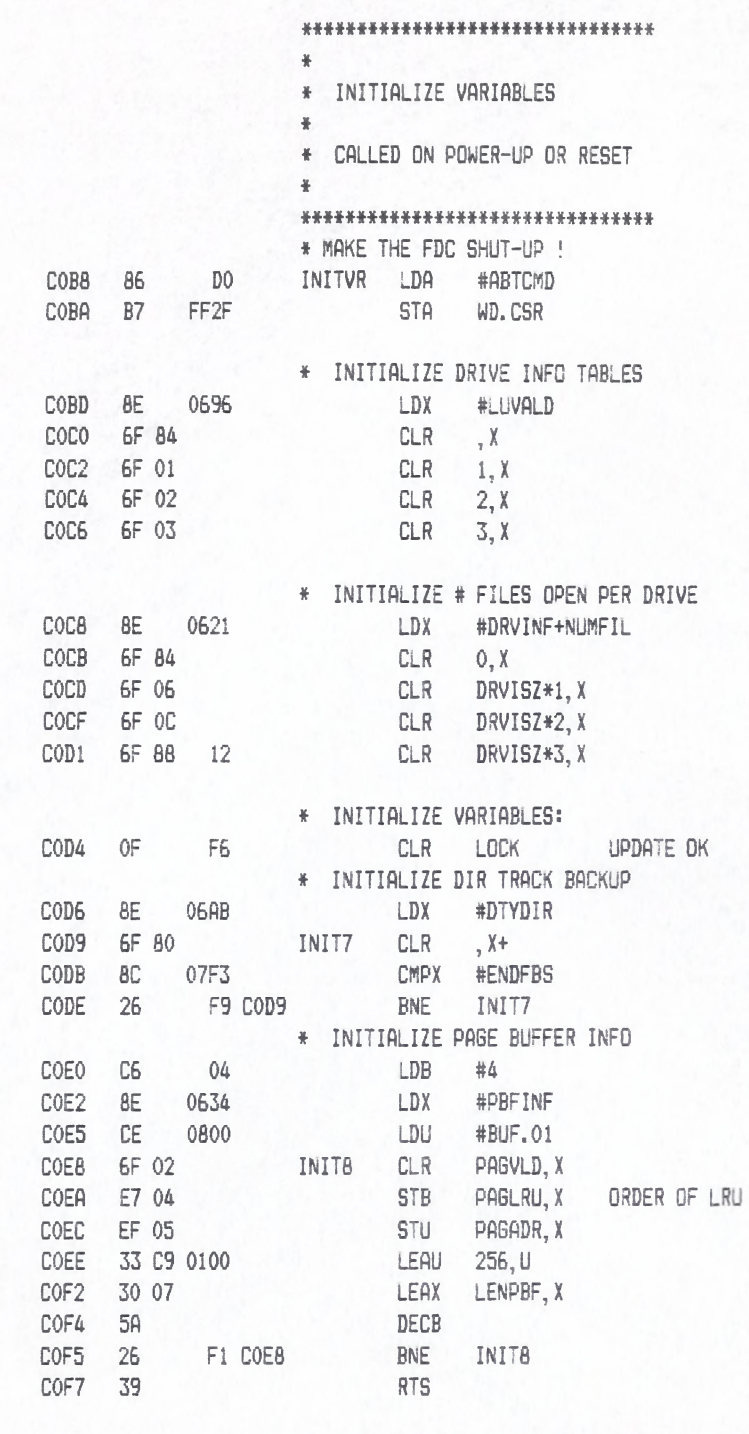

### \*\*\*\*\*\*\*\*\*\*\*\*\*\*\*\*\*\*\*\*\*\*\*\*\*\*\*\*\*\*\*\*

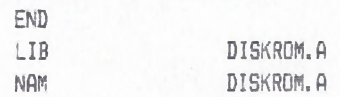

# LLOYD I/O ASSEMBLER PAGE 19 04-11-84 15:33:49 6809 CPM

\*\*\*\*\*\*\*\* CRASMB V5.1 (C) 1983 by LLOYD I/O, All Rights Reserved \*\*\*\*\*\*\*\*

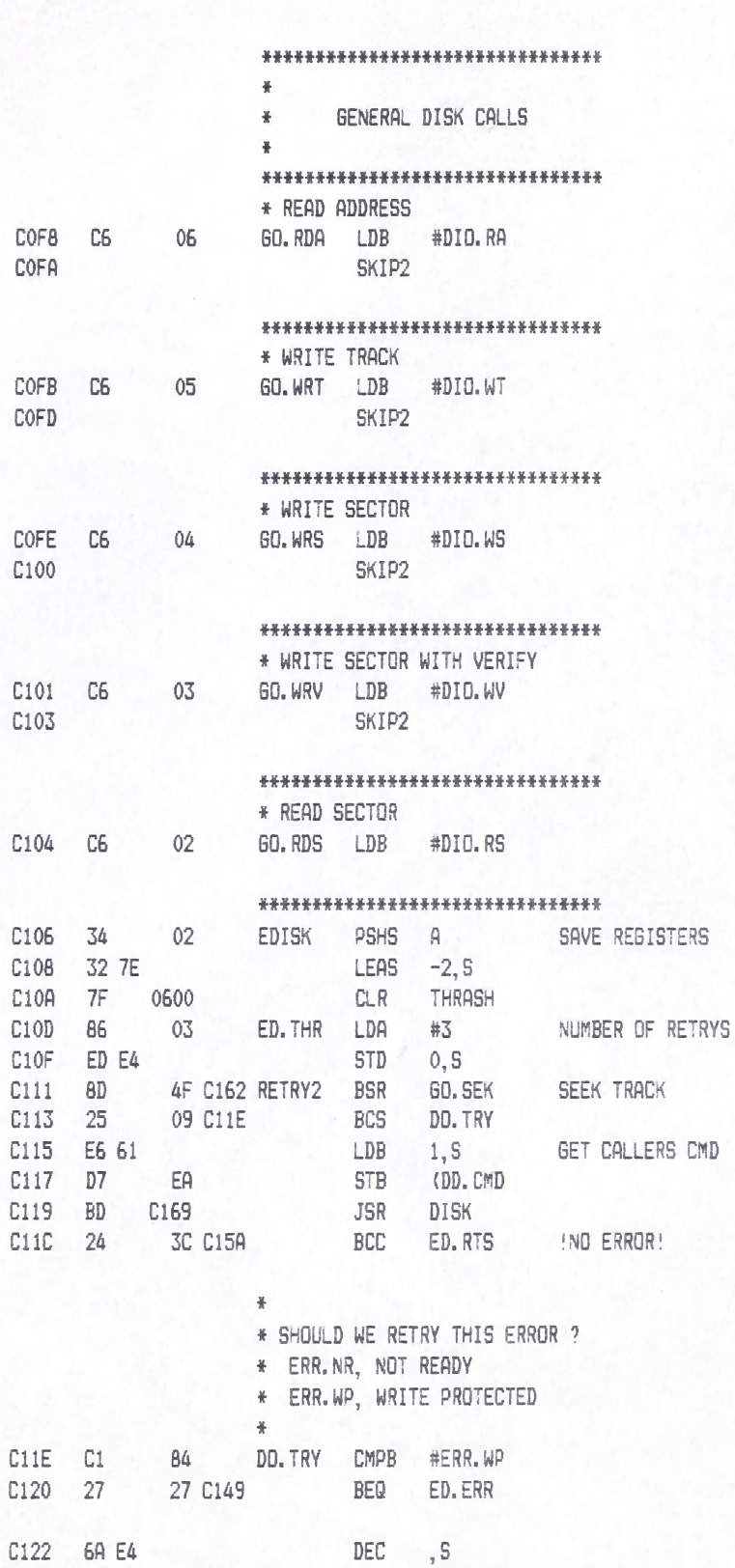

C124 27

C126 E6 E4

C128 54

C129 24

15 C13B

08 C133

BEQ

LDB

LSRB

 $BCC$ 

 $ED. ERP$  $\Box$ 

ED. TKO

# DISKROM.A

# LLOYD I/O ASSEMBLER PAGE 20

04-11-84 15:33:49 6809 CPM

++++++++ CRASMB V5.1 (C) 1983 by LLOYD I/O, All Rights Reserved ++++++++

#### \*\*\*\*\*\*\*\*\*\*\*\*\*\*\*\*\*\*\*\*\*\*\*\*\*\*\*\*\*\*\*\*

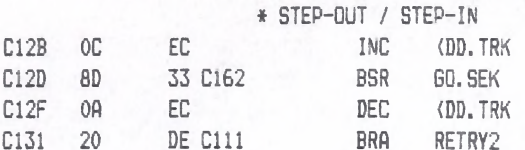

### \*\*\*\*\*\*\*\*\*\*\*\*\*\*\*\*\*\*\*\*\*\*\*\*\*\*\*\*\*\*\*\*

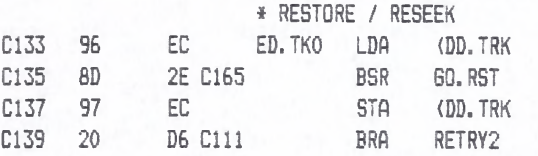

#### \*\*\*\*\*\*\*\*\*\*\*\*\*\*\*\*\*\*\*\*\*\*\*\*\*\*\*\*\*\*\*\*

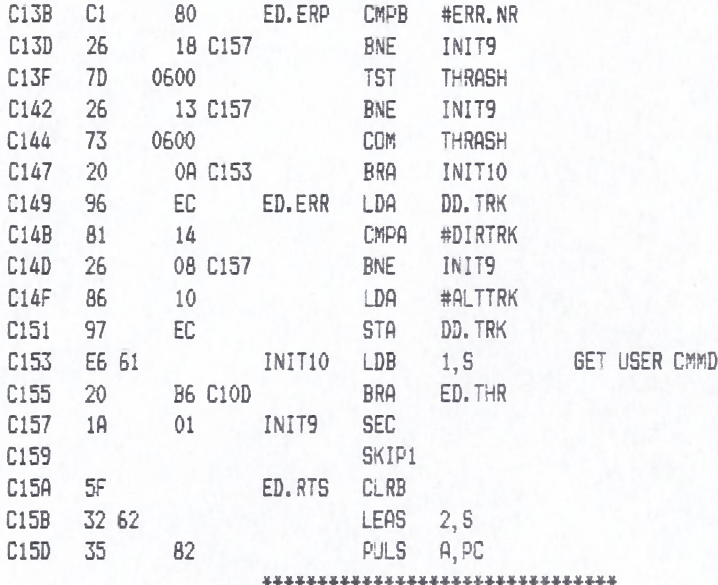

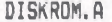

# LLOYD I/O ASSEMBLER PAGE 21 04-11-84 15:33:49 6809 CPM

++++++++ CRASMB V5.1 (C) 1983 by LLOYD I/O, All Rights Reserved +++++++++

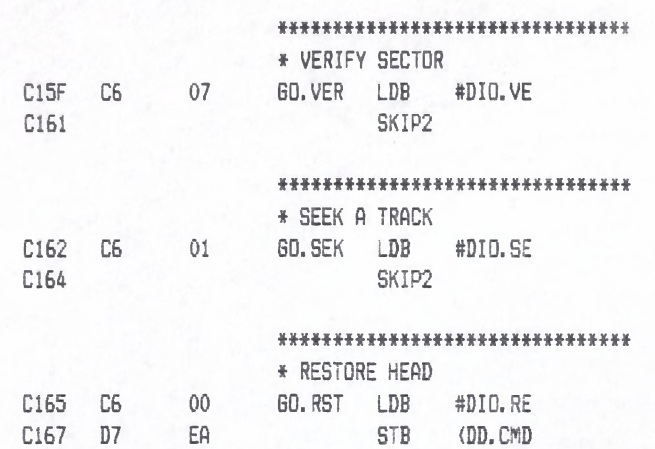

C169 34

C16B 1A

 $C16F$  OF C171 96 C173 81

C175 23 C177 20

C179 BD

C17C 24

C17E C6

OE C18C

 ${\mathsf F} {\mathbb D}$ 

**BCC** 

LDB

GETSER

#UNTERR

**GET SERIOUS** 

Bad unit number

# LLOYD I/O ASSEMBLER PAGE 22 04-11-84 15:33:49 6809 CPM ++++++++ CRASMB V5.1 (C) 1983 by LLOYD I/D, All Rights Reserved ++++++++

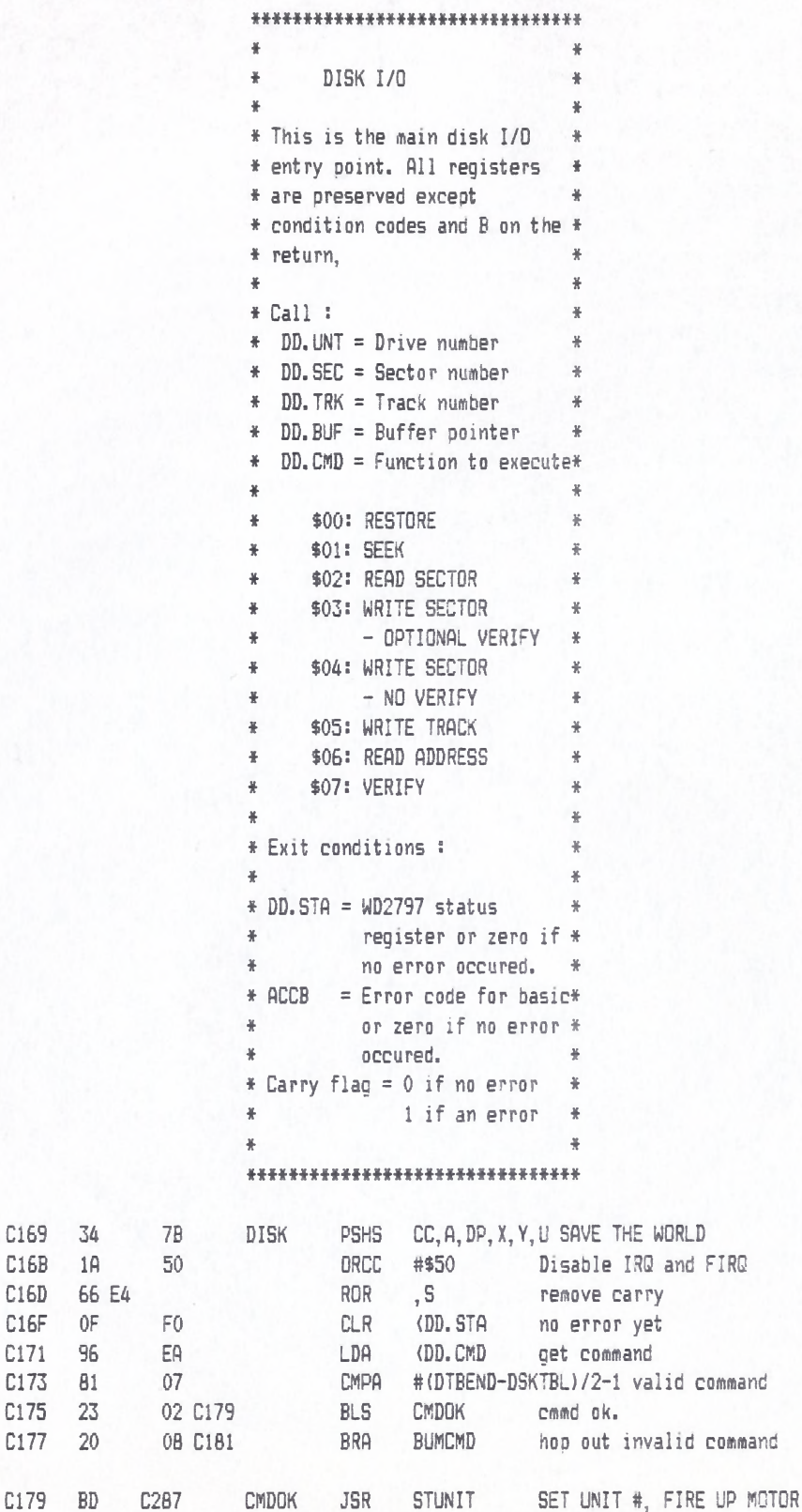

DISKROM.A

#### LLOYD I/O ASSEMBLER PAGE 23 04-11-84 15:33:49 6809 CPM

+++++++ CRASMB V5.1 (C) 1983 by LLOYD I/D, All Rights Reserved ++++++++

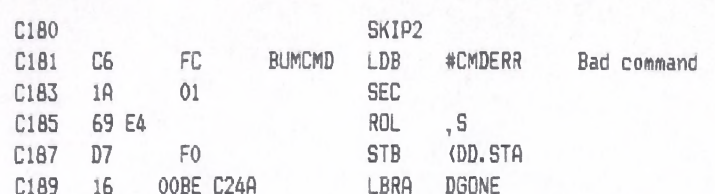

### \*\*\*\*\*\*\*\*\*\*\*\*\*\*\*\*\*\*\*\*\*\*\*\*\*\*\*\*\*\*\*

- \* Now that we know that the \* call is for real, we'll setup \* the hardware to have a go at  $# it.$ \*\*\*\*\*\*\*\*\*\*\*\*\*\*\*\*\*\*\*\*\*\*\*\*\*\*\*\*\*\*\* \* Stack the pia control \* registers and disable misc \* IRQs at the PIA, since SYNC
- \* can see any of them and will \* wander off if it does

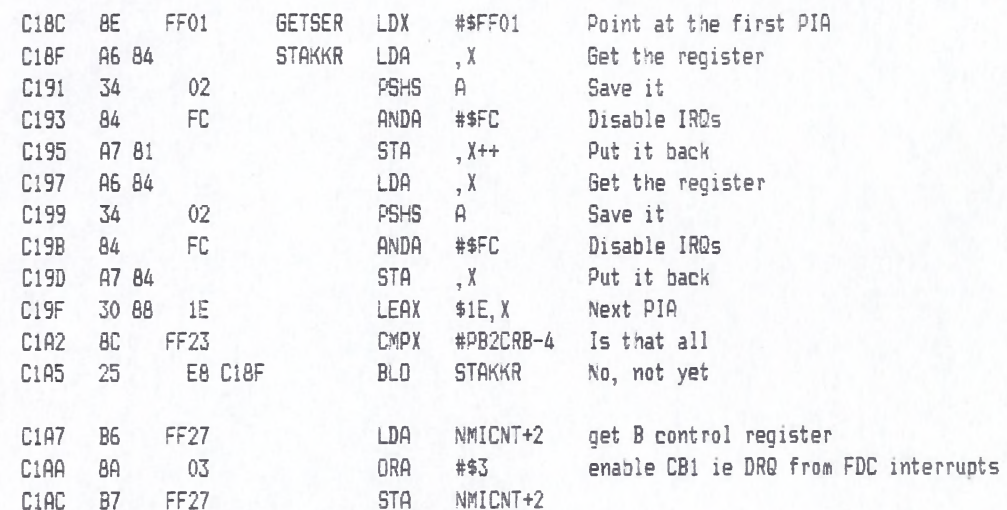

### \* We will automatically \* retry 3 times

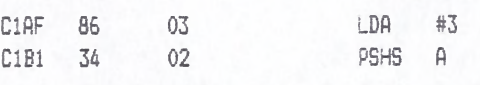

### \*\*\*\*\*\*\*\*\*\*\*\*\*\*\*\*\*\*\*\*\*\*\*\*\*\*\*\*\*\*\*

\* Which side are we to

\* deal with?

- \* If DD. SEC is bigger than 18
- \* it's side 2, since there are
- \* only 18 sectors per track.
- ¥

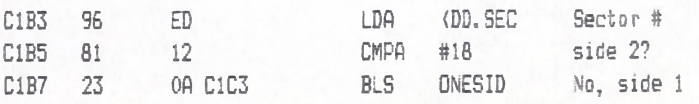

\* Adjust sector # to be in

# DISKROM.A LLOYD I/O ASSEMBLER PAGE 24 04-11-04 15:33:49 6809 CPM

++++++++ CRASMB V5.1 (C) 1983 by LLOYD I/O, All Rights Reserved +++++++++

\* range and set side b it #

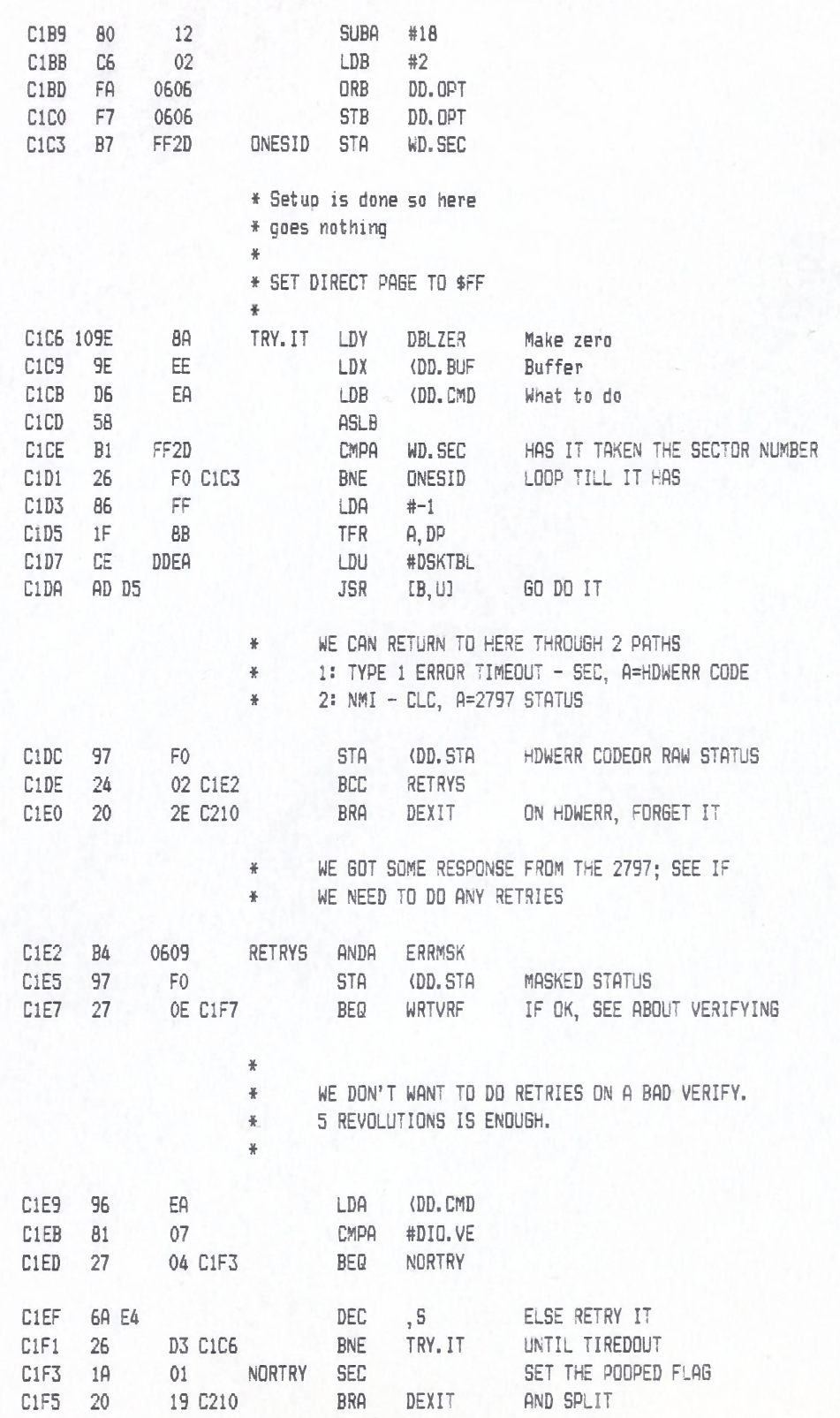

\* IF WE NEED TO VERIFY AFTER A WRITE, NOW' S THE TIME.

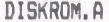

# LLOYD I/O ASSEMBLER PAGE 25 04-11-84 15:33:49 6809 CPM

+++++++ CRASMB V5.1 (C) 1983 by LLOYD I/O, All Rights Reserved ++++++++

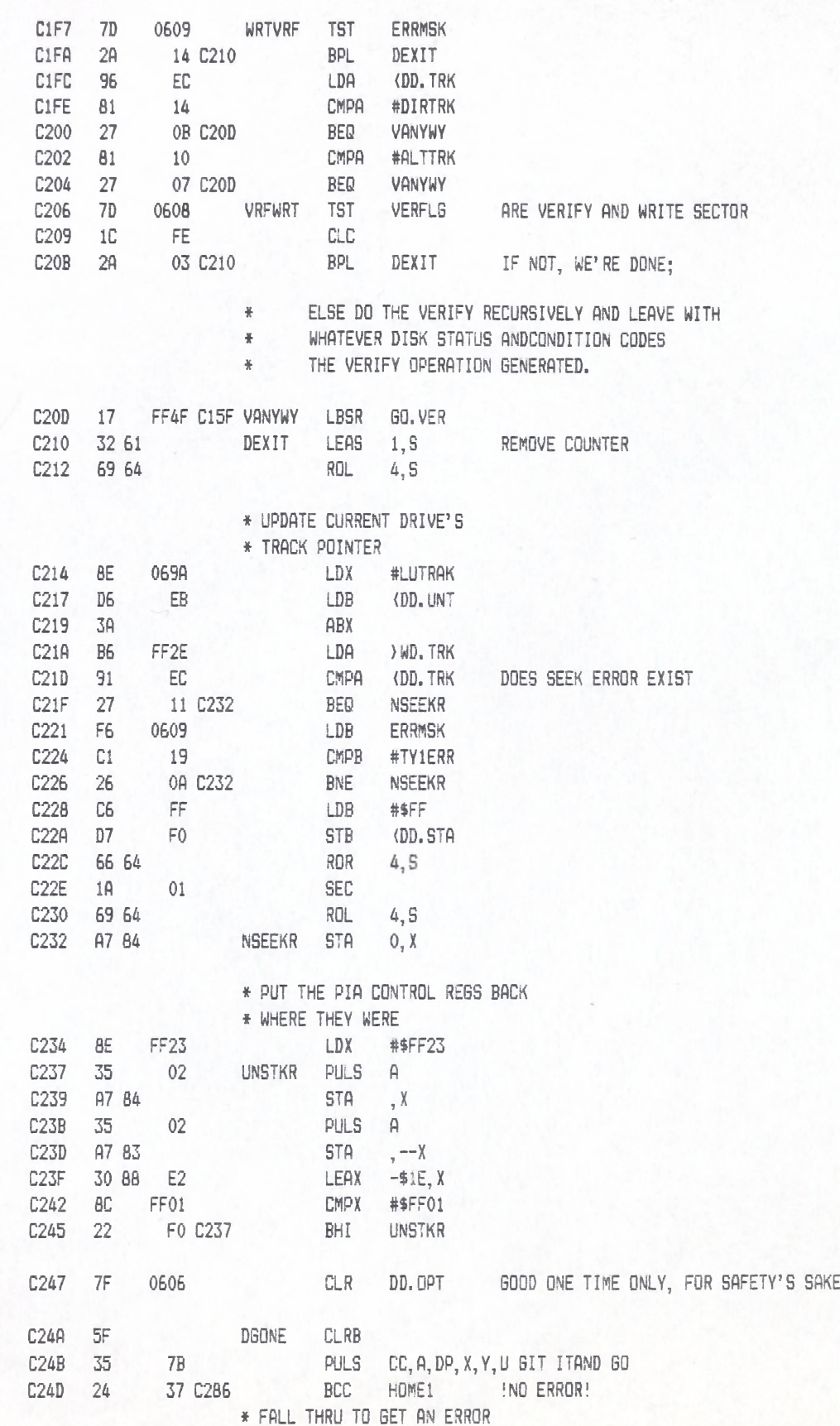

### \*\*\*\*\*\*\*\*\*\*\*\*\*\*\*\*\*\*\*\*\*\*\*\*\*\*\*\*\*\*\*\*

LLOYD I/O ASSEMBLER PAGE 26

04-11-84 15:33:49 6809 CPM ++++++++ CRASMB V5.1 (C) 1983 by LLOYD I/O, All Rights Reserved ++++++++

# DISKROM.A LLOYD I/O ASSEMBLER PAGE 27 04-11-84 15:33:49 6809 CPM

++++++++ CRASMB V5.1 (C) 1983 by LLOYD I/O, All Rights Reserved ++++++++

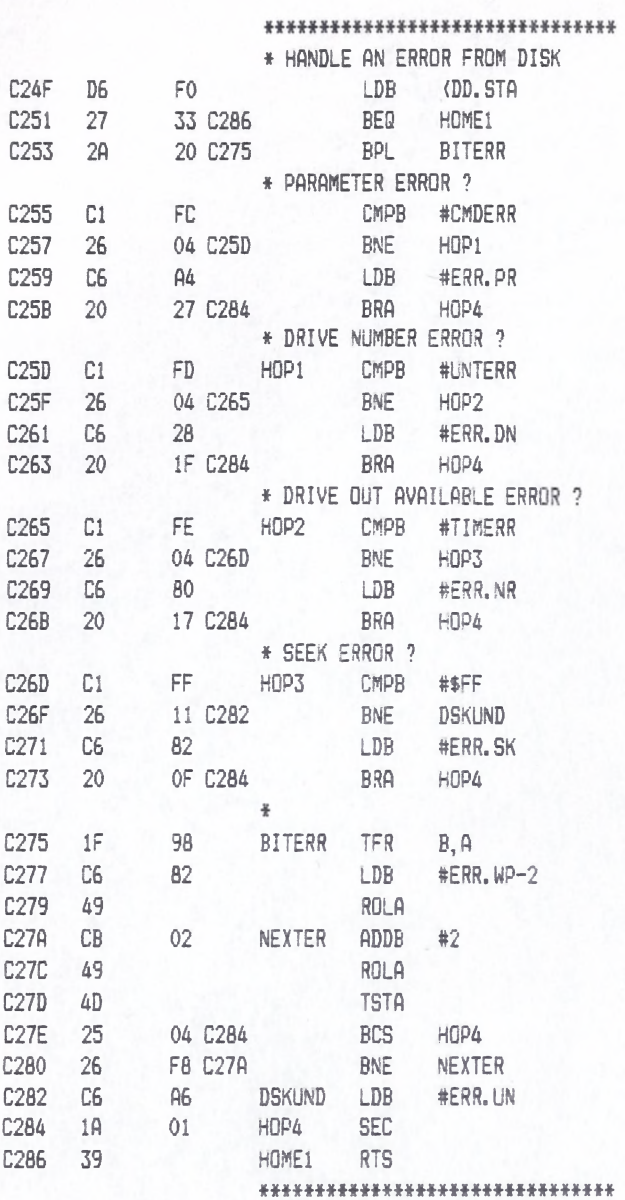

# DISKROM.A<br>LLOYD I/O ASSEMBLER PAGE 28 04-11-84 15:33:49 6809 CPM +++++++ CRASMB V5.1 (C) 1983 by LLOYD I/O, All Rights Reserved +++++++++

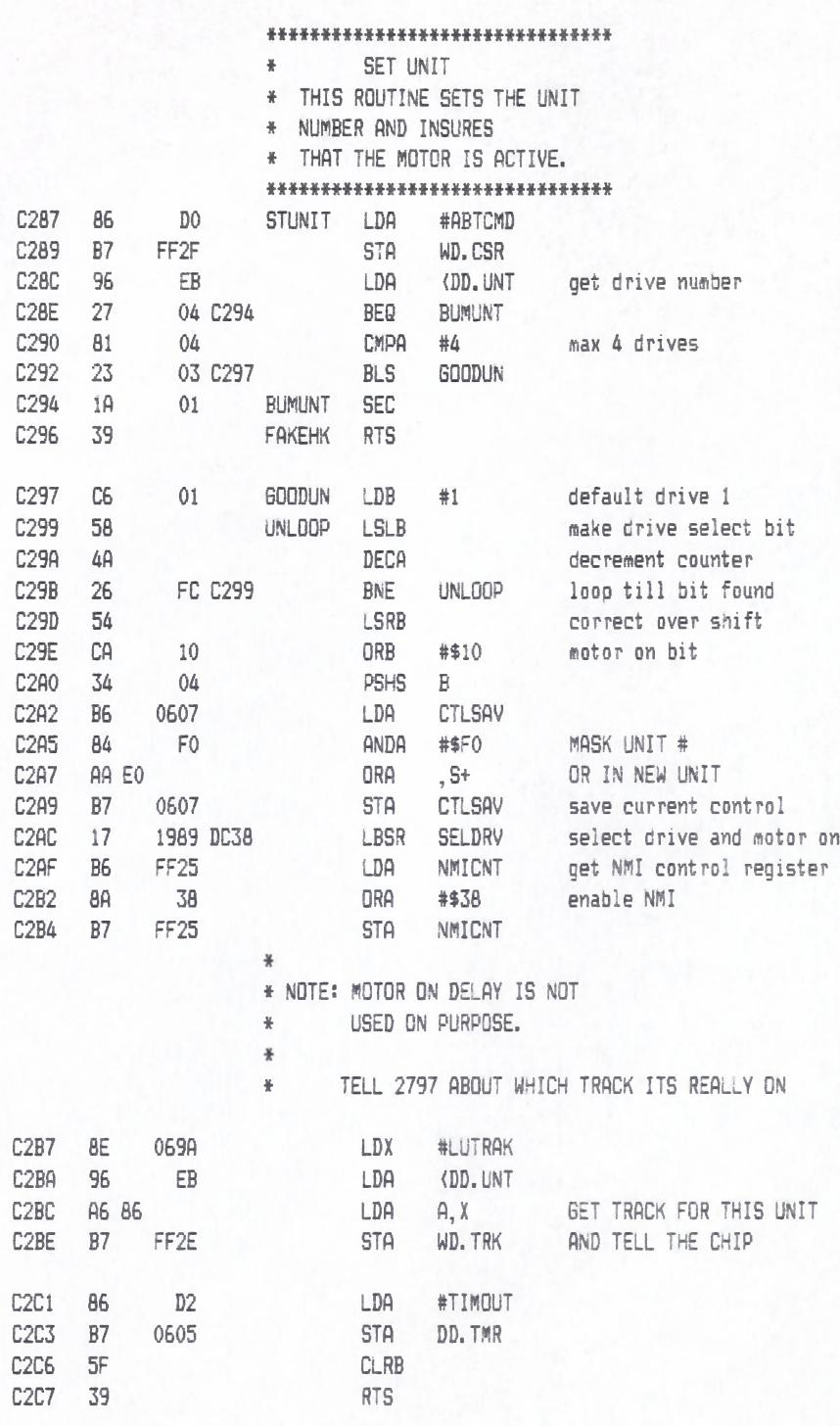

*\* \* \* \* \* \* \* \* \* \* \* \* \* \* \* \* \* \* \* \* \* \* \* \* \* \* \* \* \* \* \* \**

#### LLOYD I/O ASSEMBLER PAGE 29 04-11-84 15:33:49 6809 CPM \*\*\*\*\*\*\*\* CRASMB V5.1 (C) 1983 by LLOYD I/O, All Rights Reserved \*\*\*\*\*\*\*\*

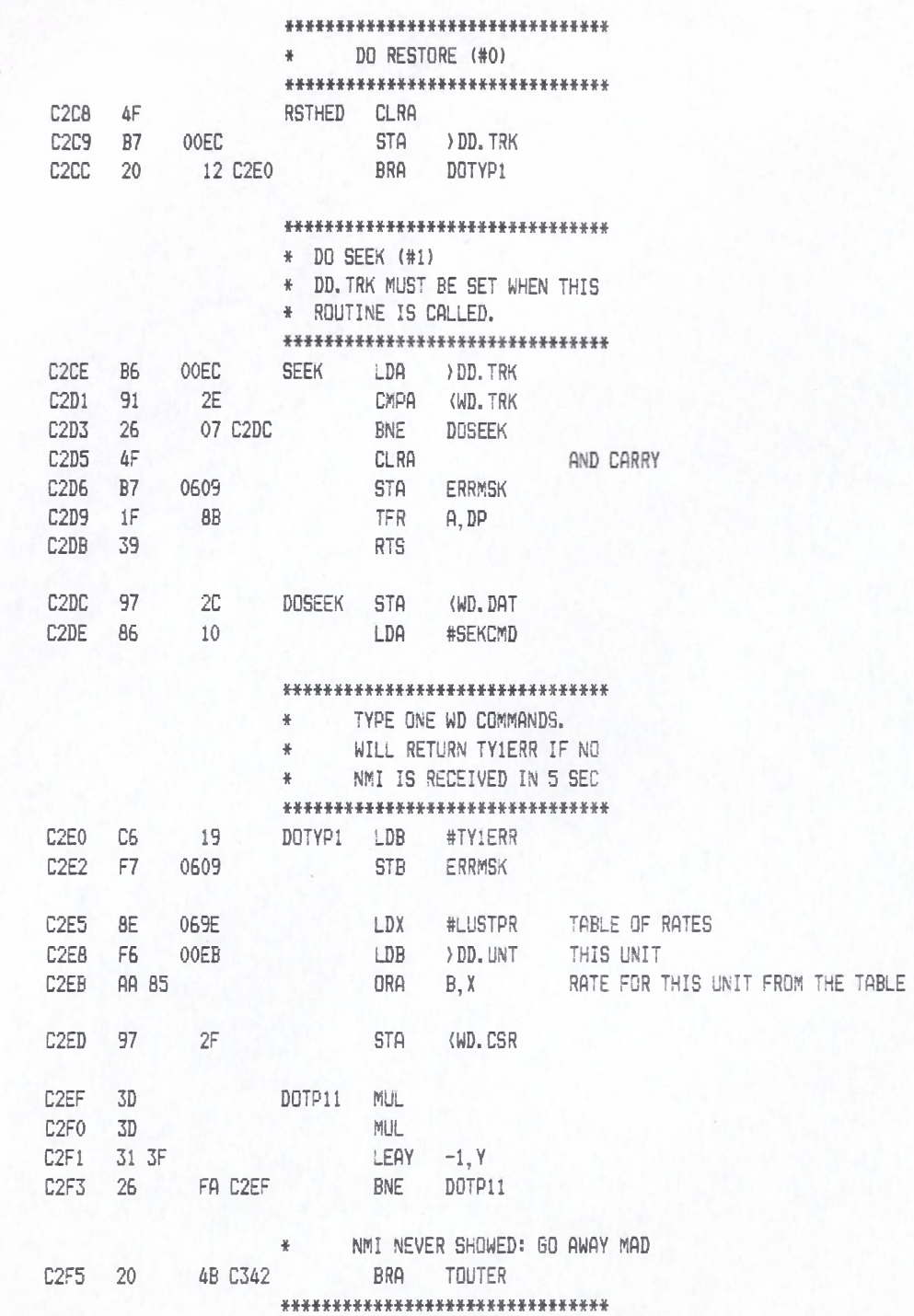

+++++++ CRASMB V5.1 (C) 1983 by LLOYD I/O, All Rights Reserved +++++++++

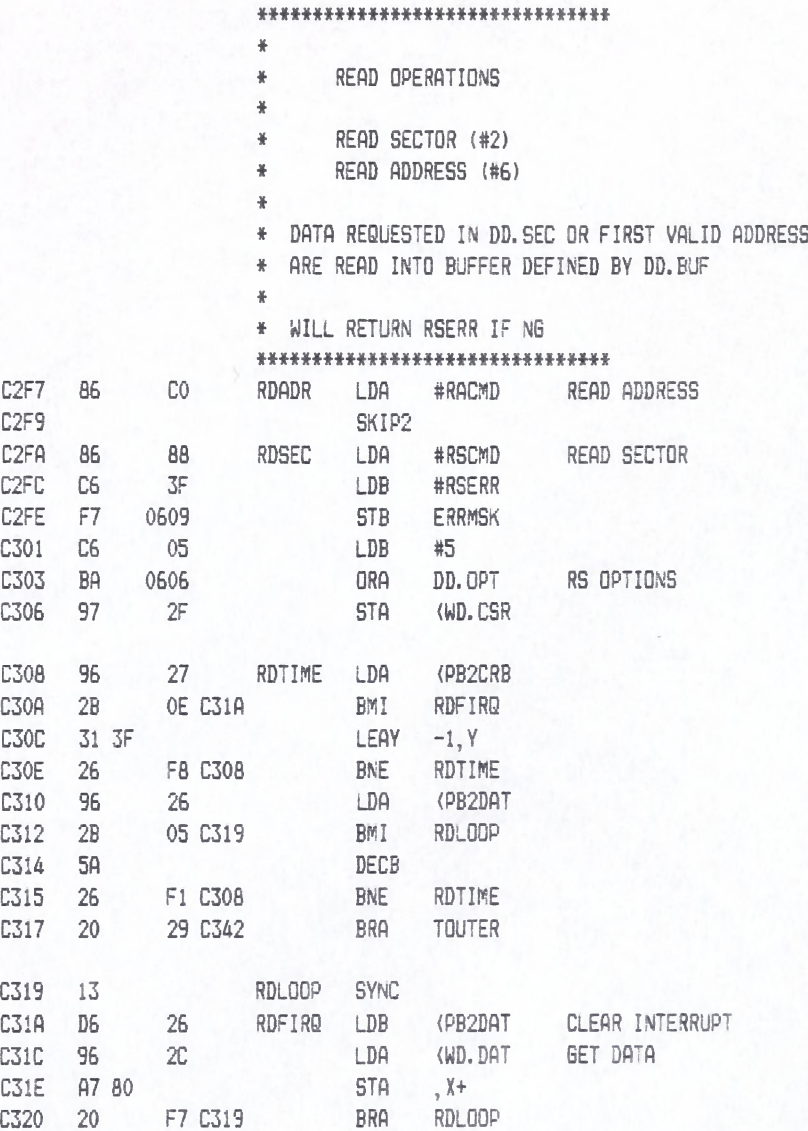

W H H f H I H f H t H H H H H I H f f

# DISKROM.A<br>LLOYD I/O ASSEMBLER PAGE 31 04-11-84 15:33:49 6809 CPM

+++++++ CRASMB V5.1 (C) 1983 by LLOYD I/O, All Rights Reserved +++++++++

#### *\* \* \* \* \* \* \* \* \* \* \* \* \* \* \* \* \* \* \* \* \* \* \* \* \* \* \* \* \* \* \* \**

- \* VERIFY (#7)
- \* READ FIRST TWO BYTES OF SECTOR INTO SCRATCH AREA (FPAC)
- \* THEN FLUSH REST OF SECTOR DATA AND CHECK STATUS

\* WILL RETURN VERERR IF NG

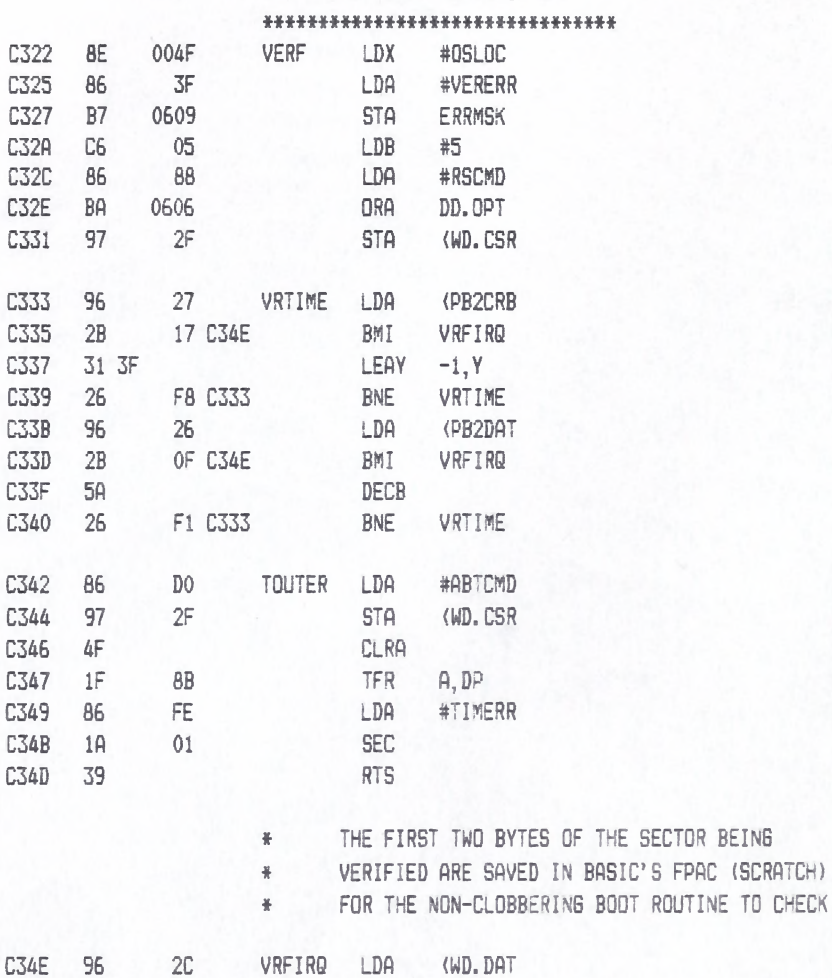

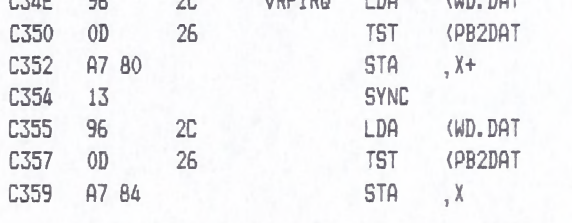

### \* AND NOW THE MAIN FLUSH LOOP...

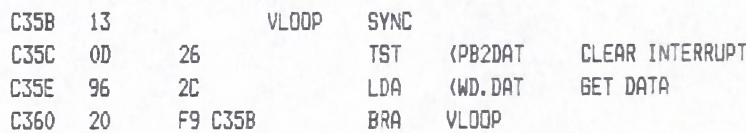

### *\*\*\*\*\*\*\*\*\*\*\*\*\*\*\*\*\*\*\*\*\*\*\*\*\*\*\*\*\*\*\*\**

# DISKROM.A LLOYD I/O ASSEMBLER PAGE 32 04-11-84 15:33:49 6809 CPM

++++++++ CRASMB V5.1 (C) 1983 by LLOYD I/O, All Rights Reserved ++++++++

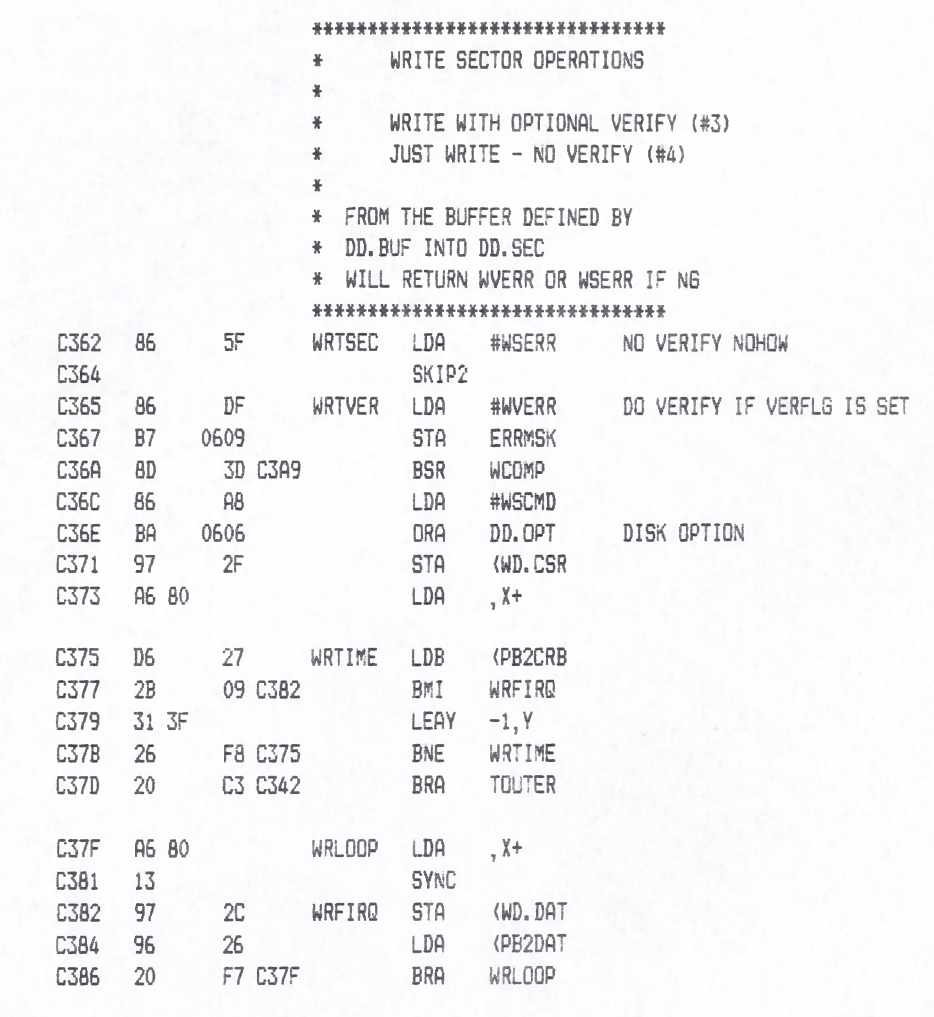

M \* \* H \* H \* \* \* M \* \* \* \* H \* S # H \* \* \* \* H \*

# DISKROM.A LLOYD I/O ASSEMBLER PAGE 33 04-11-84 15:33:49 6809 CPM ++♦+++++ CRASMB V 5 .1 (C) 1983 by LLOYD I/ O , A l l R ig h ts Reserved ++++++++

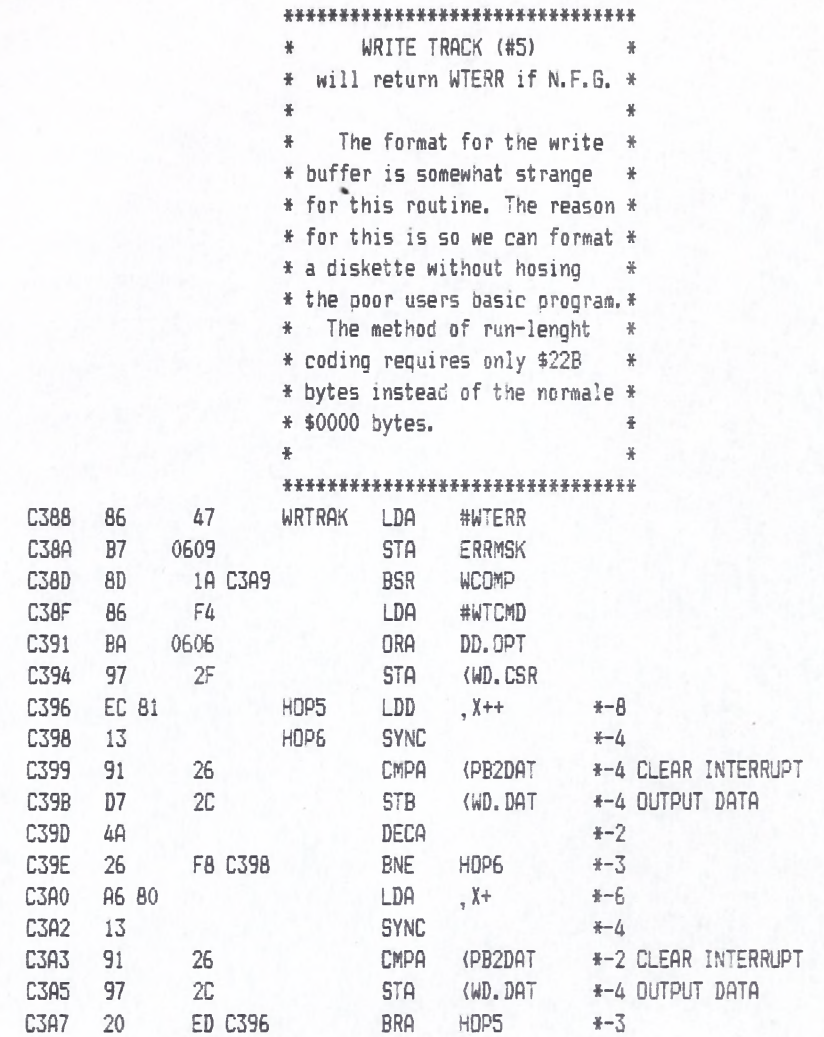

### \*# # # # # \*\*\*\*\*\*\*\*# \*\*# \*\*\*# \*\*\*\*# \*# \*\*#

# LLOYD I/O ASSEMBLER PAGE 34 04-11-84 15:33:49 6809 CPM

++++++++ CRASMB V5.1 (C) 1983 by LLOYD I/O, All Rights Reserved +++++++++

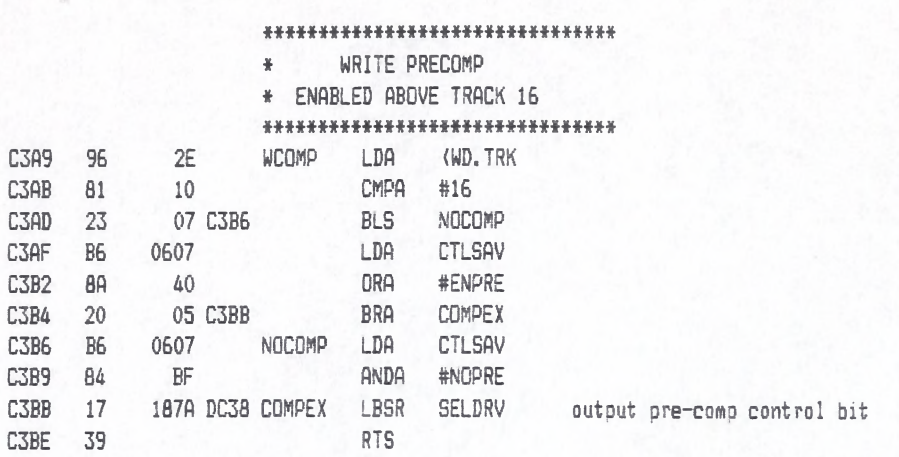

# \*\*\*\*\*\*\*\*\*\*\*\*\*\*\*\*\*\*\*\*\*\*\*\*\*\*\*\*\*\*\*\*

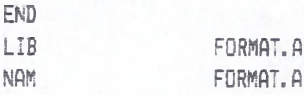

# LLOYD I/O ASSEMBLER PAGE 35 04-11-84 15:33:49 6809 CPM

\*\*\*\*\*\*\*\* CRASMB V5.1 (C) 1983 by LLOYD I/O, All Rights Reserved \*\*\*\*\*\*\*\*

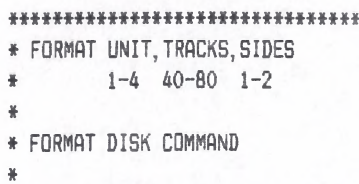

#### \*\*\*\*\*\*\*\*\*\*\*\*\*\*\*\*\*\*\*\*\*\*\*\*\*\*\*\*\*\*\*\*

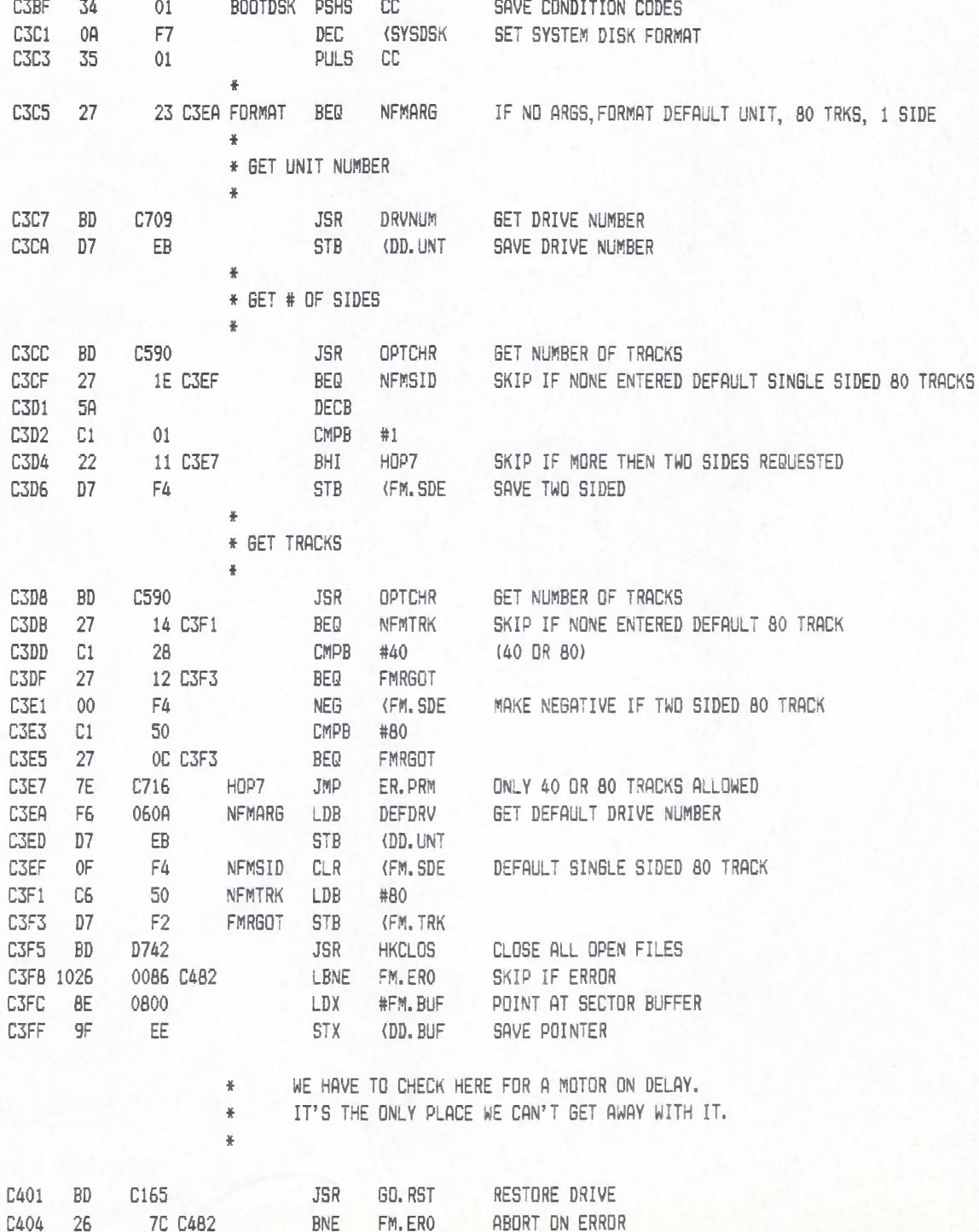
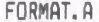

# LLOYD I/O ASSEMBLER PAGE 36 04-11-84 15:33:49 6809 CPM

+++++++ CRASMB V5.1 (C) 1983 by LLOYD I/O, All Rights Reserved ++++++++

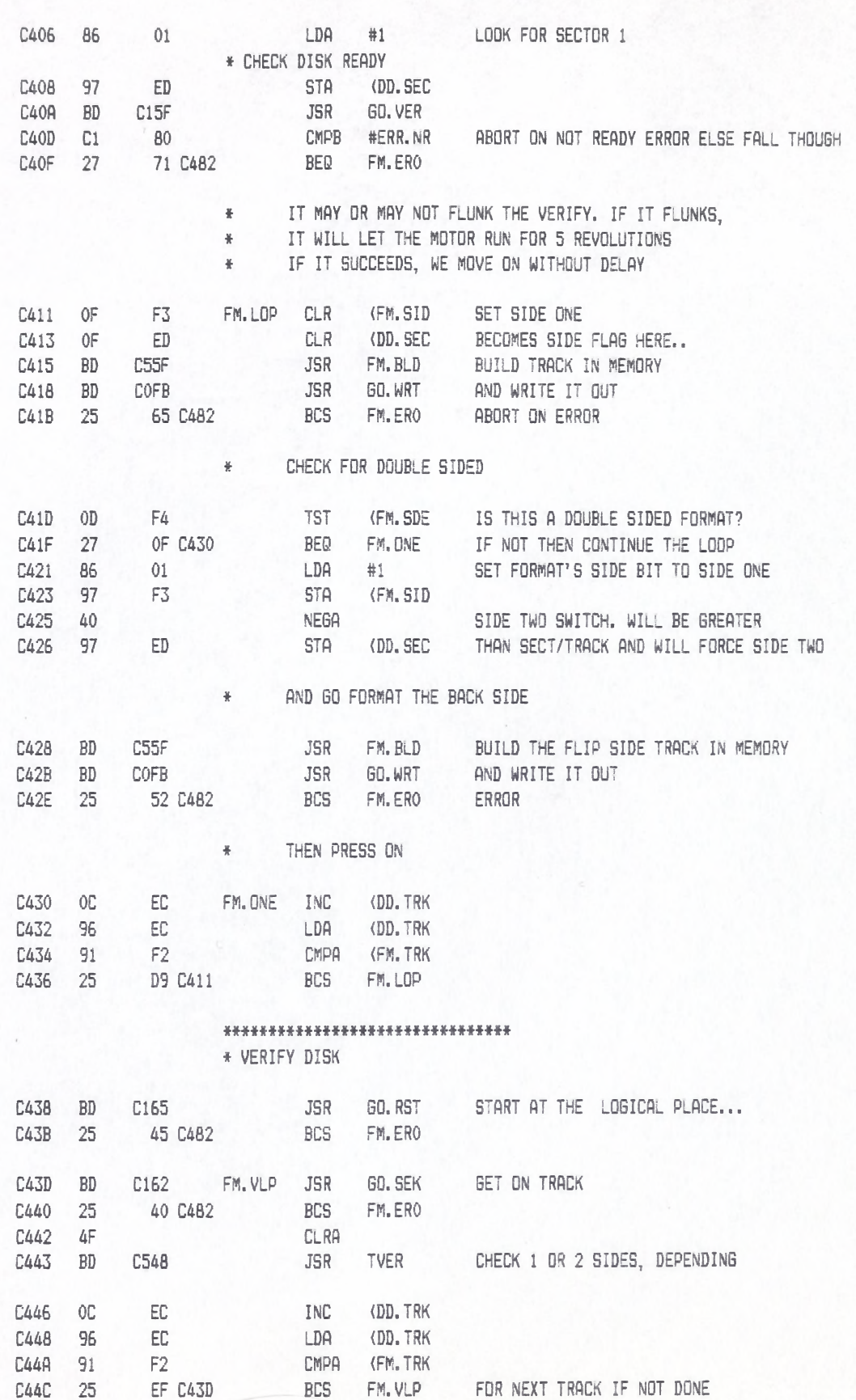

# FORMAT.A LLOYD I/O ASSEMBLER PAGE 37 04-11-84 15:33:49 6809 CPM ++++++++ CRASMB V5.1 (C) 1983 by LLOYD I/O, All Rights Reserved +++++++++

**\*\*\*\*\*\*\*\*\*\*\*\*\*\*\*\*** \* INIT THE DIR' S C44E 9E EE LDX (DD.BUF C450 DC 8A LDD DBLZER C452 ED 81 HOP8 STD , X++ C454 8C OBOO CMPX #FM.BUF+\$300 C457 26 F9 C452 BNE HOPB C459 86 01 LDA #01 C45B 97 ED STA (DD.SEC C45D 86 14 LDA #DIRTRK C45F 8D 0A C46B BSR HOP9 WRITE 1ST SECTOR OF DIR TRACK 20 C461 OA ED DEC DD, SEC C463 OA EE DEC DD.BUF C465 86 10 LDA #ALTTRK C467 8D 08 C471 BSR H0P10 WRITE 1ST SECTOR OF DIR TRACK 16 C469 20 ID C486 BRA HOPll C46B 34 02 H0P9 PSHS A C46D 8D 70 C4DF BSR MAKSAT MAKE SECTOR 1 AND 2 OF DIR TRACK C46F 35 02 PULS A C471 97 EC HOP10 STA DD.TRK C473 BD C101 JSR GO.WRV WRITE 1ST SECTOR OF DIR C476 25 OA C482 BCS FM.ERO C47B OC ED INC DD.SEC C47A OC EE INC DD.BUF C47C BD C101 JSR GD.WRV WRITE 2ND SECTOR OF DIR C47F 25 01 C482 BCS FM.ERO ABORT ON ERROR C481 39 RTS 0482 7F 00F7 FM.ERO CLR > SYSDSK CLEAR SYSTEM DISK FLAG 0485 7E C718 JMP NEWERR C488 OC EE HOP11 INC DD.BUF C48A 9E EE LDX (DD.BUF 0480 CC 890A LDD #\$890A 25 BYTES PER DIR ENTRY 10 ENTRYS PER SECTOR C48F A7 84 HOP12 STA , X C491 30 88 19 LEAX DIRSIZ, X C494 5A DECB C495 26 F8 C48F BNE HOP12 \* FILL THE DIRECTORYS WITH THIS C497 8D 04 C49D BSR WRTDLP WRITE DIR TRACK 16 C499 86 14 LDA #DIRTRK WRITE DIR TRACK 20 C49B 97 EC STA (DD.TRK SAVE TRACK NUMBER C49D CC 1003 WRTDLP LDD #\$1003 START ON SECTOR 3 C4A0 D7 ED STB (DD. SEC 16 SECTOR TO WRITE C4A2 BD C101 HDP13 JSR GO.WRV WRITE SECTOR WITH VERIFY C4A5 25 DB 0482 BCS FM.ERO ABORT ON ERROR C4A7 OC ED INC (DD.SEC INCRERMENT SECTOR NUMBER C4A9 4A DECA DECA DECREMENT SECTOR COUNTER C4AA 26 F6 C4A2 BNE HOP13 LOOP TILL ALL DONE

\* USE 60.WRV IE WRITE SECTOR WITH VERIFY

♦ SECTOR IN DD.SEC TRACK IN DD.TRK

\* WRIT 32 SECTORS STARTING ON SECTOR 3

\* SIDE IS AUTOMATICLY TAKEN CARE OFF IN GO.WRV

¥

C513 CO

C517 86

C515 30 04

 $05\,$ 

 $\mathsf{FC}$ 

+++++++ CRASMB V5.1 (C) 1983 by LLOYD I/O, All Rights Reserved +++++++++

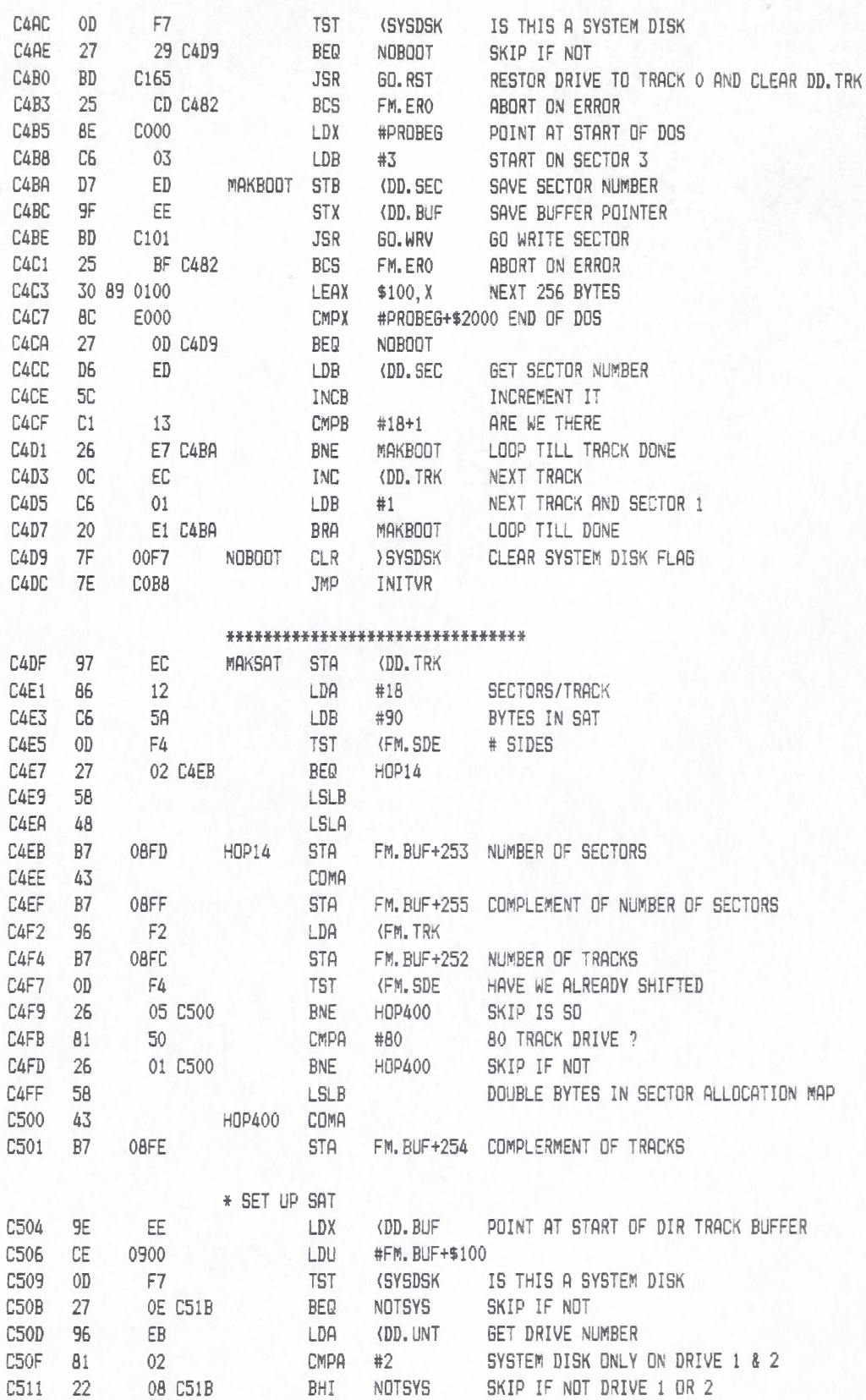

SUBB #5

LDA

LEAX 4, X

#\$FC

TAKE SECTOR REQUIRED FOR BOOT

MOVE POINTER

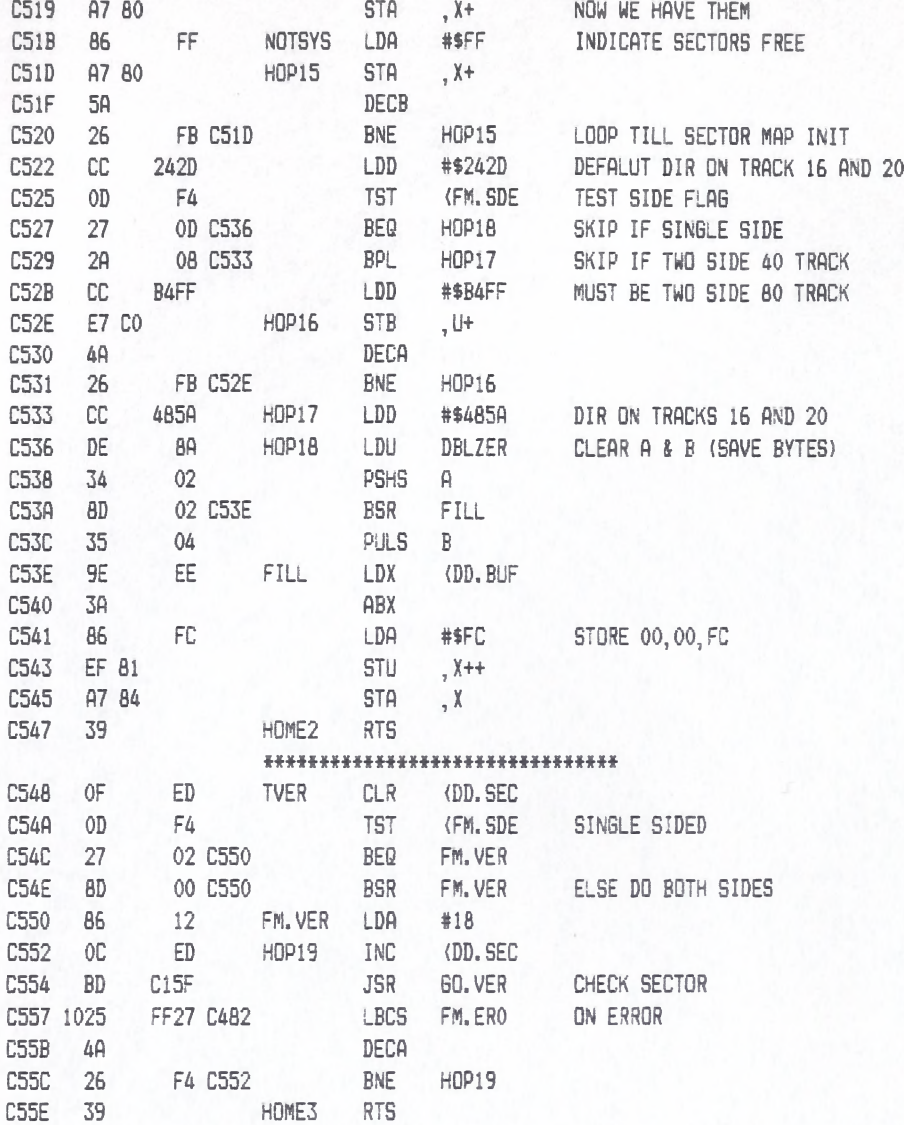

## \* \* - H \* H H # # \* \* H H H \* M \* H \* \* \* \* \* \* \*

\* BUILD TRACK IN MEMORY

\*

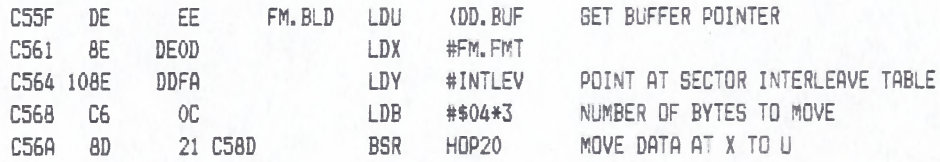

### ft\*\*\*\*\*\*\*\*\*\*\*\*\*\*\*\*\*\*\*\*\*\*\*\*\*\*\*\*\*\*\*

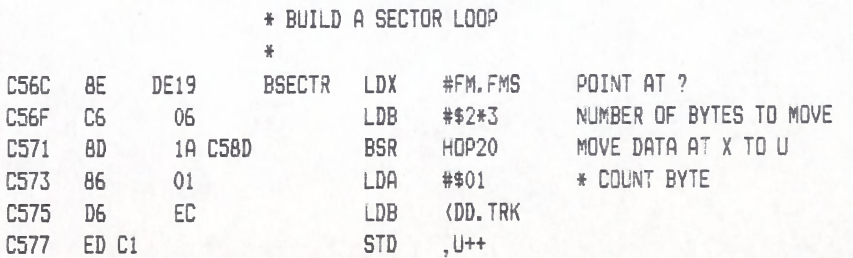

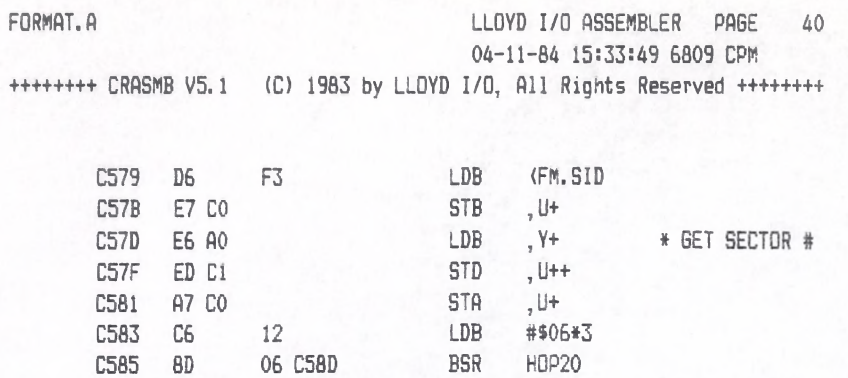

**EXAMPLE 1998**<br>TST , Y LAST SECTOR? C587 6D A4 C589 26 E1 C56C BNE BSECTR<br>
C58B C6 03 LDB #\$01\*3<br>
C58D 7E B7CC H0P20 JMP BLKMOV BNE BSECTR \*\*\*\*\*\*\*\*\*\*\*\*\*\*\*\*\*\*\*\*\*\*\*\*\*\*\*\*\*\*\*\*\*\*\* A5 OPTCHR JSR<br>COLOSSE BEQ C590 9D CHRGOT C592 **UNICT** 

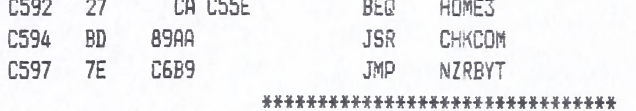

E C59A

# LLOYD I/O ASSEMBLER PAGE 41 04-11-84 15:33:49 6809 CPM ++++++++ CRASMB V5.1 (C) 1983 by LLOYD I/D, All Rights Reserved ++++++++

\*\*\*\*\*\*\*\*\*\*\*\*\*\*\*\*\*\*\*\*\*\*\*\*\*\*\*\*\*\*\*\*\*  $\frac{1}{2}$ BACKUP  $\frac{M}{2}$  $*$ \* COMMAND SYNTAX: \* BACKUP [d [TO d][,s][,t]] ¥.  $\pm$  d = 1 TO 4, DRIVE NUBER \* s = 1 OR 2, NUMBER OF SIDES \* t = 40 OR 80 NUMBER OF TRACKS ¥ \*\*\*\*\*\*\*\*\*\*\*\*\*\*\*\*\*\*\*\*\*\*\*\*\*\*\*\*\*\*\* \* STACK FRAME ¥. \* 0015 : MEMSEC, RAM BUFFER SIZE IN SECTORS \* 0014 : BUPSEC, SECTORS/TRACKS # 0012 : RAM POINTER  $\sim$  1 \* 0010 : STRING POINTER : \* 0009 : SECTOR : DESTINATION DRIVE  $\frac{1}{2}$ \* 0008 : TRACK \* 0007 : UNIT  $\sim$  1  $\frac{1}{2}$ \* 0005 : RAM POINTER  $\sim$  1 \* 0005 : RAM PUINIER<br>\* 0003 : STRING POINTER<br>\* 0003 : SERIAR \* 0002 : SECTOR : SOURCE DRIVE \* 0001 : TRACK  $\frac{1}{2}$  $\sim$   $\sim$ \* 0000 : UNIT \* U IS USED AS A POINTER TO THE \* BEGINNING OF THE FRAME. BELOW \* THIS POINTER IS STACK USAGE \* FOR SUBROUTINES, ETC. WITHIN \* BACKUP.  $*$ \*\*\*\*\*\*\*\*\*\*\*\*\*\*\*\*\*\*\*\*\*\*\*\*\*\*\*\*\*\*\*\* BACKUP EQU \* \* JSR NEW C59A 32 70  $LEAS -16, S$ C59C 1F 43 TFR S.U C59E 1F 30 TFR U, D C5A0 83 0040 SUBD #64 SUBD ARRTOP C5A3 93 1F C5A5 102B BD99 8342 LBMI OMERR C5A9 81  $01$ CMPA #1 C5AB 102D BD93 8342 LBLT DMERR C5AF A7 4F STA 15, U  $LDA$  #18 C5B1 86 12 STA 14, U C5B3 A7 4E LDD ARRTOP C5B5 DC  $1F$ C5B7 ED 45  $STD$  5, U C5B9 ED 4C STD 12, U C5BB CC DF6D LDD #SSTRG-1 C5BE ED 43  $STD$  3, U

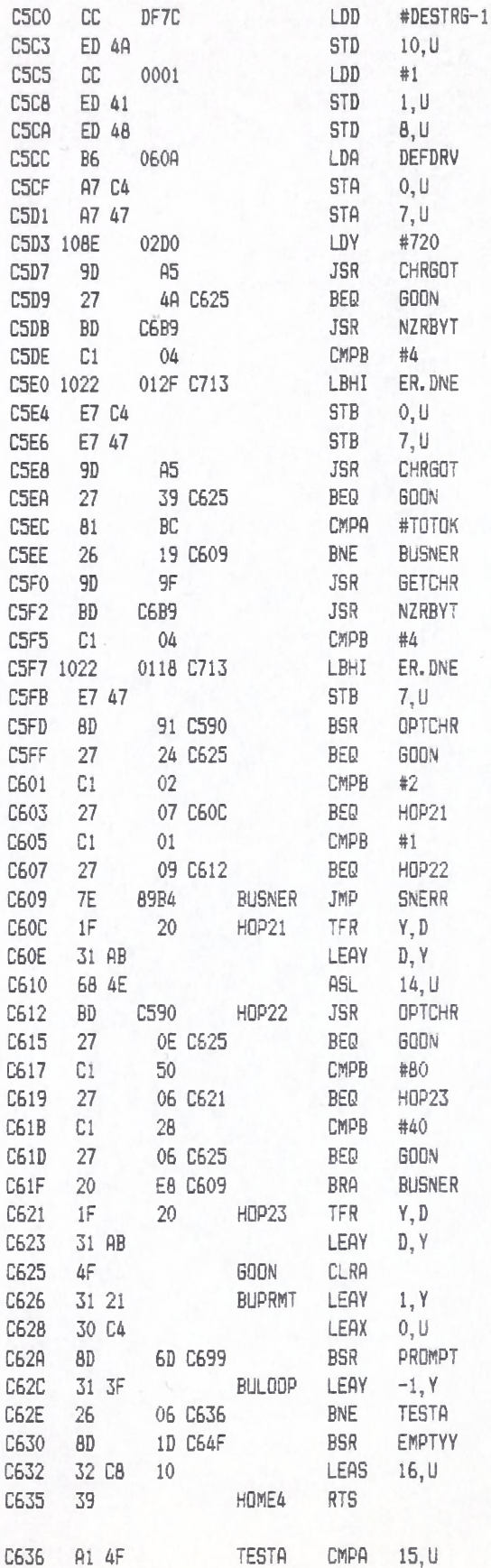

FORMAT.A LLOYD I/O ASSEMBLER PAGE 42 04-11-84 15:33:49 6809 CPM +++++++ CRASMB V5.1 (C) 1983 by LLOYD I/D, All Rights Reserved +++++++++

04-11-84 15:33:49 6809 CPM +++++++ CRASMB V5.1 (C) 1983 by LLOYD I/O, All Rights Reserved +++++++++

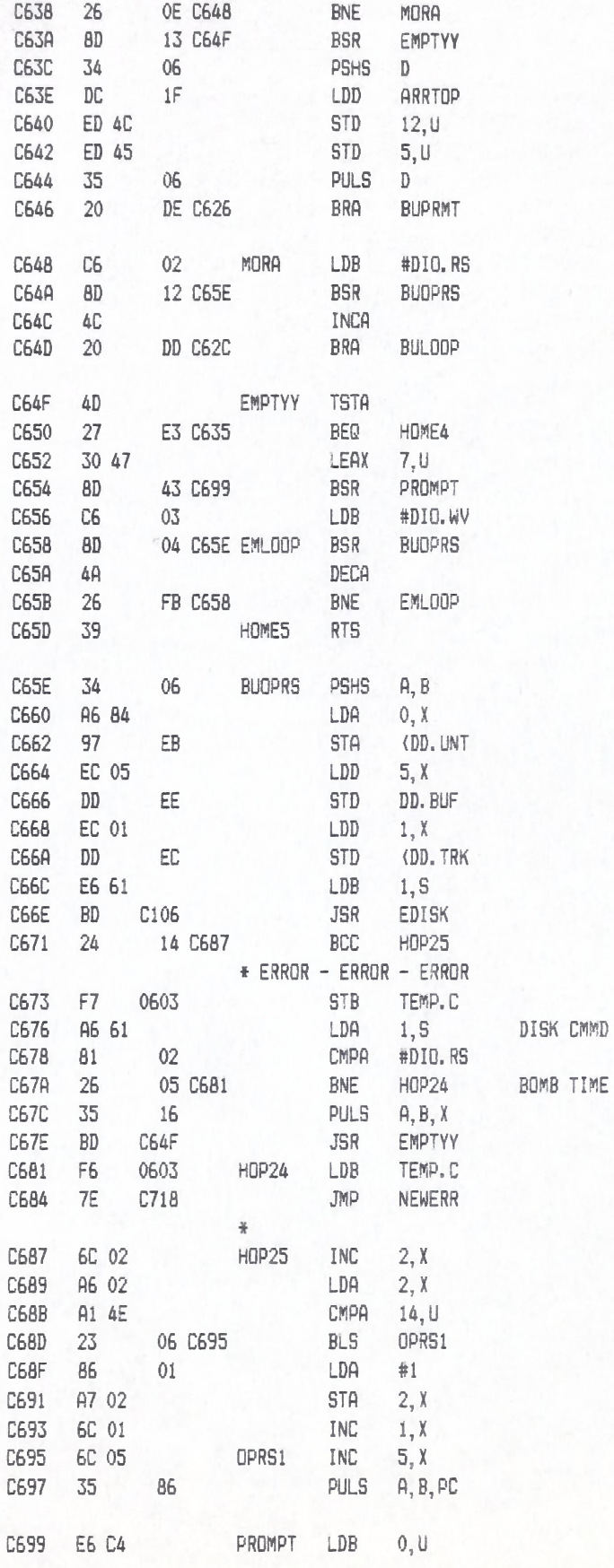

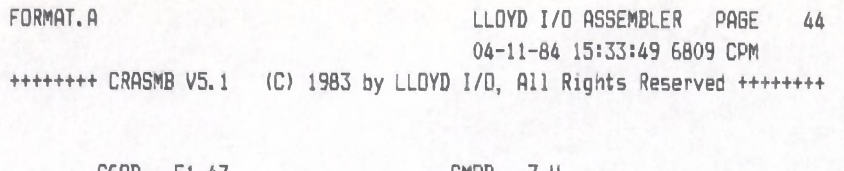

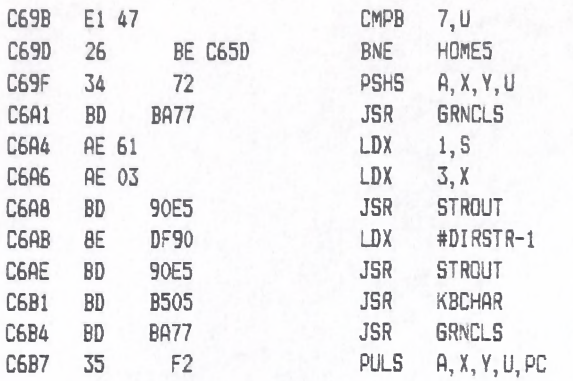

# \*\*\*\*\*\*\*\*\*\*\*\*\*\*\*\*\*\*\*\*\*\*\*\*\*\*\*\*\*\*\*\*

 $\sim$  $\sim$ 

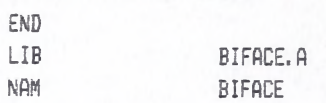

#### LLOYD I/O ASSEMBLER PAGE 45 04-11-84 15:33:49 6809 CPM

++++++++ CRASMB V5.1 (C) 1983 by LLOYD I/O, All Rights Reserved +++++++++

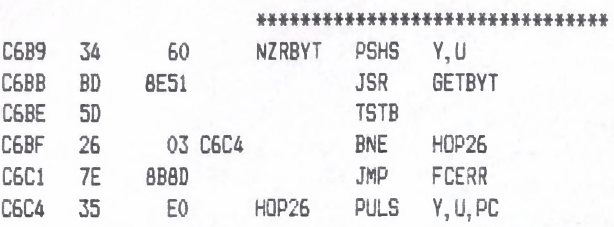

#### \*\*\*\*\*\*\*\*\*\*\*\*\*\*\*\*\*\*\*\*\*\*\*\*\*\*\*\*\*\*\*\*

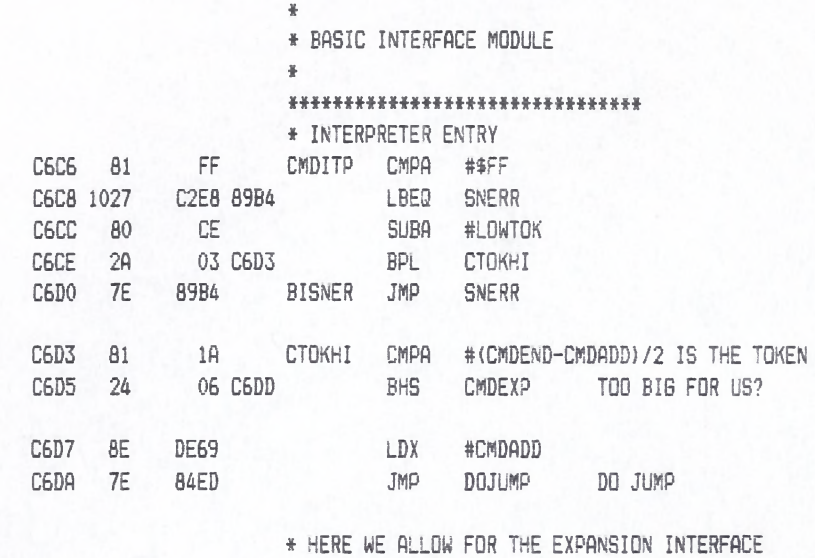

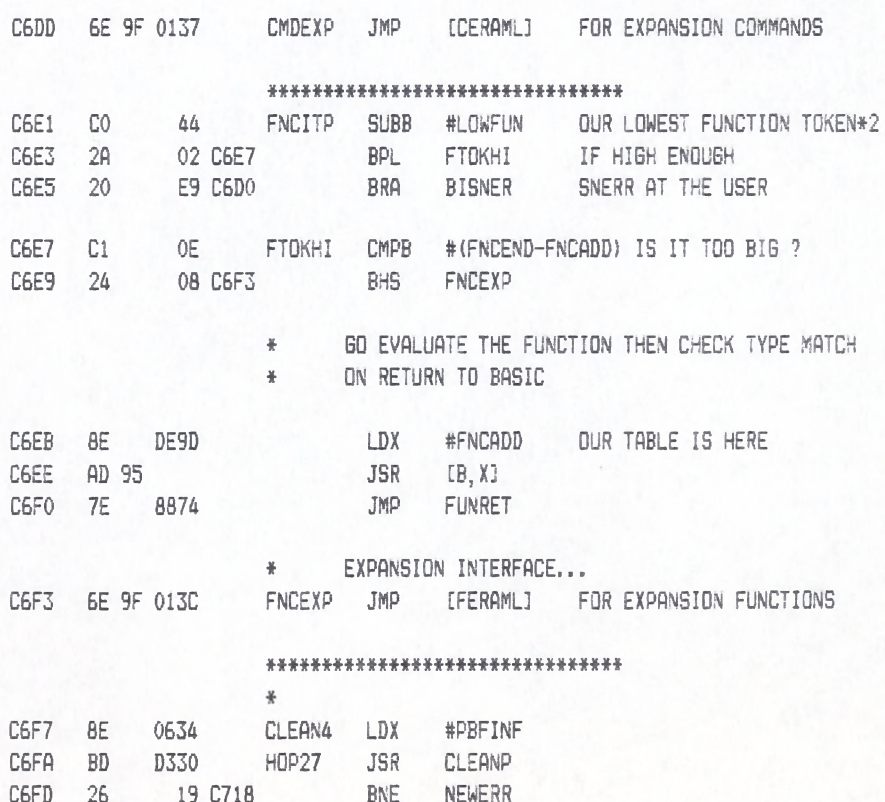

 $CLR$ 

PAGVLD, X

C6FF 6F 02

BIFACE

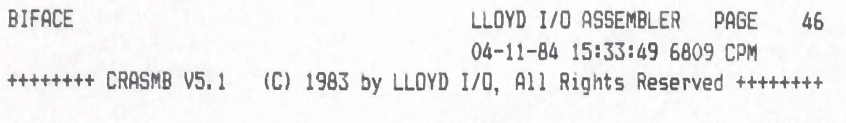

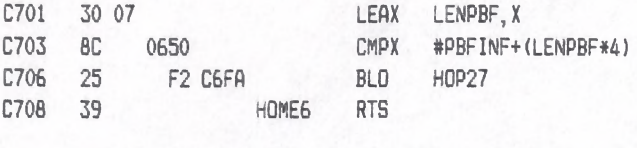

# \*\*\*\*\*\*\*\*\*\*\*\*\*\*\*\*\*\*\*\*\*\*\*\*\*\*\*\*\*\*\*\*\*

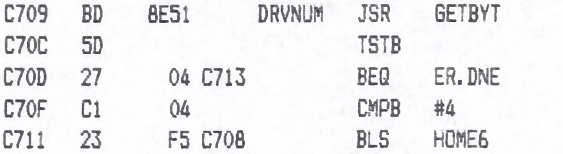

## \*\*\*\*\*\*\*\*\*\*\*\*\*\*\*\*\*\*\*\*\*\*\*\*\*\*\*\*\*\*\*\*

# BIFACE LLOYD I/O ASSEMBLER PAGE 47 04-11-84 15:33:49 6809 CPM +++++++ CRASMB V5.1 (C) 1983 by LLOYD I/O, All Rights Reserved +++++++++

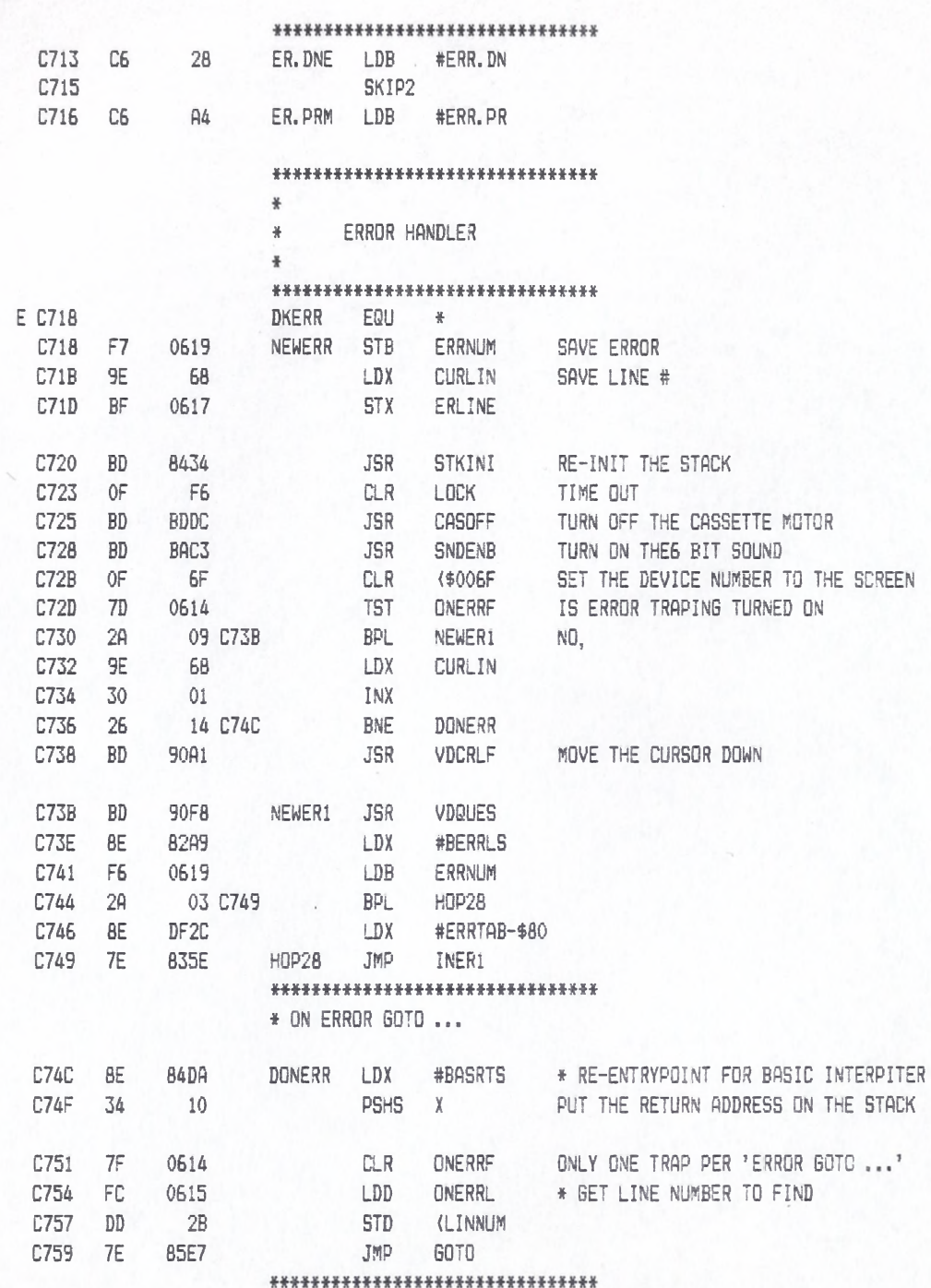

#### LLOYD I/O ASSEMBLER PAGE 48 04-11-84 15:33:49 6809 CPM

+++++++ CRASMB V5.1 (C) 1983 by LLOYD I/O, All Rights Reserved ++++++++

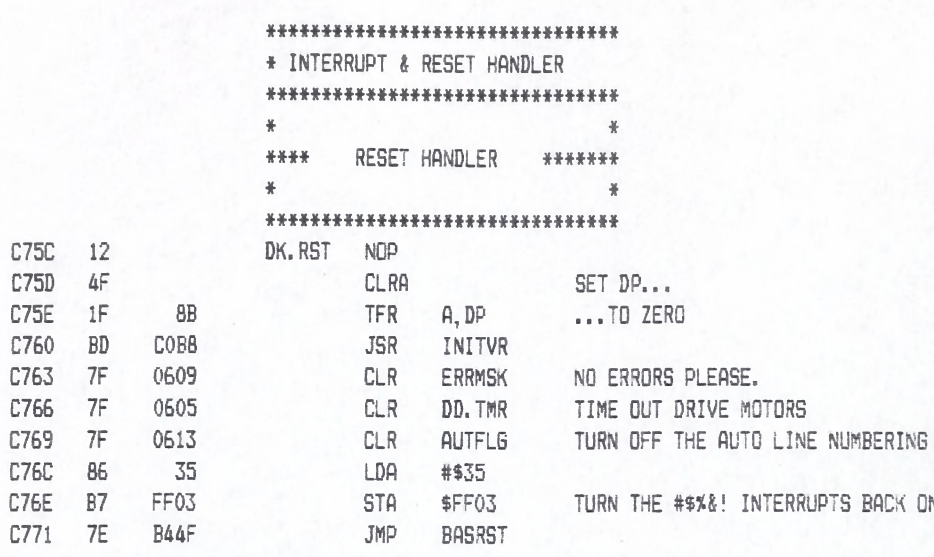

## \*\*\*\*\*\*\*\*\*\*\*\*\*\*\*\*\*\*\*\*\*\*\*\*\*\*\*\*\*\*\*

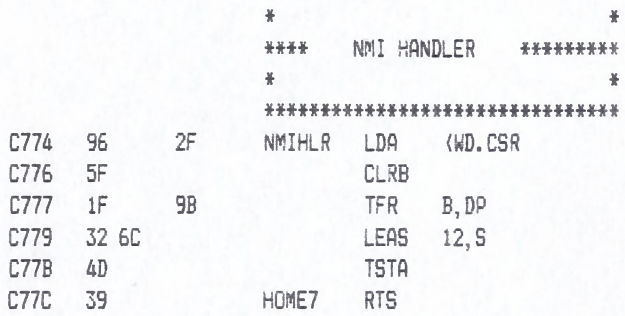

 $\frac{1}{2}$ 

#### \*\*\*\*\*\*\*\*\*\*\*\*\*\*\*\*\*\*\*\*\*\*\*\*\*\*\*\*\*\*\*

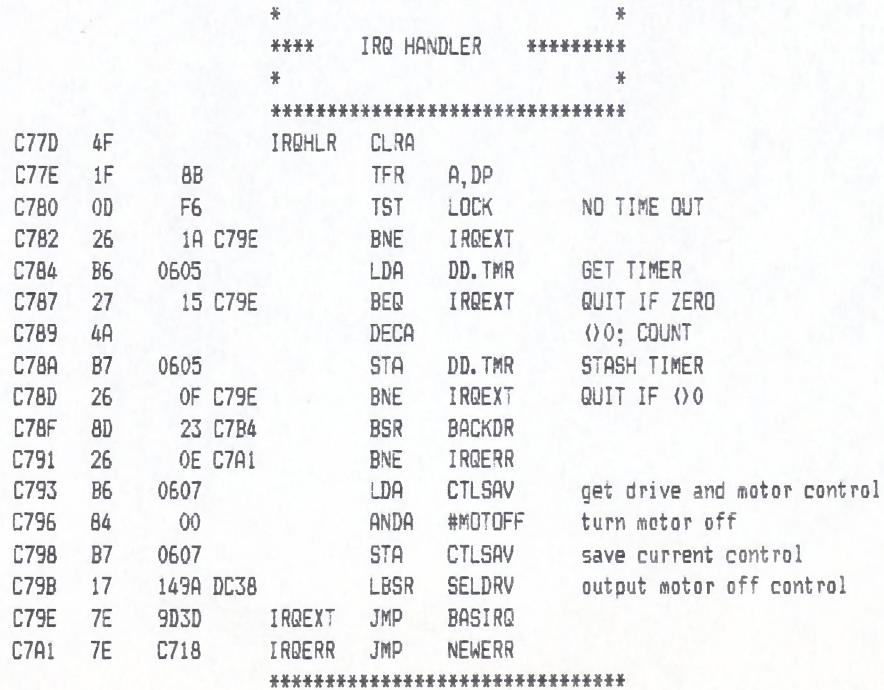

C7A4

C7A6 C7A9 93  $C7AB$  2B C7AD 5F C7AE 4D

C7AF 26

C7B1 7E

CB C77C

HDP29

8342

 $^{\circ}1\mathrm{F}$ 83

#### LLOYD I/O ASSEMBLER PAGE 49 04-11-84 15:33:49 6809 CPM

\*\*\*\*\*\*\*\* CRASMB V5.1 (C) 1983 by LLOYD I/O, All Rights Reserved \*\*\*\*\*\*\*\*

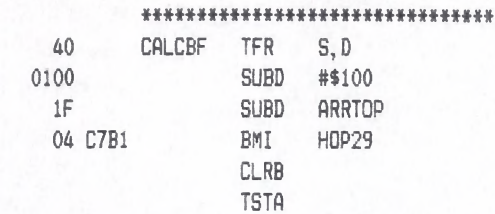

 $\mathsf{BNE}$ 

 $JMP$ 

\*\*\*\*\*\*\*\*\*\*\*\*\*\*\*\*\*\*\*\*\*\*\*\*\*\*\*\*\*\*\*

HOME7

OMERR

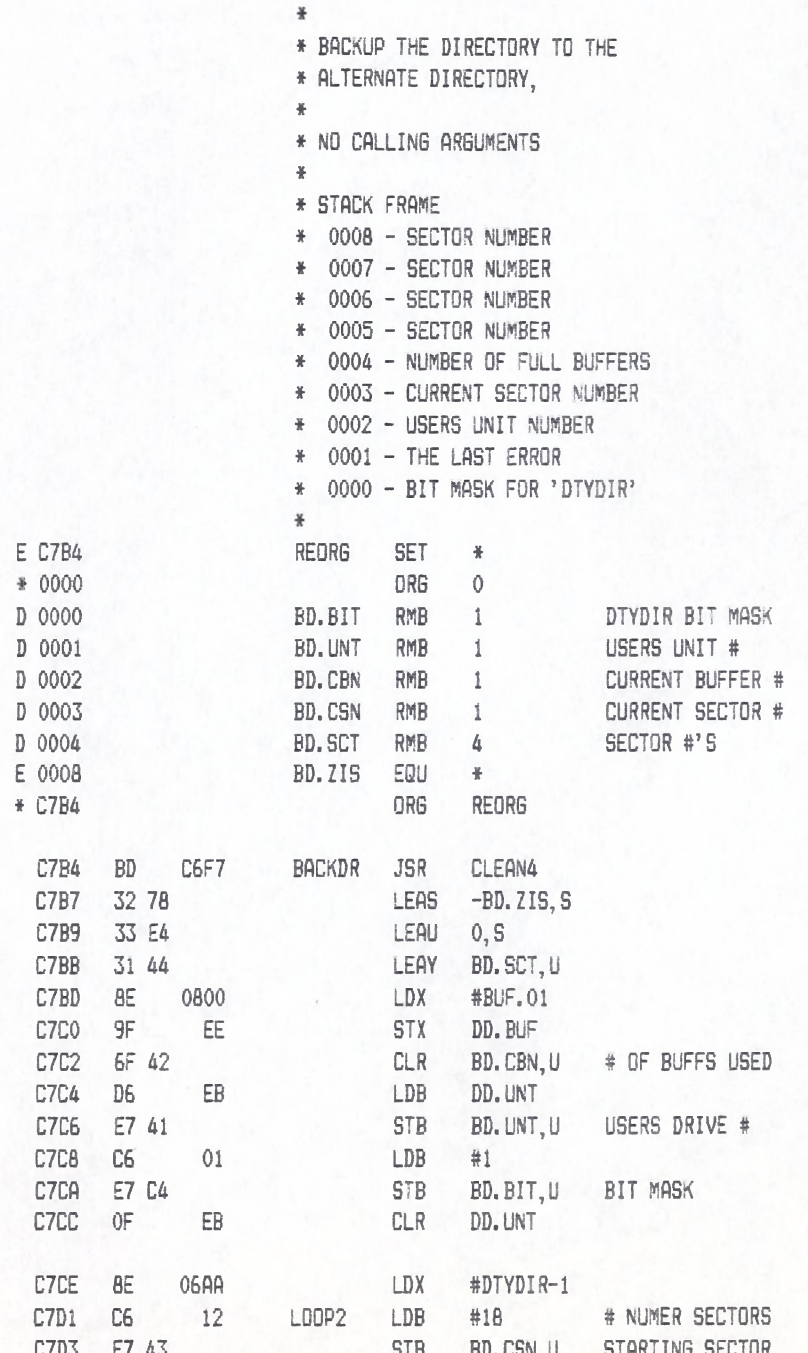

LLOYD I/O ASSEMBLER PAGE 50 04-11-84 15:33:49 6809 CPM

+++++++ CRASMB V5.1 (C) 1983 by LLOYD I/O, All Rights Reserved ++++++++

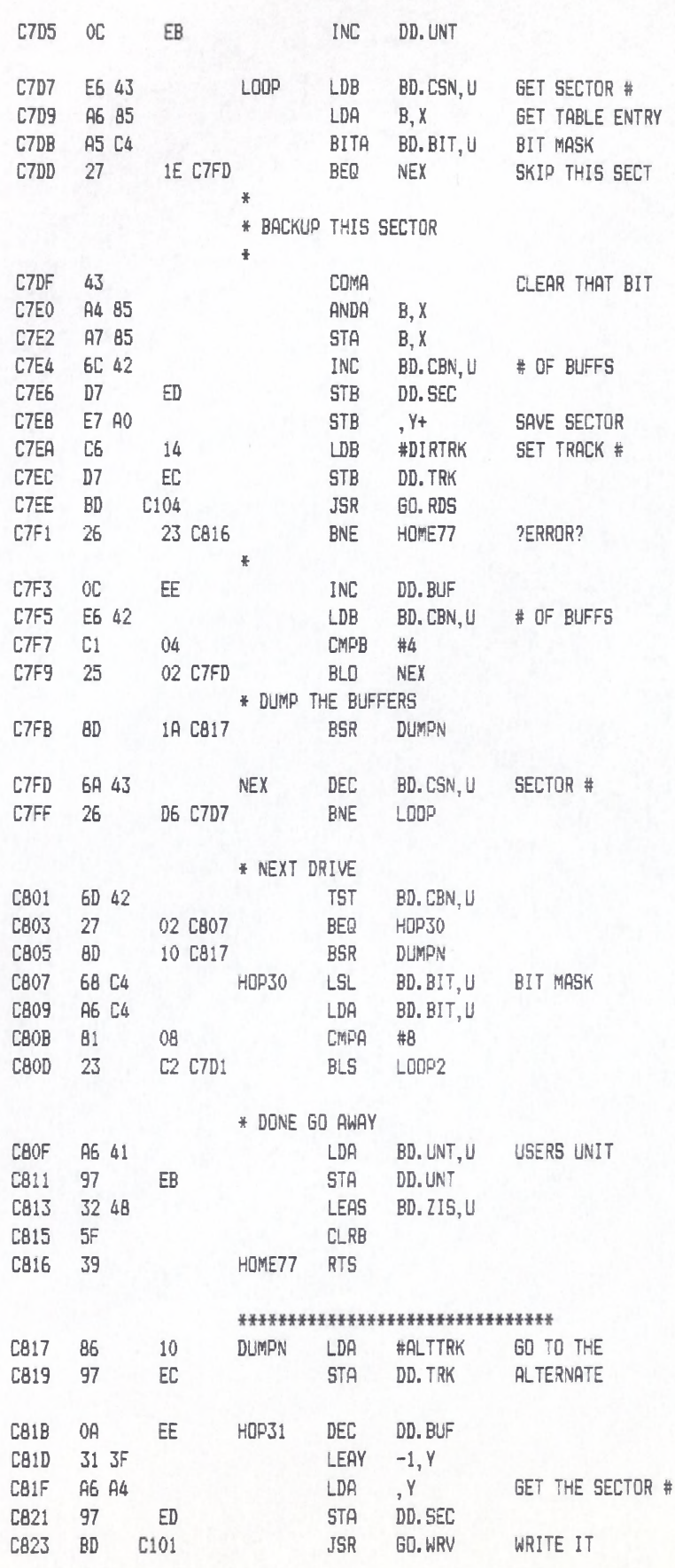

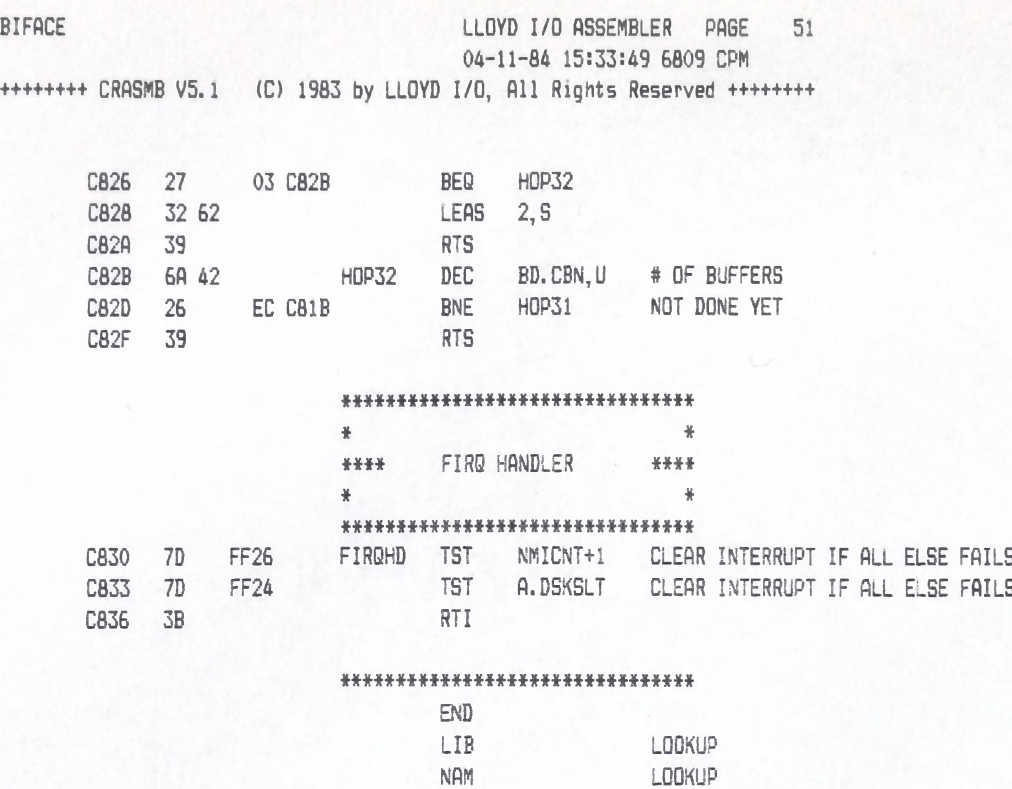

LOOKUP

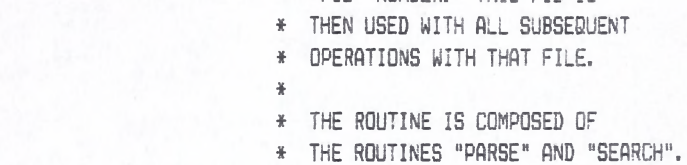

C837 8D 05 CB3E LOOKUP BSR PARSE C839 26 73 CBAE BNE HOME8 C83B 7E C8FF JMP SEARCH

ft\*\*\*\*\*\*\*\*\*\*\*\*\*\*\*\*\*\*\*\*\*\*\*\*\*\*\*\*\*\*\*

- 
- \* "FIB" NUMBER. THIS FIB IS
- 
- \* NAME, AND IT RETURNS WITH A
- 
- 
- 
- \* IS CALLED WITH AN ASCII FILE
- 
- 
- \* FOR ANY DISK OPERATION. IT
- \* THIS ROUTINE IS CALLED FIRST
- 

\*

\*

\* LOOK UP F IL E NAME

# \* \* \* \* \* # \* # m \* \* \* \* \* \* \* \* \* \* \* \* \* \* \* \* \* \* \* \* \* \* \* FILE "LOOKUP" REV. 2 MAY 83 \*\*\*\*\*\*\*\*\*\*\*\*\*\*\*\*\*\*\*\*\*\*\*\*\*\*\*\*\*\*\*

LOOKUP LUDYD I/O ASSEMBLER PAGE 52 04-11-84 15:33:49 6809 CPM ++++++++ CRASMB V5.1 (C) 1983 by LLOYD I/O, All Rights Reserved ++++++++

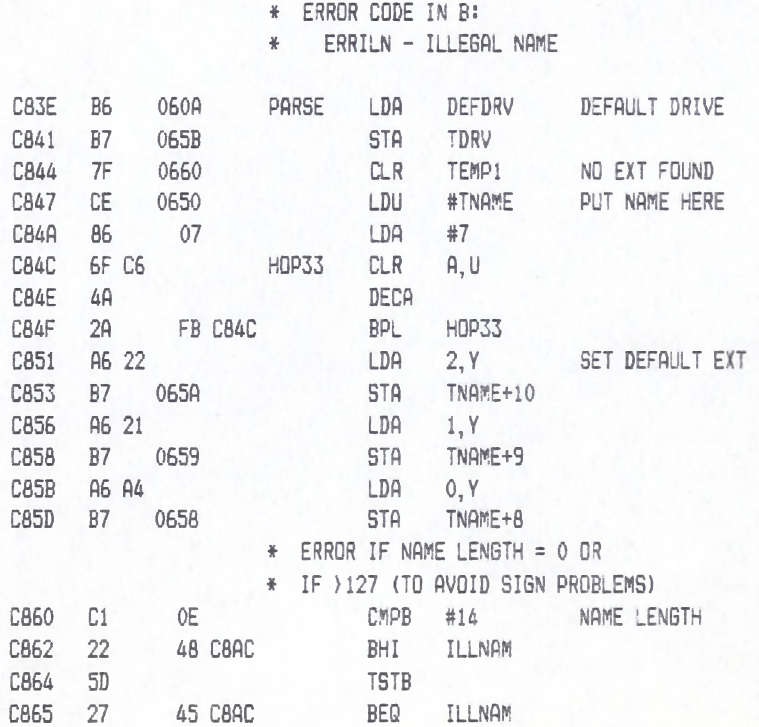

- \* RETURN WITH: \* TNAME = NAME (11 BYTES), \* TDRV = DRIVE  $(1-4)$ , 茶
- Y-> DEFAULT EXTENSION.  $\frac{3}{2}$  $\frac{1}{N}$
- $*$   $X-\rangle$  NAME, B = LENGTH OF NAME.  $\frac{y}{R}$
- \* "filename.ext"  $\frac{2}{R}$ # CALLED WITH:
- \* "filename"
- \* "d:filename" \* "filename:d"
- \* "d:filename.ext" \* "filename.ext:d"
- ¥ \* VALID FORMATS ARE:
- \* NECESSARY. \* IT USES THE DEFAULT DRIVE IN \* DEFDRV IF NO DRIVE IS GIVEN.
- \* IT CHECKS FOR LEGALITY, AND \* ADDS THE DEFAULT EXTENSION IF
- \* THIS ROUTINE PARSES THE NAME \* FOR DRIVE, BODY, AND EXTENSION.
- $\ddot{\mathbf{x}}$
- $\frac{3}{2}$ \* PARSE FILE NAME

LLOYD I/O ASSEMBLER PAGE 53 04-11-84 15:33:49 6809 CPM

- \*\*\*\*\*\*\*\*\*\*\*\*\*\*\*\*\*\*\*\*\*\*\*\*\*\*\*\*\*\*\*\*
- 

++++++++ CRASMB V5.1 (C) 1983 by LLOYD I/O, All Rights Reserved +++++++++

# LOOKUP LLOYD I/O ASSEMBLER PAGE 54

04-11-84 15:33:49 6809 CPM +++++++ CRASMB V5.1 (C) 1983 by LLOYD I/O, All Rights Reserved ++++++++

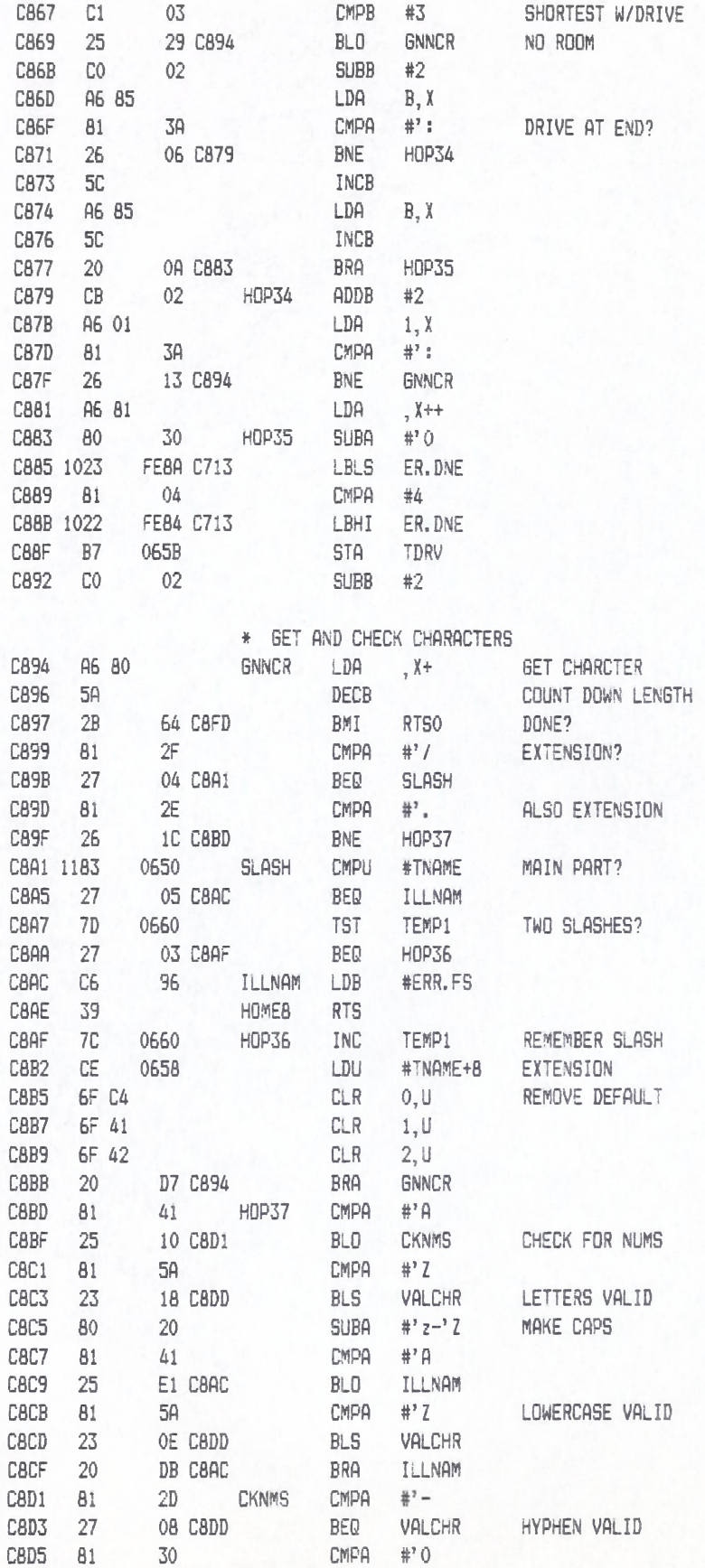

LOOKUP LLOYD I/O ASSEMBLER PAGE 55 04-11-84 15:33:49 6809 CPM ++++++++ CRASMB V5.1 (C) 1983 by LLOYD I/O, All Rights Reserved +++++++++

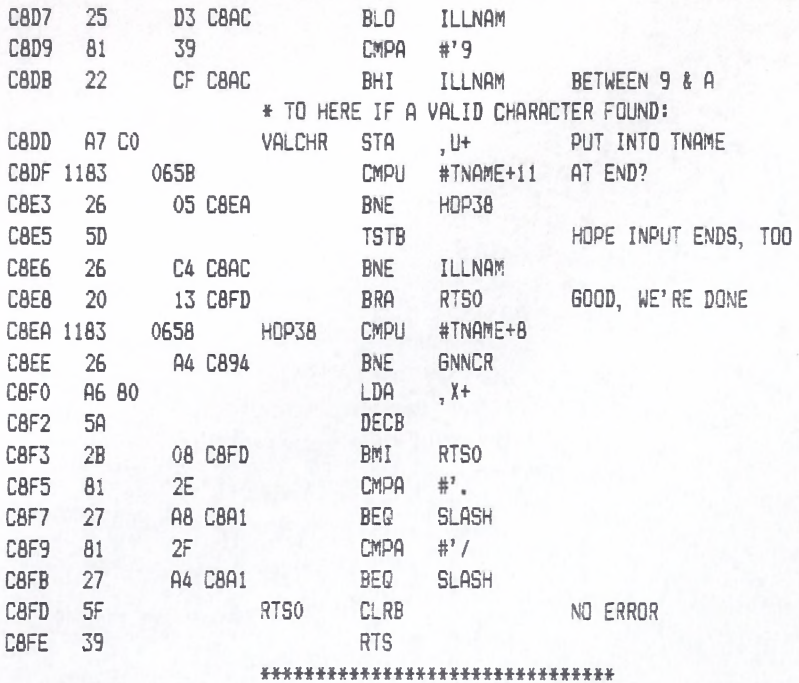

# LOOKUP LLOYD I/O ASSEMBLER PAGE 56 04-11-84 15:33:49 6809 CPM +++++++ CRASMB V5.1 (C) 1983 by LLOYD I/O, All Rights Reserved +++++++++

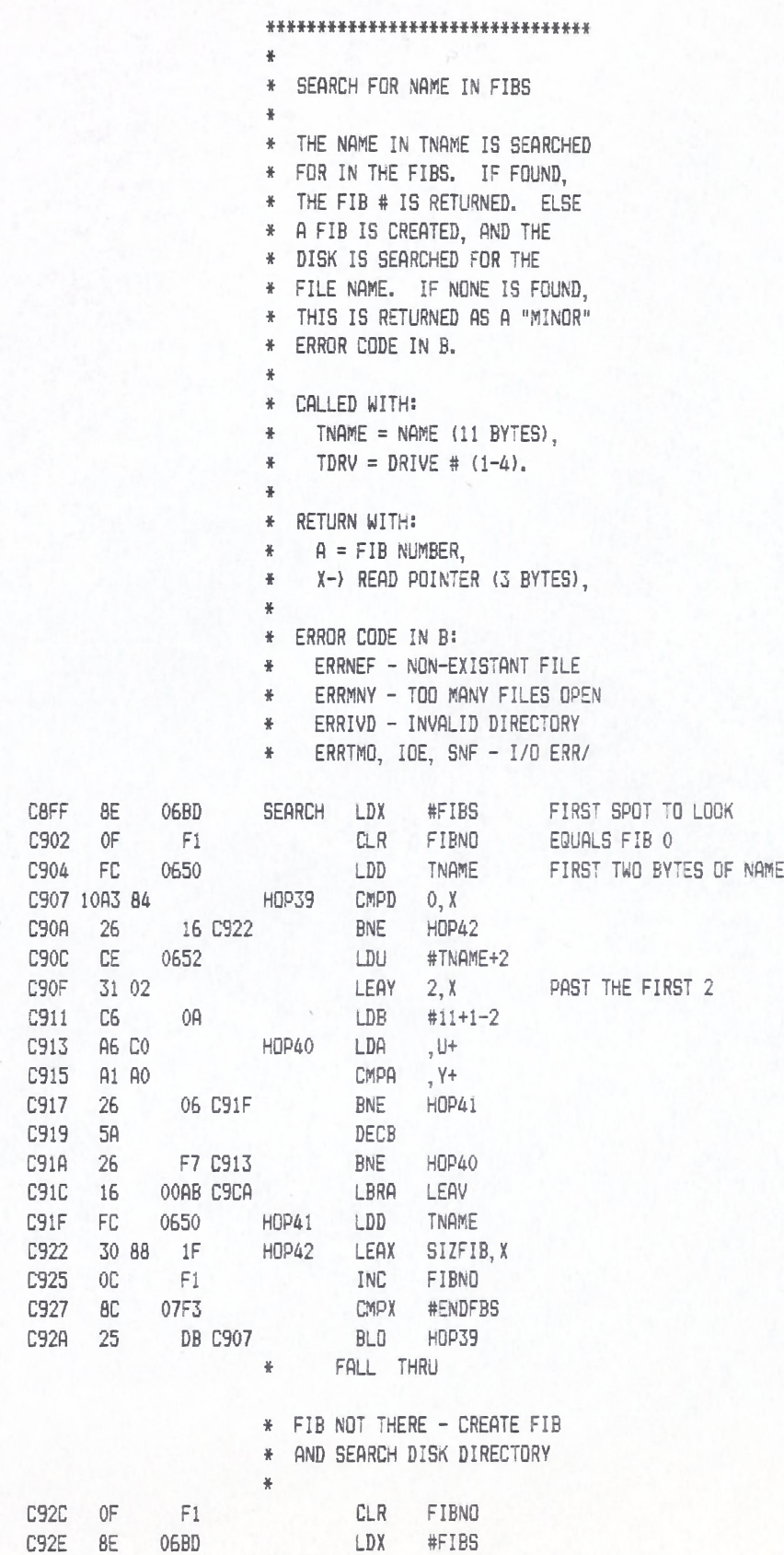

C931 6D 84 H0P43 TST 0, X

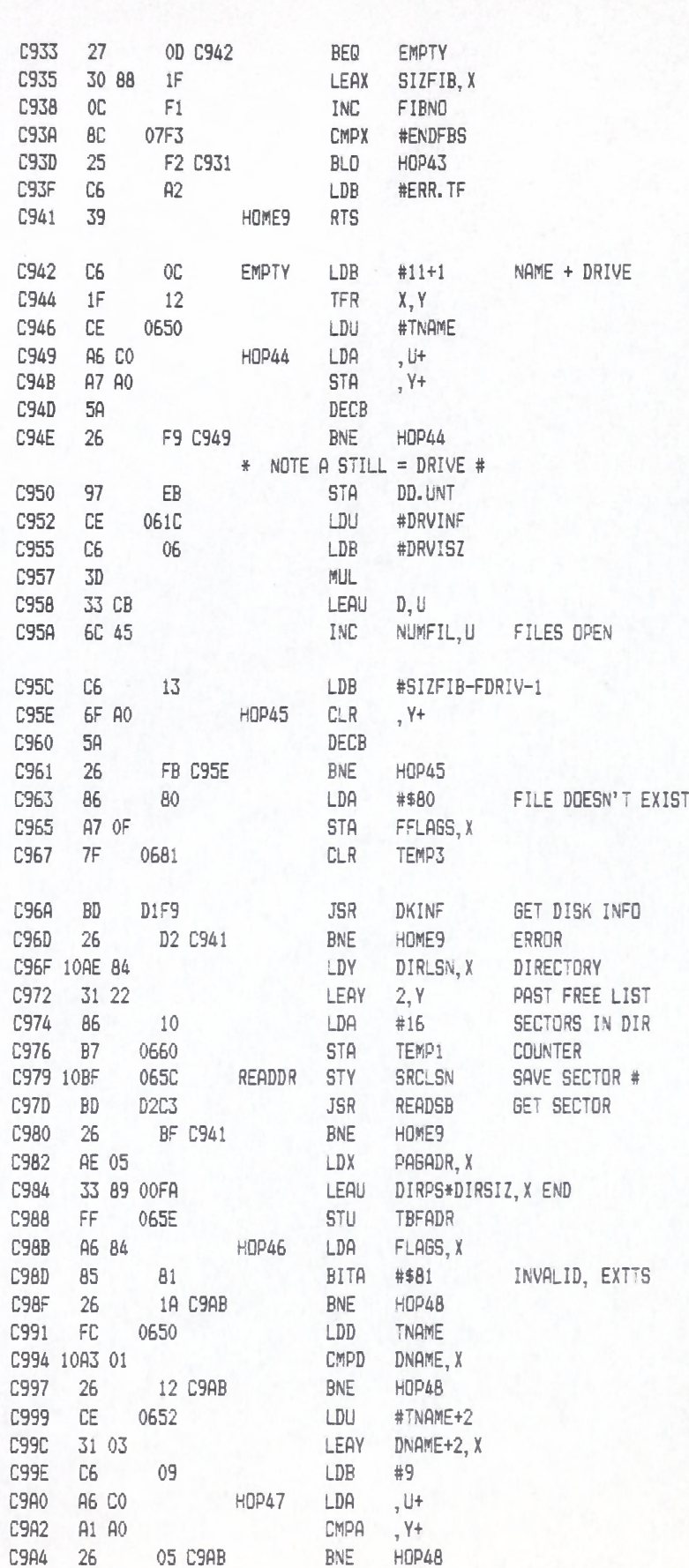

+++++++ CRASMB V5.1 (C) 1983 by LLOYD I/O, All Rights Reserved +++++++++

LLOYD I/O ASSEMBLER PAGE 57 04-11-84 15:33:49 6809 CPM

LOOKUP

LOOKUP

# LLOYD I/O ASSEMBLER PAGE 58 04-11-84 15:33:49 6809 CPM

++++++++ CRASMB V5.1 (C) 1983 by LLOYD I/O, All Rights Reserved ++++++++

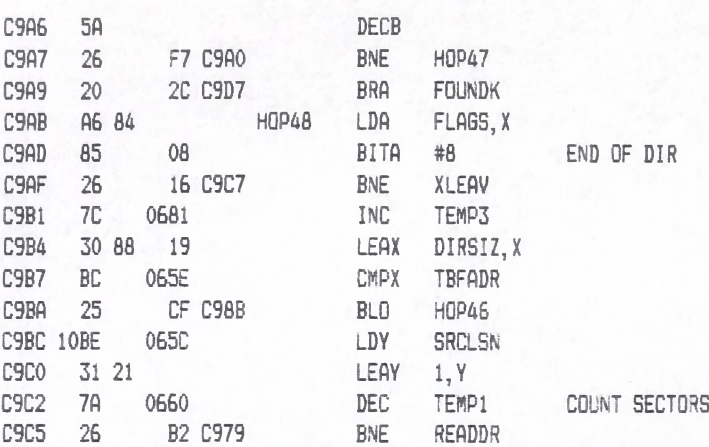

# \* LEAVE WITH STATUS

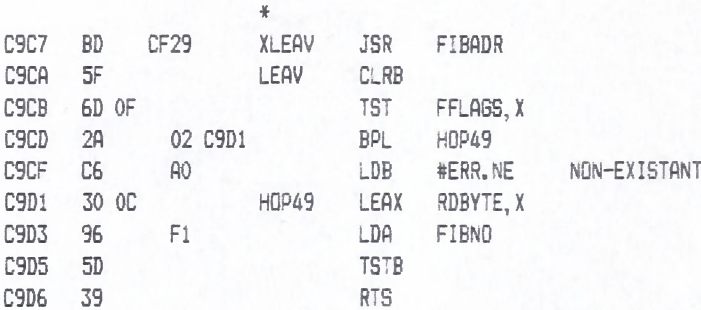

## \* YES, IN DIRECTORY \*

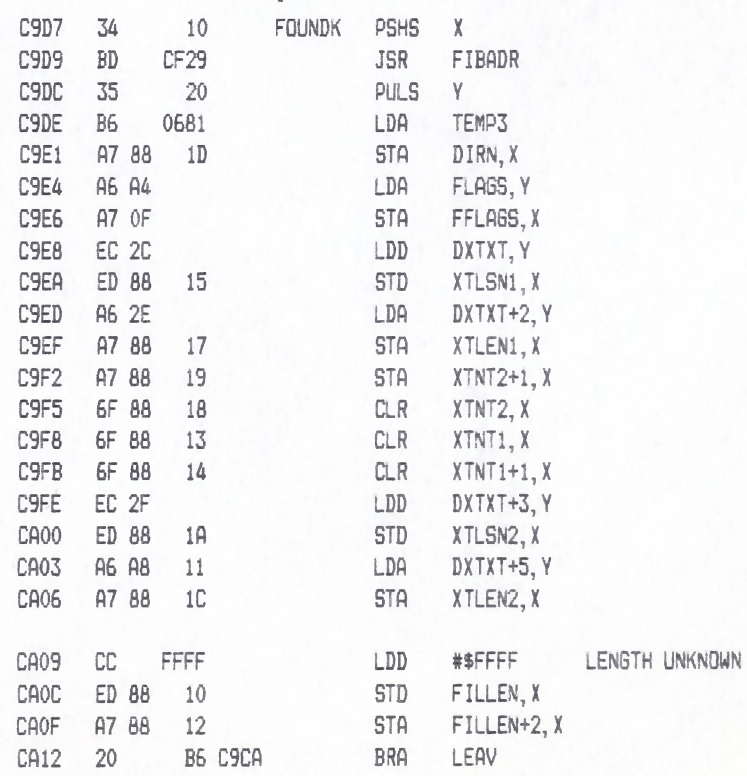

H # \* \*H # \* H \* \* # \* H - H \* # # \* \* \* \* # \* \* # \* \*

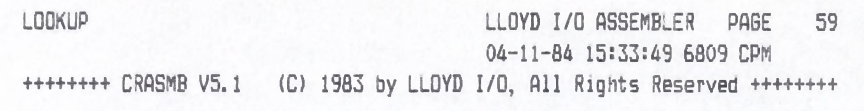

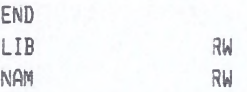

\*\*\*\*\*\*\*\*\*\*\*\*\*\*\*\*\*\*\*\*\*\*\*\*\*\*\*\*\*\*\*\* \* REVISED SEPTEMBER 14, 1983 \*\*\*\*\*\*\*\*\*\*\*\*\*\*\*\*\*\*\*\*\*\*\*\*\*\*\*\*\*\*\*\*  $\mathbf{x}$ ¥. READ FROM FILE  $\ddot{\ast}$ \* CALLED WITH: A = FILE NUMBER,  $\frac{4}{3}$ X-> AREA IN USER RAM.  $\frac{W}{R}$  $Y = # OF BYTES ((*FFOO).$  $\frac{1}{\sqrt{2}}$ U = FILE SECTOR NUMBER, B = BYTE NUMBER IN FILE.  $\frac{1}{2}$  $\bar{a}$ RETURN WITH: 茶  $X = # BYTES NOT READ (IF)$  $\ddot{\Phi}$  $B = ERREOF$ ¥  $\frac{1}{2}$ # ERROR CODE IN B: ERR. PE - READ PAST EOF  $\frac{1}{2}$  $\mathbf{a}$ non-fatal ERR. IV - INVALID DIRECTORY, \*\*\*\*\*\*\*\*\*\*\*\*\*\*\*\*\*\*\*\*\*\*\*\*\*\*\*\*\*\*\*\* \*\*\*\*\*\*\*\*\*\*\*\*\*\*\*\*\*\*\*\*\*\*\*\*\*\*\*\*\*\*\*\*\*  $\frac{1}{2}$ \* SECONDARY ENTRY POINTS:  $\frac{1}{2}$ RWRITE - CALLED BY WRITE, \*  $\ddot{\ast}$ VERFY - CALLED BY WRITE. \*  $\frac{1}{2}$  $\mathbf{z}$ 4 \*\*\*\*\*\*\*\*\*\*\*\*\*\*\*\*\*\*\*\*\*\*\*\*\*\*\*\*\*\*\*\*\* CA14 OF F<sub>5</sub> READ CLR RWFLAG CA16 97 STA FIBNO  $F1$ CA18 20 07 CA21 BRA BOTHRW CA1A 86  $01$ RWRITE LDA #1 CA1C SKIP2 CA1D 86  $FF$ VERFY LDA #\$FF CA1F 97 F<sub>5</sub> **STA** RWFLAG CA21 10BF 0661 BOTHRW STY RLENG LENGTH OF R/W CA25 1027 OODE CBO7 LBEQ READLY NOTHING IF CA29 FF 0669 STU RSECT STARTING SECTOR CA2C F7 0663 **STB** WBYTE STARTING BYTE  $\frac{36}{26}$ \* BUG: SHOULD CHECK HERE FOR \* READ BEYOND EOF.  $\frac{35}{25}$  $\frac{W}{R}$ \* WE NEED TO UP DATE THE READ \* POINTER HERE  $\frac{37}{26}$ CA2F 34  $10$ PSHS X BUFFER ADDRESS \*\*\*\*\*\*

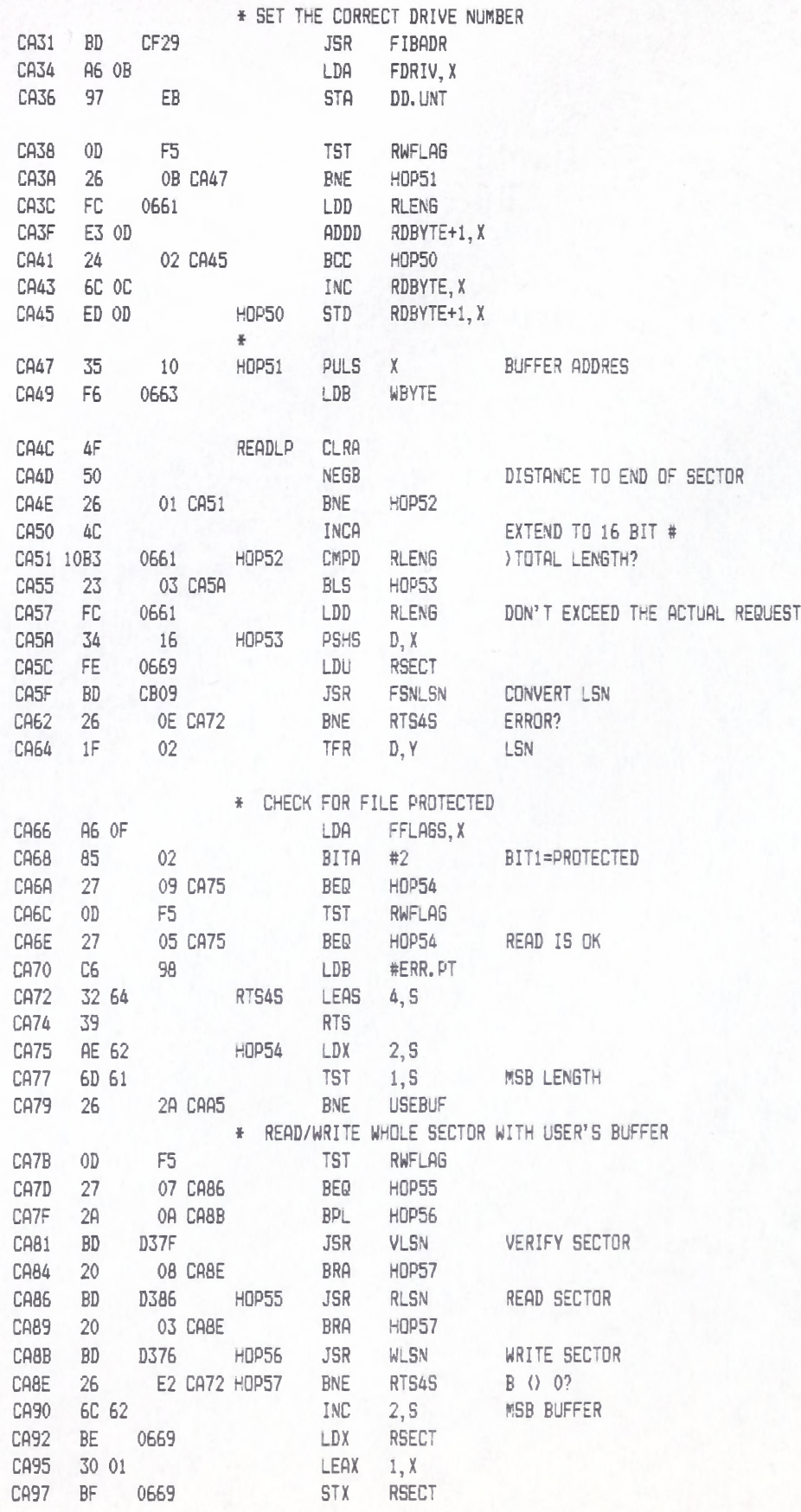

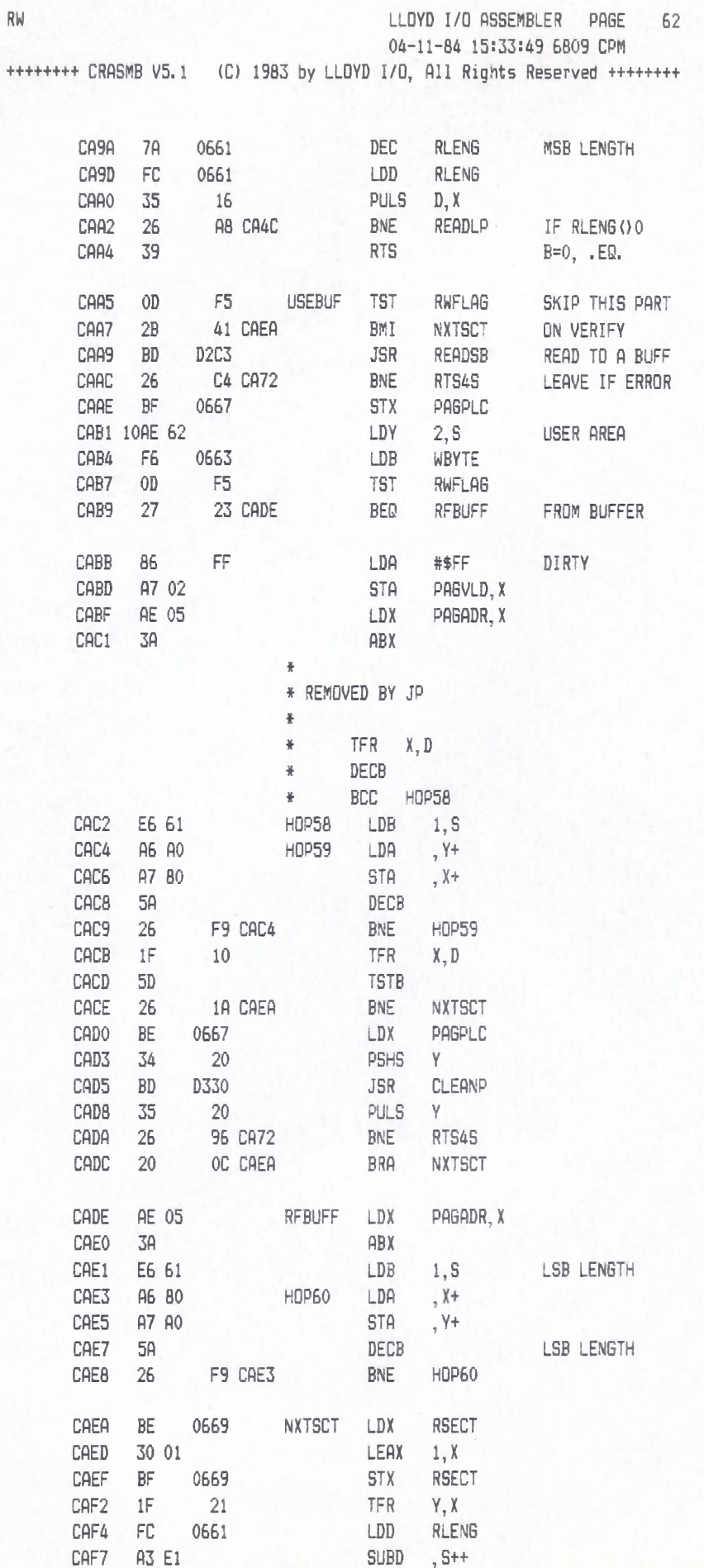

 $\overline{a}$ 

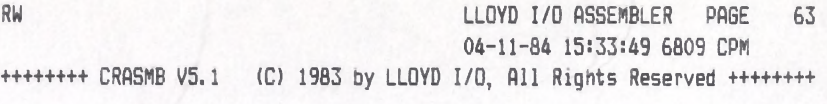

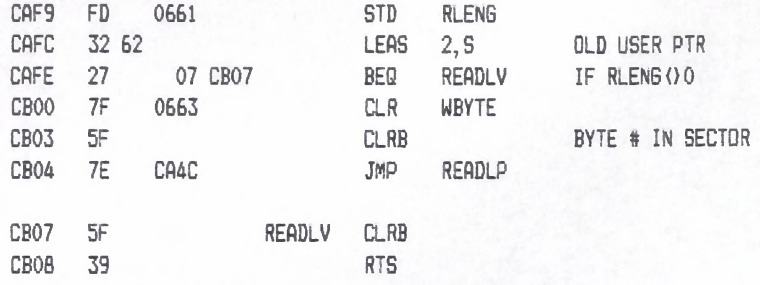

\*\*\*\*\*\*\*\*\*\*\*\*\*\*\*\*\*\*\*\*\*\*\*\*\*\*\*\*\*\*\*\*

*\* \* \* \* \* \* \* \* \* \* \* \* \* \* \* \* \* \* \* \* \* \* \* \* \* \* \* \* \* \* \* \* \** \* CONVERT FILE SECTOR NUMBER \* TO LOGICAL SECTOR NUMBER. *\** \* CALLED WITH:  $*$  U = FILE SECTOR  $*$  (FSN), \* FIBNO = FIB NUMBER. *\** \* RETURN WITH:  $\pm$  D = LSN, \* X-> FIB ENTRY, \* u = FSN (PRESERVED).  $\frac{w}{\hbar}$ CB09 BD CF29 FSNLSN JSR FIBADR GET FIB ADDR CBOC IF 30 TRY1 TFR U,D CBOE A3 88 13 SUBD XTNT1, X CB11 25 CD CB20 BLO NOT 1 CB13 4D TSTA CB14 26 OA CB20 BNE N0T1 CB16 El 88 17 CMPB XTL£N1,X CB19 24 05 CB20 BHS N0T1 CB1B E3 88 15 ADDD XTLSN1, X CB1E 20 12 CB32 BRA FSNEXT CB20 IF 30 NOT! TFR U,D CB22 A3 88 18 SUBD XTNT2, X CB25 25 OE CB35 BLO N0T2 CB27 4D TSTA CB28 26 OB CB35 BNE N0T2 CB2A El 68 1C CMPB XTLEN2, X CB2D 24 06 CB35 BHS N0T2 CB2F E3 88 1A ADDD XTLSN2, X CB32 FSNEXT EQ CB34 39 RTS CB35 34 40 N0T2 PSHS U CB37 8D 3E CB77 BSR SCANXT SCAN EXTENTS CB39 26 OB CB46 BNE H0P61 CB3B FC 066B LDD TOTAL HOW MANY SCANNED CB3E 10B3 066D CMPD TARGET MADE IT? CB42 22 04 CB48 BHI H0P62 GOOD DB44 C6 9A LDB #ERR.PE PAST EOF CB46 35 CO H0P61 PULS U,PC CB48 EO 22 H0P62 SUBB 2, Y LENGTH OF XTNT CB4A 82 00 SBCA #0 CB4C ED 88 13 STD XTNT1, X START OF THIS EXTENT CB4F A6 22 LDA 2 ,Y CB51 A7 88 17 STA XTLEN1, X LENGTH OF EXTENT CB54 EC A4 LDD 0 ,Y CB56 ED 88 15 STD XTLSN1, X LSN OF START OF XTNT CB59 1F 20 TFR Y, I CB5B 34 40 PSHS U

 $C\text{B5D}$  A3 E1 SUBD , S++

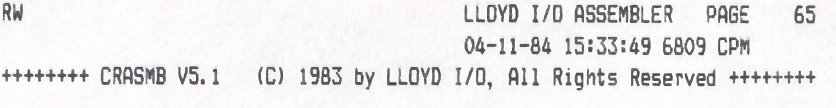

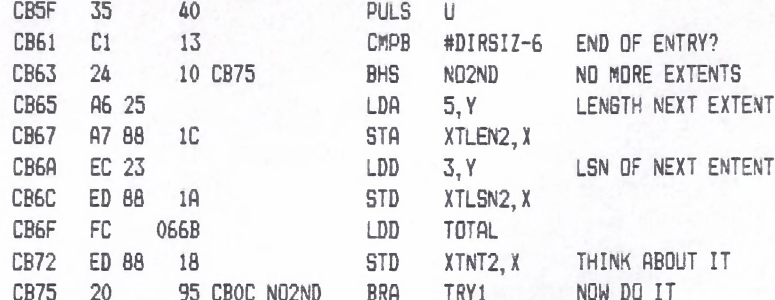

\*\*\*\*\*\*\*\*\*\*\*\*\*\*\*\*\*\*\*\*\*\*\*\*\*\*\*\*\*\*\*\*

- \*\*\*\*\*\*\*\*\*\*\*\*\*\*\*\*\*\*\*\*\*\*\*\*\*\*\*\*\*\*\*
- \* SCAN EXTENTS
- \*
- \* CALLED WITH:
- $*$   $X-\rangle$  FIB,
- \* U = FSN TO STOP AT.
- \*

#

- \* RETURN WITH:
- \* TOTAL = # SECTORS SCANNED,
- \* TARGET = ORIGINAL U,
- \* SCTEXT = LSN OF DIR (OR EXT) ENTRY,
- \* U-> START OF ENTRY.

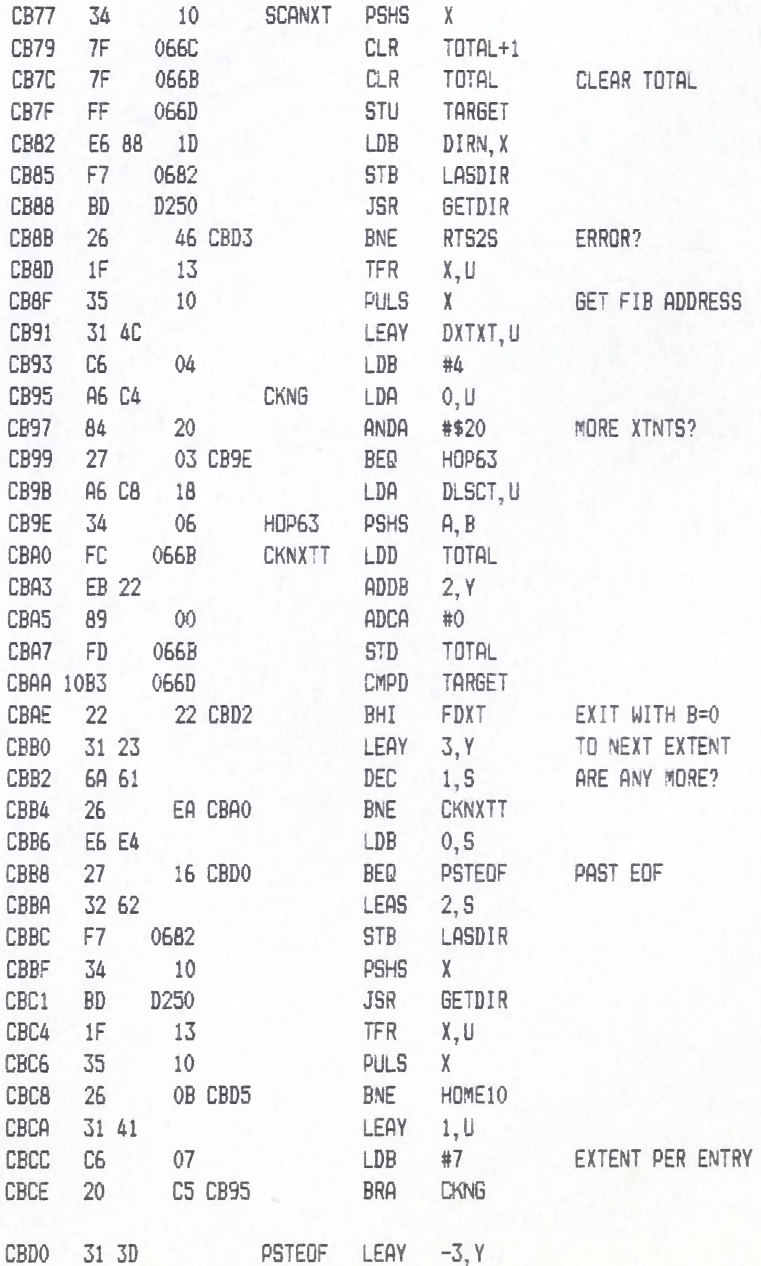

 $RW$ LLOYD I/O ASSEMBLER PAGE 67 04-11-84 15:33:49 6809 CPM ++++++++ CRASMB V5.1 (C) 1983 by LLOYD I/O, All Rights Reserved +++++++++

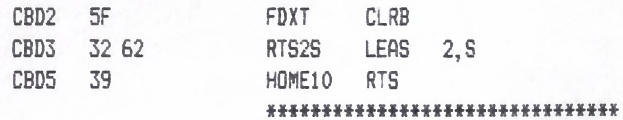

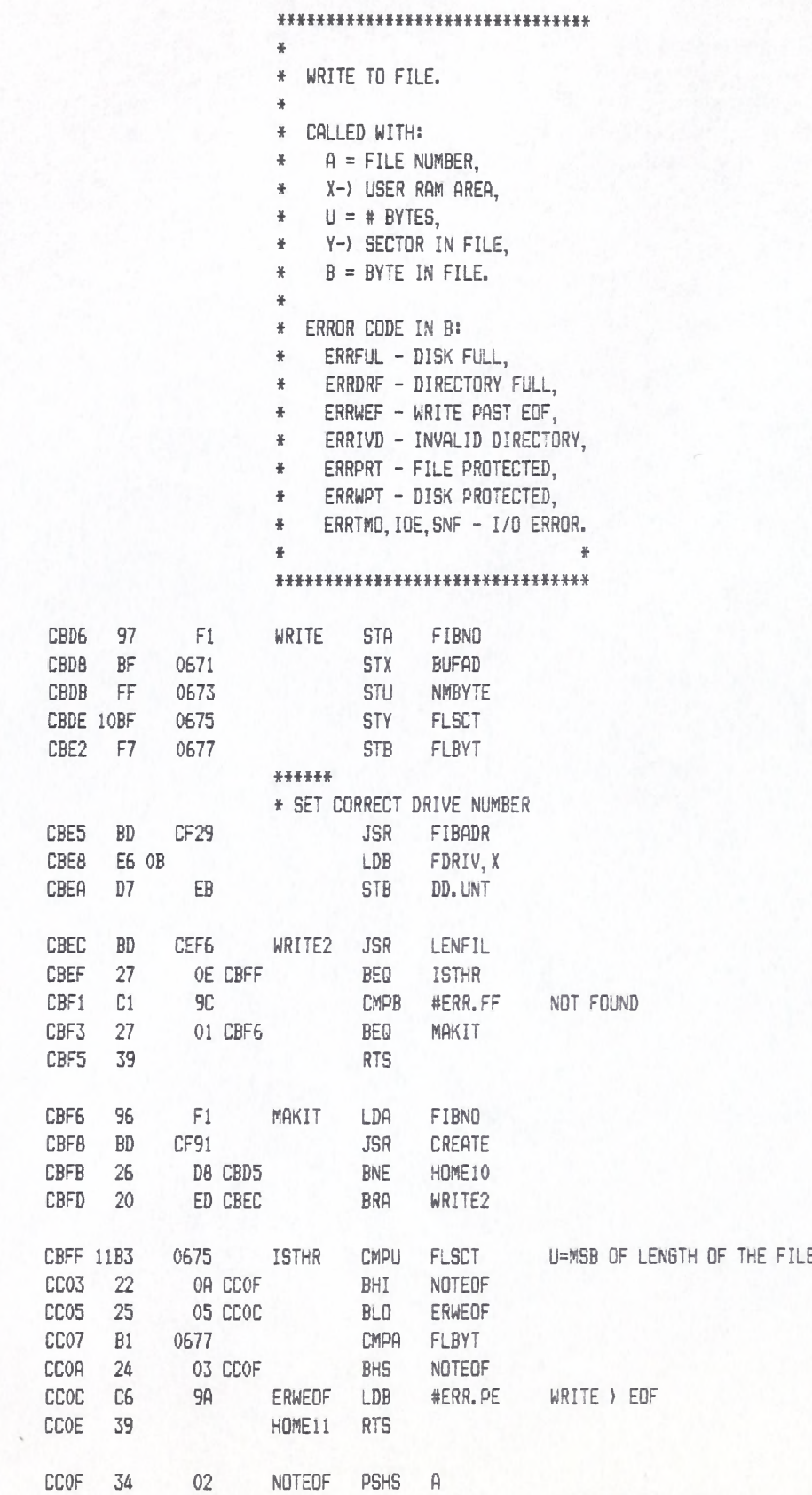

CC11 FC 0673 LDD NMBYTE # OF BYTES TO ADD

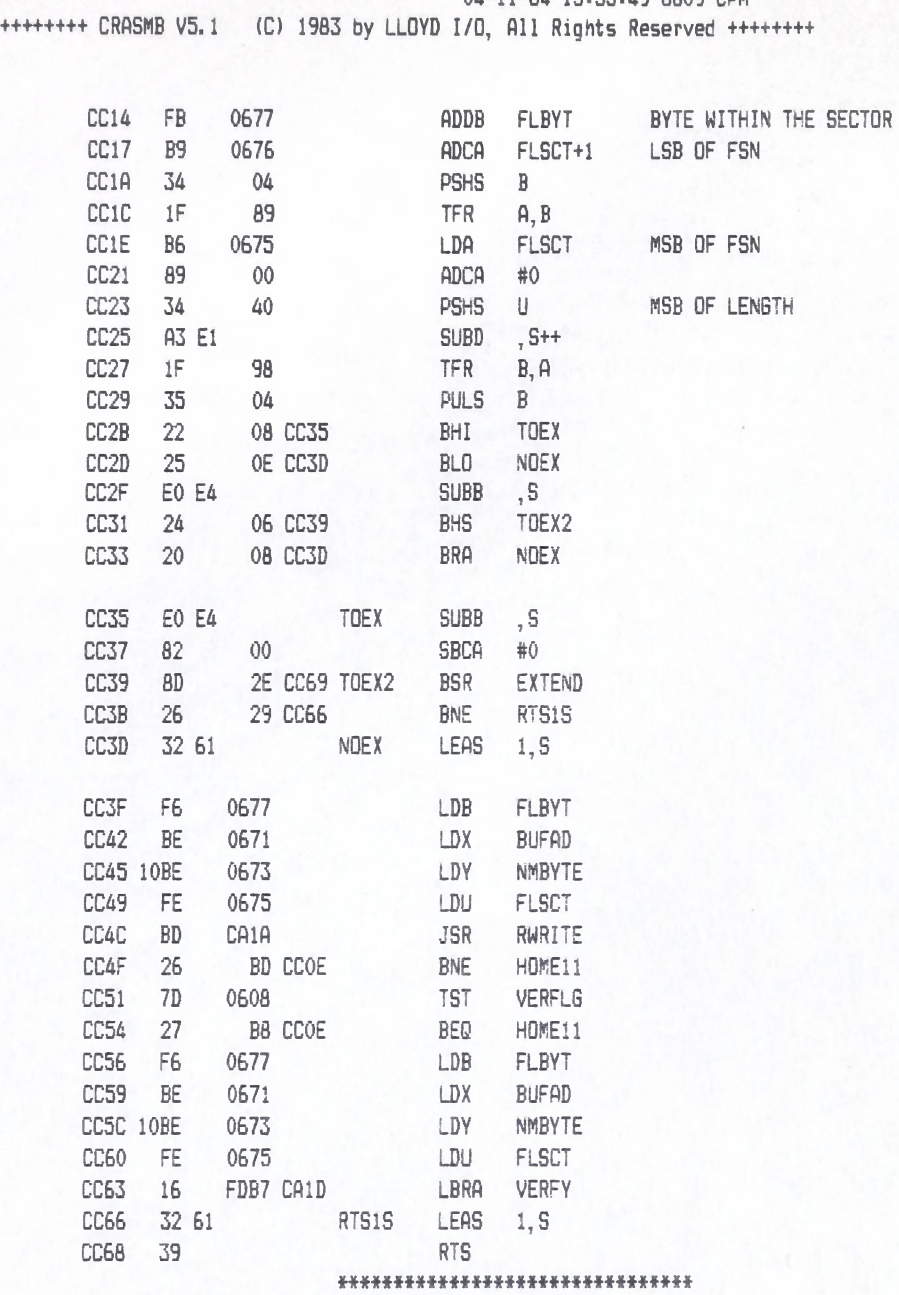

# RW LLOYD I/O ASSEMBLER PAGE 69 04-11-84 15:33:49 6809 CPM

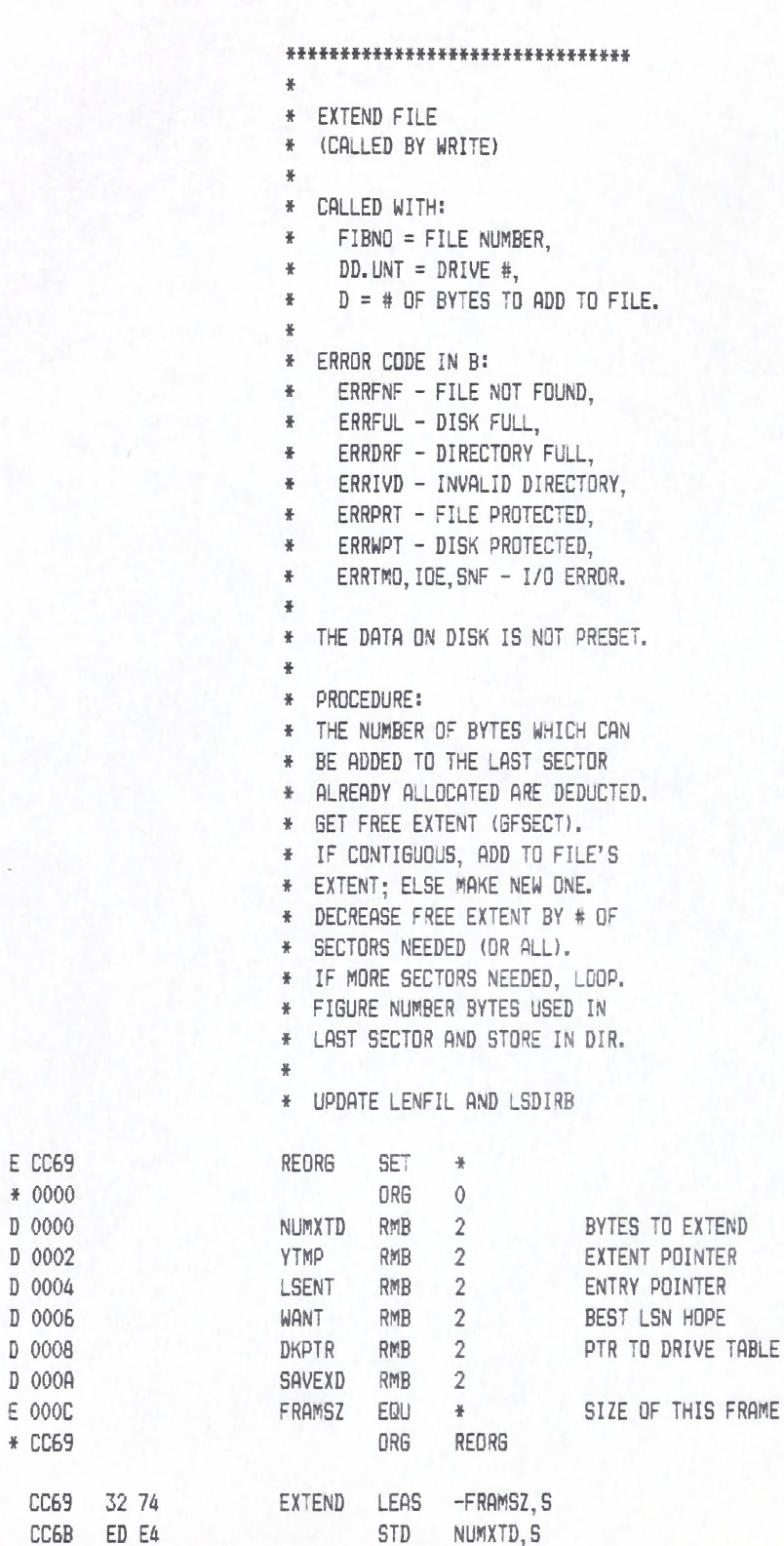

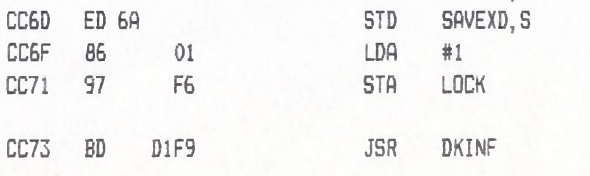

E CC69  $* 0000$ 

 $D$  OOOA

 $*$  CC69

CC6B

CC69 32 74

ED E4

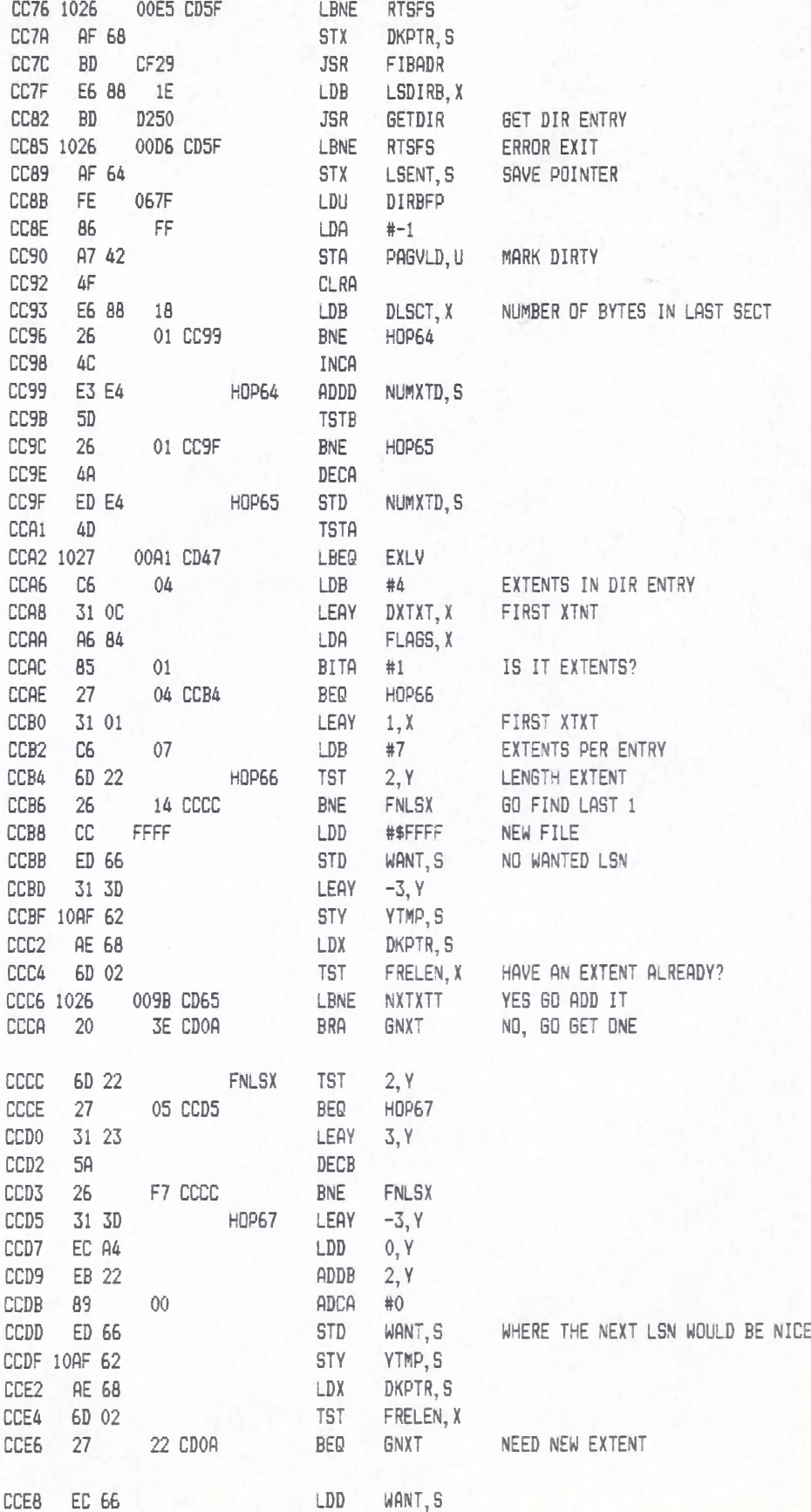
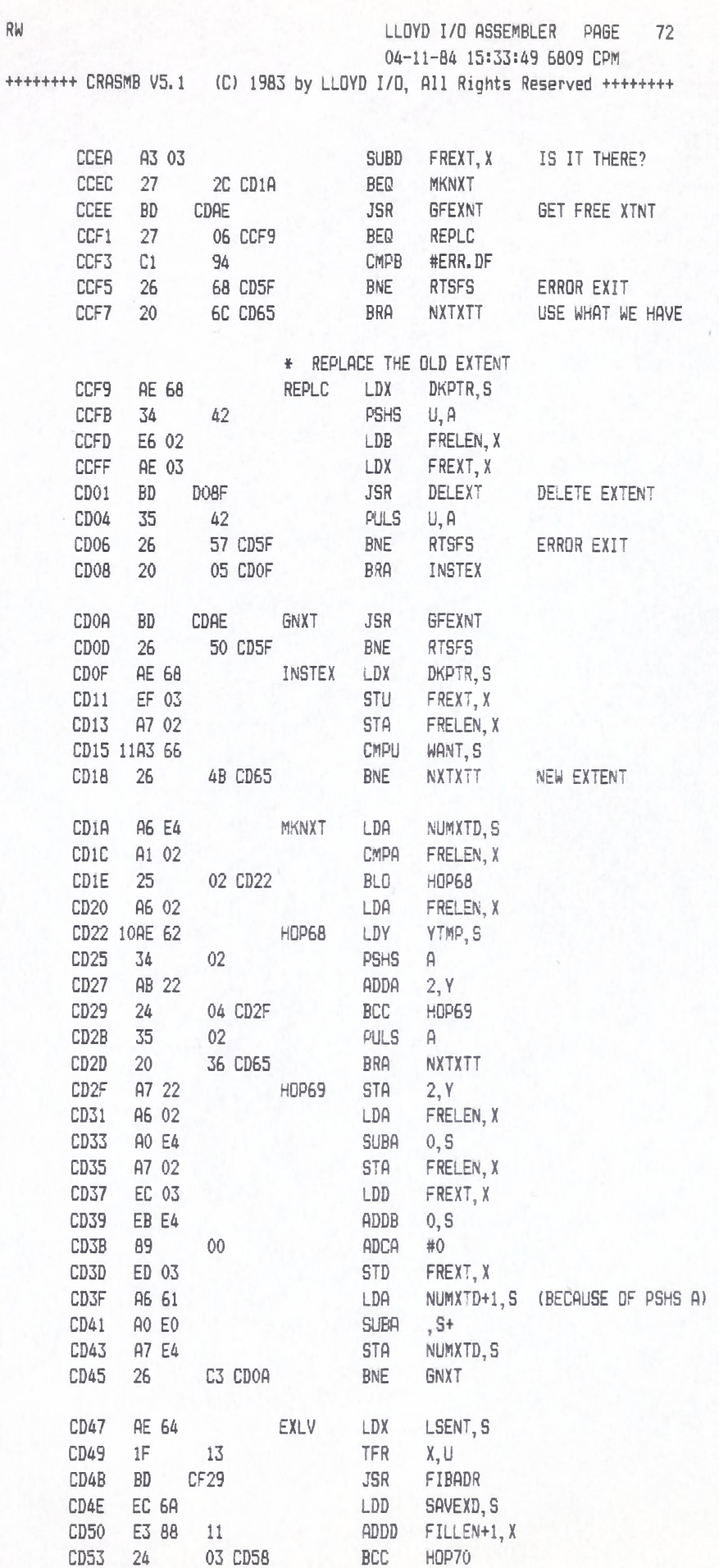

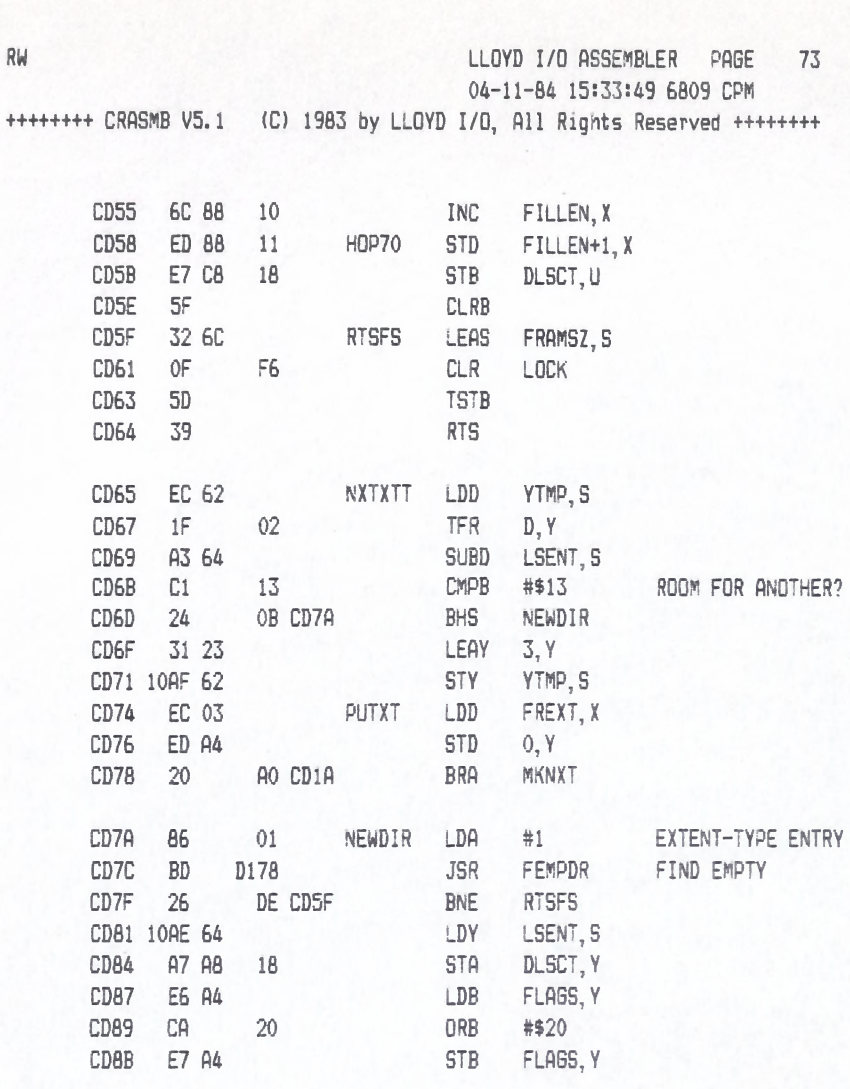

 $CDBD$   $C6$  FF  $CDBF$  E7 02 CD91 C6 01  $CD93$   $E7 C4$ CD95 EF 64  $CD97$  BD  $CF29$ CD9A A7 88 1E CD9D 31 C8 19

CDA2 6F A2 HOP71 CLR ,-Y CDA4 5A DECB

CDA5 26 FB CDA2 BNE HOP71 CDA7 10AF 62 STY YTMP, S<br>
CDAA AE 68 LDX DKPTR, S CDAA AE 68 LDX DKPTR, S CDAC 20 C6 CD74 BRA PUTXT

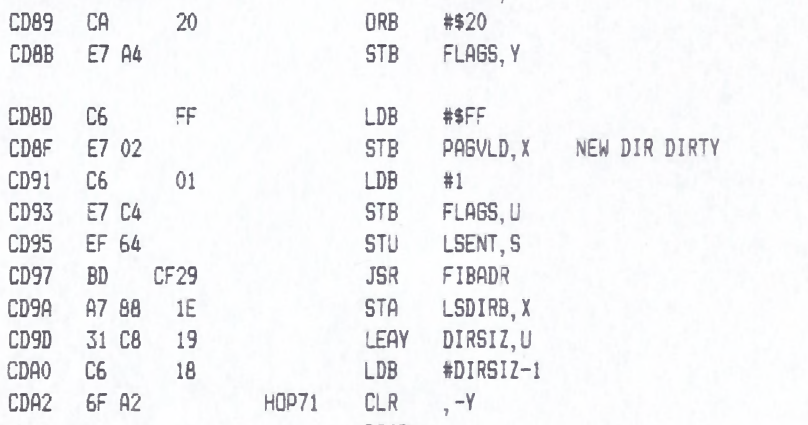

**\*WH\*H#\*M\*H««\*\*M\*\*\*\*t\*\*H**

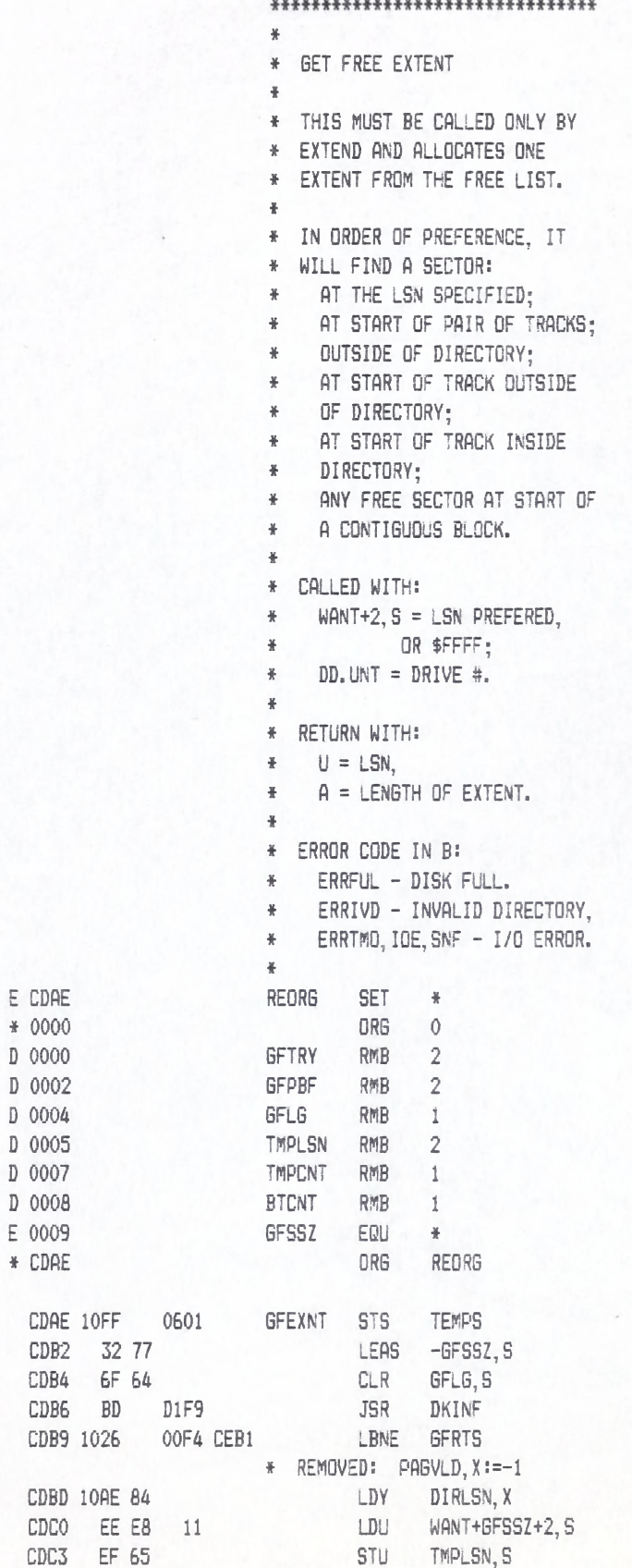

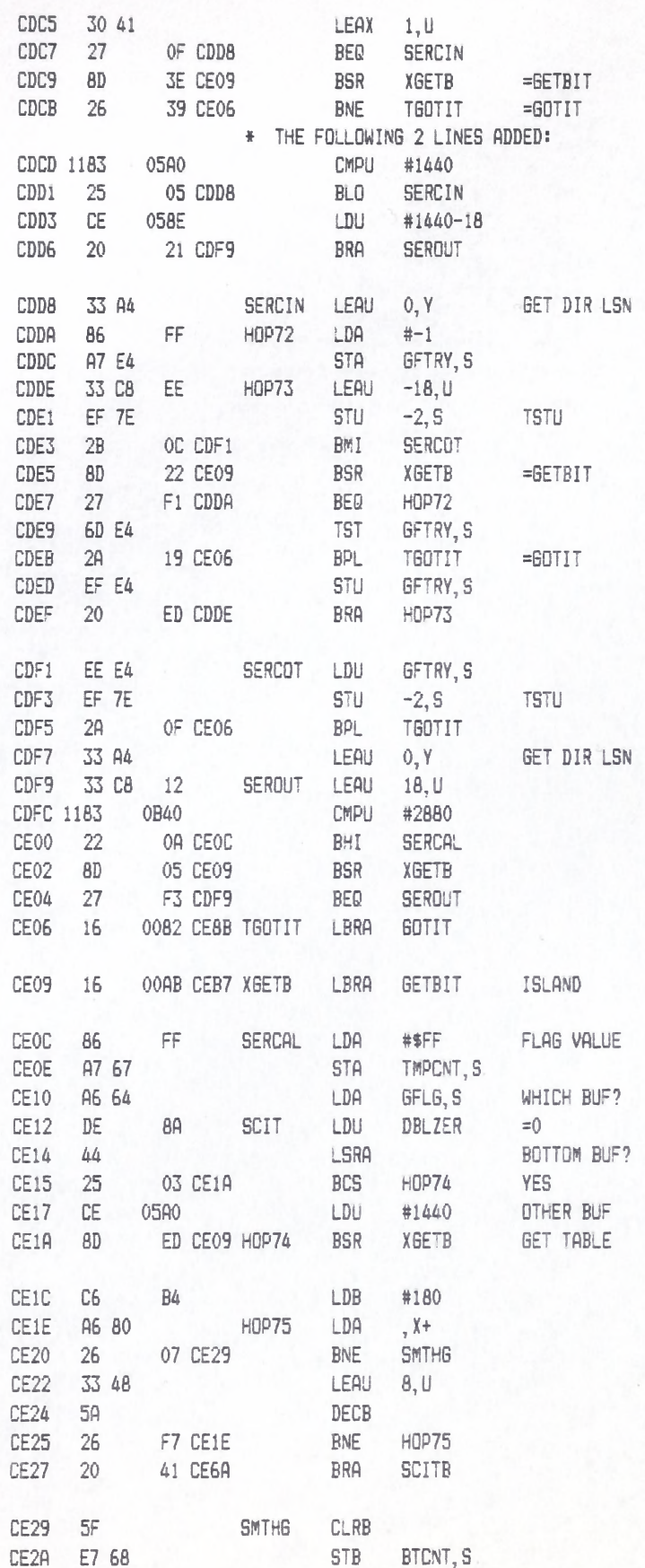

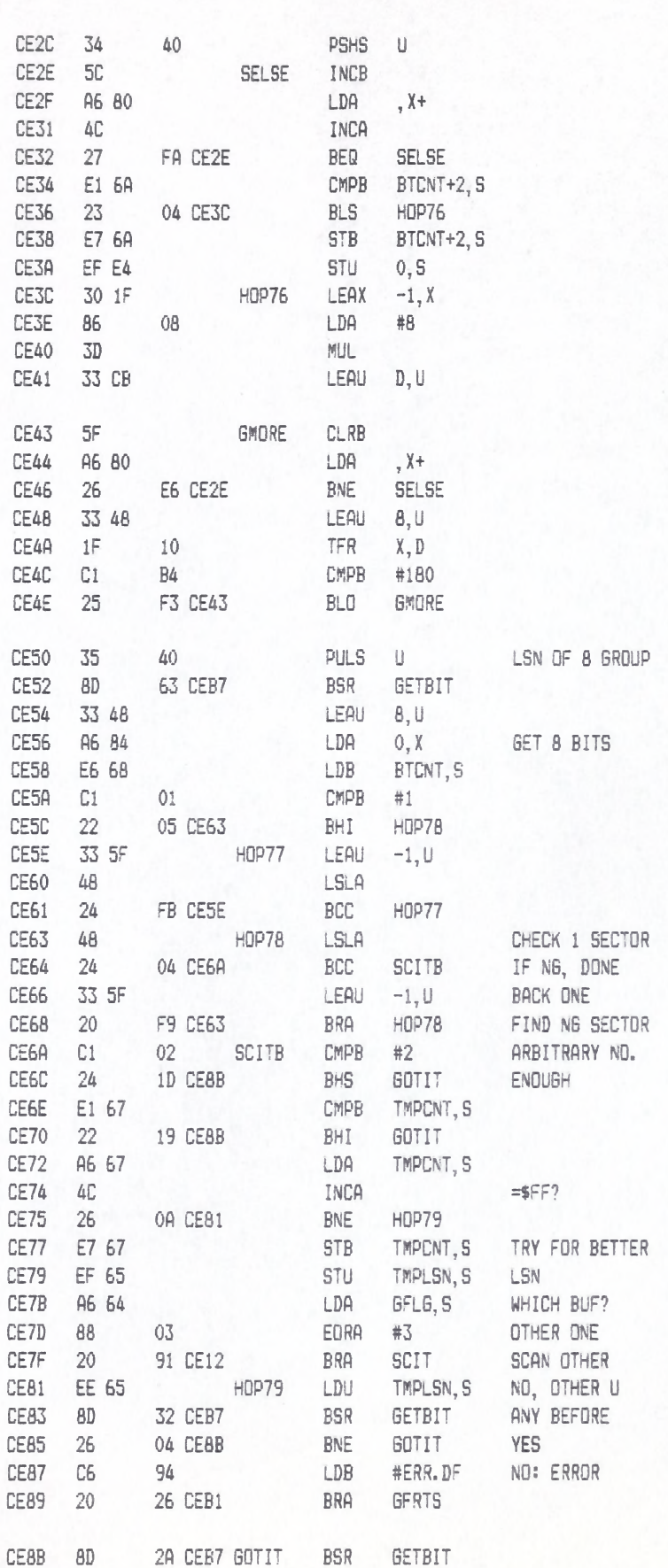

LLOYD I/O ASSEMBLER PAGE 76 04-11-84 15:33:49 6809 CPM ++++++++ CRASMB V5.1 (C) 1983 by LLOYD I/O, All Rights Reserved +++++++++ +++++++ CRASMB V5.1 (C) 1983 by LLOYD I/O, All Rights Reserved +++++++++

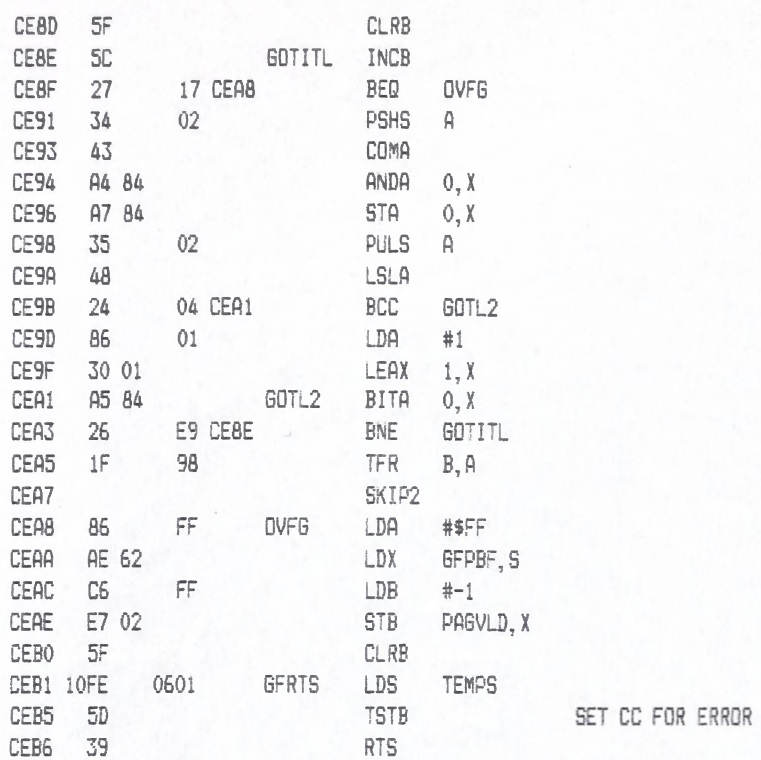

♦ ♦ a \* \* \* \* \* \* \* \* \* \* \* \* \* \* \* \* \* \* \* \* \* \* \* \* \* \* \* \* \*

### RW LLOYD I/O ASSEMBLER PAGE 78 04-11-84 15:33:49 6809 CPM ++++++++ CRASMB V5.1 (C) 1983 by LLOYD I/O, All Rights Reserved ++++++++

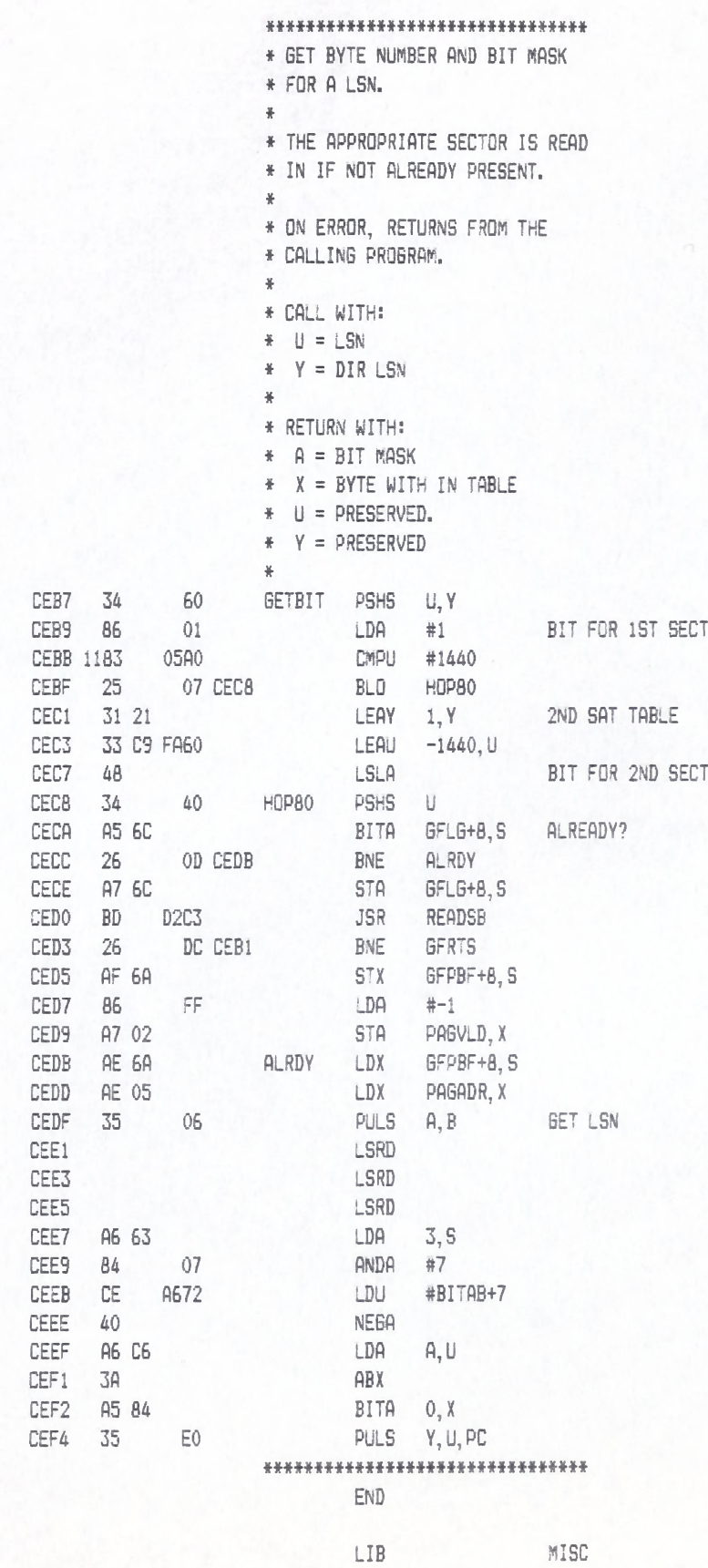

NAM

MISC

- \*\*\*\*\*\*\*\*\*\*\*\*\*\*\*\*\*\*\*\*\*\*\*\*\*\*\*\*\*\*\*\*
- $\frac{W}{N}$ \* LENGTH OF FILE
- $\frac{N}{N}$
- \* CALLED WITH:
- $A =$  FILE NUMBER ÷
- $\frac{W}{N}$
- \* RETURN WITH:
- LENGTH IN UHI : ULO : A  $\frac{W}{R}$  $\frac{W}{R}$
- \* ERROR CODE IN B:
- \* ERRENF FILE NOT FOUND,
- \* ERRIVD INVALID DIRECTORY,
- \* ERRTMO, IDE, SNF I/O ERROR.

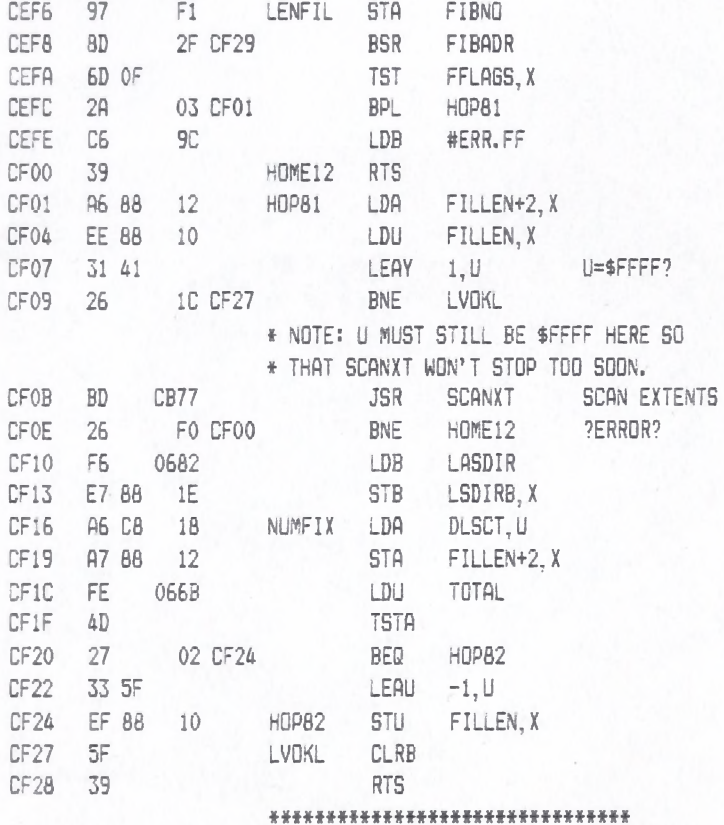

\*\*\*\*\*\*\*\*\*\*\*\*\*\*\*\*\*\*\*\*\*\*\*\*\*\*\*\*\*\*\*  $\frac{H}{R}$ \* GET FIB ADDRESS  $\frac{W}{M}$ \* CALLED WITH: \* FIBNO = FIB NUMBER.  $\frac{N}{N}$ \* RETURN WITH:  $*$   $X = FIB$  ADDRESS, \* D, U, Y UNCHANGED.  $\frac{1}{2}$ \* ND ERROR CONDITIONS.

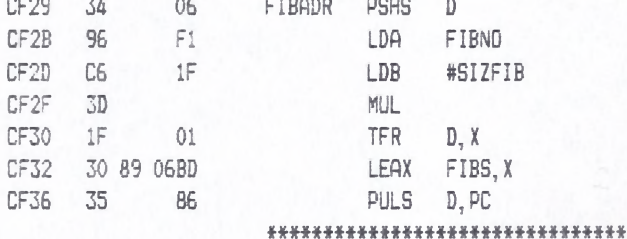

### MISC LLOYD I/O ASSEMBLER PAGE 82 04-11-84 15:33:49 6809 CPM ++++++++ CRASMB V5.1 (C) 1983 by LLOYD I/O, All Rights Reserved ++++++++

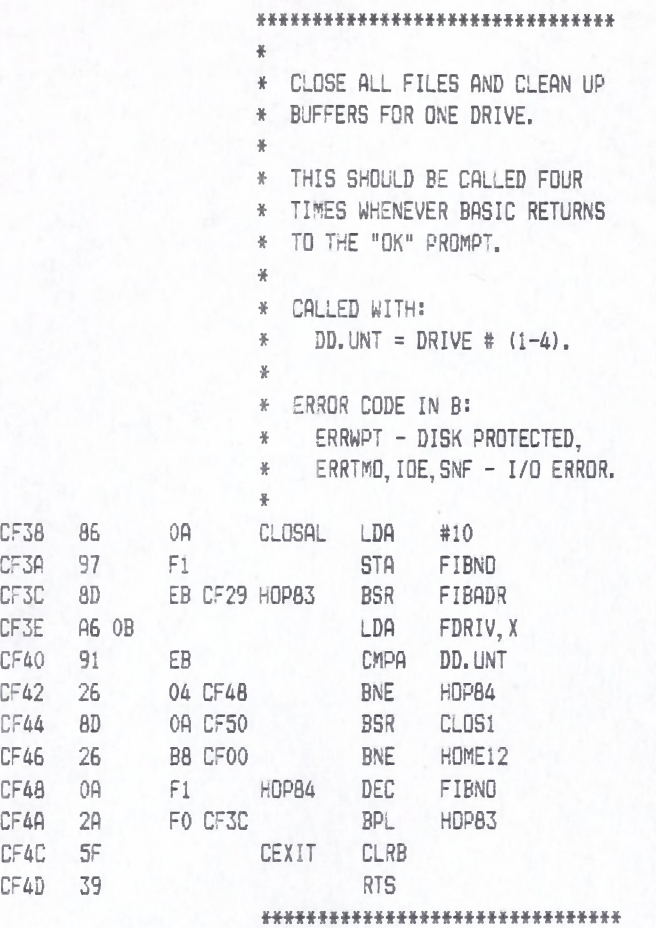

### MISC LLOYD I/O ASSEMBLER PAGE 83 04-11-84 15:33:49 6809 CPM +++++++ CRASMB V5.1 (C) 1983 by LLOYD I/O, All Rights Reserved ++++++++

\* \* \* \* \* \* \* \* \* \* \* \* \* \* \* \* \* \* \* \* \* \* \* \* \* \* \* \* \* \* \* \* \* \* CLOSE ONE F I L E . \* \* CALLED WITH:  $A = FILE NUMBER.$ \* \* ERROR CODE IN B: \* ERRWPT - DISK PROTECTED, \* ERRTMO, IDE, SNF - I/O ERROR. \* \* IF THIS WAS THE LAST FILE \* OPEN FOR THAT DRIVE, IT WILL \* CALL CLEANP FOR ALL PAGES \* ASSOCIATED WITH THAT DRIVE \* AND THEN INVALIDATE THEM; \* THE DIRECTORY SECTORS FOR

\* THAT DRIVE ARE BACKED UP.

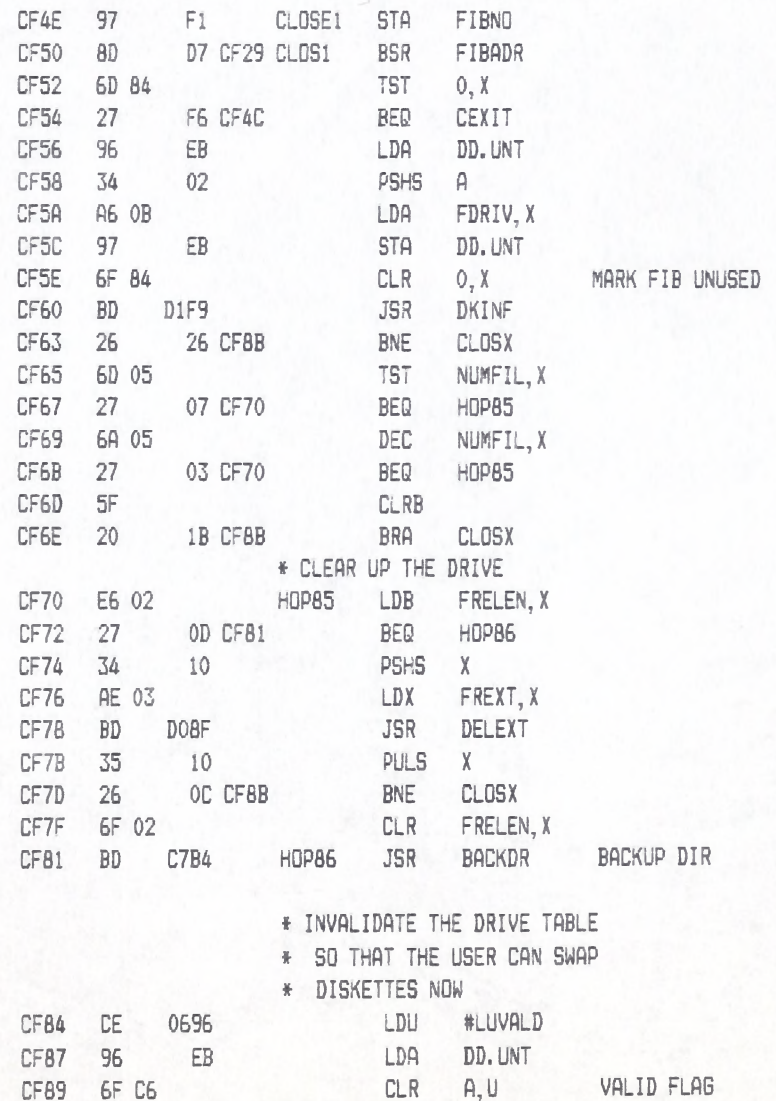

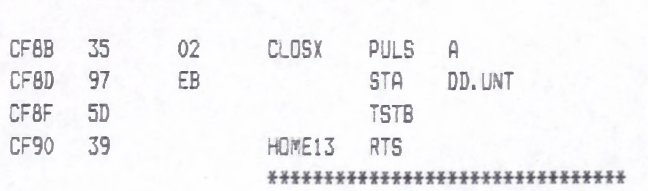

MISC LLOVD I/O ASSEMBLER PAGE 84 04-11-84 15:33:49 6809 CPM ++++++++ CRASMB V5.1 (C) 1983 by LLOYD I/O, All Rights Reserved ++++++++

CF91

CF94

CF97

CF9A

CF9C

CF9F

CFA1

CFA3

CFA4

CFA6

CFAB

CFAB

CFAD

CFB0

CFB3

CFB5

CFB7

CFB9

**CFBB** 

**CFBD** 

CFC0

CFC2

CFC4

CFC5

CFC7

CFCA

**BD** 

 $C1$ 

 $27$ 

5D

26

**BD** 

26

C8FF

D033

A<sub>0</sub>

08 CFCC

C9 CF90

C4 CF90

#### LLOYD I/O ASSEMBLER PAGE 85 04-11-84 15:33:49 6809 CPM \*\*\*\*\*\*\*\* CRASMB V5.1 (C) 1983 by LLOYD I/O, All Rights Reserved \*\*\*\*\*\*\*\*

\*\*\*\*\*\*\*\*\*\*\*\*\*\*\*\*\*\*\*\*\*\*\*\*\*\*\*\*\*\*\*  $\frac{1}{2}$ CREATE NEW FILE.  $\frac{W}{W}$  . ¥ IF A FILE BY THAT NAME EXISTS  $\frac{M}{N}$ \* ON THE DRIVE ALREADY, IT IS RENAMED WITH A ". BAK" EXTENSION.  $\frac{N}{N}$ \* IF THERE IS ALREADY A ". BAK" \* FILE, IT IS DELETED.  $\frac{M}{N}$ "RCREAT" IS CALLED FOR THE ACTUAL CREATION.  $\frac{N}{N}$  $\frac{1}{2}$  $\frac{1}{N}$ CALLED WITH:  $A =$  FILE NUMBER. ¥  $\bar{a}$ ¥ RETURN WITH: ¥  $B = ERROR CODE.$  $\frac{3}{2}$ ERROR CONDITIONS: ¥. ¥ ERRMNY - TOO MANY FILES WHEN . BAK IS OPENED. ¥ ERRPRT - FILE OR . BAK FILE ¥ IS PROTECTED.  $\frac{37}{36}$ ERRWPT - DISK PROTECTED. 풍  $\frac{M}{N}$ ERRDRF - DIRECTORY FULL. ERRIVD - INVALID DIRECTORY,  $\frac{1}{N}$  $\frac{M}{N}$ ERRTMO, IOE, SNF - I/O ERROR.  $B7$ 067D CREATE STA TFIBN SAVE FIB # CF29 **JSR BD** FIBADR BF 0678 **STX** SAVFIB C<sub>6</sub> OC LDB  $#8+3+1$ NAME, DRIVE  $CE$ #TNAME 0650 LDU A6 80 **HOP87** LDA  $, X+$ A7 CO **STA** , U+ 54 DECB 26 **BNE** HOP87 F9 CF9F EC 5C LDD  $-4, U$ EXTENSION FD 067A STD SAVEXT A6 5E LDA  $-2, U$ SAVEXT+2  $B7$ 067C **STA**  $CC$ 4241  $\mathsf{LDD}$ #\$4241 ED 5C **STD**  $-4.$ LDA  $#^2K$ 86  $4\mathrm{B}$ **STA**  $-2.0$ A7 5E 6D OF **TST** FFLAGS, X  $2B$ 29 CFE6 BMI CRENEW

**JSR** 

CMPB

BED

TSTB

**BNE** 

**JSR** 

BNE

SEARCH

#ERR.NE

RENIT

HOME13

DELETE

HOME13

ERROR?

A=FIBNO

ERROR?

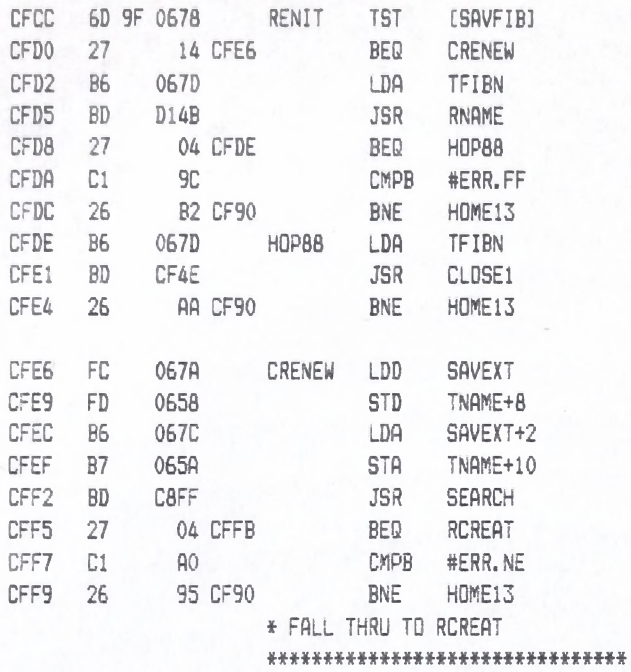

# MISC LLOYD I/O ASSEMBLER PAGE 87 04-11-84 15:33:49 6809 CPM

+++++++ CRASMB V5.1 (C) 1983 by LLOYD I/D, All Rights Reserved ++++++++

\* \* \* \* \* \* \* \* \* \* \* \* \* \* \* \* \* \* \* \* \* \* \* \* \* \* \* \* \* \* \* \* \* \* RAW CREATE. \* \* CALLED WITH:  $*$  A = FILE NUMBER \* \* ERROR CODE IN B: \* ERRALL - ALREADY EXISTS, \* ERRDRF - DIRECTORY FULL,

- *\** ERRWPT DISK PROTECTED,
- \* ERRIVD INVALID DIRECTORY,
- \* ERRTMO,!OE,SNF I/O ERROR.

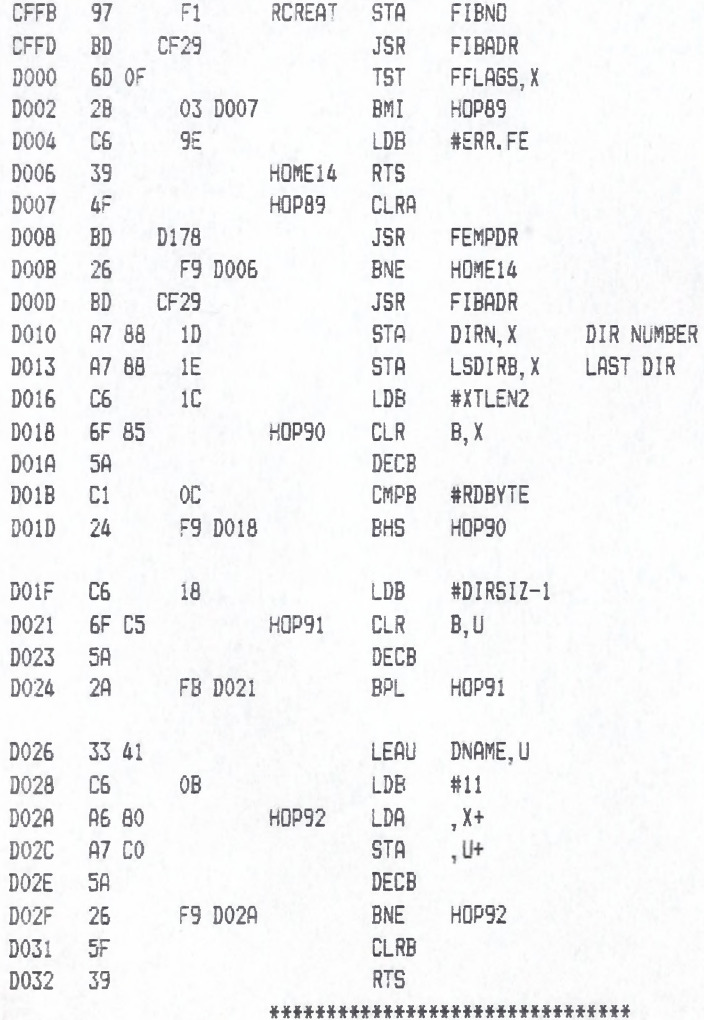

+++++++ CRASMB V5.1 (C) 1983 by LLOYD I/O, All Rights Reserved ++++++++

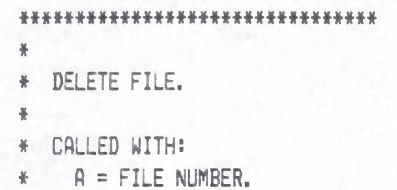

\* ERROR CODE IN B:

\*

- \* ERRFNF FILE NOT FOUND,
- \* ERRPRT FILE PROTECTED,
- \* ERRIVD INVALID DIRECTORY,
- \* ERRWPT DISK PROTECTED,
- \* ERRTMO, IOE, SNF I/O ERROR.

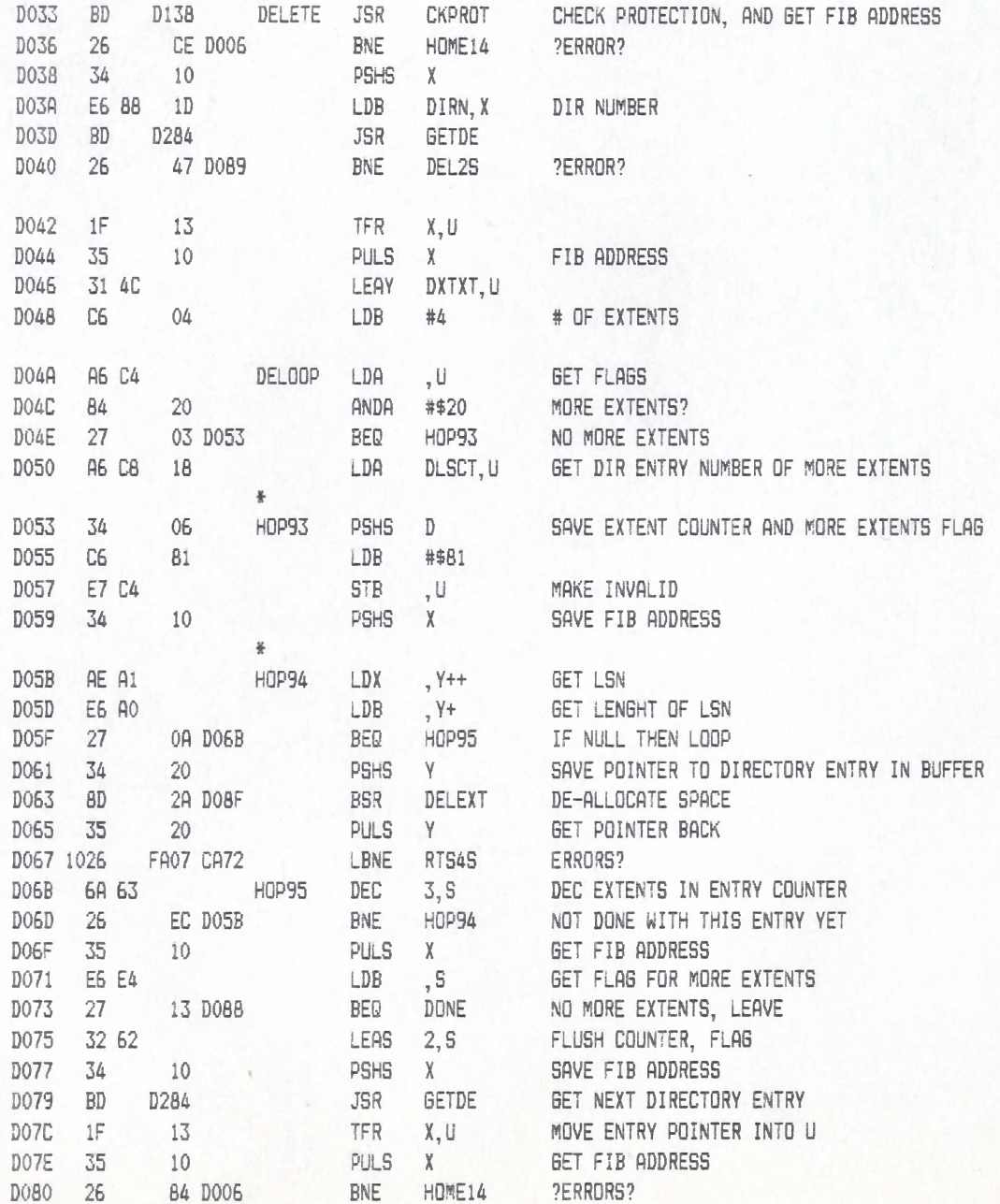

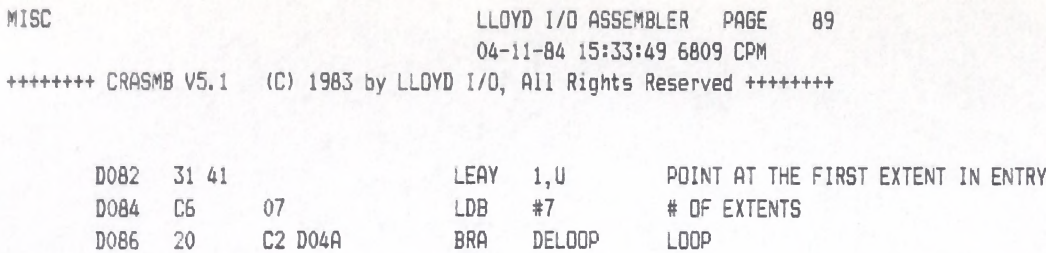

+++++++ CRASMB V5.1 (C) 1983 by LLOYD I/O, All Rights Reserved +++++++++

DO88 5F DONE CLRB NO ?ERRORS? DOBS OF F6 DEL2S CLR LOCK TIME-OUT OK DOBB 32 62<br>
DOBD 5D 5D TSTB SET FLAGS

DOBE 39 RTS RETURN TO CALLER

# \*# # # \*# \*\*\*# # \*# \*\*\*# \*\*\*# \*\*\*\*\*\*\*# \*\*

 $DOBD$  5D

### **WISC CLOYD I/D ASSEMBLER PAGE 90** 04-11-84 15:33:49 6809 CPM +++++++ CRASMB V5.1 (C) 1983 by LLOYD I/O, All Rights Reserved +++++++++

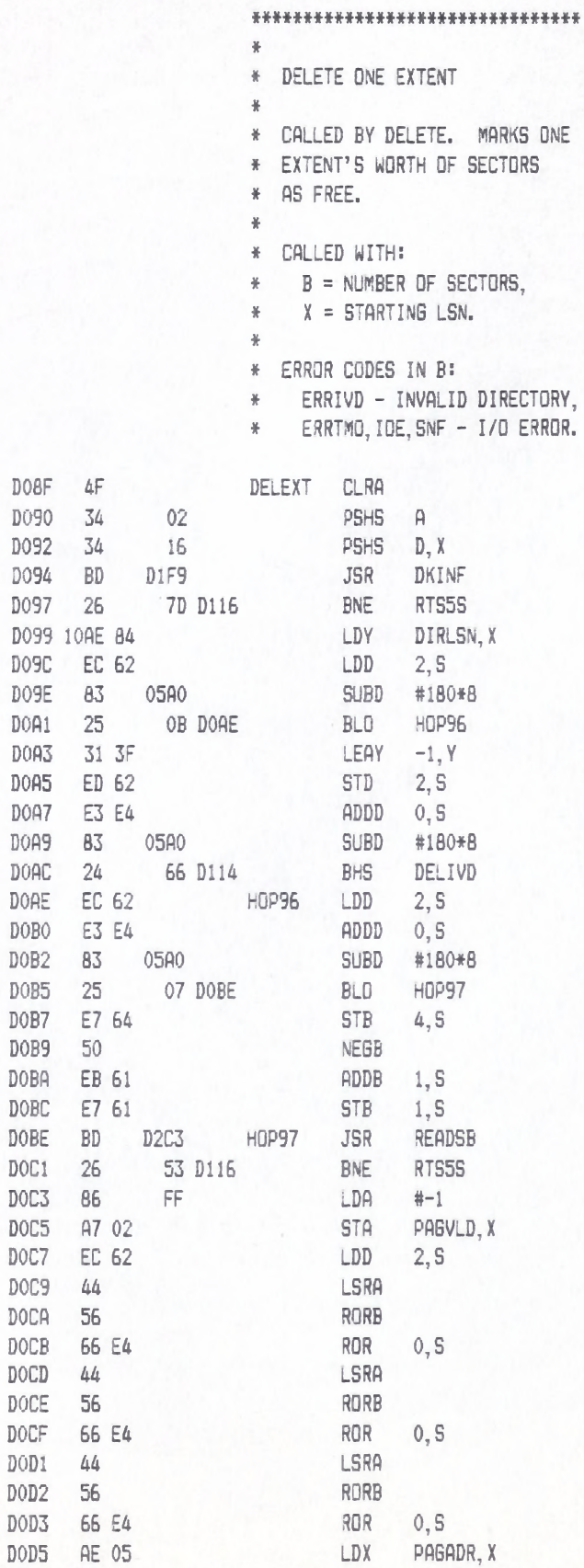

AE 05 LDX PAGADR, X

DOD7 3A ABX

# MISC LLOYD I/O ASSEMBLER PAGE 91

04-11-84 15:33:49 6809 CPM ++++++++ CRASMB V5.1 (C) 1983 by LLOYD I/O, All Rights Reserved ++++++++

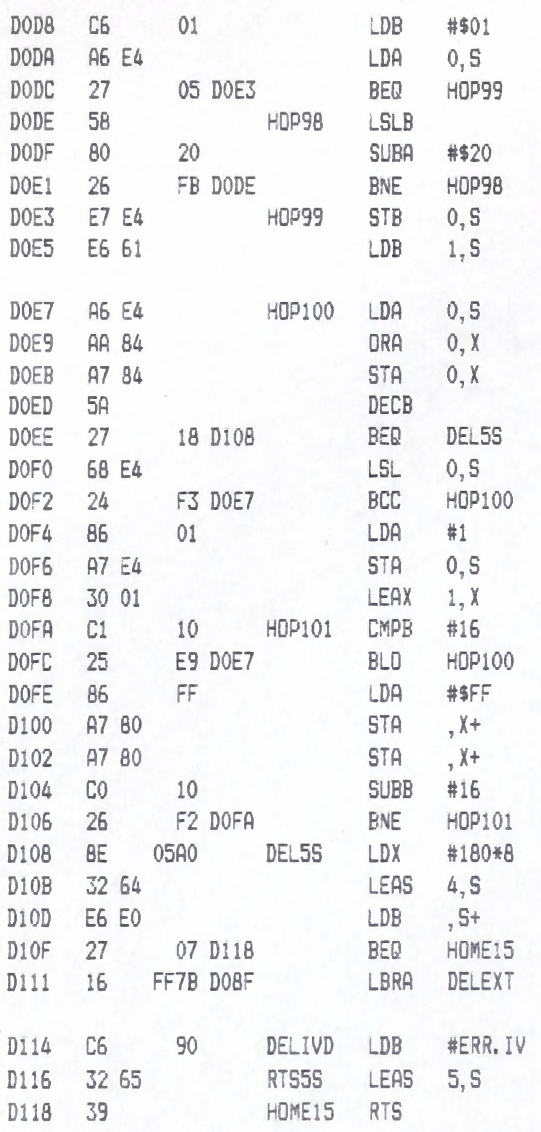

\*\*\*\*\*\*\*\*\*\*\*\*\*\*\*\*\*\*\*\*\*\*\*\*\*\*\*\*\*\*\*

\*\*\*\*\*\*\*\*\*\*\*\*\*\*\*\*\*\*\*\*\*\*\*\*\*\*\*\*\*\*\*\* \* SET PROTECT STATUS.  $\ddot{\pi}$ CALLED WITH:  $A = FILE NUMBER$ ,  $B = 1$  (PROT), 0 (UNPROT).  $\frac{w}{R}$ ERROR CODES IN B:

- \* ERRFNF FILE NOT FOUND,
- ERRWPT DISK PROTECTED,
- ERRTMO,IOE,SNF I/O ERROR.

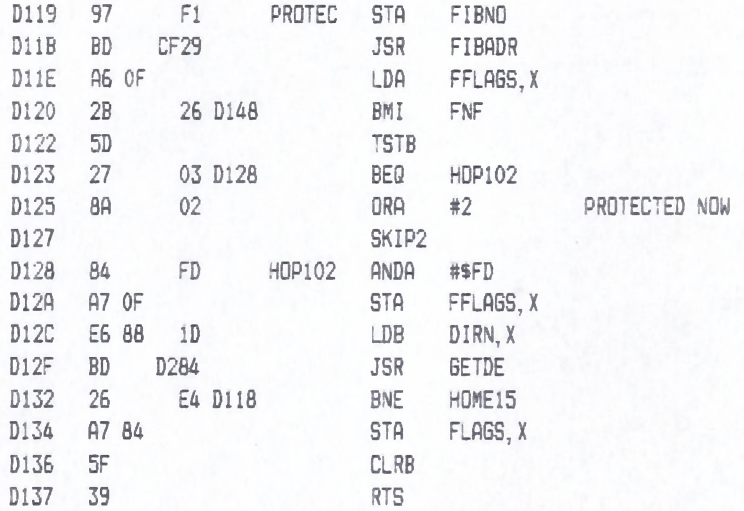

#### \* \* \* \* \* \* \* \* \* \* \* \* \* \* \* \* \* \* \* \* \* \* \* \* \*

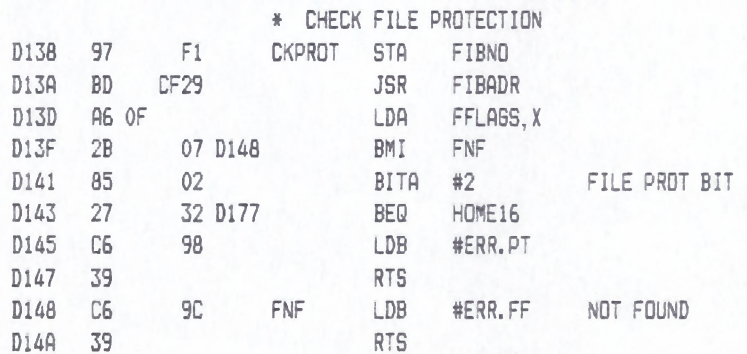

#### \*\*\*\*\*\*\*\*\*\*\*\*\*\*\*\*\*\*\*\*\*\*\*\*\*\*\*\*\*\*\*\*

................................ ¥ « RENAME FILE « \* CALLED KITH: « TNAME = NEW NAME, » A = FIB #, \* (TDRV IGNORED). § \* ERROR CODE IN B5 « ERRPRT - FILE PROTECTED, \* ERRIVD - INVALID DIRECTORY, » ERRWPT - DISK PROTECTED, \* ERRTMO,IOE,SNF - I/O ERROR. D14B BD D138 RNAME JSR CKPROT FILE PROTECT D14E 26 27 D177 BNE HOME16 D150 C6 OB LDB #11 D152 CE 0650 LDU #TNAME \* COPY NAME INTO FIB 0155 A6 CO HOP103 LDA , U+<br>0157 A7 80 STA , X+ A7 80 D159 5A DECB D15A 26 F9 D155 BNE HOP103 \* BET DIR ENTRY DISC 30 15 LEAX -11, X D15E E6 88 ID LDB DIRN,X D161 BD D284 JSR GETDE D164 26 11 D177 BNE HOME16 D166 CE 0650 LDU #TNAME D169 C6 OB LDB #11 *\** COPY NAME INTO THE DIRECTORY D16B 30 01 LEAX 1,X D16D A6 CO HOP104 LDA ,u+ D16F A7 80 STA ,X+ D171 5A DECB D172 26 F9 D16D BNE HOP104 D174 OF F6 CLR LOCK D176 5F CLRB D177 39 HOME16 RTS \* \* \* \* \* \* \* \* \* \* \* \* \* \* \* \* \* \* \* \* \* \* \* \* \* \* \* \* \* \* \* \*

#### W1SC LLOYD I/O ASSEMBLER PAGE 94 04-11-84 15:33:49 6809 CPM \*\*\*\*\*\*\*\* CRASMB V5.1 (C) 1983 by LLOYD I/D, All Rights Reserved \*\*\*\*\*\*\*\*

#### \*\*\*\*\*\*\*\*\*\*\*\*\*\*\*\*\*\*\*\*\*\*\*\*\*\*\*\*\*\*\*\*

- FIND EMPTY DIRECTORY SLOT
- $\frac{1}{N}$
- \* CALLED WITH:
- $A = 0$  (NORMAL), OR
- « A = I (EXTENT BLOCKS CAN' T
- \* START IN SLOT 0 ).

\* RETURN WITH:

«

 $\frac{1}{N}$ 

- \* A = DIR ENTRY NUMBER FOUND
- \* X-) PAGE TABLE FOR BUFFER,
- « U-) ENTRY WITHIN BUFFER.
- t ERROR CODE IN B:
- \* ERRDRF DIRECTORY FULL,
- \* ERRIVD INVALID DIRECTORY,
- \* ERRTMO,IOE,SNF I/O ERROR.
- «
- \* NOTE THAT THE BUFFER IS
- \* ALWAYS MARKED DIRTY.

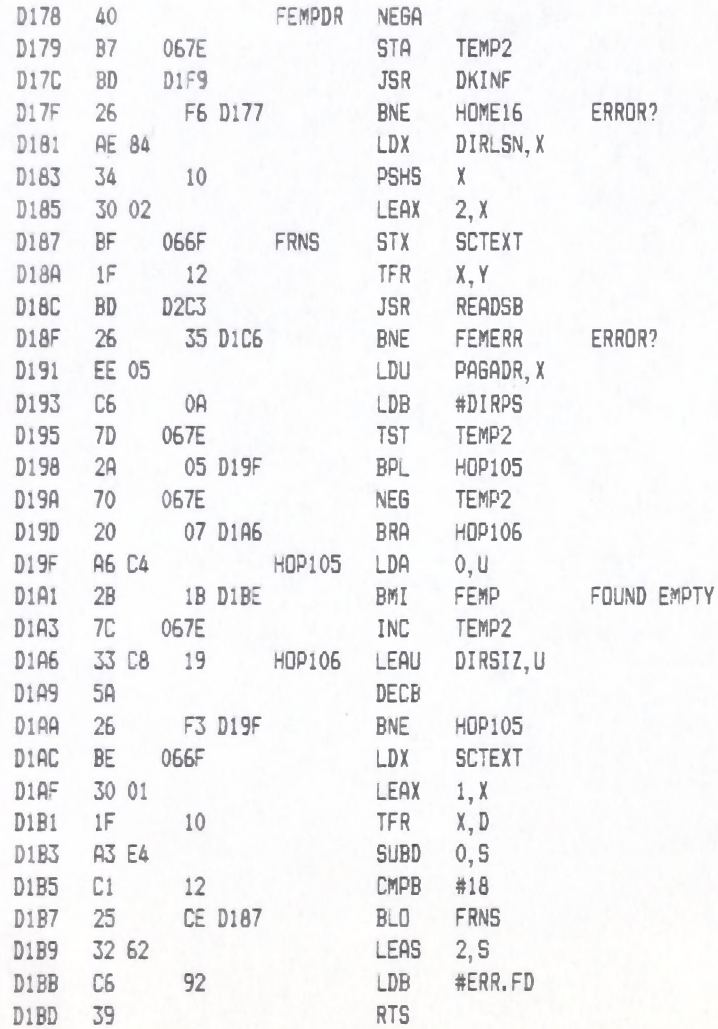

MISC LLOYD I/O ASSEMBLER PAGE 95 04-11-84 15:33:49 6809 CPM ++++++++ CRASMB V5.1 (C) 1983 by LLOYD I/O, All Rights Reserved ++++++++

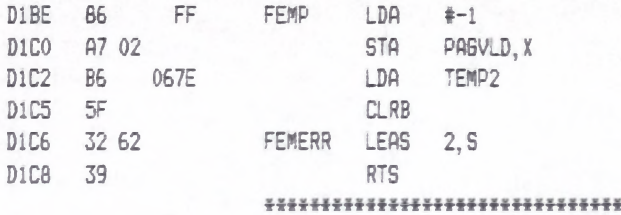

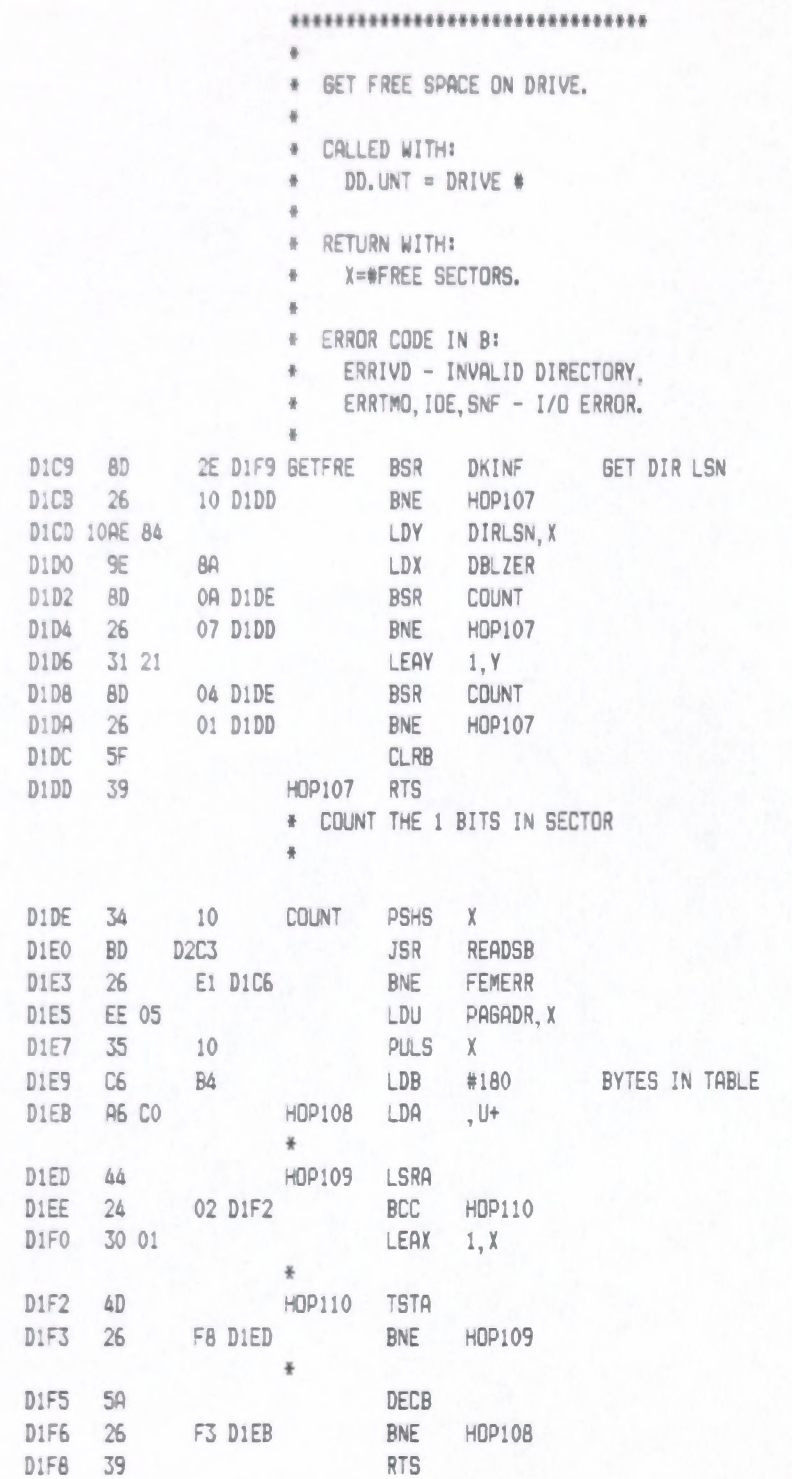

\*\*\*\*\*\*\*\*\*\*\*\*\*\*\*\*\*\*\*\*\*\*\*\*\*\*\*\*\*\*\*\*

**HISC** 

\*\*\*\*\*\*\*\*\*\*\*\*\*\*\*\*\*\*\*\*\*\*\*\*\*\*\*\*\*\*\*\* \* GET DISK INFO TABLE. READ FROM DISK IF NOT VALID ¥ IN RAM.  $\frac{1}{2}$ DD. UNT = DRIVE #  $(1-4)$  $\frac{M}{N}$  $\frac{1}{2}$ RETURN WITH:  $\frac{W}{W}$  $X - Y$  TABLE1,  $\Phi$ U-) TABLE2:  $\frac{M}{N}$  $B = ERROR CODE$  $\frac{N}{R}$  $*$ D1F9 LDX **8E** DKINF #DRVINF 061C D1FC CE 0696 LDU #LUVALD D1FF C<sub>6</sub> 06 LDB #DRVISZ 96 LDA D201 EB DD. UNT D203 33 C6 LEAU  $A, U$ D205 4A DECA D206 3D MUL D207 30 BB LEAX D.X  $, 0$ D209 6D C4 **TST** TABLE VALID ?  $D20B$ 26 BNE LVDK **3E D24B** D20D 108E 0168 LDY #DIRTRK#18 D211 12 LDA 86 #18 D213 A7 C8 10 **STA** LUMSEC-LUVALD, U SECTORS/TRACK D216 34 10 PSHS  $X$ D218 **BD D2C3 JSR** READSB D21B 1026 F9B4 CBD3 LBNE RTS2S  $D21F$ LDX AE 05 PAGADR, X D221 EC 89 OOFE LDD  $254, X$ COMA D225 43 D226 53 COMB D227 10A3 89 00FC CMPD  $252. X$ PULS X  $D22C$ 35 10 D<sub>22E</sub> 26 **BNE** ERINVD 1D D24D D230 E7 C8 10 **STB** LUMSEC-LUVALD, U SECTORS/TRACK D233 A7 4C **STA** LUMTRK-LUVALD, U TRACKS/SIDE D235 6A C4 DEC  $0, U$ VALID FLAG D237 12 CMPB #18  $CL$ D239 27 01 D23C **BEQ** HOP111 D23B  $5F$ CLRB  $D23C$ 34 04 HOP111 **PSHS**  $B$ D<sub>23E</sub> 6F 02 CLR FRELEN, X D240  $\mathbb{C}\mathbb{C}$ 0168  $\mathsf{LDD}$ #DIRTRK#18 D243 6D E0 **TST**  $, S+$ D245 26 02 D249 **BNE** HOP112 D247 ASLD D249 ED 84 HOP112 **STD** DIRLSN, X 5F LVDK  $D24B$ **CLRB** D24C 39 **RTS**  $C6$ ERINVD LDB INVALID DIR D24D  $90$ #ERR.IV  $D24F$ 39 **RTS** 

#### \*\*\*\*\*\*\*\*\*\*\*\*\*\*\*\*\*\*\*\*\*\*\*\*\*\*\*\*\*\*\*\*

## MISC LLDYD I/O ASSEMBLER PAGE 99 04-11-84 15:33:49 6809 CPM ++++++++ CRASMB V5.1 (C) 1983 by LLOYD I/O, All Rights Reserved +++++++++

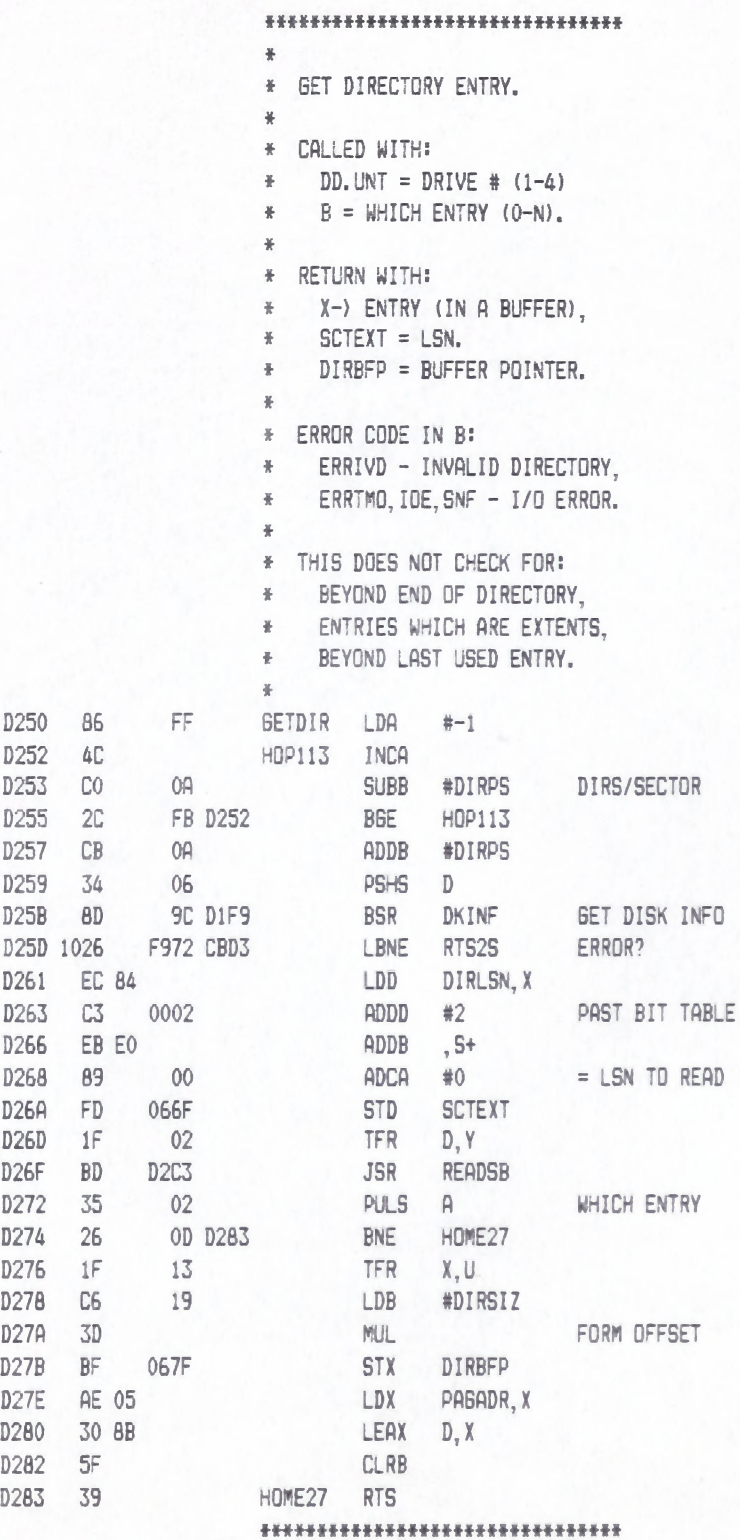

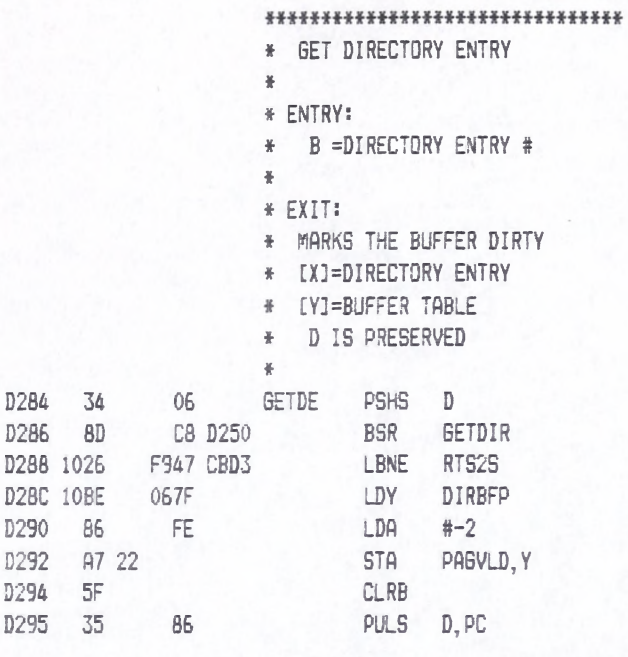

**H U H r t H t H H H m H W H W iH H H**

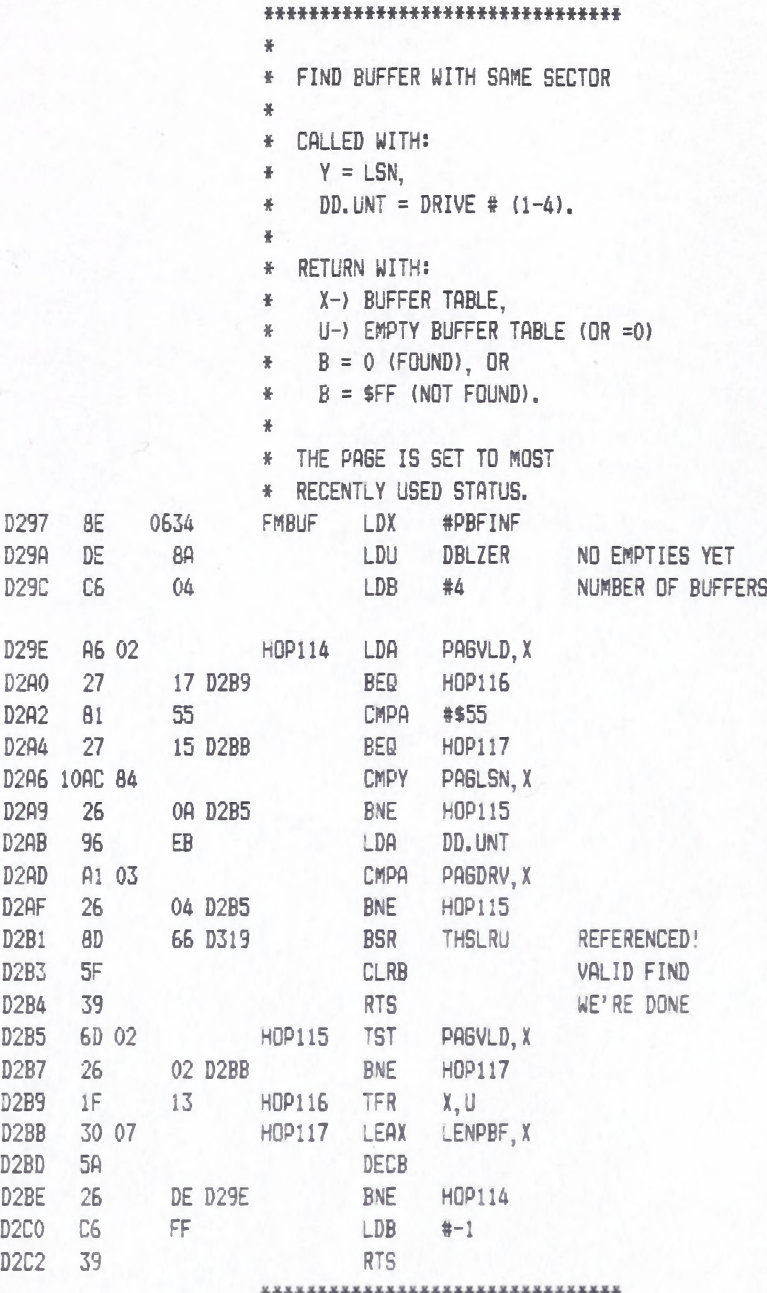

### +++++++ CRASMB V5.1 (C) 1983 by LLOYD I/O, All Rights Reserved +++++++++ LLOYD I/O ASSEMBLER PAGE 102 04-11-84 15:33:49 6809 CPM

#### \* \* \* \* \* \* \* \* \* \* \* \* \* \* \* \* \* \* \* \* \* \* \* \* \* \* \* \* \* \* \* \*

- \* READ SECTOR TO BUFFER.
- \* \* CALLED WITH:
- $*$   $Y = LSN$ ,
- $\pm$  DD.UNT = DRIVE # (1-4).
- $\ddot{\phantom{1}}$

 $\frac{W}{N}$ 

- ♦ RETURN WITH:
- ♦ X-> BUFFER INFO TABLE.
- \* U PRESERVED
- \*
- \* ERROR CODE IN 8:
- \* ERRIVD INVALID DIRECTORY,
- \* ERRTMO,ICE,SNF I/O ERROR.
- \*
- \* A BUFFER IS ALLOCATED FROM
- \* THE 4-BUFFER POOL. PREFERENCE:
- \* (1) SECTOR ALREADY IN A BUFFER
- \* (2) AN EMPTY BUFFER
- \* (3) CLEAN OUT THE LRU BUFFER

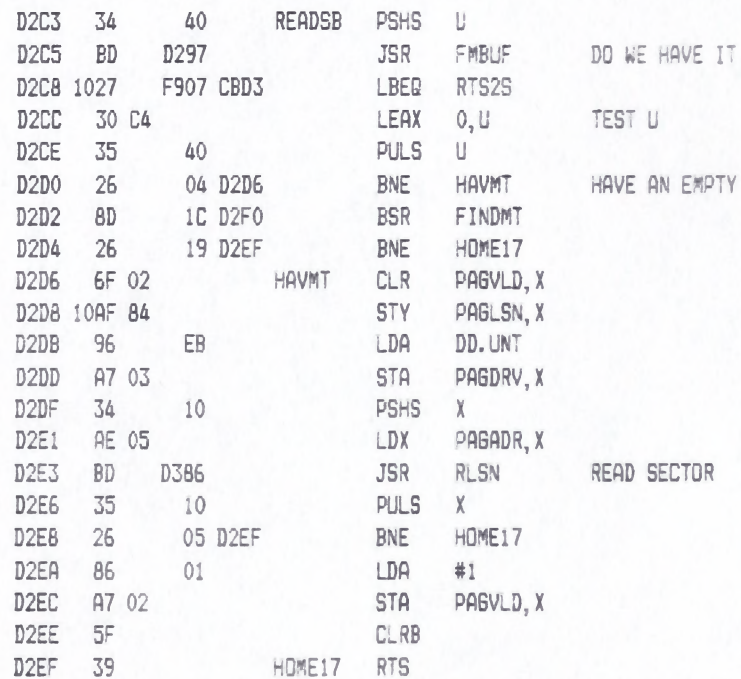

#### \*\*\*\*\*\*\*\*\*\*\*\*\*\*\*\*\*\*\*\*\*\*\*\*\*\*\*\*\*\*\*\*

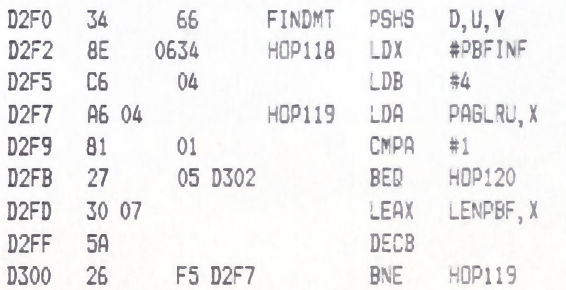

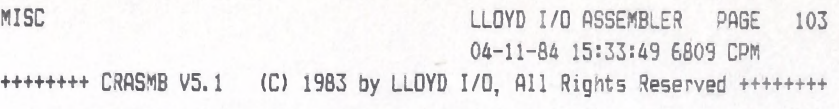

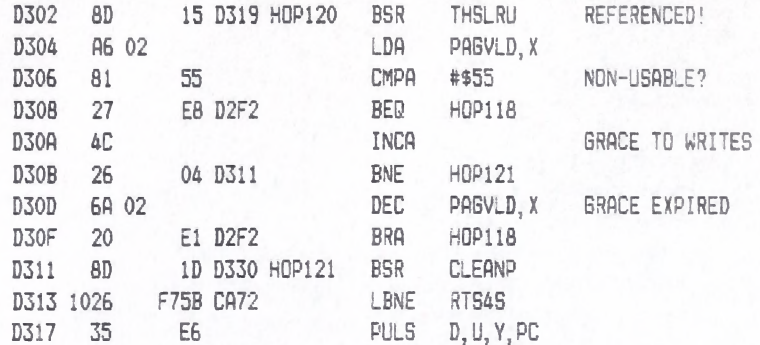

\* \* \* \* \* \* \* \* \* \* \* \* \* \* \* \* \* \* \* \* \* \* \* \* \* \* \* \* \* \*

MISC LLOYD I/O ASSEMBLER PAGE 103 04-11-84 15:33:49 6809 CPM +++++++ CRASMB V5.1 (C) 1983 by LLOYD I/D, All Rights Reserved +++++++++

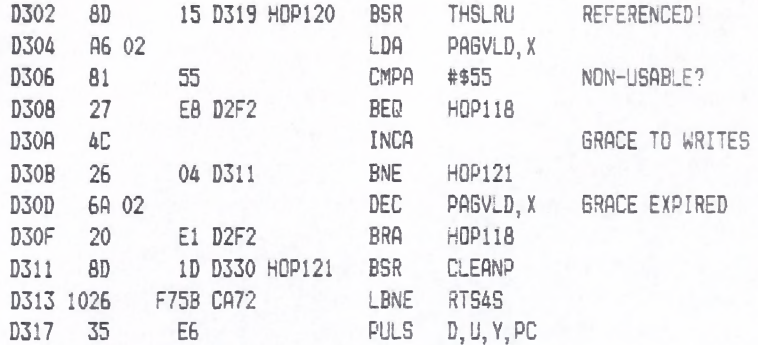

\* \* \* \* \* \* \* \* \* \* \* \* \* \* \* \* \* \* \* \* \* \* \* \* \* \* \* \* \* \* \* \*

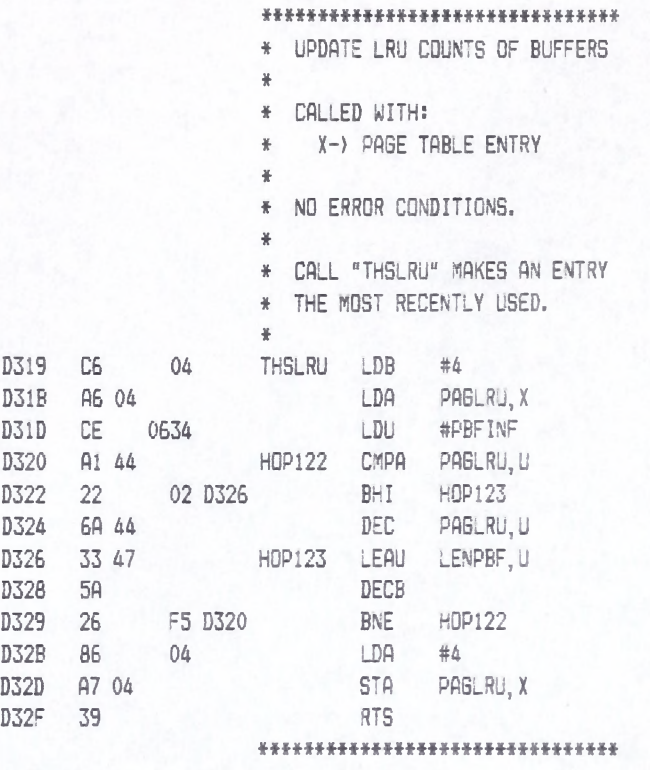

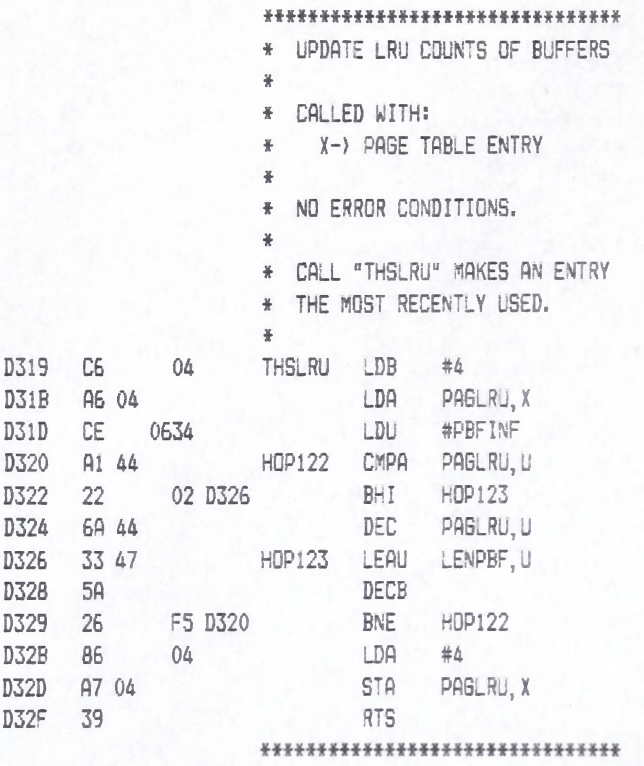

### MISC LLOYD I/O ASSEMBLER PAGE 105 04-11-84 15:33:49 6809 CPM +++++++ CRASMB V5.1 (C) 1983 by LLOYD I/O, All Rights Reserved ++++++++

#### \* \*# H \* H # \* H \* # \* # # \* \* \* H H # \* \* \* # H #

\* CLEAN UP A BUFFER

\*

\*

- \* IF DIRTY, WRITE IT OUT AND
- \* (IF VERIFY ON OR TO DIRECTORY
- # TRACKS) VERIFY IT .
- #
- \* MAINTAIN A LIST OF DIRECTORY
- \* SECTORS WHICH NEED UPDATING.
- \*
- \* CALLED WITH:
- \* X-> BUFFER TABLE
- \*
- \* RETURN WITH:
- \* X PRESERVED
- \*
- \* ERROR CODES IN B:
- \* ERRWPT DISK PROTECTED,
- \* ERRTMQ,IOE,SNF I/O ERROR.

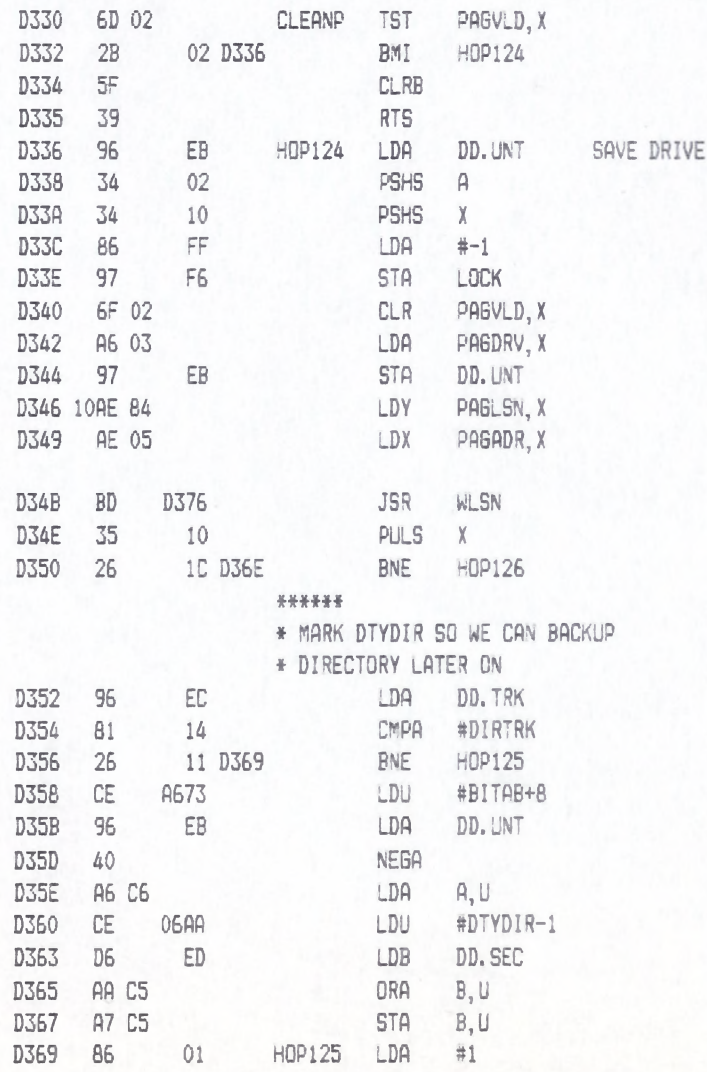
MISC +++++++ CRASMB V5.1 (C) 1983 by LLOYD I/O, All Rights Reserved ++++++++ LLOYD I/O ASSEMBLER PAGE 106 04-11-84 15:33:49 6809 CPM

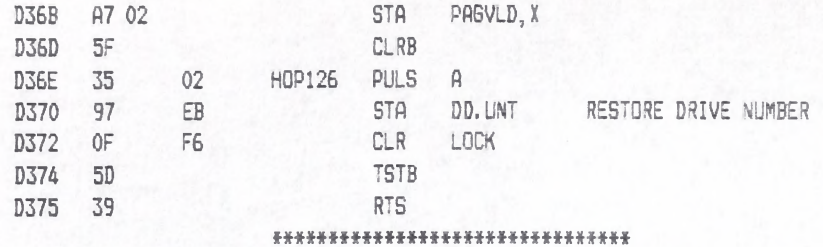

### LLOYD #/0 ASSEMBLER PAGE 107 04-11-84 15:33:49 6809 CPM ++++++++ CRASMB V5.1 (C) 1983 by LLOYD I/O, All Rights Reserved ++++++++

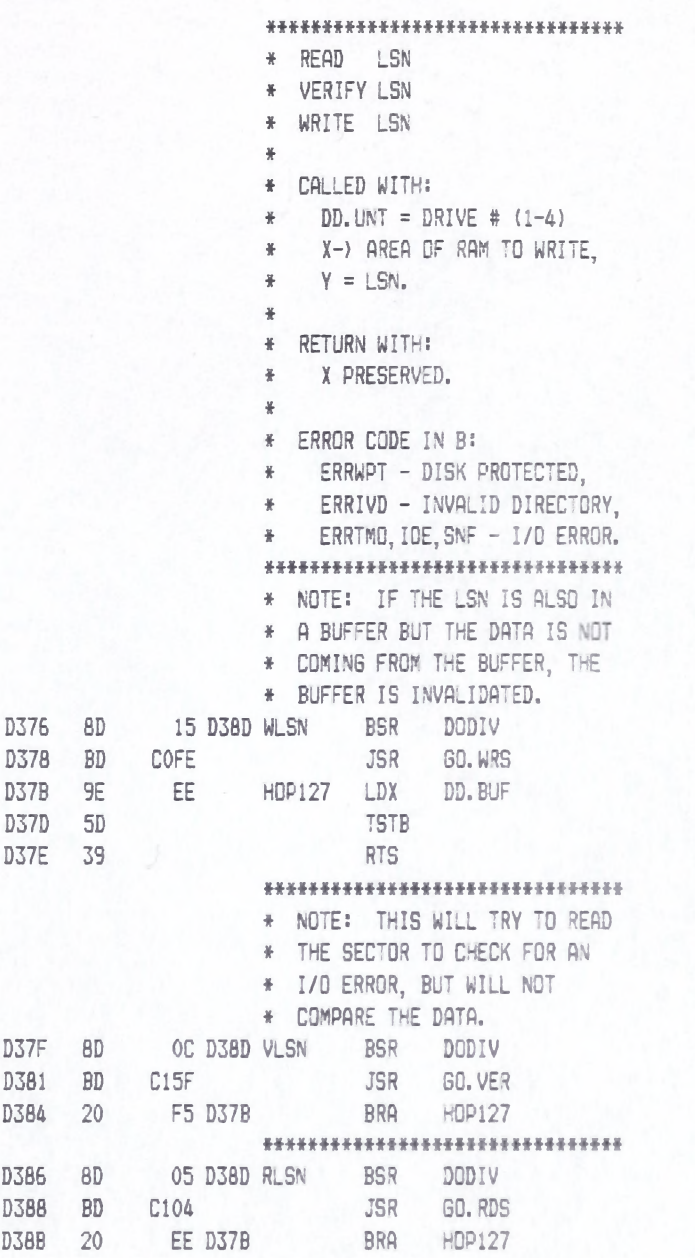

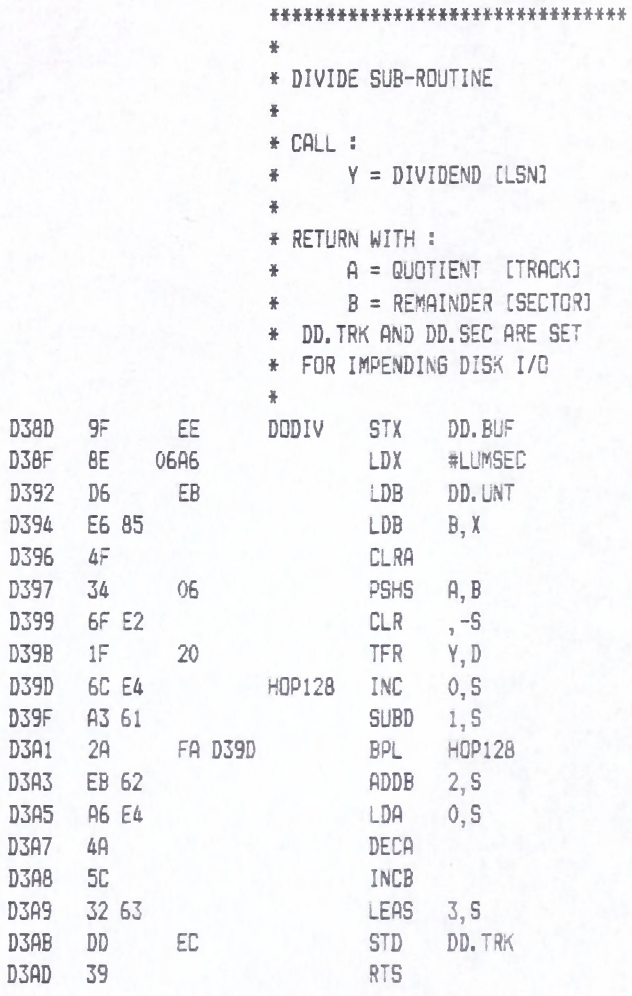

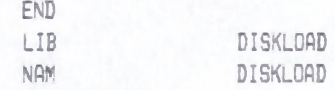

# LLOYD I/O ASSEMBLER PAGE 109 04-11-84 15:33:49 6809 CPM

++++++++ CRASMB V5.1 (C) 1983 by LLOYD I/O, All Rights Reserved ++++++++

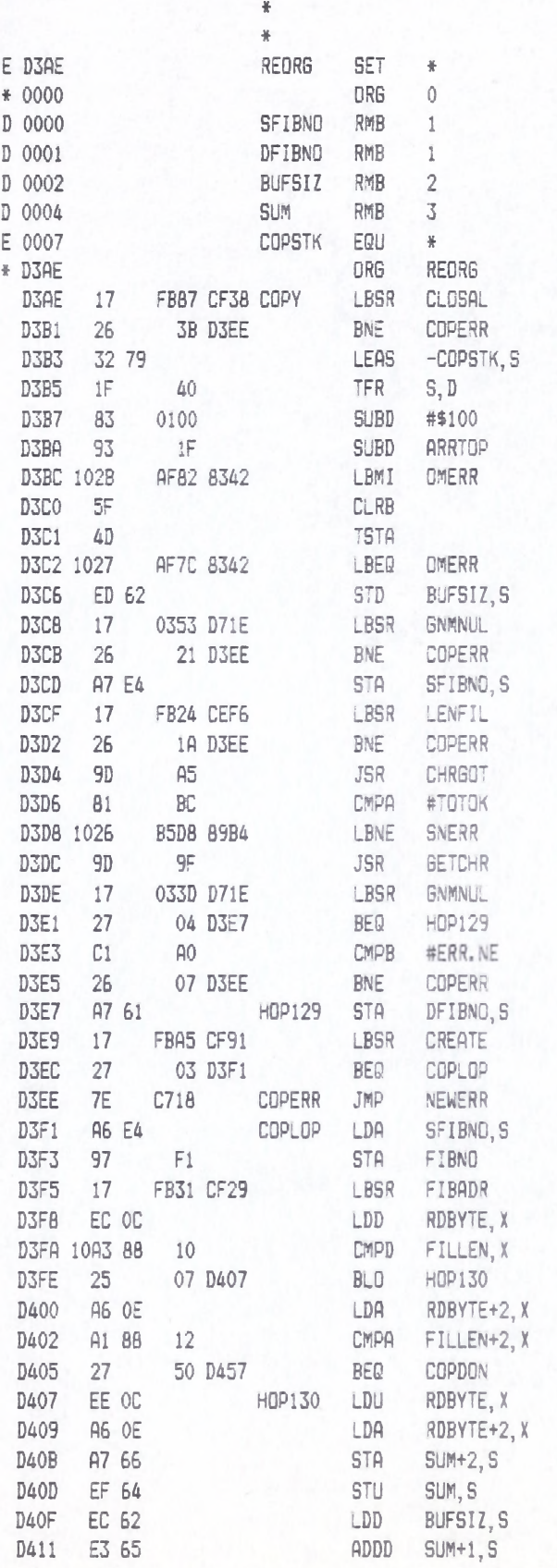

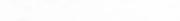

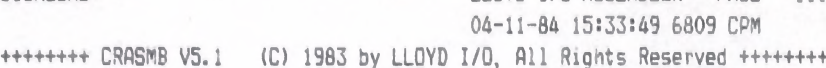

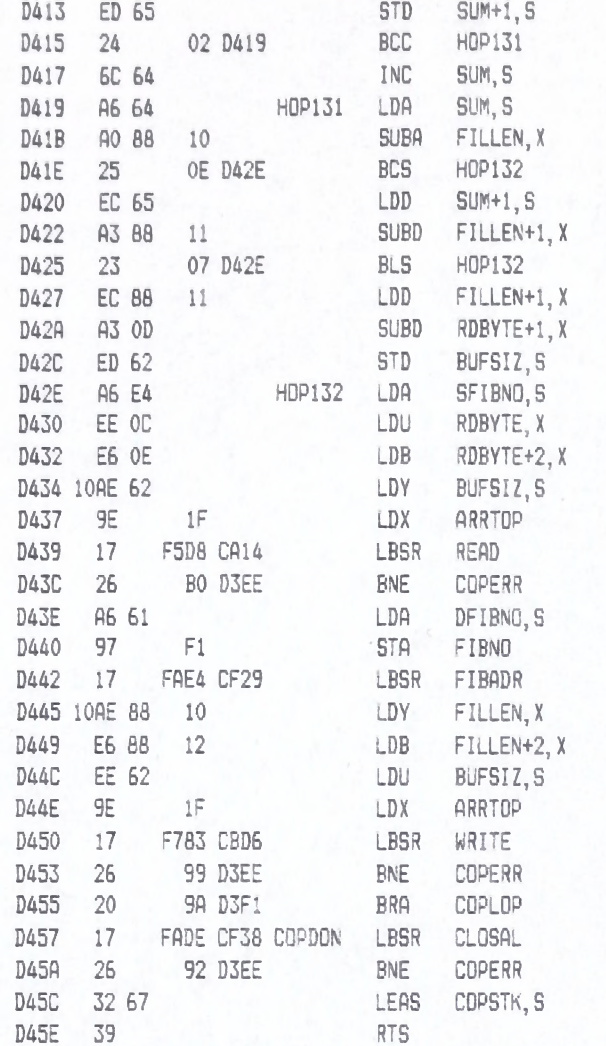

#### ft#\*####\*#\*###\*########\*\*##\*\*\*###

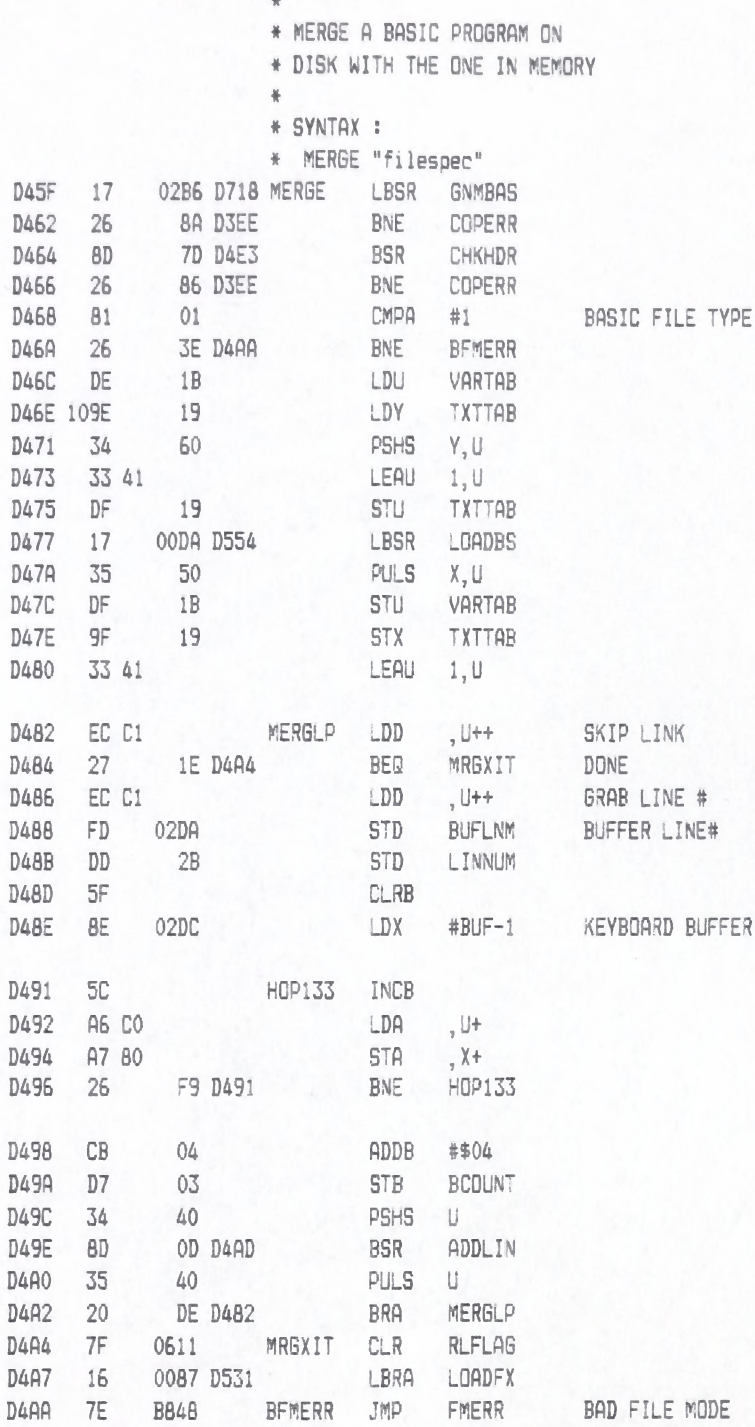

M \*H # \*\*\*\*H # \*# \*\*\*# \*\*\*\*# # # # # \*# \*#

\* \* \* \* \* \* \* \* \* \* \* \* \* \* \* \* \* \* \* \* \* \* \* \* \* \* \* \* \* \* \* \*

++++++++ CRASMB V5.1 (C) 1983 by LLOYD I/O, All Rights Reserved +++++++++

#

04-11-84 15:33:49 6809 CPM

# DISKLOAD LLOYD I/O ASSEMBLER PAGE 112

04-11-84 15:33:49 6809 CPM

++++++++ CRASMB V5.1 (C) 1983 by LLOYD I/O, All Rights Reserved +++++++++

 $\frac{1}{2}$ 

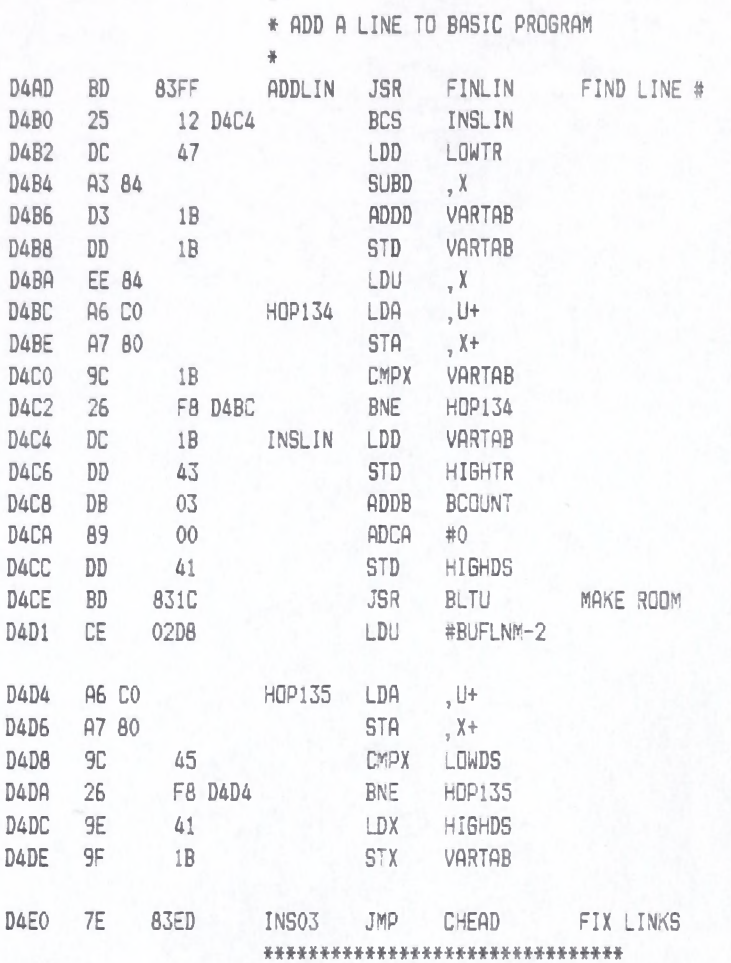

### DISKLOAD LLOYD I/O ASSEMBLER PAGE 113 04-11-84 15:33:49 6809 CPM +++++++ CRASMB V5.1 (C) 1983 by LLOYD I/O, All Rights Reserved ++++++++

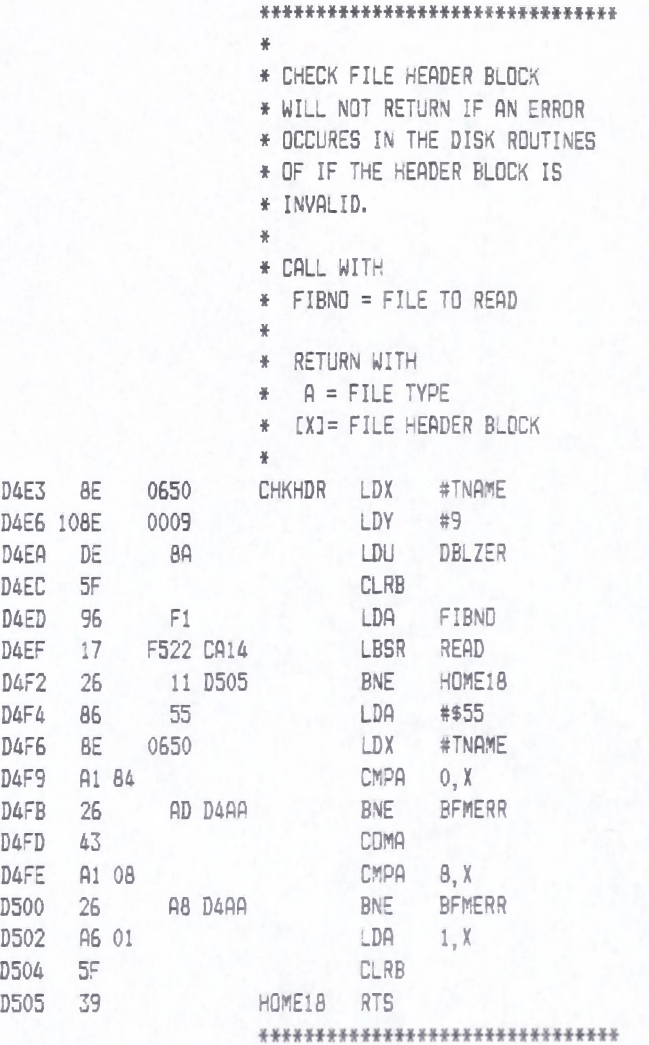

### DISKLOAD LLOYD I/O ASSEMBLER PAGE 114 04-11-84 15:33:49 6809 CPM +++++++ CRASMB V5.1 (C) 1983 by LLOYD I/O, All Rights Reserved ++++++++

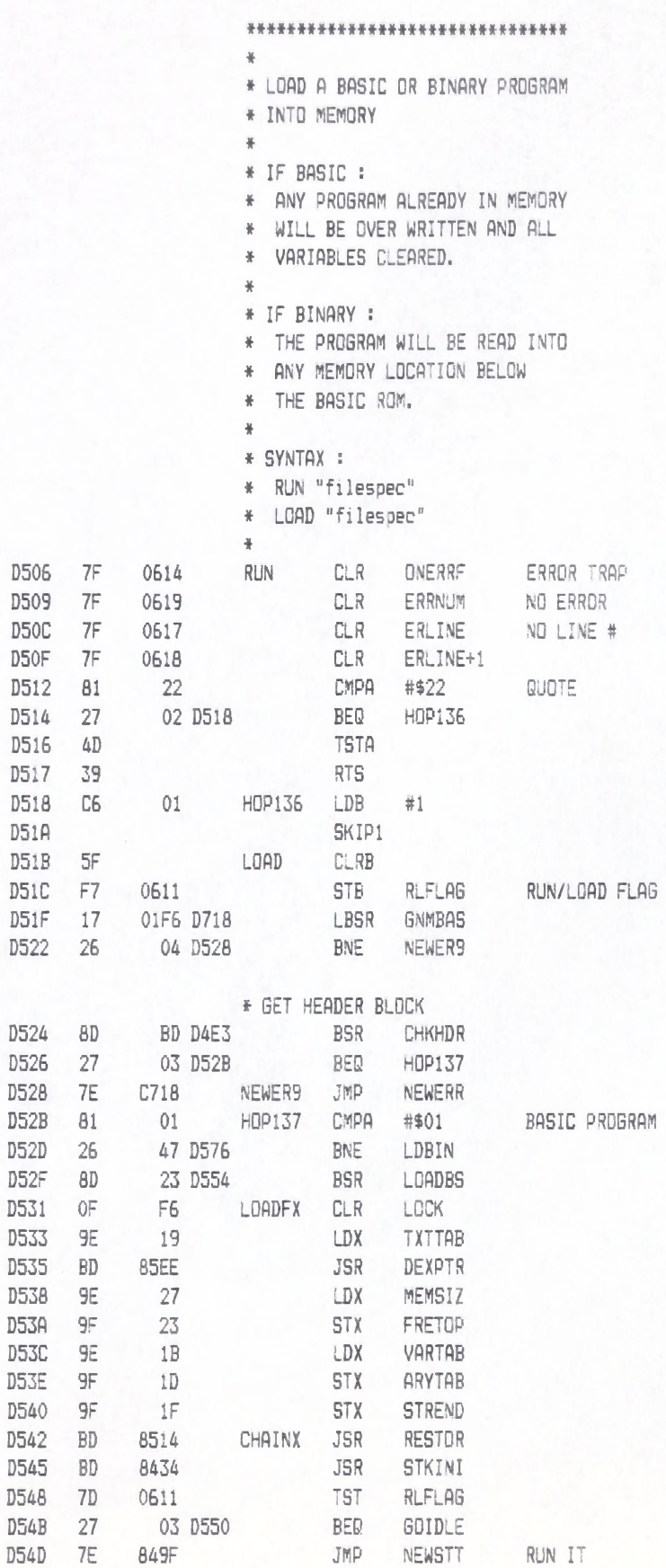

# DISKLOAD LLOYD I/O ASSEMBLER PAGE 115

04-11-84 15:33:49 6809 CPM

+++++++ CRASMB V5.1 (C) 1983 by LLOYD I/O, All Rights Reserved +++++++++

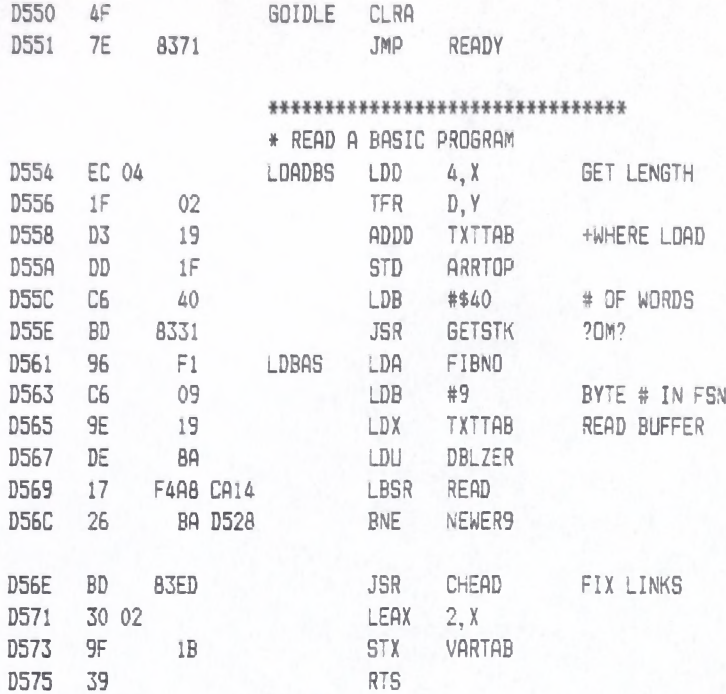

#### ft\*\*#\*#\*\*\*###\*\*#\*#\*####\*\*\*#\*#####

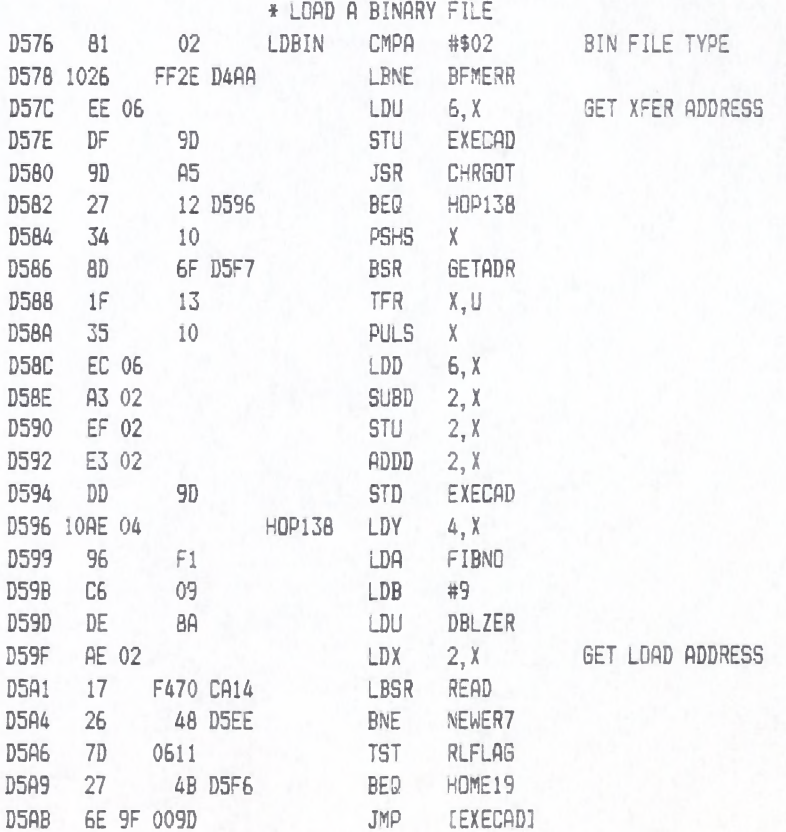

f t \* \* \* \* \* \* \* \* \* \* \* \* \* \* \* \* \* \* \* \* \* \* \* \* \* \* \* \* \* \* \*

#### LLOYD I/O ASSEMBLER PAGE 116 04-11-84 15:33:49 6809 CPM ++++++++ CRASMB V5.1 (C) 1983 by LLOYD I/D, All Rights Reserved ++++++++

\*\*\*\*\*\*\*\*\*\*\*\*\*\*\*\*\*\*\*\*\*\*\*\*\*\*\*\*\*\*\* ¥ \* SAVE A BASIC OR BINARY PROGRAM \* TO DISK. ¥. \* IF BASIC: \* SYNTAX: SAVE "filespec" ¥ ¥ \* IF BINARY: \* SYNTAX: SAVE "FILESPEC", ba, ea, xa  $\#$ ba = BEGINNING ADDRESS  $\frac{11}{2}$ ea = ENDING ADDRESS  $\frac{N}{N}$  $\frac{W}{R}$ xa = TRANSFER ADDRESS ÷. D5AF BD SAVE 8887 **JSR** FRMEVL JSR CHKSTR **D5B2** BD 8877 **JSR D5B5** 9D A<sub>5</sub> CHRGOT 44 D5FD D5B7 27 BEQ SAVBSC \* GET FILE NAME & FIB D5B9 108E DFA6 LDY #XNTBIN 26 D5E5 BSR D5BD  $B<sub>D</sub>$ SAVNAM + GET STARTING ADDRESS 36 D5F7 BSR GETADR D5BF 8D D5C1  $BF$ 0652 **STX** TNAME+2 \* GET THE ENDING ADDRESS **D5C4 BD** 31 D5F7 BSR GETADR D5C6  $1F$  $10$ TFR X, D D5C8 BC 0652 CMPX TNAME+2 D5CB 1025 F147 C716 LBLO ER. PRM \* MAKE IT A LENGTH DSCF B3 0652 SUBD TNAME+2 D5D2 102B LBMI FCERR B5B7 8B8D **D5D6** ADDD #\$1 C3 0001 D5D9 FD 0654 STD TNAME+4 \* GET THE ENTRY POINT D5DC **BD** 19 D5F7 BSR GETADR BF. D5DE 0656 **STX** TNAME+6 D5E1 C<sub>6</sub>  $02$ LDB #\$02 BIN FILE TYPE D5E3 20 32 D617 BRA **BLDHDR** D5E5 17 0144 D72C SAVNAM LBSR GNMKLD D5E8 27 07 D5F1 **BEQ** HOP139 D5EA CI  $A<sub>0</sub>$ CMPB #ERR.NE D5EC 27 03 D5F1 BEQ HOP139 DSEE **7E** C718 NEWER7 JMP NEWERR  $D5F1$ 17 F99D CF91 HDP139 LBSR CREATE **FB D5EE** D5F4 26 **BNE** NEWER7 HOME19 RTS D5F6 39 D5F7 **BD** 89AA GETADR JSR **CHKCOM** 

DISKLOAD

LLOYD I/O ASSEMBLER PAGE 117

04-11-84 15:33:49 6809 CPM

\*\*\*\*\*\*\*\* CRASMB V5.1 (C) 1983 by LLOYD I/O, All Rights Reserved \*\*\*\*\*\*\*\*

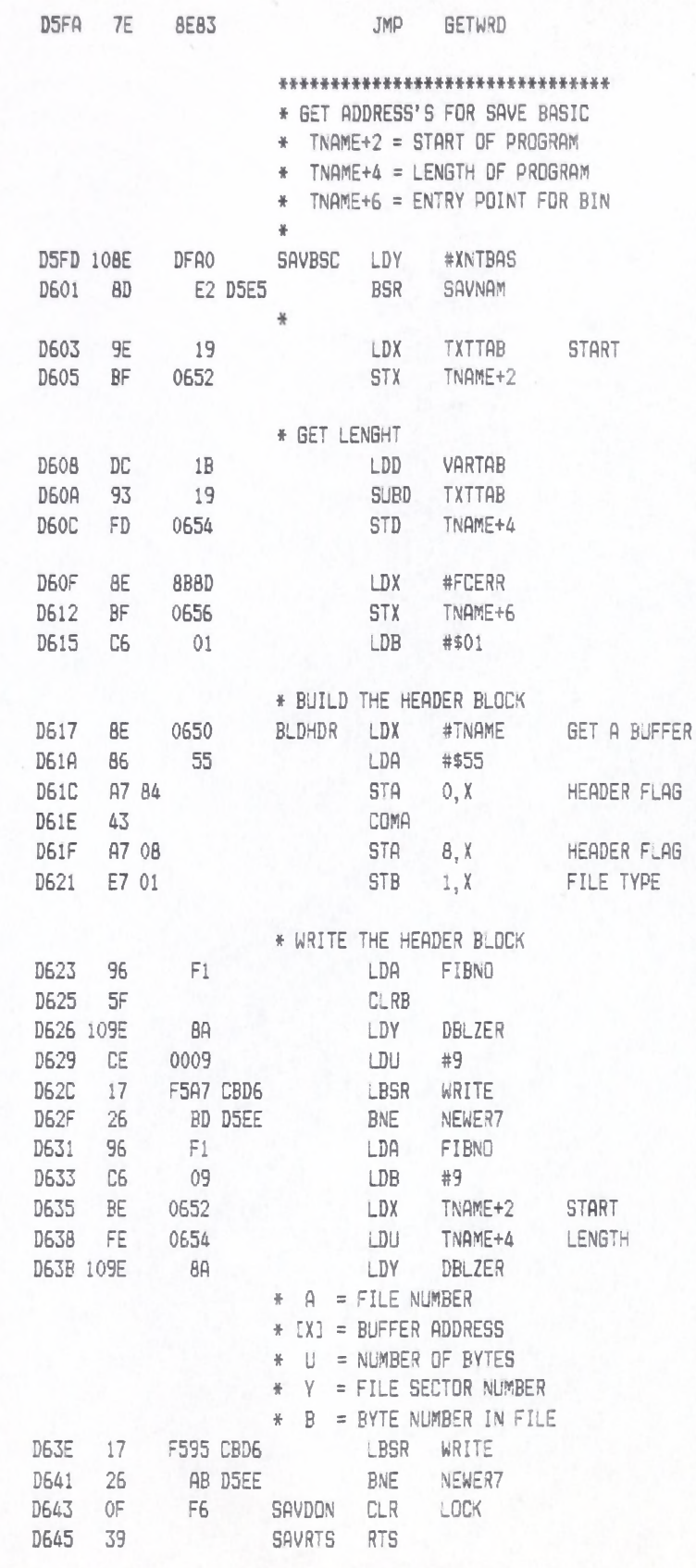

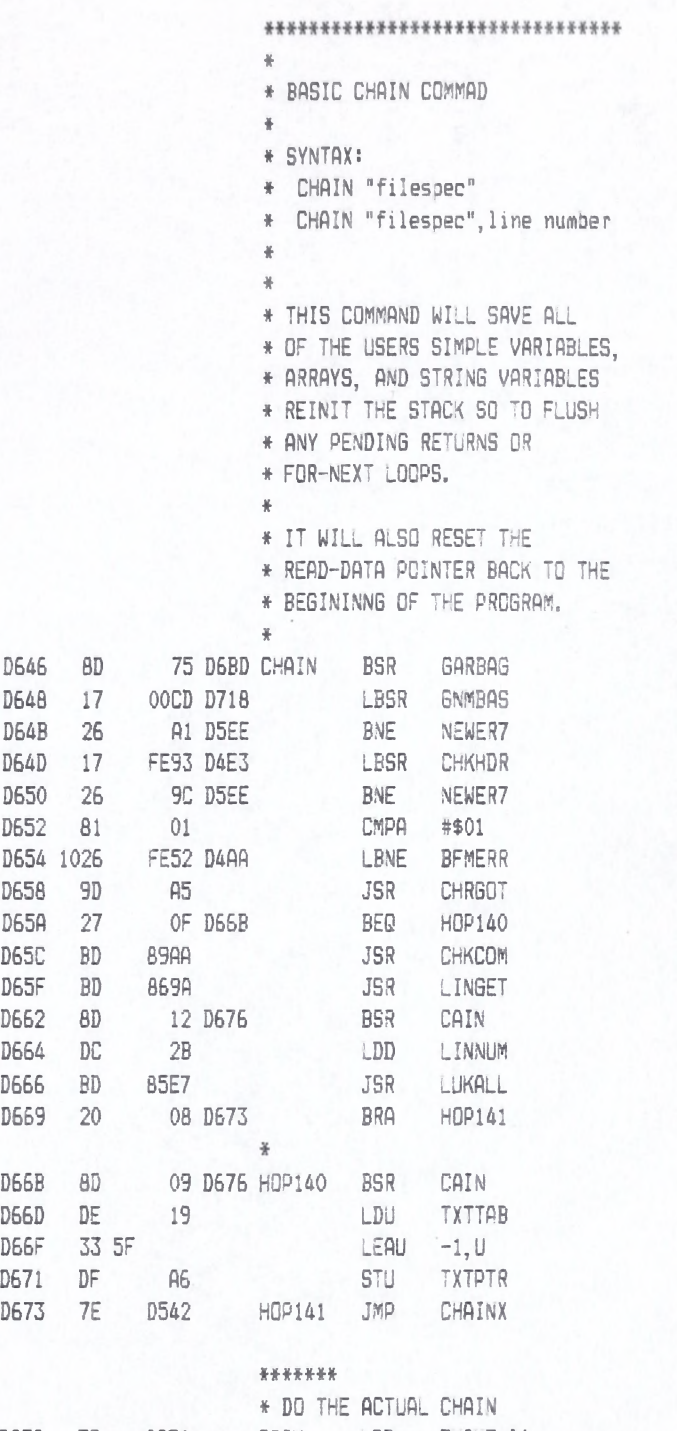

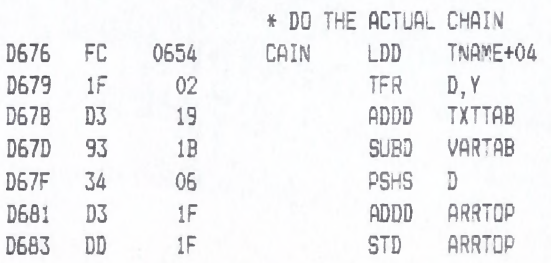

#### \*\*\*\*\*

\* CHECK FOR OUT OF MEMORY

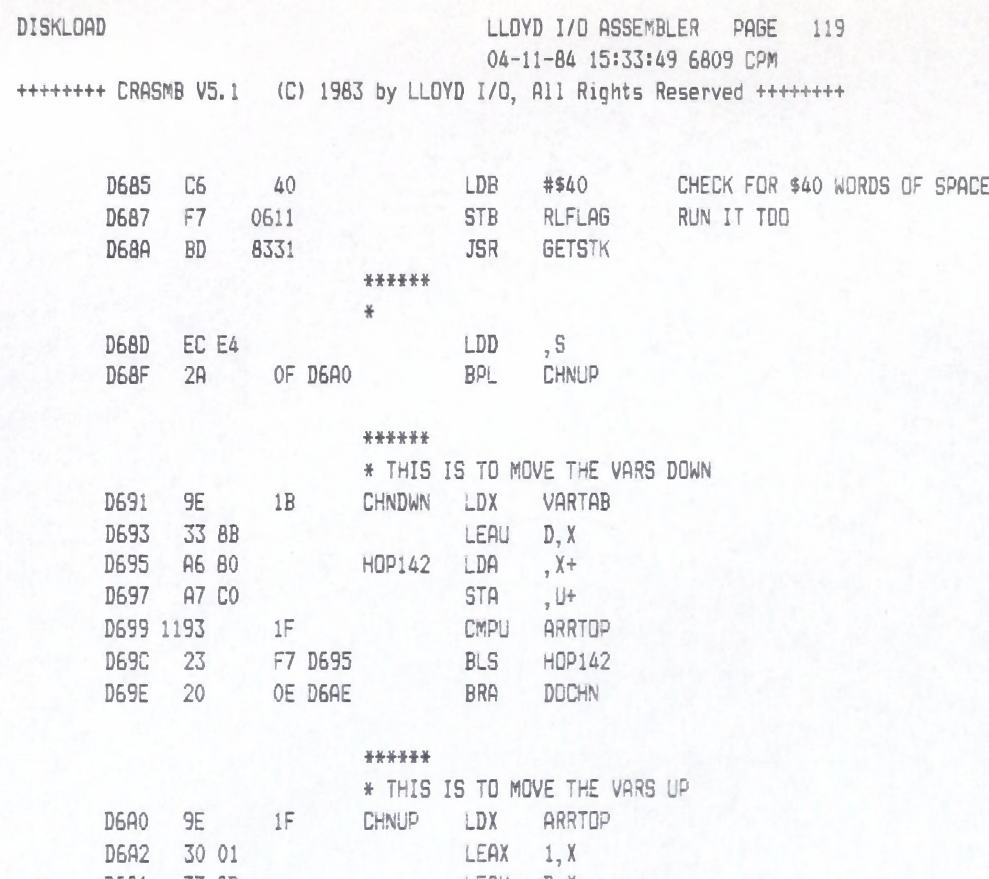

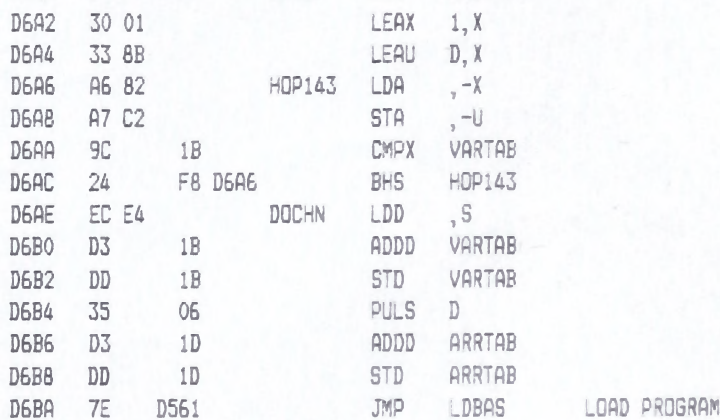

### DISKLOAD LLOYD I/O ASSEMBLER PAGE 120 04-11-84 15:33:49 6809 CPM

+++++++ CRASMB V5.1 (C) 1983 by LLOYD I/O, All Rights Reserved ++++++++

\*

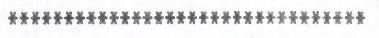

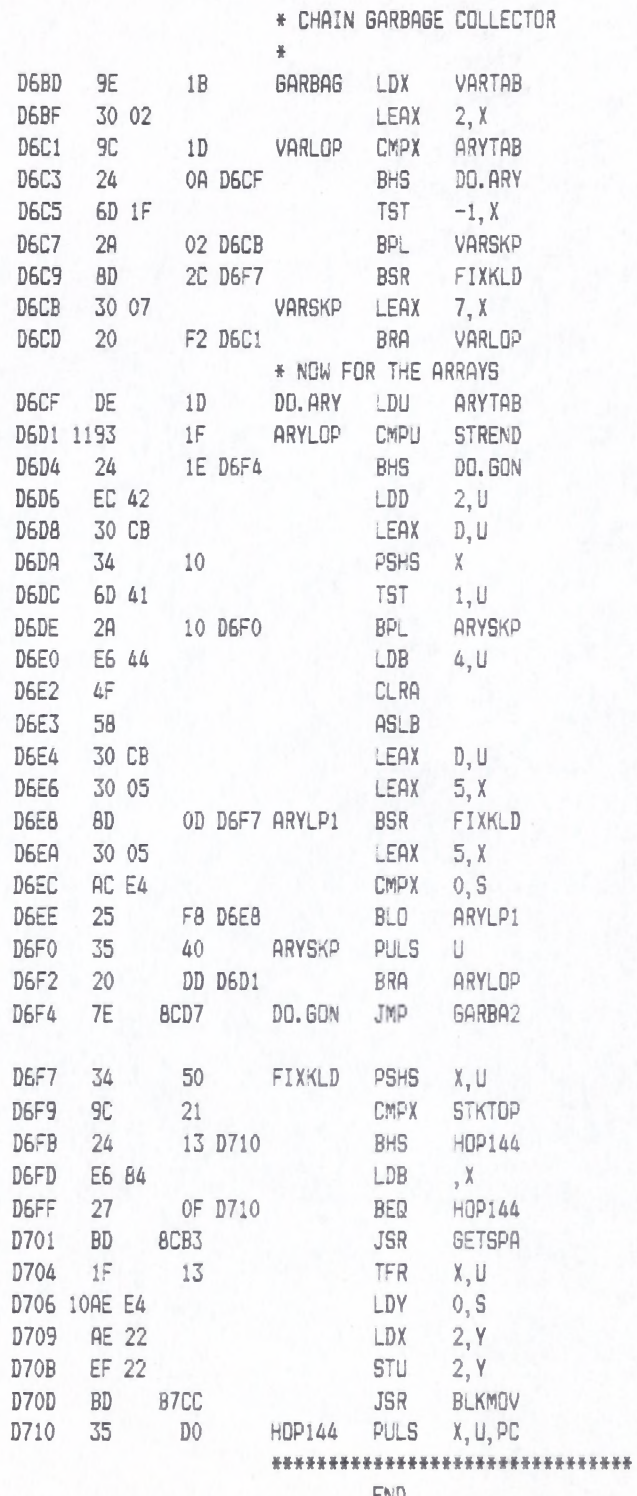

#### LLOYD I/O ASSEMBLER PAGE 121 04-11-84 15:33:49 6809 CPM

\*\*\*\*\*\*\*\* CRASMB V5.1 (C) 1983 by LLOYD I/D, All Rights Reserved \*\*\*\*\*\*\*\*

**NAM** 

DISKFILE

### DISKFILE LLOYD I/O ASSEMBLER PAGE 122 04-11-84 15:33:49 6809 CPM

+++++++ CRASMB V5.1 (C) 1983 by LLOYD I/D, All Rights Reserved ++++++++

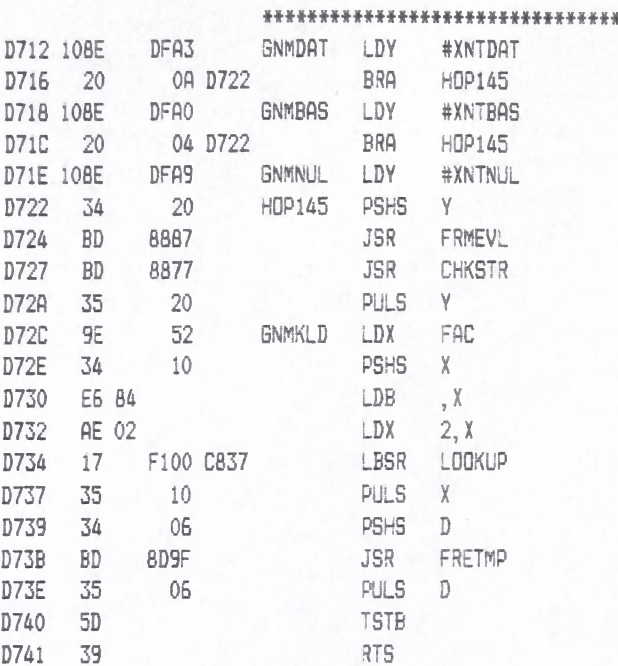

# LLOYD I/O ASSEMBLER PAGE 123 04-11-84 15:33:49 6809 CPM

\*\*\*\*\*\*\*\* CRASMB V5.1 (C) 1983 by LLOYD I/O, All Rights Reserved \*\*\*\*\*\*\*\*

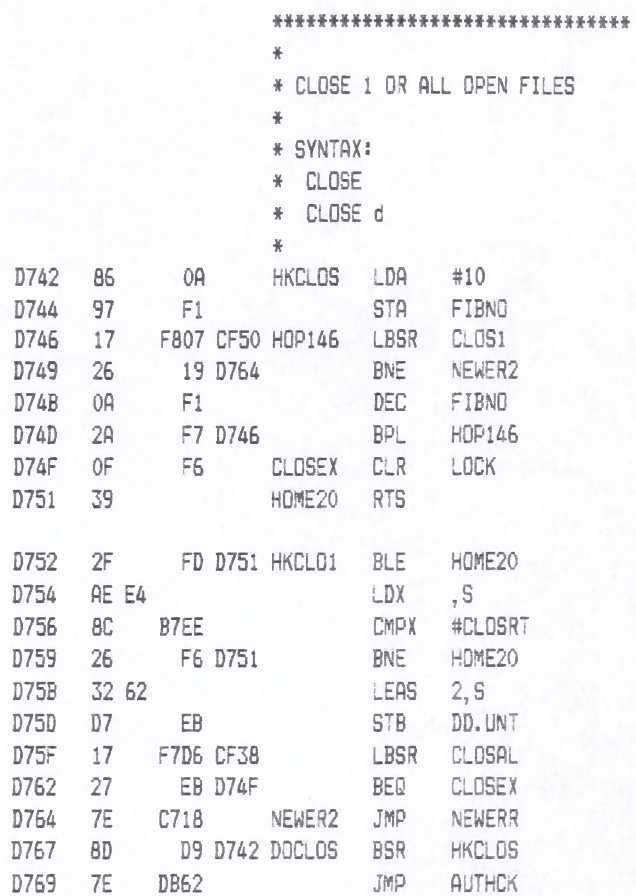

LLOYD I/O ASSEMBLER PAGE 124 04-11-84 15:33:49 6809 CPM

++++++++ CRASMB V5.1 (C) 1983 by LLOYD I/O, All Rights Reserved +++++++++

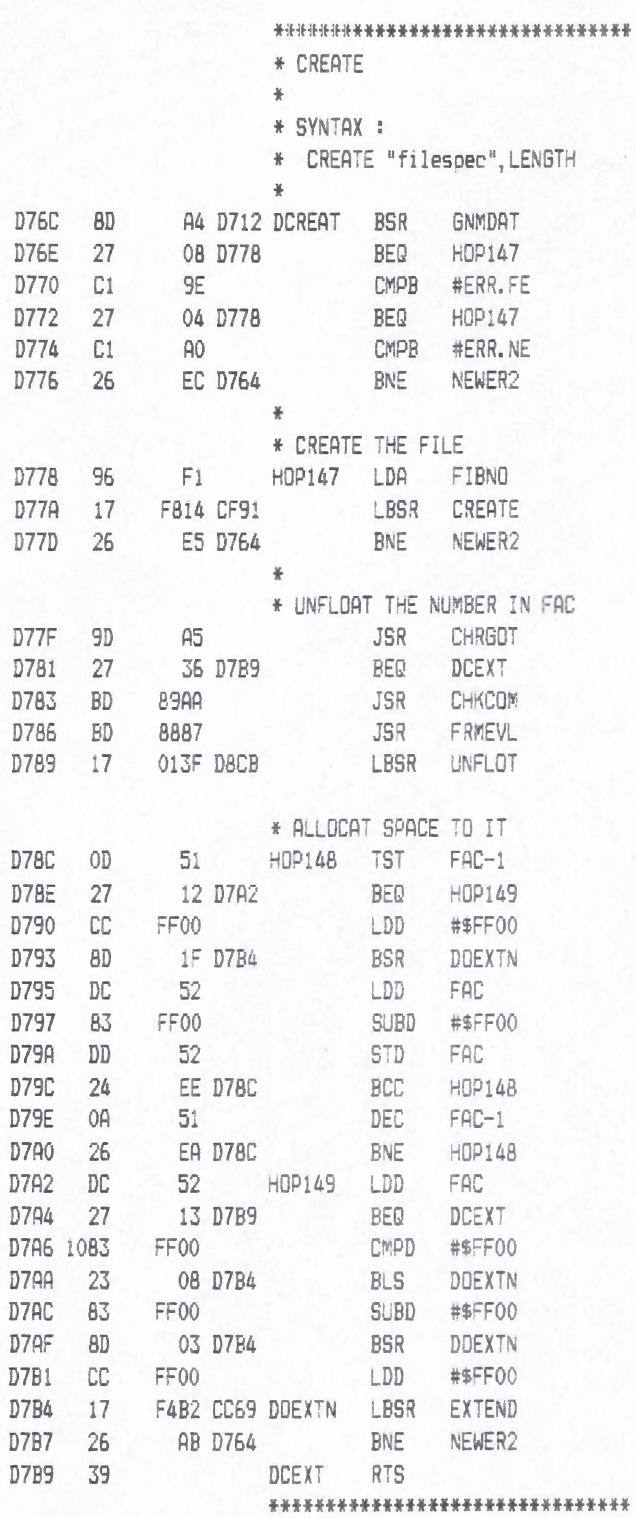

# LLOYD I/O ASSEMBLER PAGE 125 04-11-84 15:33:49 6809 CPM

+++++++ CRASMB V5.1 (C) 1983 by LLOYD I/O, All Rights Reserved ++++++++

\*\*\*\*\*\*\*\*\*\*\*\*\*\*\*\*\*\*\*\*\*\*\*\*\*\*\*\*\*\*\*  $\mathcal{M}$  . \* REMOVE A FILE FROM THE DISK \* DIRECTORY, DE-ALLOCATE ANY \* SPACE ON THE DISK FOR THIS  $FILE$  $\frac{N}{2}$ \* SYNTAX: \* KILL "FILESPEC"  $\frac{N}{R}$ D7BA 17 FF61 D71E KILL LBSR GNMNUL GET NAME BNE NEWER4 D7BD 26 05 D7C4 D7BF 17 F871 D033 LBSR DELETE DELETE IT BEQ CLOSEX D7C2 27 8B D74F NEWER4 JMP NEWERR D7C4 7E C718

#### LLOYD I/O ASSEMBLER PAGE 126 04-11-84 15:33:49 6809 CPM

+++++++ CRASMB V5.1 (C) 1983 by LLOYD I/O, All Rights Reserved ++++++++

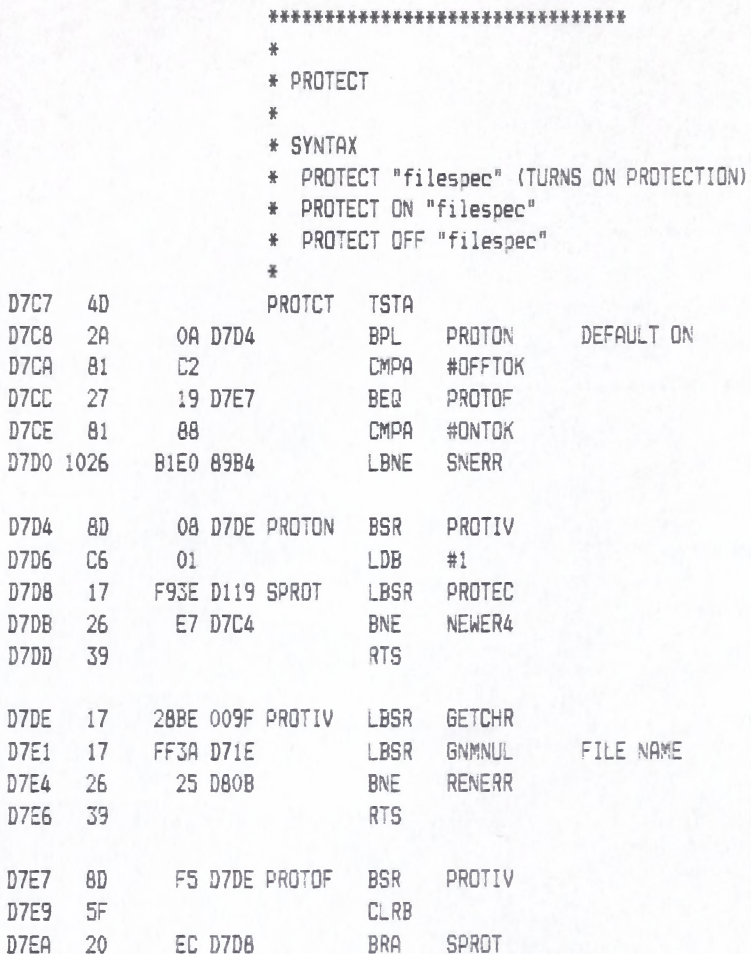

### LLOYD I/O ASSEMBLER PAGE 127 04-11-84 15:33:49 6809 CPM

++++++++ CRASMB V5.1 (C) 1983 by LLOYD I/O, All Rights Reserved +++++++++

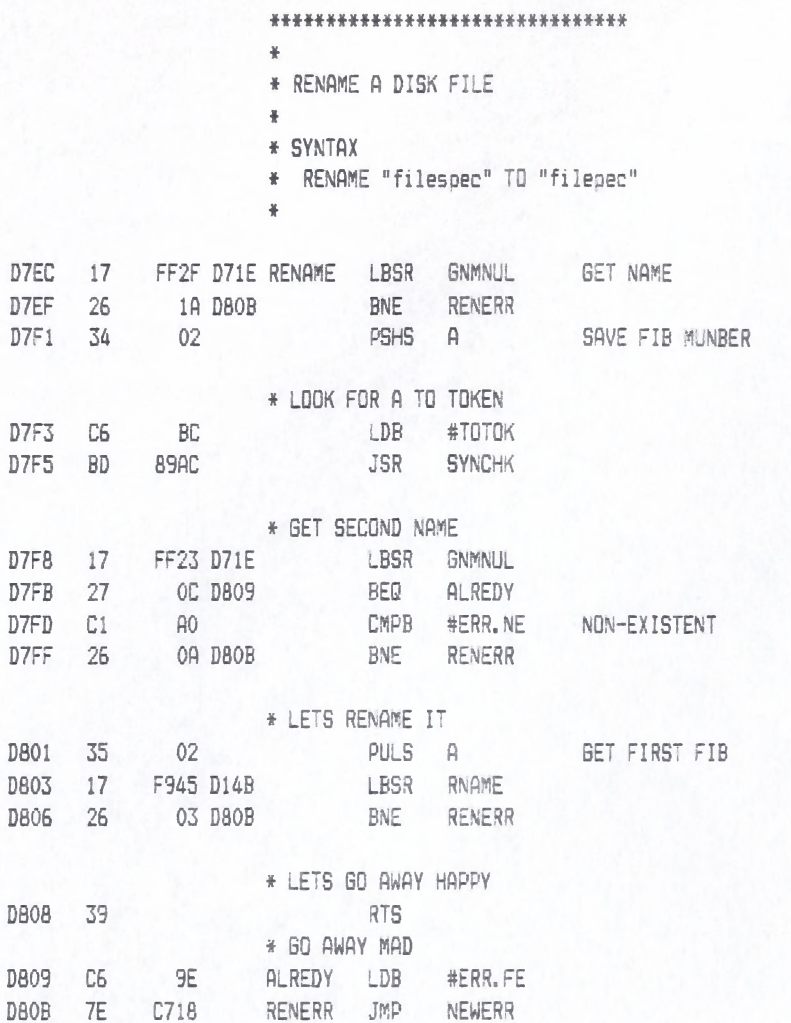

### LLOYD I/O ASSEMBLER PAGE 128 04-11-84 15:33:49 6809 CPM

+++++++ CRASMB V5.1 (C) 1983 by LLOYD I/O, All Rights Reserved +++++++++

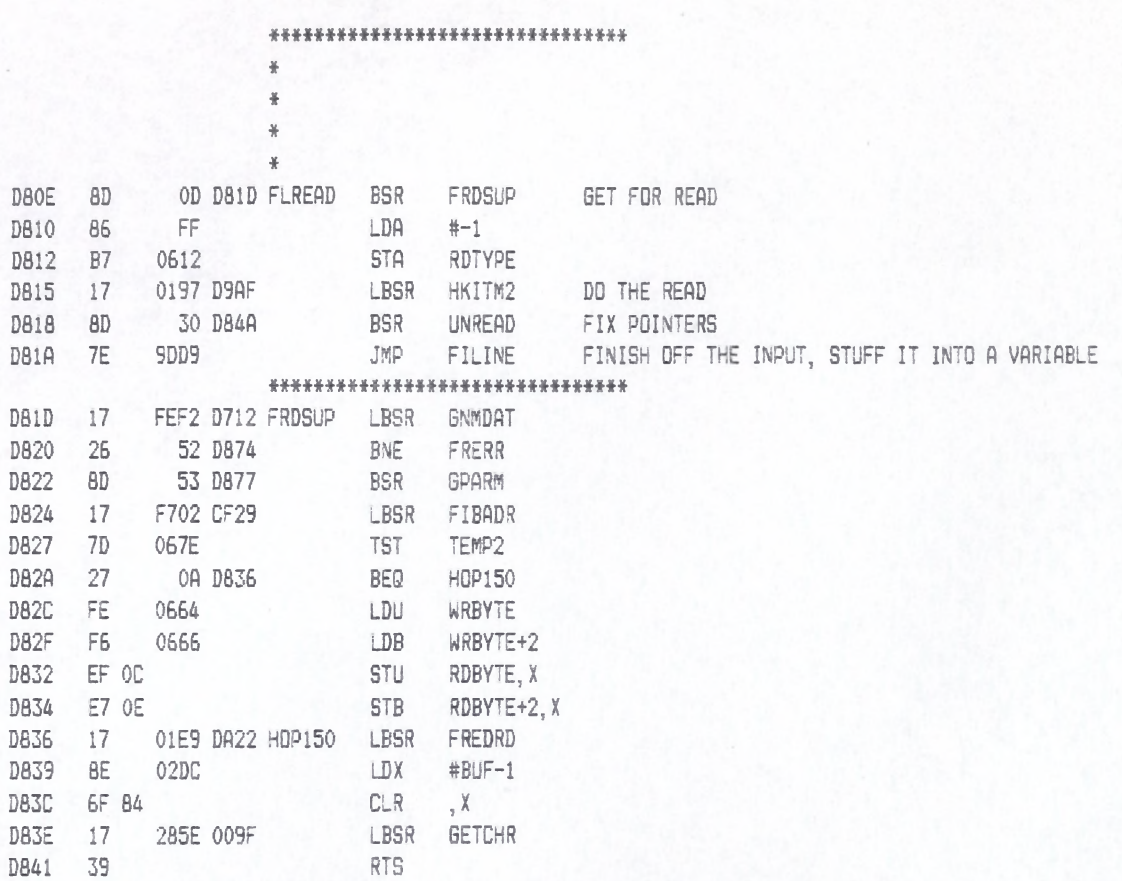

### LLOYD I/O ASSEMBLER PAGE 129 04-11-84 15:33:49 6809 CPM

\*\*\*\*\*\*\*\* CRASMB V5.1 (C) 1983 by LLOYD I/O, All Rights Reserved \*\*\*\*\*\*\*\*

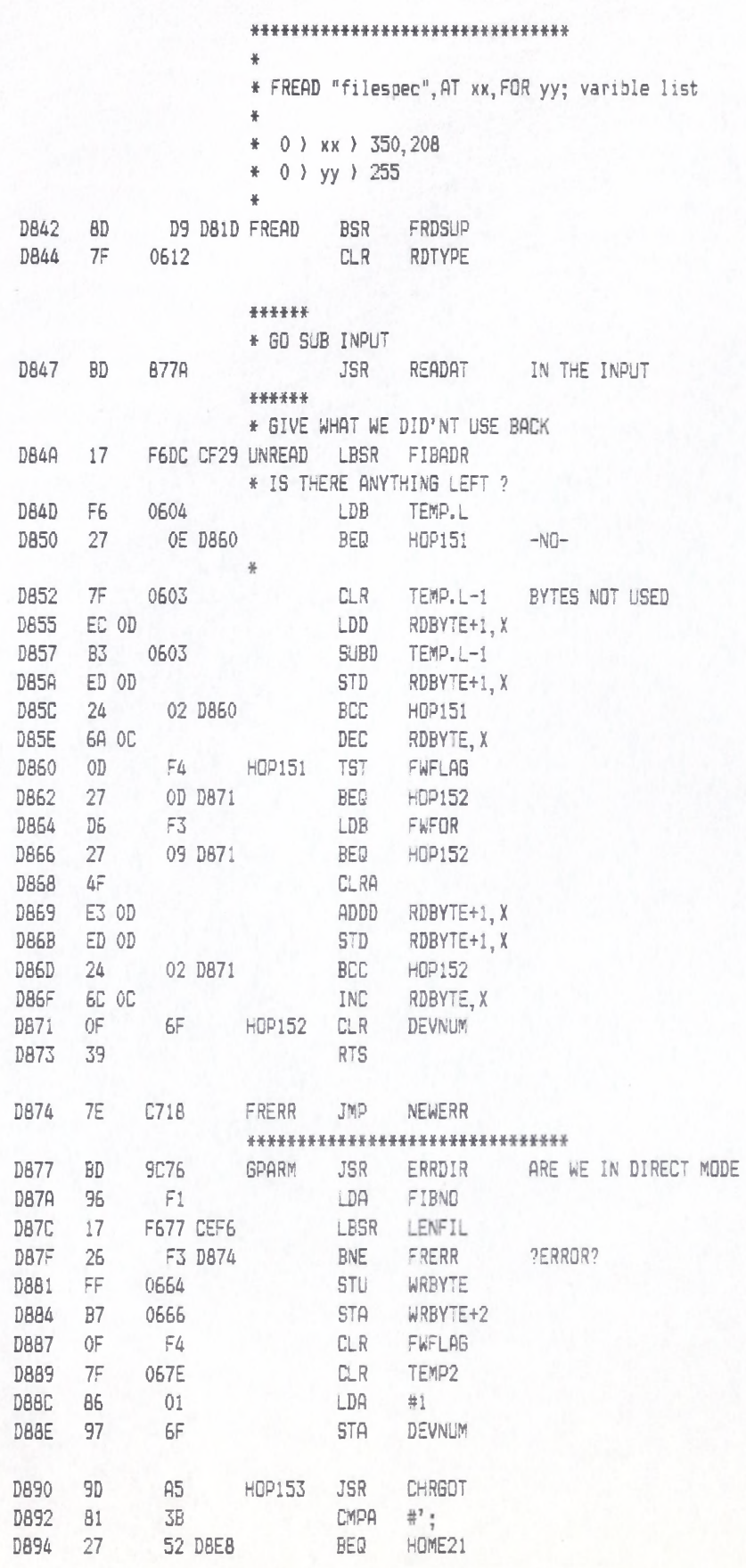

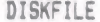

### LLOYD I/O ASSEMBLER PAGE 130 04-11-84 15:33:49 6809 CPM

+++++++ CRASMB V5.1 (C) 1983 by LLOYD I/D, All Rights Reserved +++++++++

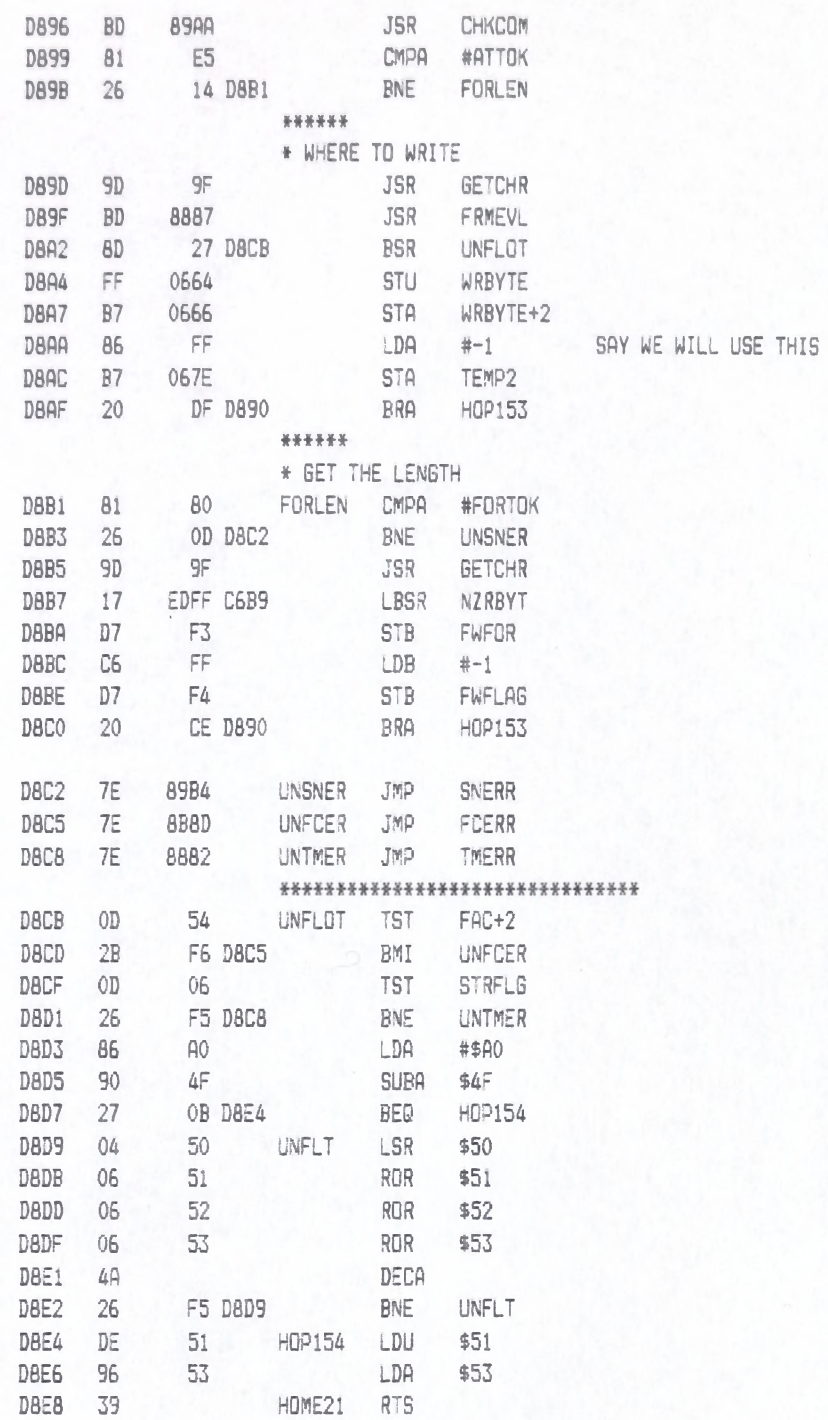

#### LLOYD I/O ASSEMBLER PAGE 131 04-11-84 15:33:49 6809 CPM

++++++++ CRASMB V5.1 (C) 1983 by LLOYD I/D, All Rights Reserved ++++++++

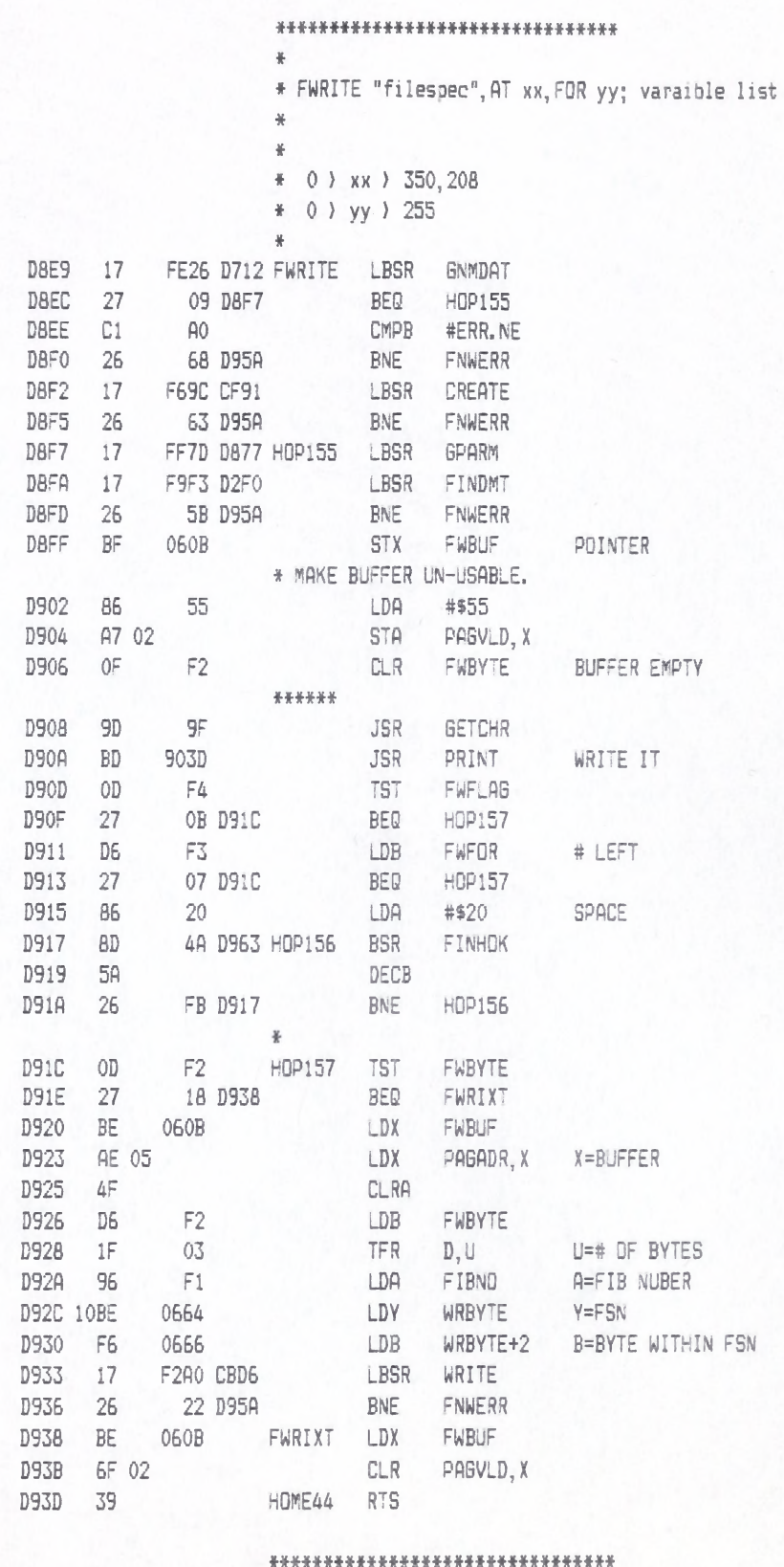

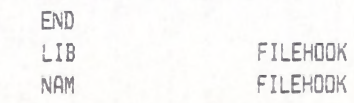

FILEHDOK LLOYD I/O ASSEMBLER PAGE 132 04-11-84 15:33:49 6809 CPM

+++++++ CRASMB V5.1 (C) 1983 by LLOYD I/O, All Rights Reserved +++++++++

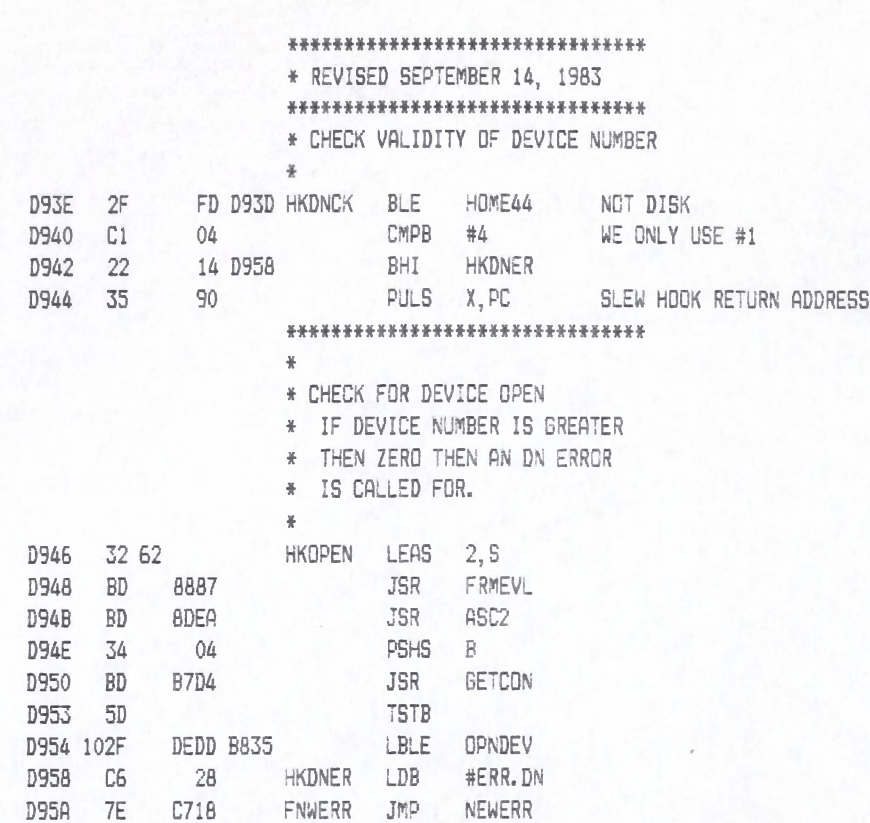

\* # # \* \* # \* ♦ « ♦ \* # \* \* # \* \* \* \* \* \* \* \* \* \* \* « \* ♦ \*

# LLOYD I/O ASSEMBLER PAGE 133 04-11-84 15:33:49 6809 CPM

\*\*\*\*\*\*\*\* CRASMB V5.1 (C) 1983 by LLOYD I/O, All Rights Reserved \*\*\*\*\*\*\*\*

#### \*\*\*\*\*\*\*\*\*\*\*\*\*\*\*\*\*\*\*\*\*\*\*\*\*\*\*\*\*\*\*\*

- \* CHARACTER OUTPUT HOOK.
- \* THIS IS THE HOOK ROUTINE FOR
- \* WRITEING A SINGLE BYTE TO A
- \* DATA FILE.

 $\frac{16}{16}$ 

 $\frac{1}{N}$  .

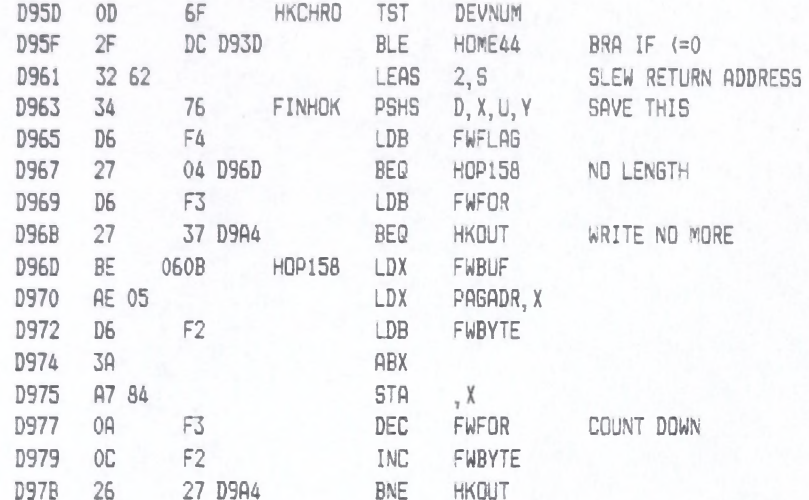

#### \*\*\*\*\*\*

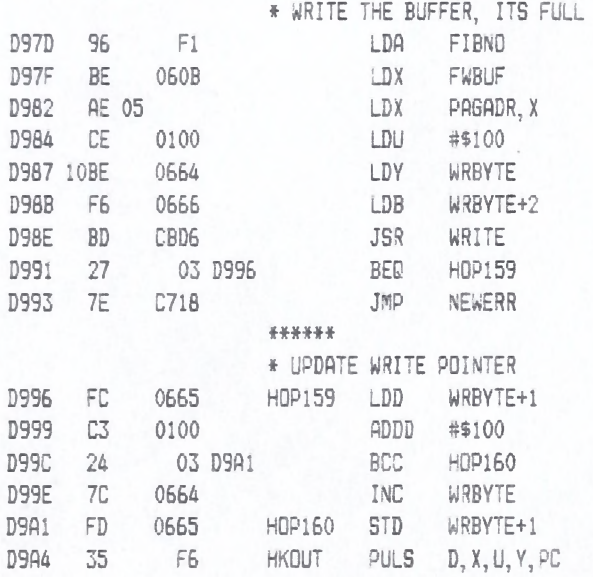

# FILEHOOK LLOYD I/O ASSEMBLER PAGE 134 04-11-84 15:33:49 6809 CPM

+++++++ CRASMB V5.1 (C) 1983 by LLOYD I/D, All Rights Reserved +++++++++

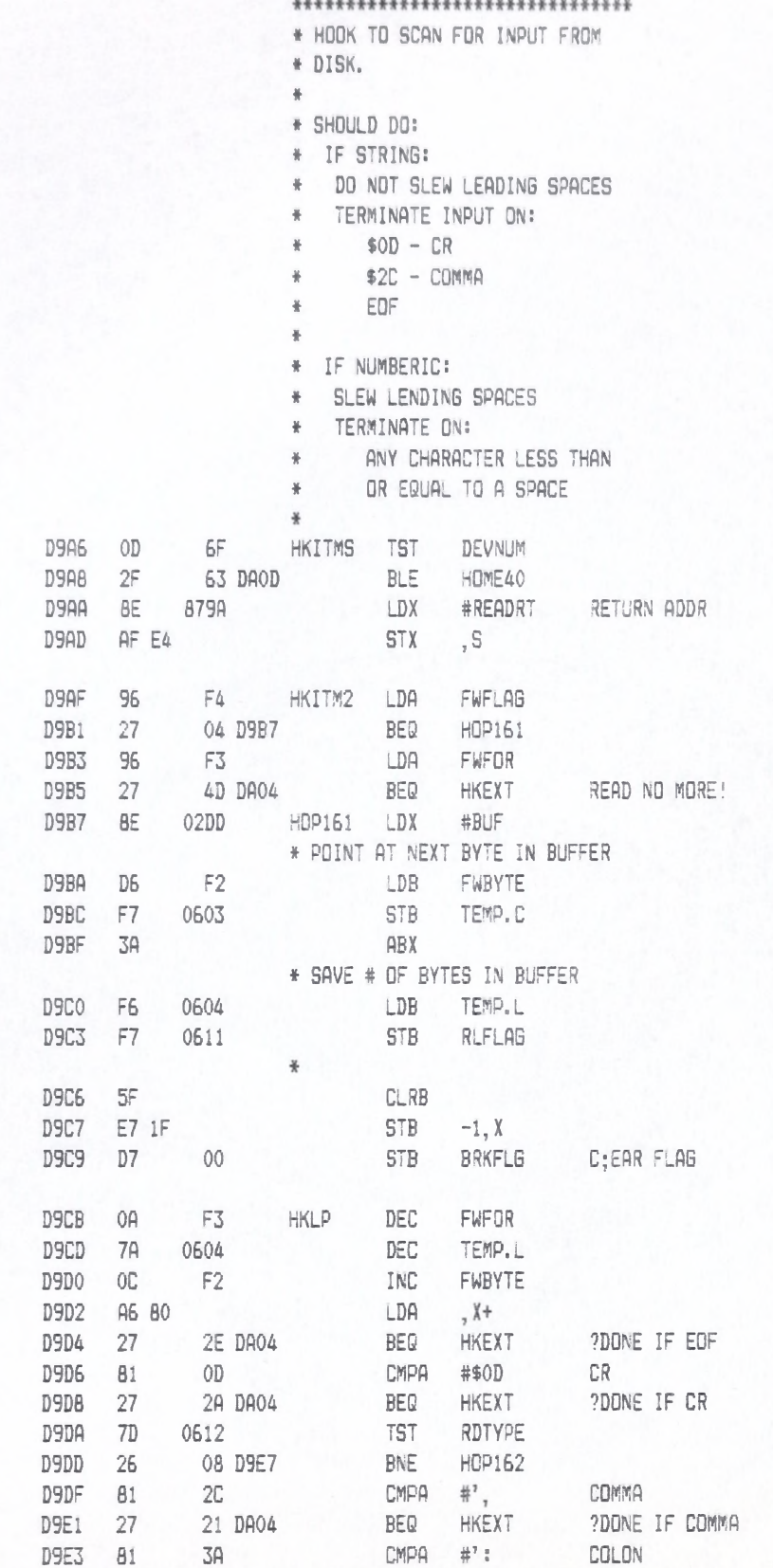

D9E5 27 ID DA04 BEQ HKEXT 7D0NE IF COLON

D9E7 96 F4 HOP162 LDA FWFLAG

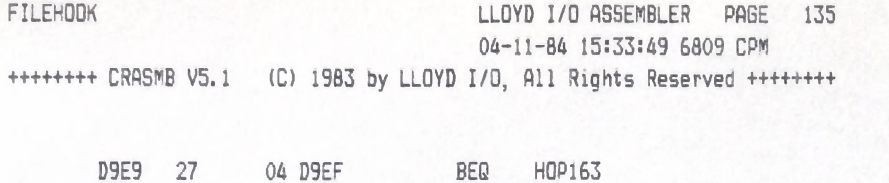

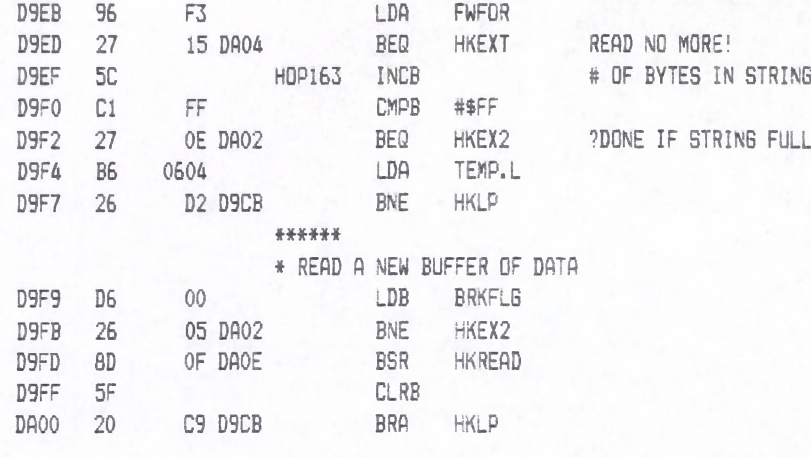

\*\*\*\*\*

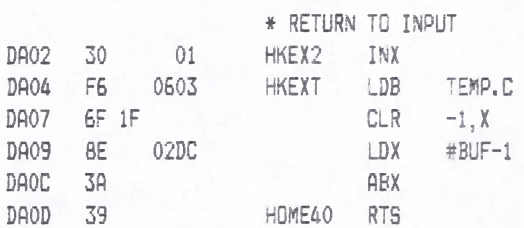

# LLOYD I/O ASSEMBLER PAGE 136 04-11-84 15:33:49 6809 CPM

++++++++ CRASMB V5.1 (C) 1983 by LLOYD I/O, All Rights Reserved +++++++++

 $\ast$ 

#### \*\*\*\*\*\*\*\*\*\*\*\*\*\*\*\*\*\*\*\*\*\*\*\*\*\*\*\*\*\*\*\*

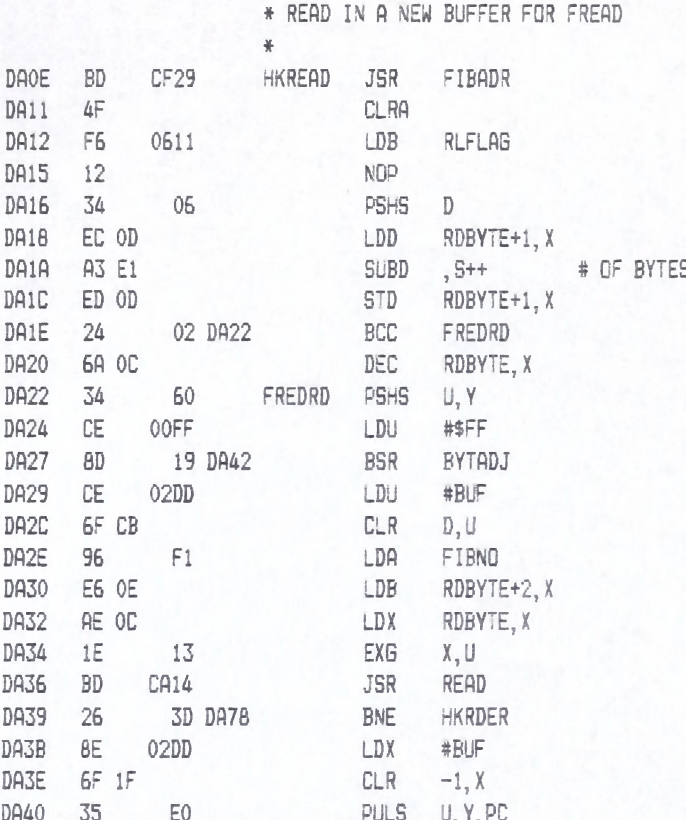

# FILEHOOK LLOYD I/O ASSEMBLER PAGE 137 04-11-84 15:33:49 6809 CPM \*\*\*\*\*\*\*\* CRASMB V5.1 (C) 1983 by LLOYD I/O, All Rights Reserved \*\*\*\*\*\*\*\*

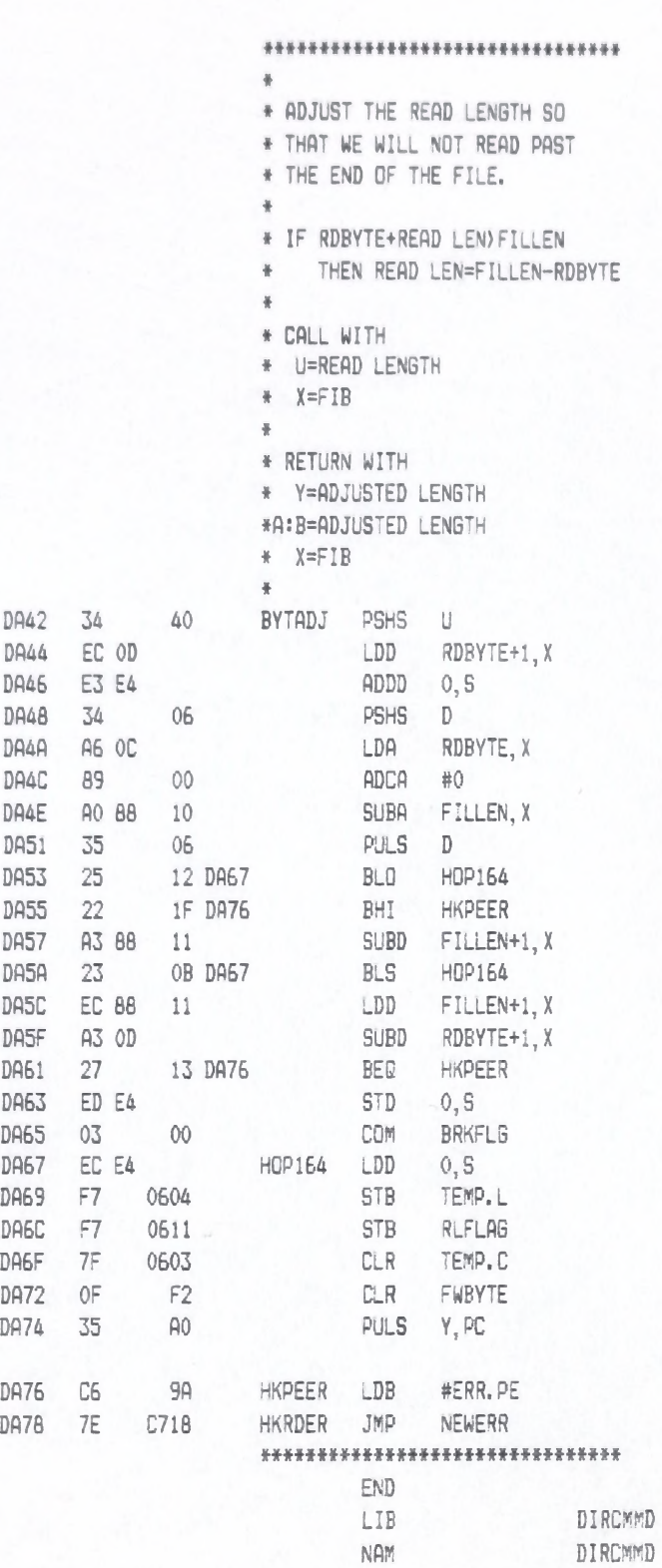

# DIRCMMD LLOYD I/O ASSEMBLER PAGE 138 04-11-84 15:33:49 6809 CPM

+++++++ CRASMB V5.1 (C) 1983 by LLOYD I/D, All Rights Reserved +++++++++

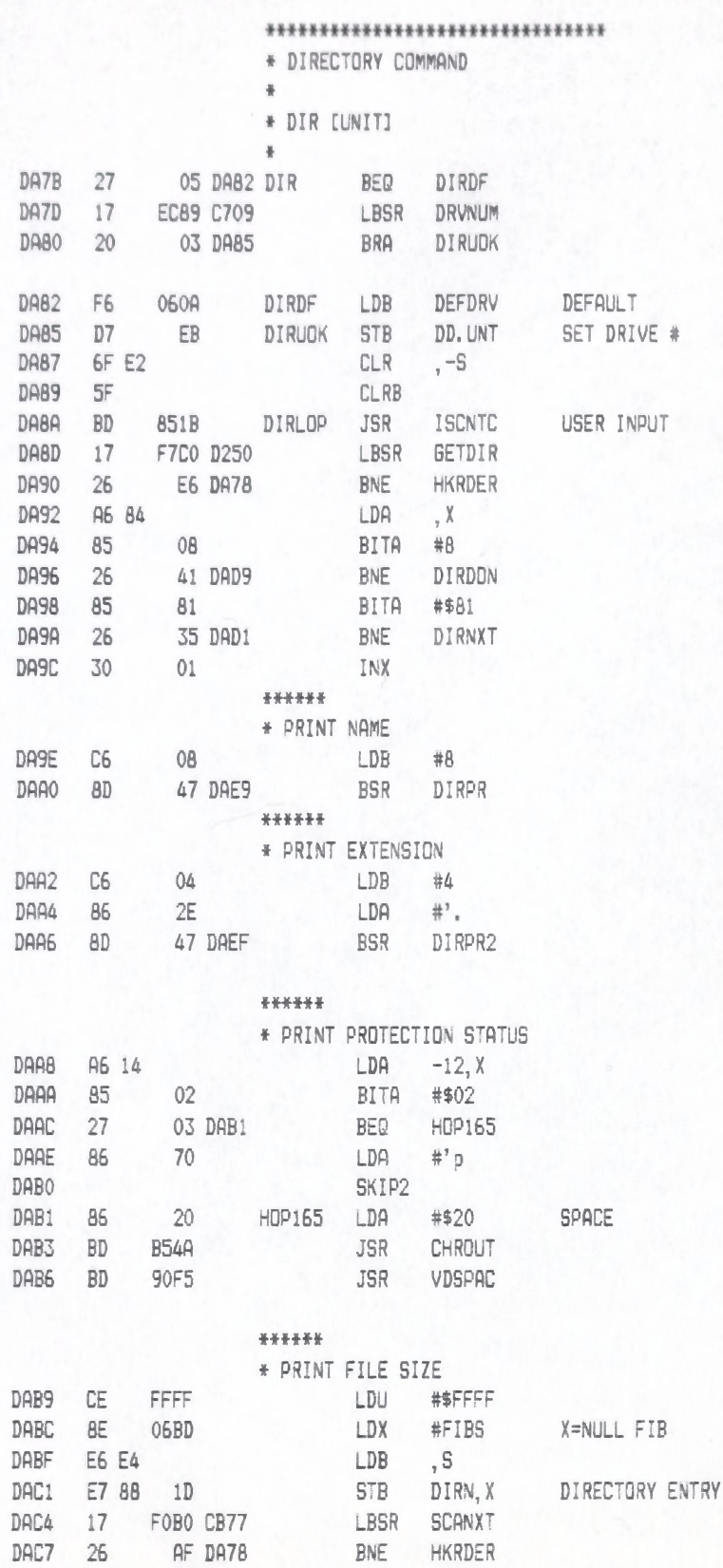

DAC9 17 F44A CF16 LBSR NUMFIX

DACC 8D 28 DAF6 BSR PRFAC PRINT THIS

TD SCAN

 $\mathbb C$ 

#### LLOYD I/O ASSEMBLER PAGE 139 04-11-84 15:33:49 6809 CPM

++++++++ CRASMB V5.1 (C) 1983 by LLOYD I/O, All Rights Reserved ++++++++

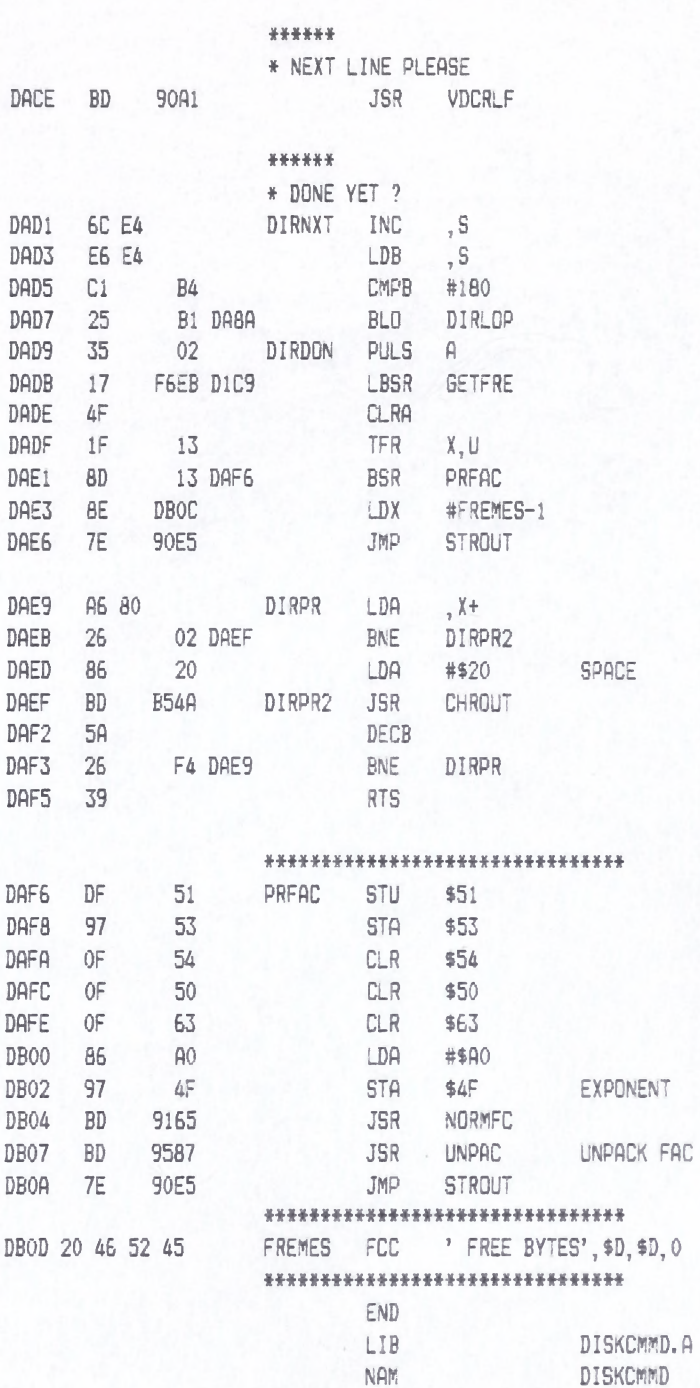

### DISKCMMD LLOVD I/O ASSEMBLER PAGE 140 04-11-84 15:33:49 6809 CPM +++++++ CRASMB V5.1 (C) 1983 by LLOYD I/O, All Rights Reserved +++++++++

**\*ftt#\*t\*t\*\*tmftt\*\*\*\*#\*\*\*\*\*\*\*t\*\*ft**

\*

\* BASIC COMMANDS

# # BACKUP

\* BOOT

# CHAIN

\* CLOSE

\* COPY

\* CREATE

# DIR

\* DORK

\* DRIVE

\* DSKINIT

\* K ILL

# LOAD

# MERGE

\* PROTECT

# RENAME

# RUN

\* SAVE

\* SREAD

# SWAP

\* SWRITE

\* VERIFY

# XFER

#

#### M M M \* # \* \* \* \* \* # \* \* \* \* \* \* H # \* \* \* # \* # \* \* #

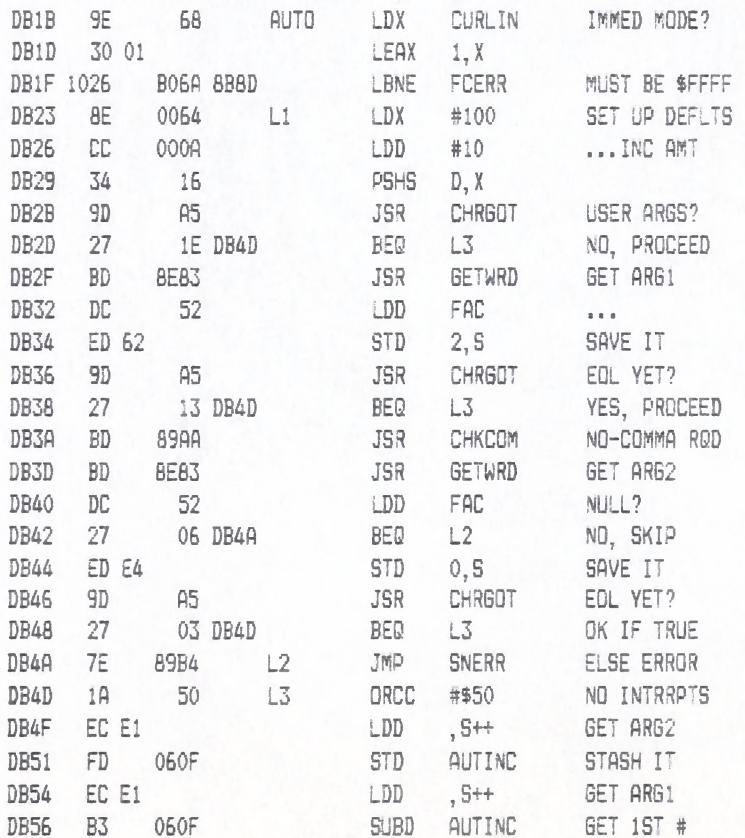

DISKCMMD

LLOYD I/O ASSEMBLER PAGE 141

04-11-84 15:33:49 6809 CPM

+++++++ CRASMB V5.1 (C) 1983 by LLOYD I/D, All Rights Reserved ++++++++

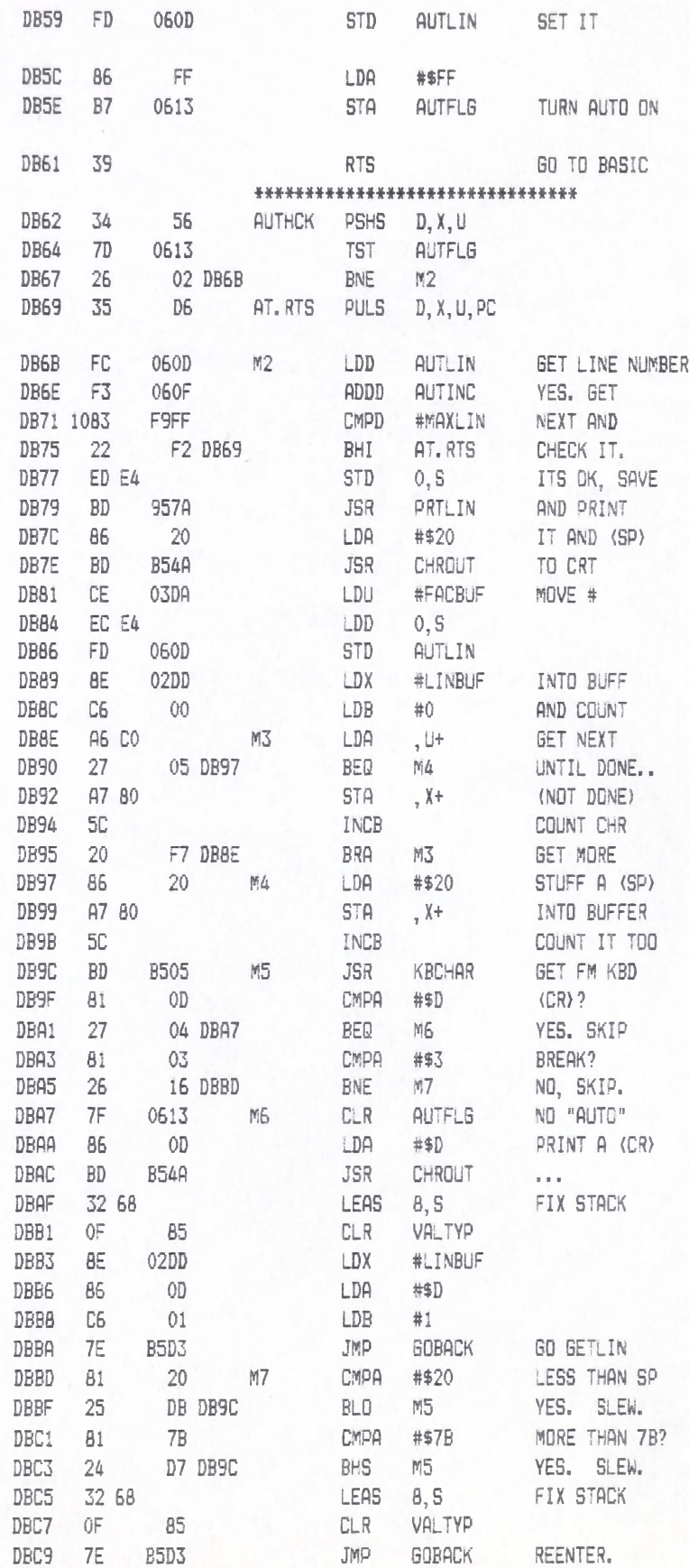
## LLOYD I/O ASSEMBLER PAGE 142 04-11-84 15:33:49 6809 CPM ++++++++ CRASMB V5.1 (C) 1983 by LLOYD I/O, All Rights Reserved ++++++++

\*\*\*\*\*\*\*\*\*\*\*\*\*\*\*\*\*\*\*\*\*\*\*\*\*\*\*\*\*\*\*

## LLOYD I/O ASSEMBLER PAGE 143 04-11-84 15:33:49 6809 CPM

++++++++ CRASMB V5.1 (C) 1983 by LLOYD I/D, All Rights Reserved ++++++++

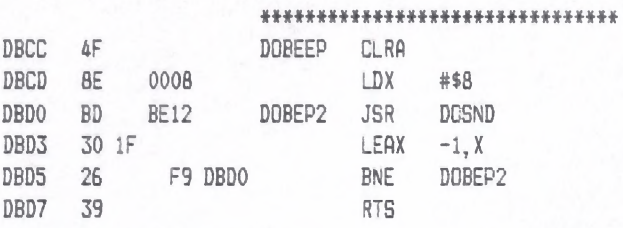

## \*\*\*\*\*\*\*\*\*\*\*\*\*\*\*\*\*\*\*\*\*\*\*\*\*\*\*\*\*\*\*\*

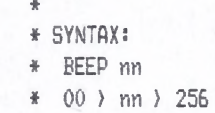

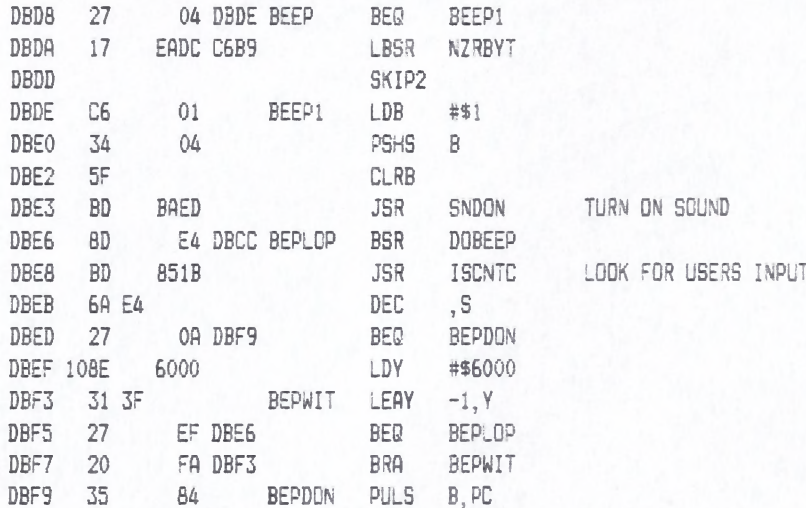

## \*\*\*\*\*\*\*\*\*\*\*\*\*\*\*\*\*\*\*\*\*\*\*\*\*\*\*\*\*\*\*

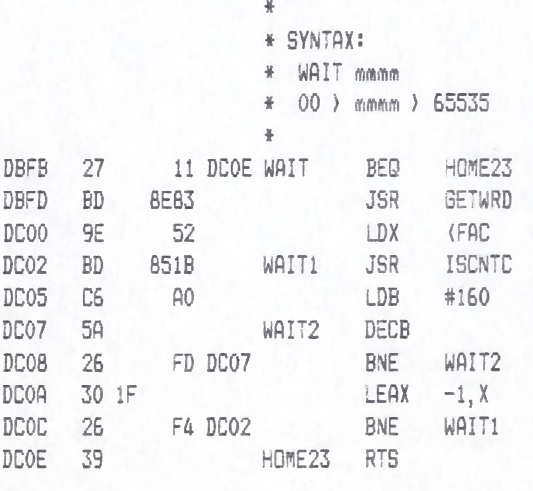

\*\*\*\*\*\*\*\*\*\*\*\*\*\*\*\*\*\*\*\*\*\*\*\*\*\*\*\*\*\*\*

# DISKOMMD LLOYD I/O ASSEMBLER PAGE 144 04-11-84 15:33:49 6809 CPM

\*\*\*\*\*\*\*\* CRASMB V5.1 (C) 1983 by LLOYD I/O, All Rights Reserved ++\*\*\*\*\*\*

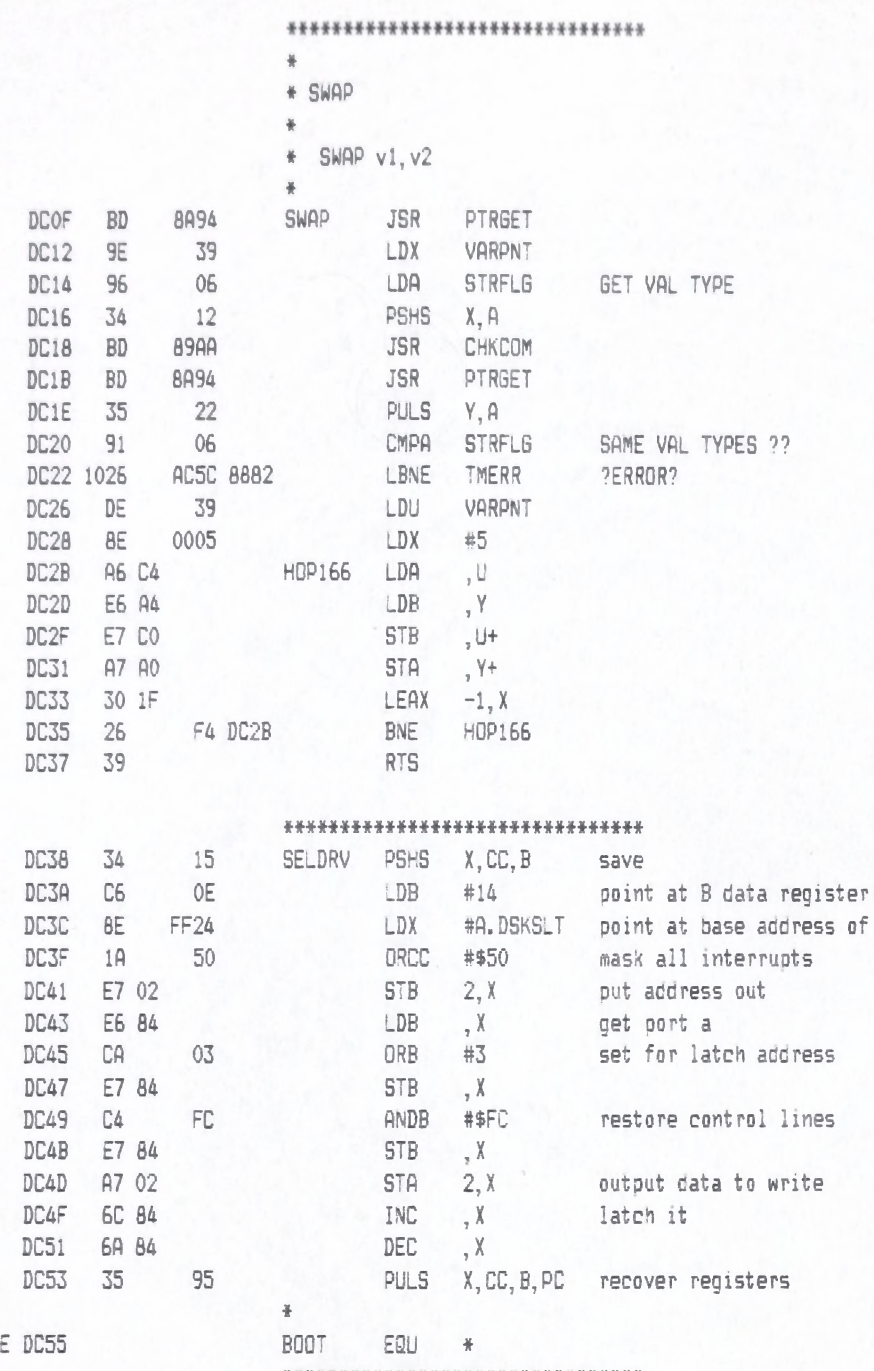

register

♦ it \*\*\*\*\*\*\*# \*\*\*\*# \*\*# \*# \*# # \*\*\*\*\*# # \*\*

## LLOYD I/O ASSEMBLER PAGE 145 04-11-84 15:33:49 6809 CPM

+++++++ CRASMB V5.1 (C) 1983 by LLOYD I/O, All Rights Reserved ++++++++

\*\*\*\*\*\*\*\*\*\*\*\*\*\*\*\*\*\*\*\*\*\*\*\*\*\*\*\*\*\*\*\*  $\mathbf{z}$ \* DRIVE [UNIT]  $1 - 4$  $\frac{W}{R}$  $\frac{1}{2}$ \* SETS THE DEFAULT DRIVE NUMBER TO 1-4 \* OTHER NUMERIC ARGS GET DN ERR: ELSE SYNERR DC55 27 07 DC5E DRIVE BEQ SNERRO DC57 17 EAAF C709 DRIV1 LBSR DRVNUM DC5A  $F7$ **STB** DEFDRV 060A 39 **RTS** DC5D DC5E **7E** 89B4 SNERRO JMP SNERR \*\*\*\*\*\*\*\*\*\*\*\*\*\*\*\*\*\*\*\*\*\*\*\*\*\*\*\*\*\*\*\*  $\frac{M}{2}$ \* BASIC COMMAND ERROR  $\mathbf{x}$ \* SYNTAX: \* ERROR GOTO XXXXX  $\ast$ \* LOOK FOR A 'GO' **DC61** ERROR CMPA #GOTOK 81  $B1$ F9 DC5E DC63 26 BNE **SNERRO** \* LOOK FOR A 'TO' DC65 9D  $9F$ **JSR GETCHR DC67** 81  $BC$ CMPA #TOTOK DC69 26 F3 DC5E BNE SNERRO DC6B 9D  $9F$ JSR **BETCHR** DC6D  $BD$ 869A **JSR** LINGET DC70 9E  $2B$ LDX LINNUM DC72 BC F9FF CMPX #MAXLIN DC75 1022 AF14 8B8D LBHI FCERR DC79  $BF$ 0615 **STX** ONERRL DC7C 27 06 DC84 BEQ TURN OFF ONEROF DC7E 86  $FF$ LDA  $#SFF$ TURN TRAP DC80 STA  $B7$ 0614 ONERRF DC83 -39 RTS DC84 0614 ONEROF CLR  $7F$ ONERRF DC87 39 **RTS** \*\*\*\*\*\*\*\*\*\*\*\*\*\*\*\*\*\*\*\*\*\*\*\*\*\*\*\*\*\*\* \* GET A STRING POINTER DC88 89AA GETSTO JSR CHKCOM FLUSH COMMA **BD** DC8B **BD** 8894 **JSR** PTRGET GET DISCRIPTOR DCBE 7E 8877 JMP CHKSTR CHECK STRING

\*\*\*\*\*\*\*\*\*\*\*\*\*\*\*\*\*\*\*\*\*\*\*\*\*\*\*\*\*\*\*\*

# DISKCMMD LLOYD I/O ASSEMBLER PAGE 146 04-11-84 15:33:49 6809 CPM

++++++++ CRASMB V5.1 (C) 1983 by LLOYD I/O, All Rights Reserved +++++++++

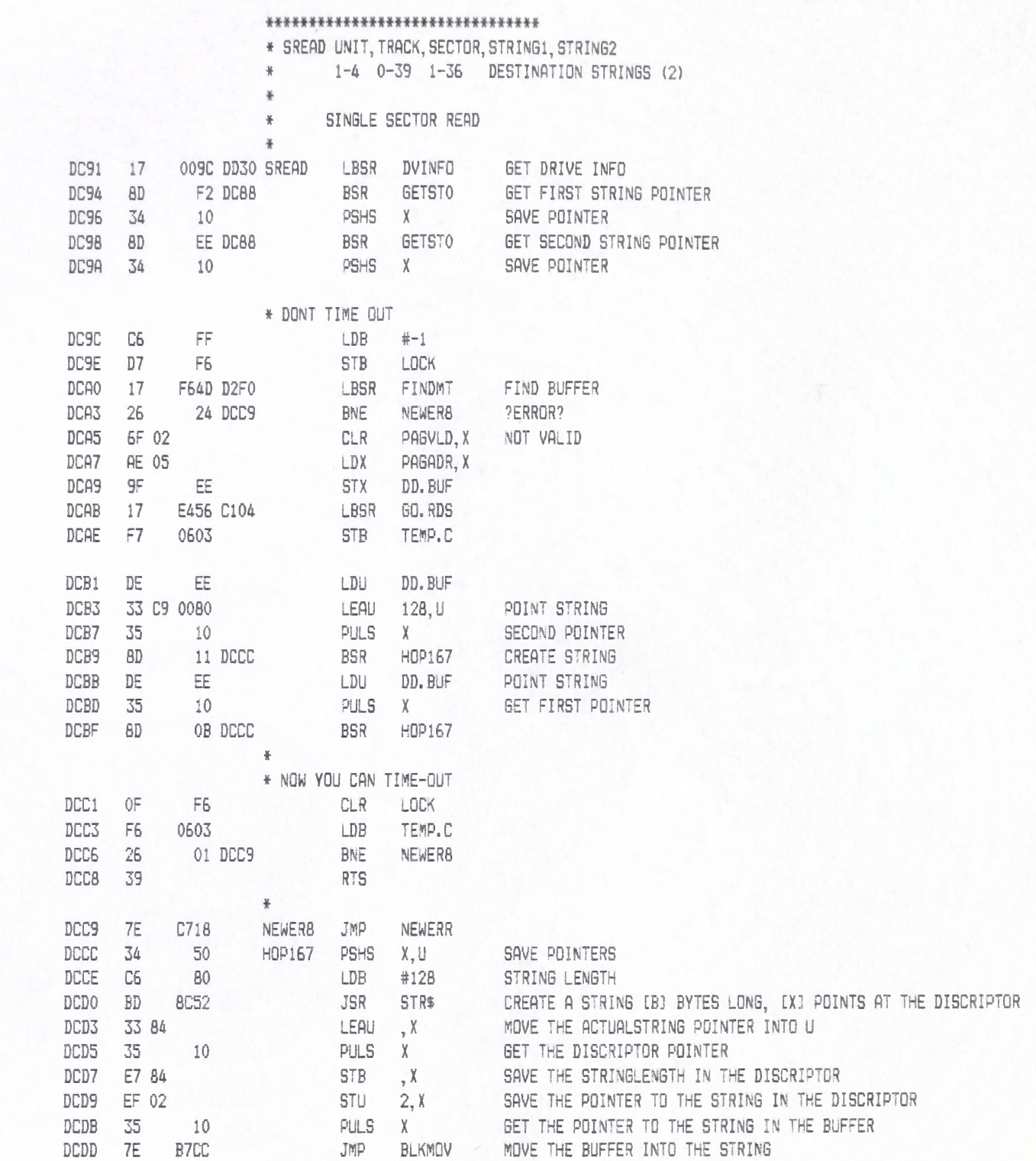

\* \* \* \* \* \* \* \* \* \* \* \* \* \* \* \* \* \* \* \* \* \* \* \* \* \* \* \* \* \* \* \*

# DISKOWND LLOYD I/O ASSEMBLER PAGE 147

04-11-84 15:33:49 6809 CPM

\*\*\*\*\*\*\*\* CRASMB V5.1 (C) 1983 by LLOYD I/O, All Rights Reserved \*\*\*\*\*\*\*\*

### \*\*\*\*\*\*\*\*\*\*\*\*\*\*\*\*\*\*\*\*\*\*\*\*\*\*\*\*\*\*\*\*

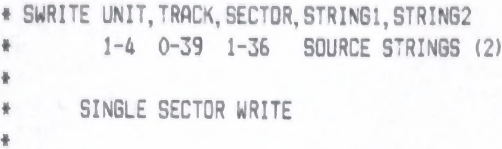

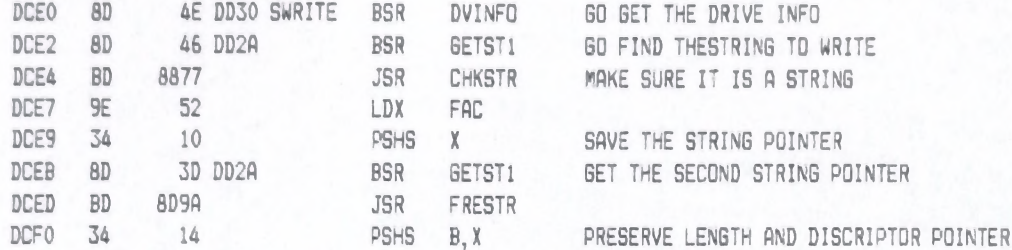

# CLEAR THE WRITE BUFFER OF ANY GARBAGE

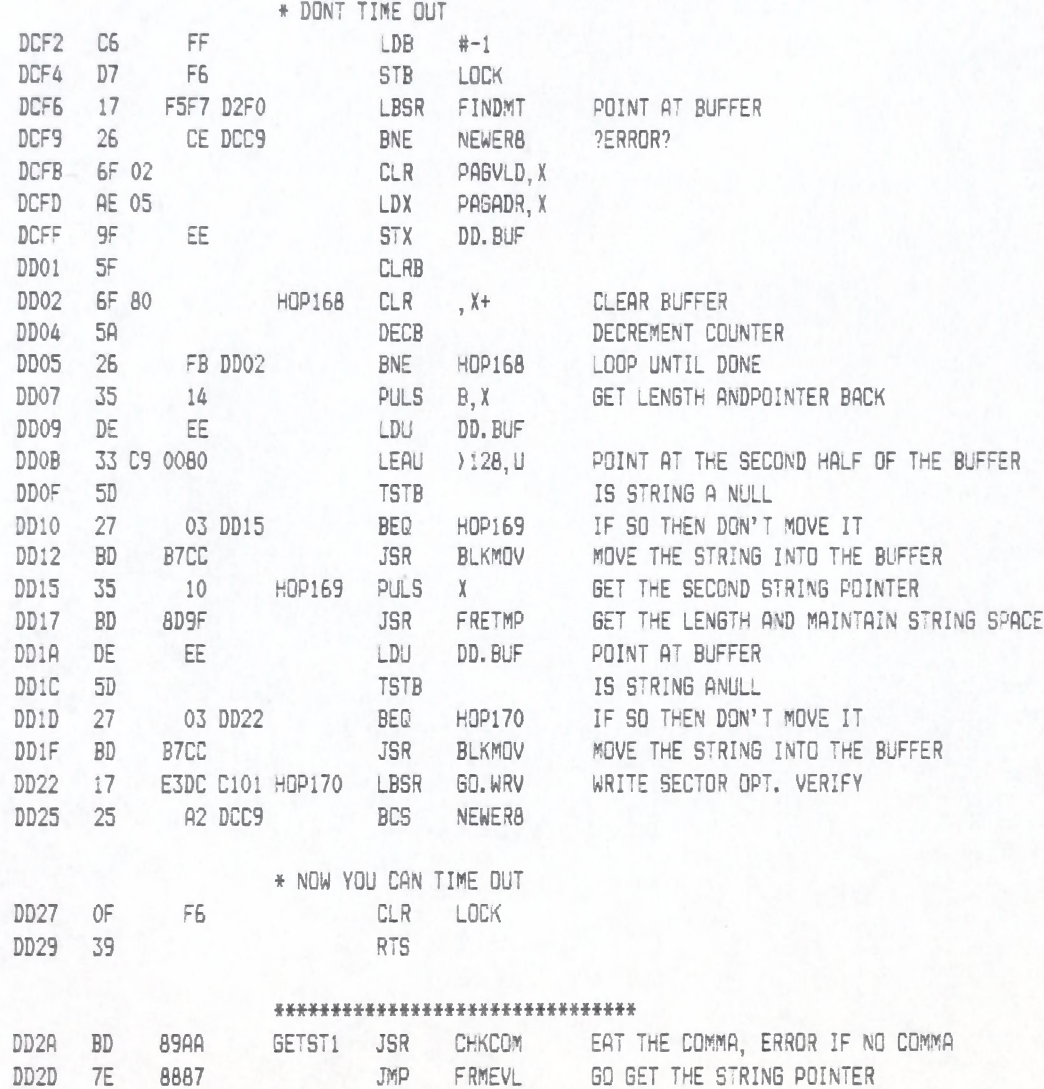

\* \* \* \* \* \* \* \* \* \* \* \* \* \* \* \* \* \* \* \* \* \* \* \* \* \* \* \* \* \* \* \*

# DISKCMMD LLOYD I/O ASSEMBLER PAGE 148 04-11-84 15:33:49 6809 CPM

++++++++ CRASMB V5.1 (C) 1983 by LLOYD I/D, All Rights Reserved +++++++++

\*

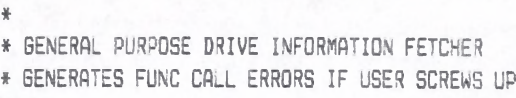

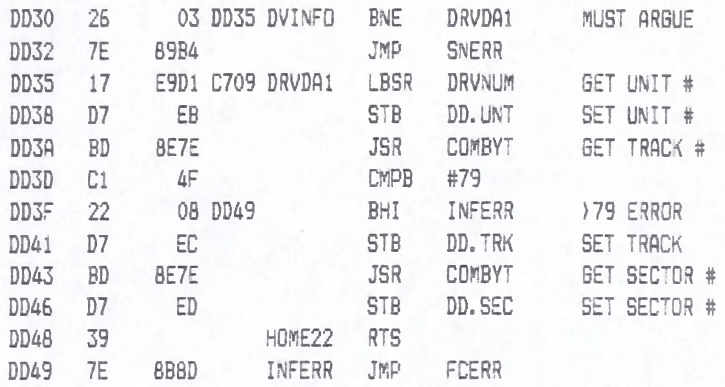

## i f \* \* \* \* \* \* \* \* \* \* \* \* \* \* \* \* \* \* \* \* \* \* \* \* \* \* \* \* \* \* \*

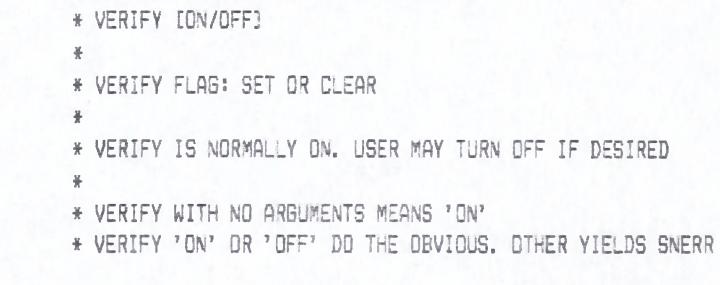

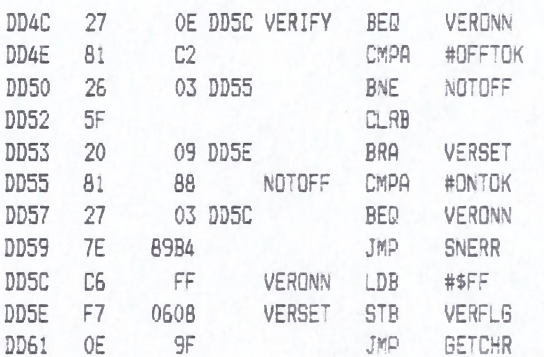

## \* \* \* \* \* \* \* \* \* \* \* \* \* \* \* \* \* \* \* \* \* \* \* \* \* \* \* \* \* \* \* \*

**DD63** 

DD67

DD6B DD6F

DD74 DD77 DD79 DD7C DD7F DD81 DD83 **DD85 DD86** DD87 DD89 DD8B

DD8D

DD90 DD93 DD95 DD98 DD9A DD9C

# LLOYD I/O ASSEMBLER PAGE 149 04-11-84 15:33:49 6809 CPM

++++++++ CRASMB V5.1 (C) 1983 by LLOYD I/O, All Rights Reserved ++++++++

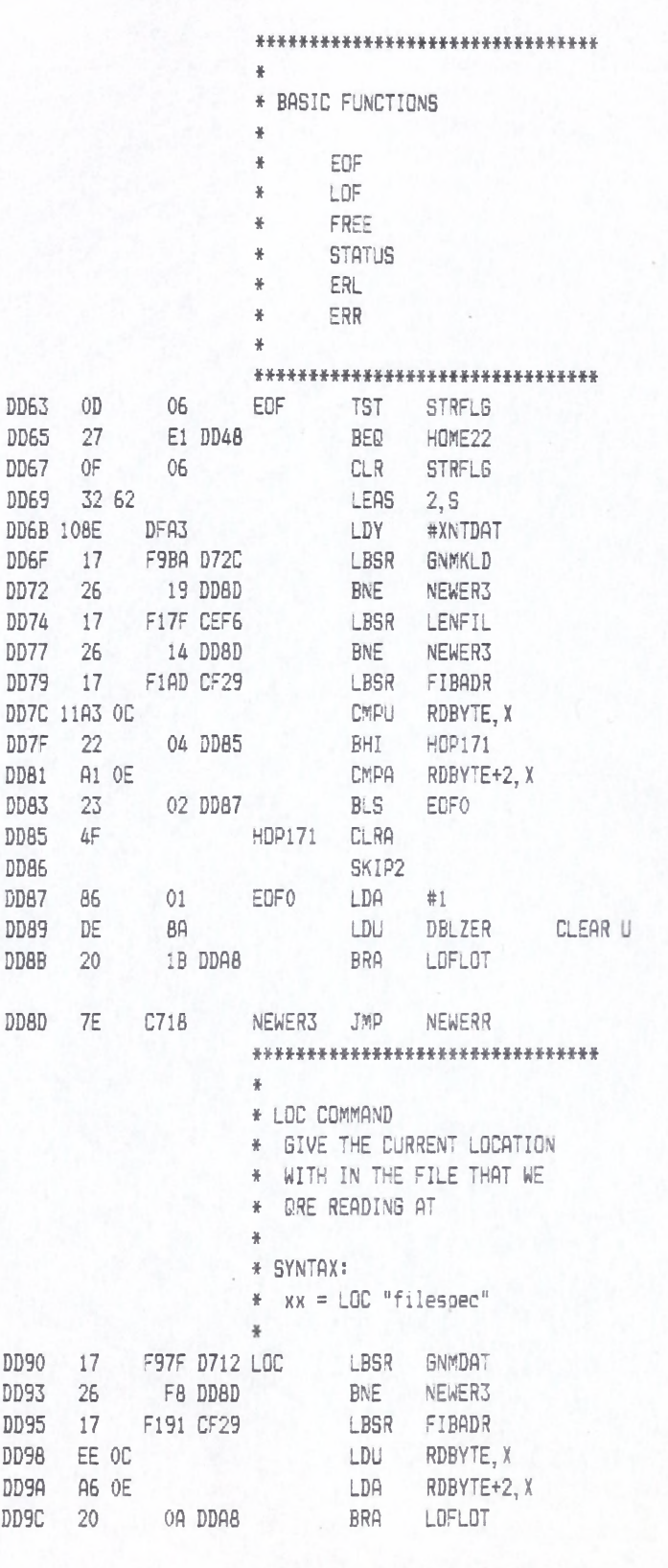

- \*\*\*\*\*\*\*\*\*\*\*\*\*\*\*\*\*\*\*\*\*\*\*\*\*\*\*\*\*\*\*
- $\frac{M}{N}$
- \* SYNTAX:
- \*  $xx = LDF$  "filespec"

DISKCMMD

LLOYD I/O ASSEMBLER PAGE 150 04-11-84 15:33:49 6809 CPM

 $\#$ DD9E 17 F971 D712 LOF LBSR GNMDAT DDA1 26 EA DD8D BNE NEWER3 F150 CEF6 LBSR LENFIL DDA3 17 E5 DD8D BNE NEWER3 DDA6 26 DDA8 OF 06 LOFLOT CLR STRFLG NOT A STRING \* AT THIS POINT THE LENGTH OF \* THE FILE IS IN U:A DDAA 97 53 STA FAC+1 24 BIT MATISSA DDAC DF 51 STU FAC-1 DDAE OF 50 CLR FAC-2 CLEAR RSBYTE DDBO OF 63 CLR FAC2 ROUNDING ERROR DDB2 86 AO LDA #\$A0 EXPONENT DDB4 97 4F STA FAC-3 DDB6 7E 9165 JMP NORMFC MAKE IT FLOAT \*\*# \*\*# \*# # \*# H# # # # # \*# \*# \*# M \*\*\*\*\*\* \* ♦ FREE \* \* SYNTAX : \* FREE d ♦ FREE 美 DDB9 9D A5 FREE JSR CHRGOT DDBB 27 05 DDC2 BEQ FREED DDBD 17 E949 C709 LBSR DRVNUM GET DRIVE # DDCO 20 03 DDC5 BRA HOP172 DDC2 F6 060A FREED LDB DEFDRV DDC5 D7 EB HOP172 STB DD.UNT DDC7 17 F3FF D1C9 LBSR GETFRE DDCA 26 C1 DD8D BNE NEWER3 13 TFR X ,U DDCC IF DDCE 4F CLRA DDCF 20 D7 DDA8 BRA LOFLOT \* \* \* \* \* \* \* \* \* \* \* \* \* \* \* \* \* \* \* \* \* \* \* \* \* \* \* \* \* \* \* \*

+++++++ CRASMB V5.1 (C) 1983 by LLOYD I/O, All Rights Reserved ++++++++

#### DDD1 FC DDD4 7E 0617 ERL LDD ERLINE GET LINE NUMBER 8C37 GIVAL JMP GIVABF

#### \* \* \* \* \* \* \* \* \* \* \* \* \* \* \* \* \* \* \* \* \* \* \* \* \* \* \* \* \* \* \*

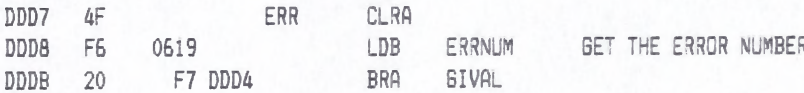

#### \* \* \* \* \* \* \* \* \* \* \* \* \* \* \* \* \* \* \* \* \* \* \* \* \* \* \* \* \* \* \*

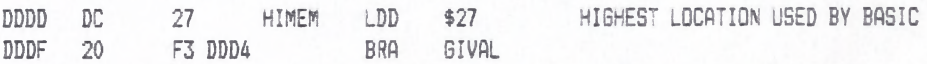

#### a \* \* \* \* \* \* \* \* \* \* \* \* \* \* \* \* \* \* \* \* \* \* \* \* \* \* \* \* \* \* \*

\* \* FRE(O)

\* RETURN THE AMOUNT OF FREE

## DISKOMMD

## LLOYD I/O ASSEMBLER PAGE 151 04-11-84 15:33:49 6809 CPM

+++++++ CRASMB V5.1 (C) 1983 by LLOYD I/O, All Rights Reserved +++++++++

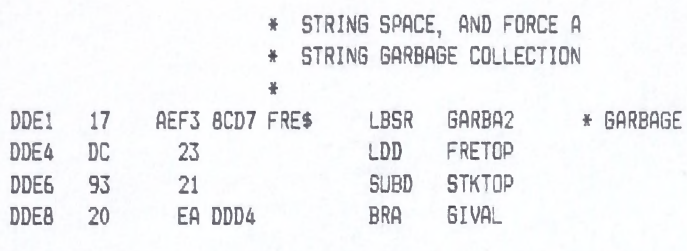

\*\*\*\*\*\*\*\*\*\*\*\*\*\*\*\*\*\*\*\*\*\*\*\*\*\*\*\*\*\*\*

 $END$ \*\*\*\*\*\*\*\*\*\*\*\*\*\*\*\*\*\*\*\*\*\*\*\*\*\*\*\*\*\*\*

**NAM** SUBMIT

# LLOYD I/O ASSEMBLER PAGE 152 04-11-84 15:33:49 6809 CPM

++++++++ CRASMB V5.1 (C) 1983 by LLOYD I/O, All Rights Reserved ++++++++

#### \*\*\*\*\*\*\*\*\*\*\*\*\*\*\*\*\*\*\*\*\*\*\*\*\*\*\*\*\*\*\*\*\*

FDB

FDB

FDB

FDB

FDB

FDB

FDB

**RSTHED** 

**SEEK** 

**RDSEC** 

**WRTVER** 

WRTSEC

WRTRAK

RDADR

VERF

 $+$ 

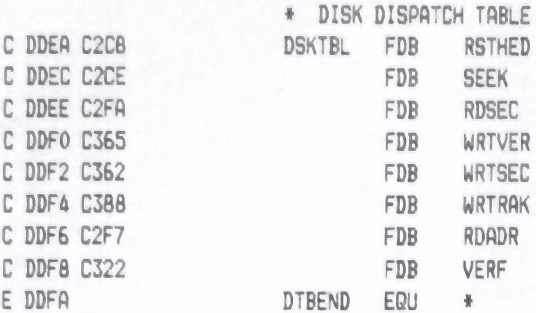

## \*\*\*\*\*\*\*\*\*\*\*\*\*\*\*\*\*\*\*\*\*\*\*\*\*\*\*\*\*\*\*\*

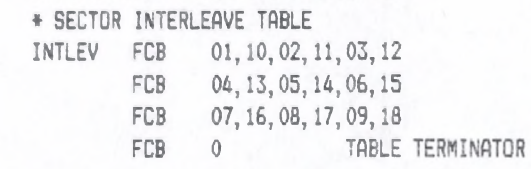

## \*\*\*\*\*\*\*\*\*\*\*\*\*\*\*\*\*\*\*\*\*\*\*\*\*\*\*\*\*\*\*

# TRACK FORMAT [PART 1]

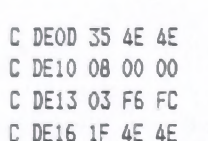

C DE19 07 00 00

C DE1C 03 F5 FE

C DDFA 01 0A 02 0B C DE00 04 0D 05 OF C DE06 07 10 08 11

C DEOC 00

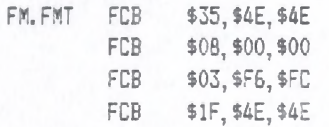

#### \*\*\*\*\*\*\*\*\*\*\*\*\*\*\*\*\*\*\*\*\*\*\*\*\*\*\*\*\*\*\*\*

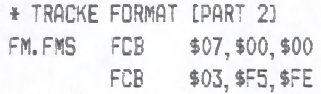

## \*\*\*\*\*\*\*\*\*\*\*\*\*\*\*\*\*\*\*\*\*\*\*\*\*\*\*\*\*\*\*\*

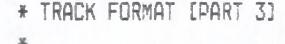

#### $\frac{y}{R}$ 1 BYTE OF 1

- 1 BYTE TRACK NUMBER  $\frac{W}{\hbar}$
- $\frac{y}{R}$ 1 BYTE OF 1
- $\frac{1}{\hbar}$ 1 BYTE SIDE NUMBER
- 1 BYTE OF 1  $\frac{1}{2}$
- 1 BYTE SECTOR NUMBER  $\frac{W}{R}$

FCB

FCB

FCB

FCB

## \*\*\*\*\*\*\*\*\*\*\*\*\*\*\*\*\*\*\*\*\*\*\*\*\*\*\*\*\*\*\*\*

FCB \$14, \$4E, \$4E

 $$0B, $00, $00$ 

\$03, \$F5, \$FB

\$00, \$E5, \$F7

\$17, \$4E, \$4E

\* TRACK FORMAT [PART 4] FCB \$01, \$F7, \$4E

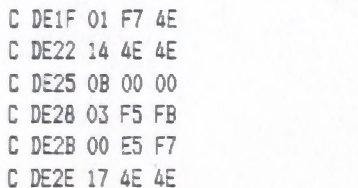

#### \*\*\*\*\*\*\*\*\*\*\*\*\*\*\*\*\*\*\*\*\*\*\*\*\*\*\*\*\*\*\*\*

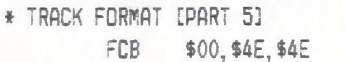

C DE31 00 4E 4E

C DE87 D45F

# LLOYD I/O ASSEMBLER PAGE 153

04-11-84 15:33:49 6809 CPM

\*\*\*\*\*\*\*\* CRASMB V5.1 (C) 1983 by LLOYD I/O, All Rights Reserved \*\*\*\*\*\*\*\*

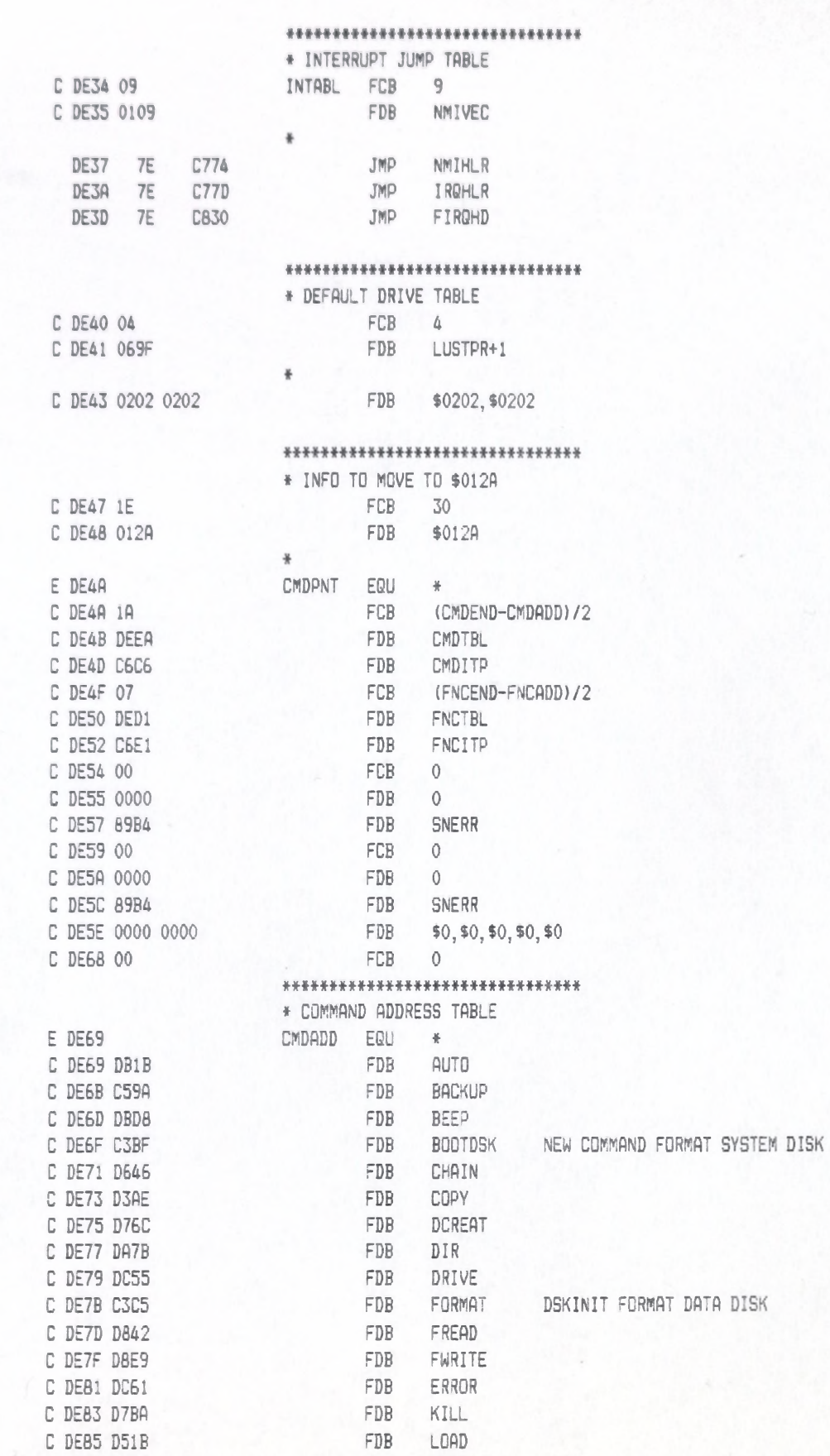

MERGE

FDB

# LLOYD I/O ASSEMBLER PAGE 154 04-11-84 15:33:49 6809 CPM

++++++++ CRASMB V5.1 (C) 1983 by LLOYD I/O, All Rights Reserved +++++++++

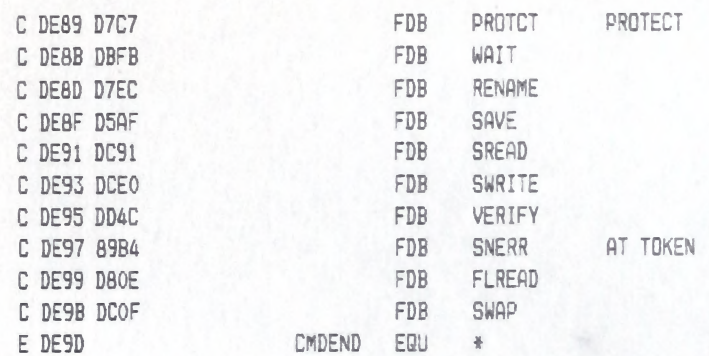

## \*\*\*\*\*\*\*\*\*\*\*\*\*\*\*\*\*\*\*\*\*\*\*\*\*\*\*\*\*\*\*\*\*

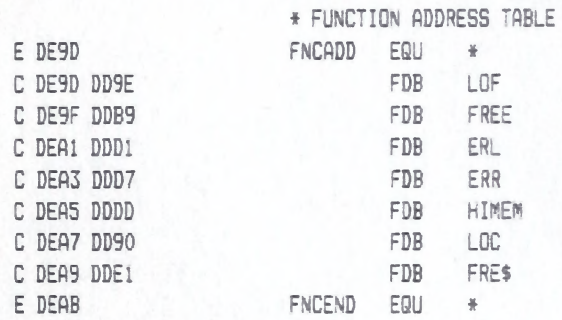

## \*\*\*\*\*\*\*\*\*\*\*\*\*\*\*\*\*\*\*\*\*\*\*\*\*\*\*\*\*\*\*

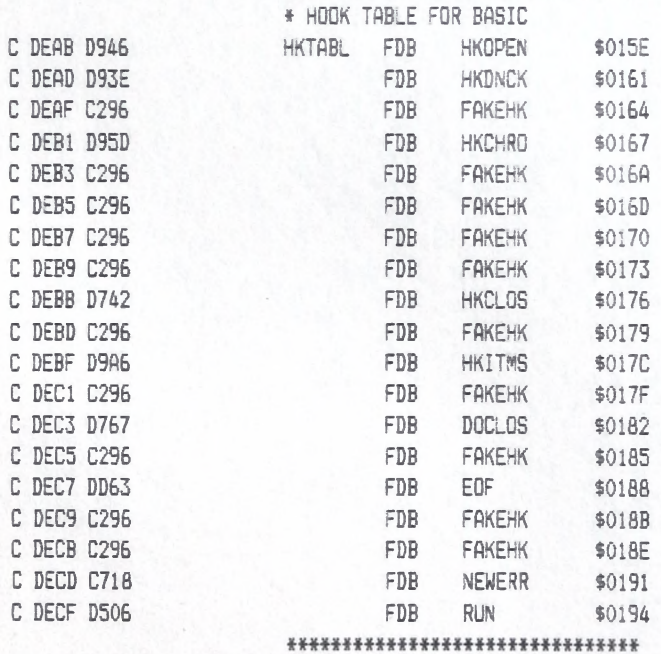

# LLOYD I/O ASSEMBLER PAGE 155 04-11-84 15:33:49 6809 CPM

\*\*\*\*\*\*\*\* CRASMB V5.1 (C) 1983 by LLOYD I/O, All Rights Reserved \*\*\*\*\*\*\*\*

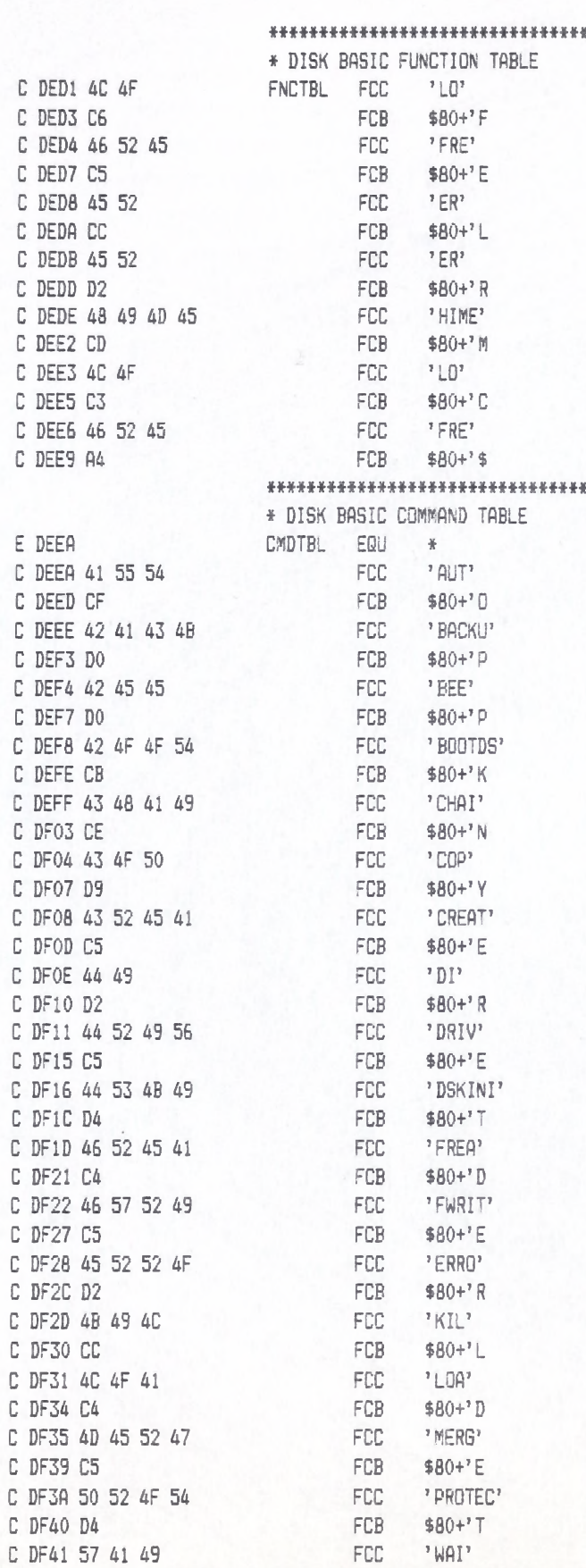

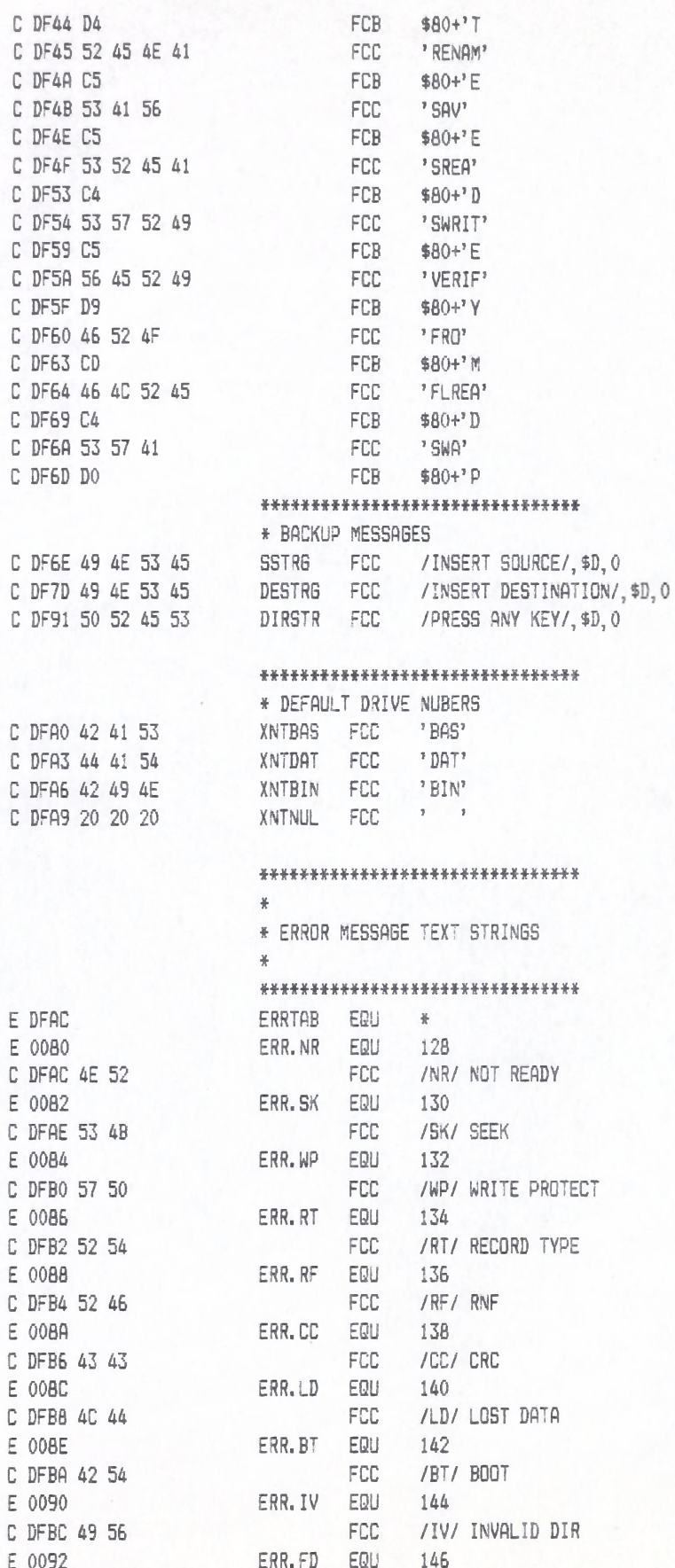

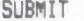

LLOYD I/O ASSEMBLER PAGE 157 04-11-84 15:33:49 6809 CPM

+++++++ CRASMB V5.1 (C) 1983 by LLOYD I/D, All Rights Reserved ++++++++

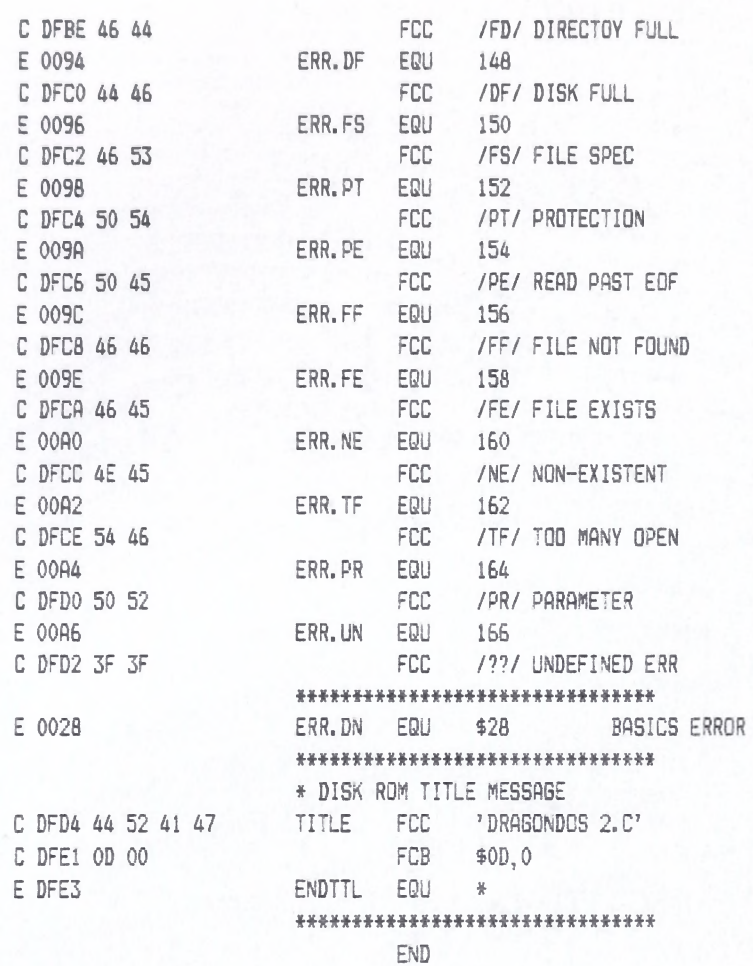

ERRORS : 1 WARNINGS : NONE PHASING DFFSET : NONE LABELS : 987 LAST PROGRAM ADDRESS : 57314 \$DFE2 LAST STORAGE ADDRESS : 6 \$0006 PROGRAM BYTES : 8163 \$1FE3 STORAGE BYTES : 1645 \$066D

SYMBOL TABLE:

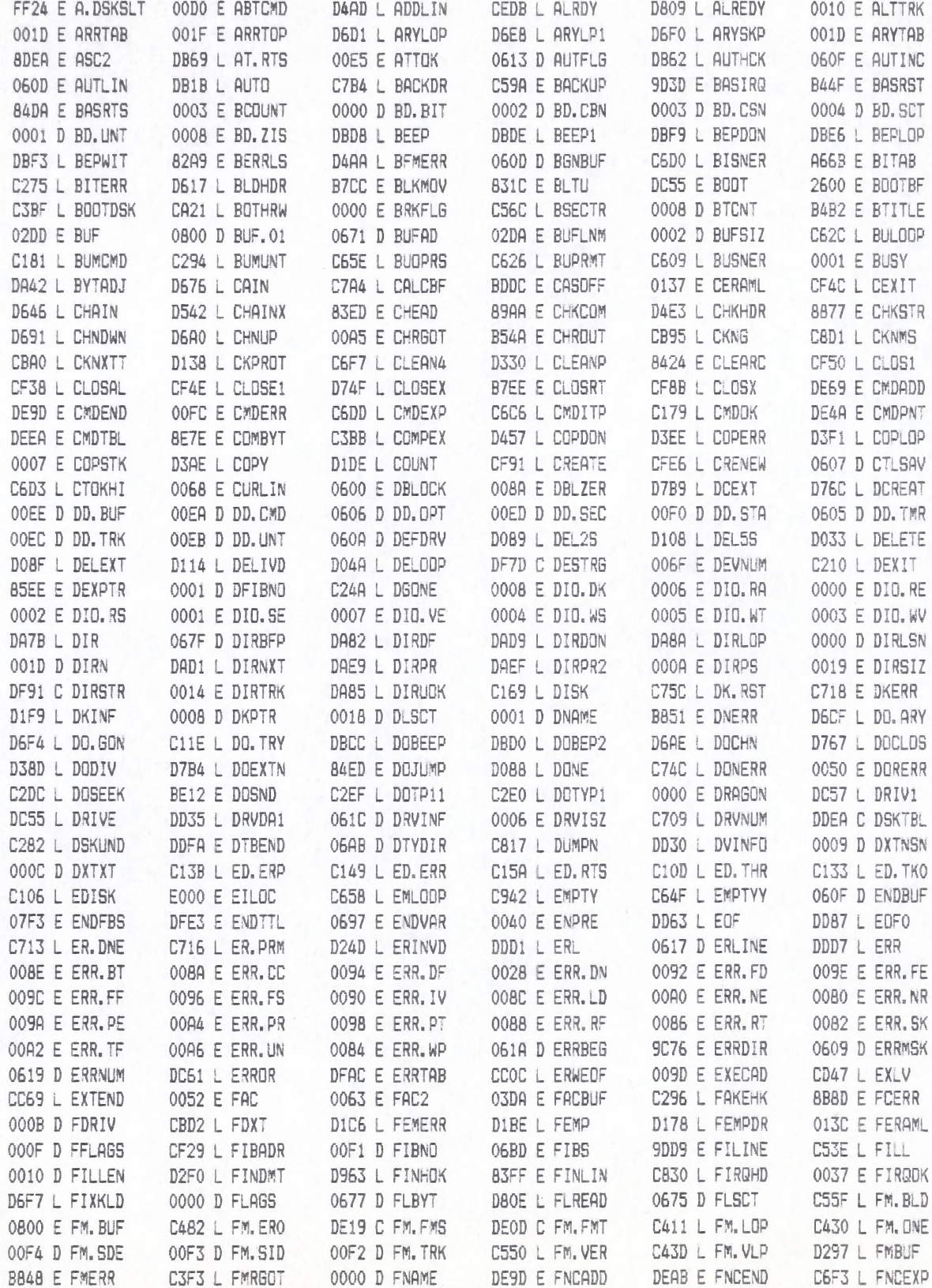

04-11-84 15:33:49 6809 CPM

+++++++ CRASMB V5.1 (C) 1983 by LLOYD I/O, All Rights Reserved +++++++++

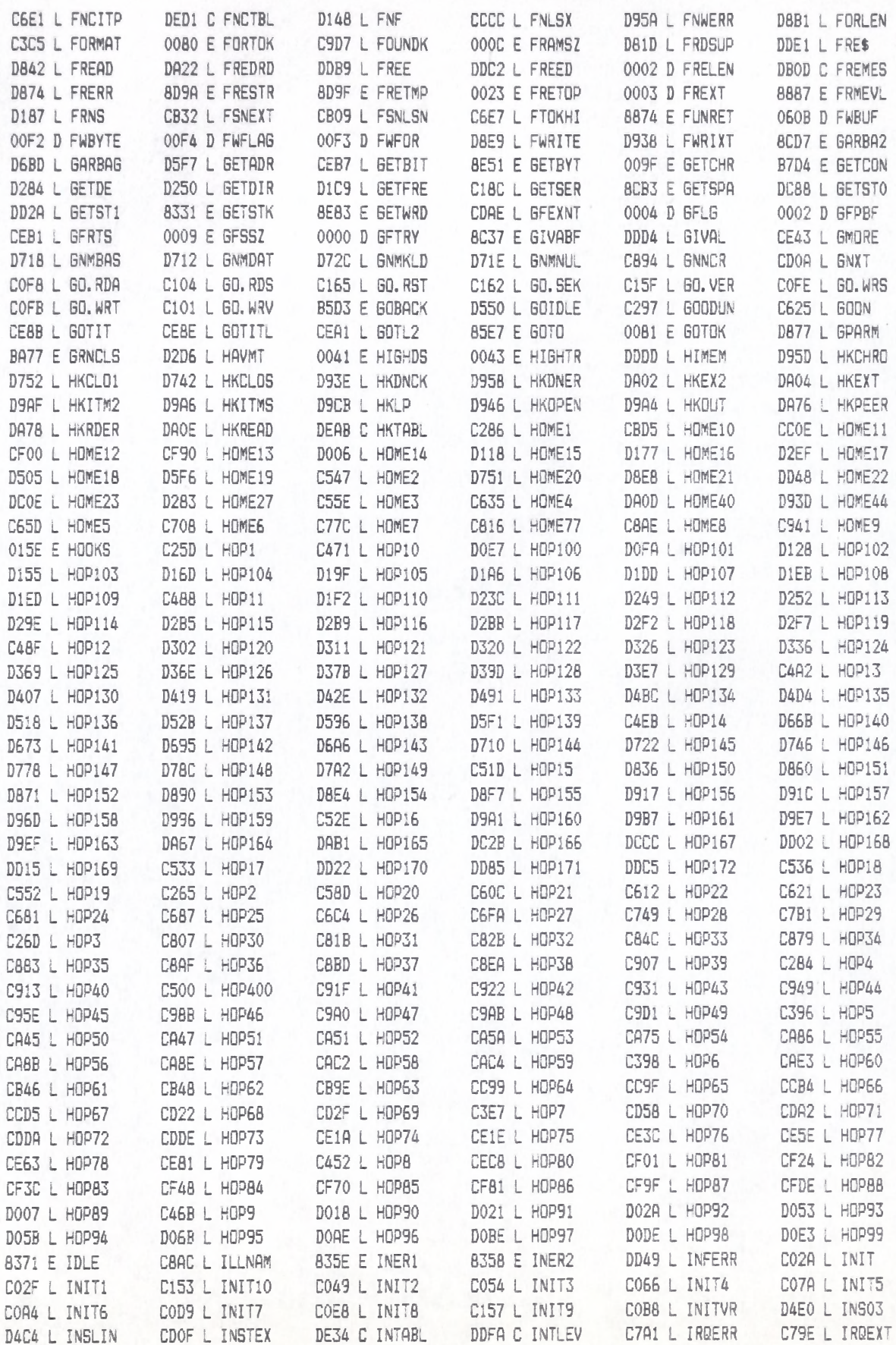

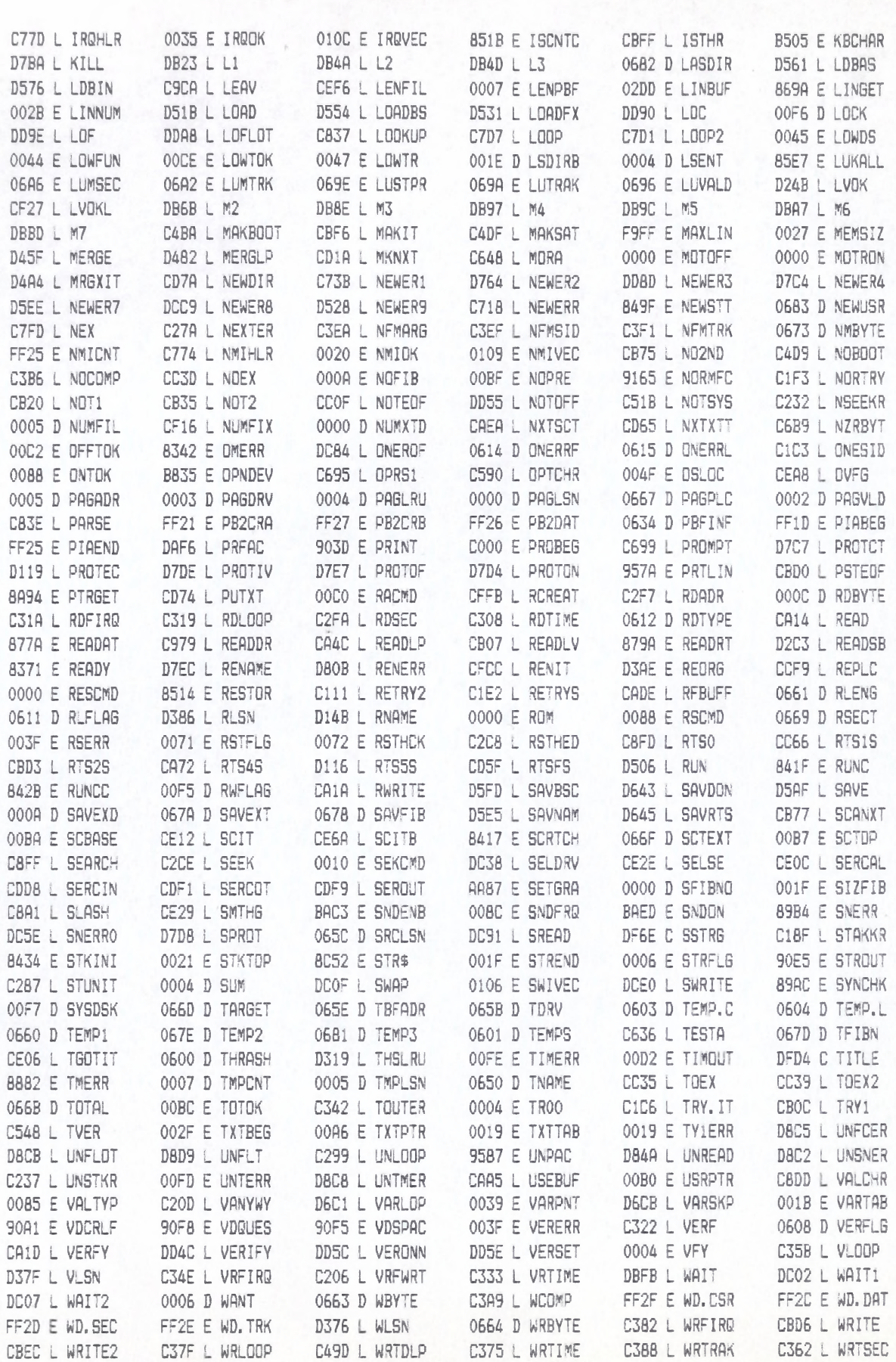

04-11-84 15:33:49 6809 CPM +++++++ CRASMB V5.1 (C) 1983 by LLOYD I/D, All Rights Reserved ++++++++

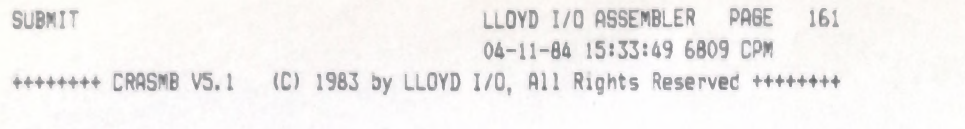

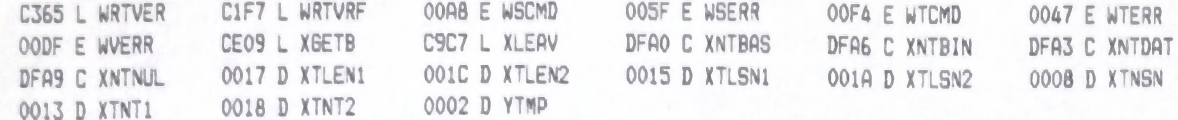